*République Algérienne Démocratique et Populaire Ministère de l'Enseignement Supérieur et de la Recherche Scientifique* **Université A. MIRA - Bejaia**

**Faculté de Technologie Département de génie civil Filière** : génie civil **Option : Structures** 

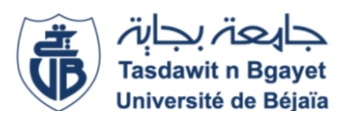

Mémoire de Fin de Cycle En vue de l'obtention du diplôme

# **MASTER**

*Thème*

Présenté par : **Etude d'un Bâtiment en béton armé (R+8**

**Ait mouhoub Hiba &Oubouzid Toufik +Entre sol) à Usage d'Habitation** 

**Présenté par : Encadre par :**

**IDIR Siham Melle M<sup>elle</sup> BOULKOUANE** Sabrina **M er BRARA** 

 **MEMBRE DU JURY :**

- **Mme BOKEMOUCHE**
- **Mer BELHAMDI**

**Année universitaire : 2018 / 2019**

# *Remerciements*

*Au terme de ce modeste travail, nous tenons à exprimer notre profonde Gratitude et nos vifs remerciements :*

*Avant tous, à Allah le tout puissant pour nous avoir donné La force et la patience pour mener à terme ce travail.*

*A nos familles, et nos amis qui nous ont toujours encouragés et soutenus durant toute la période de nos études.*

*A M<sup>r</sup> BRARA notre promoteur, pour avoir encadré notre travail.* 

*Aux membres de jury, qui nous ont fait l'honneur de présider et d'examiner ce modeste travail.*

*Nous n'oublions pas aussi tous les enseignants qui ont contribué à notre formation, Et à M <sup>r</sup>YAHIAOUI Khaled.*

*A tous ceux qui ont contribué de près ou de loin à la réalisation de ce mémoire.*

#### *Dédicaces*

*Rien n'est aussi beau à offrir que le fruit d'un labeur qu'on dédie du fond du cœur à ceux que nous aimons et qu'on remercie en exprimant la gratitude et la reconnaissance durant toute notre existence.*

#### *Je dédie ce modeste travail*

*A mes très chers parents qui m'ont guidé durant les moments les plus pénibles de ce long chemin, ma mère qui a été à mes côtés et m'a soutenue durant toute ma vie, et mon père qui a sacrifié toute sa vie afin de me voir devenir ce que je suis, merci mes parents.*

- *A toute ma famille*
- *A ma binôme et sa famille*
- *A mes frère « FARES, MASSINISSA, HOUSSAM, MERIEM »*
- *A mon fiancé « TSSAM et ma belle-famille»*
- *A tous mes amis (es) sans exception*
- *A mes copines de chambre D204« SYLIA, NABILA, SARA, NAWAL, SONIA, FADILA, SALMA »*
- *A toute la promotion génie civil 2018/2019*

*SIHAM* 

# DEDICACES

*Louange à Allah, le miséricordieux qui m'a inspiré et comblé de bien fait, je lui rends grâce.*

*Je dédie ce modeste travail à:*

*A mes chères parents, qui m'on soutenu et supporter pendant toutes mes études, en témoignage d'affection et de profondes reconnaissances envers eux ;*

*A Mes chères sœurs ;*

*A Mes frères, mes belles sœurs, à mes chères nièces et neveux, et à tous le reste de ma famille.*

*A Mes copines, à toute la promotion genie civil « 2019 ».*

*A ma Binôme siham;*

*A toutes les personnes qui m'aime et j'aime, et tous ceux qui m'ont aidé de prés ou de loin.*

SABRINA

# **Table De Matière**

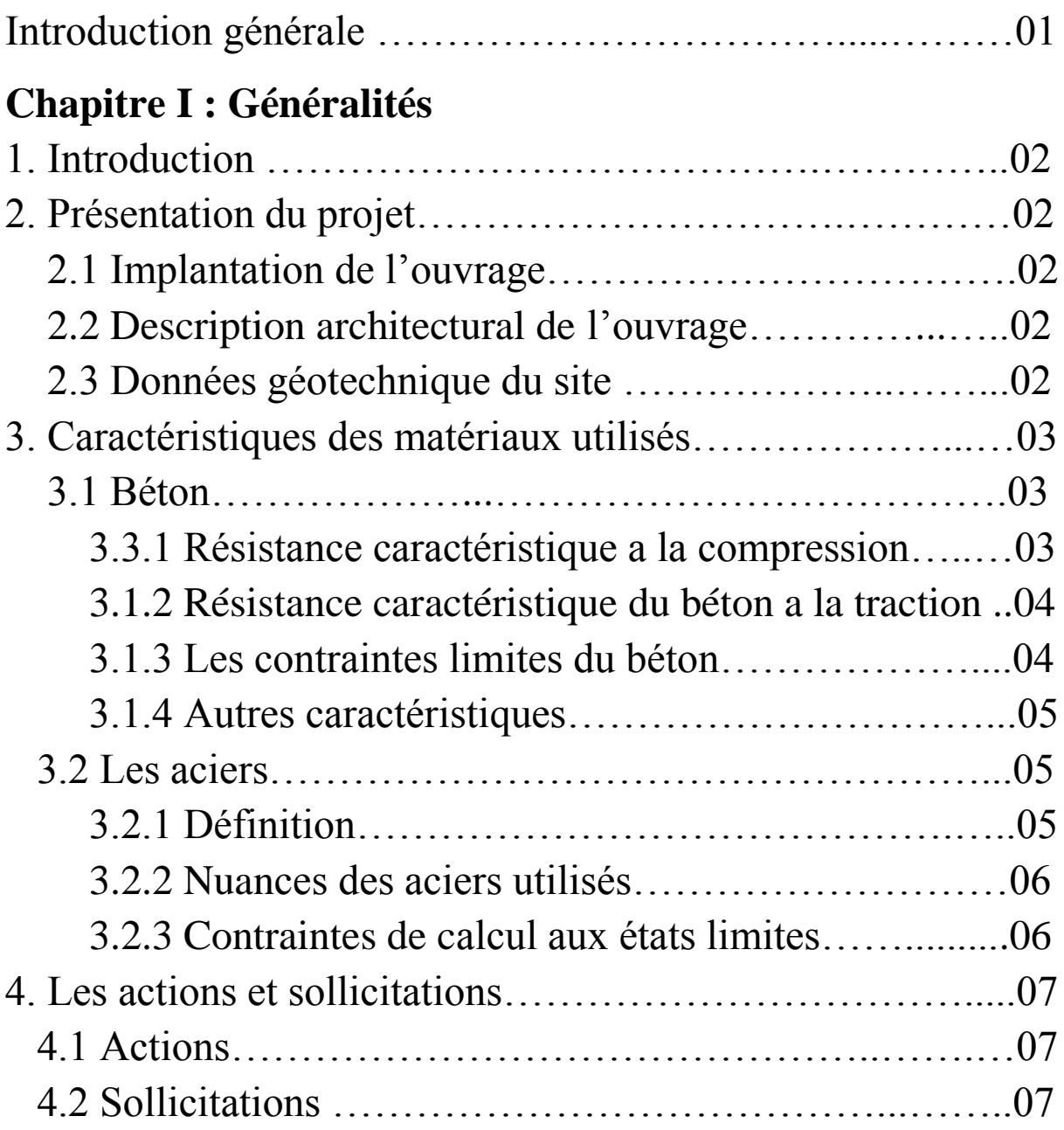

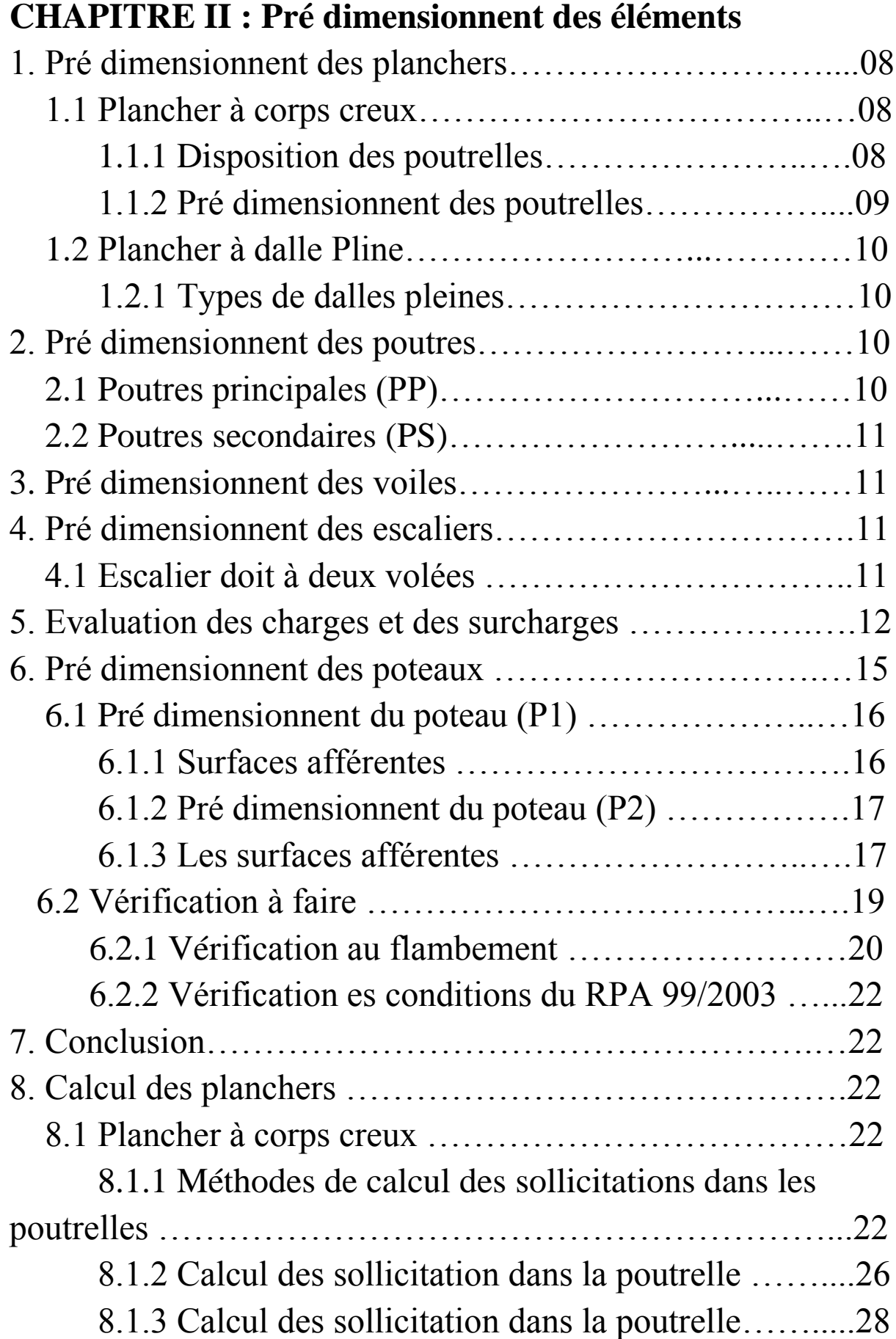

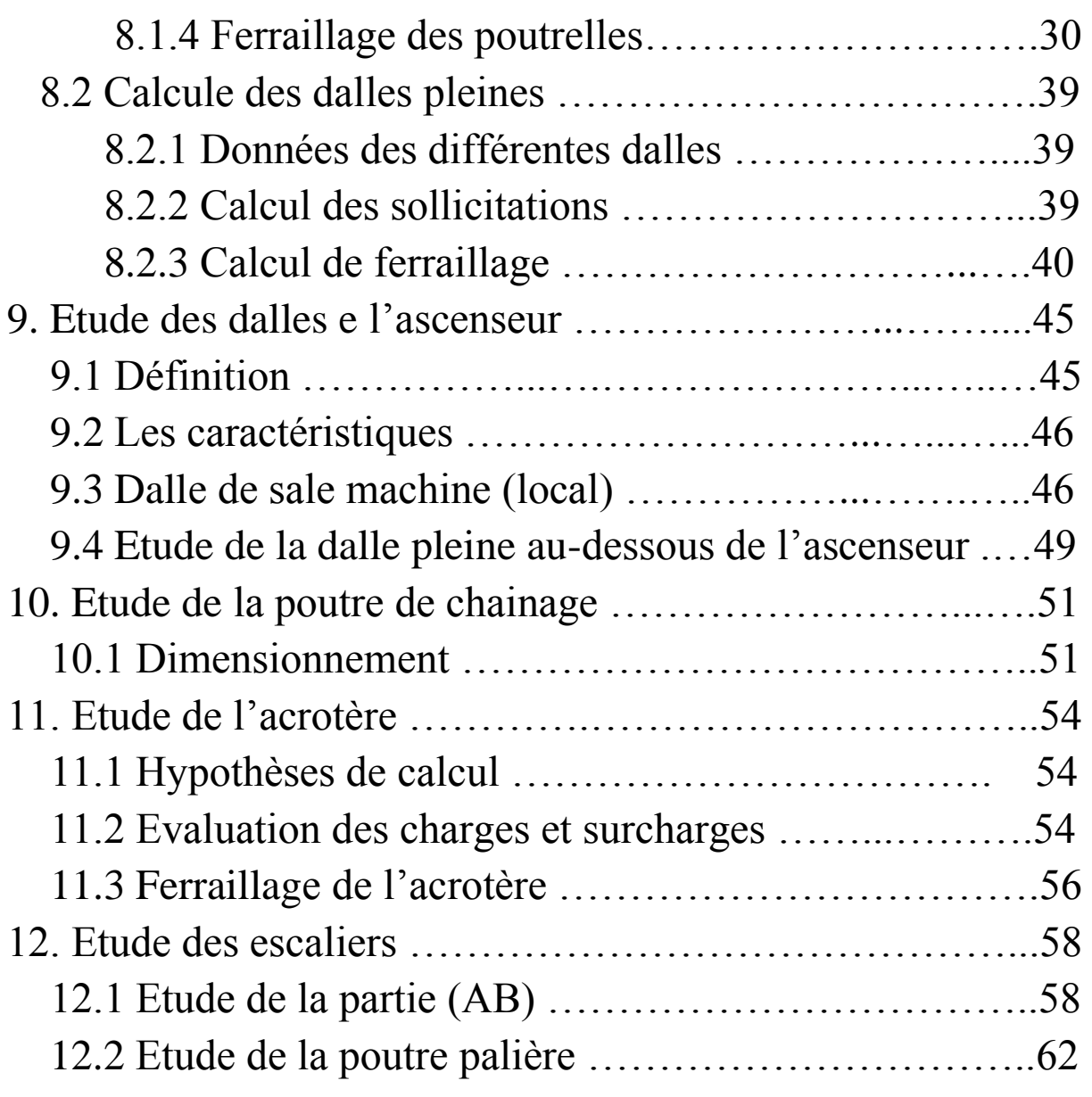

# **Chapitre III : Etude dynamique**

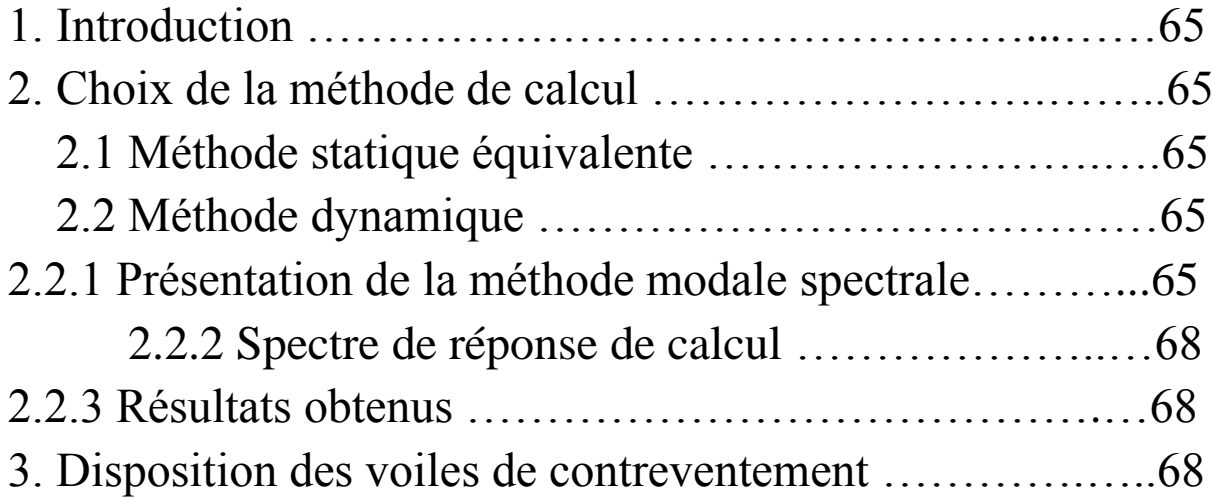

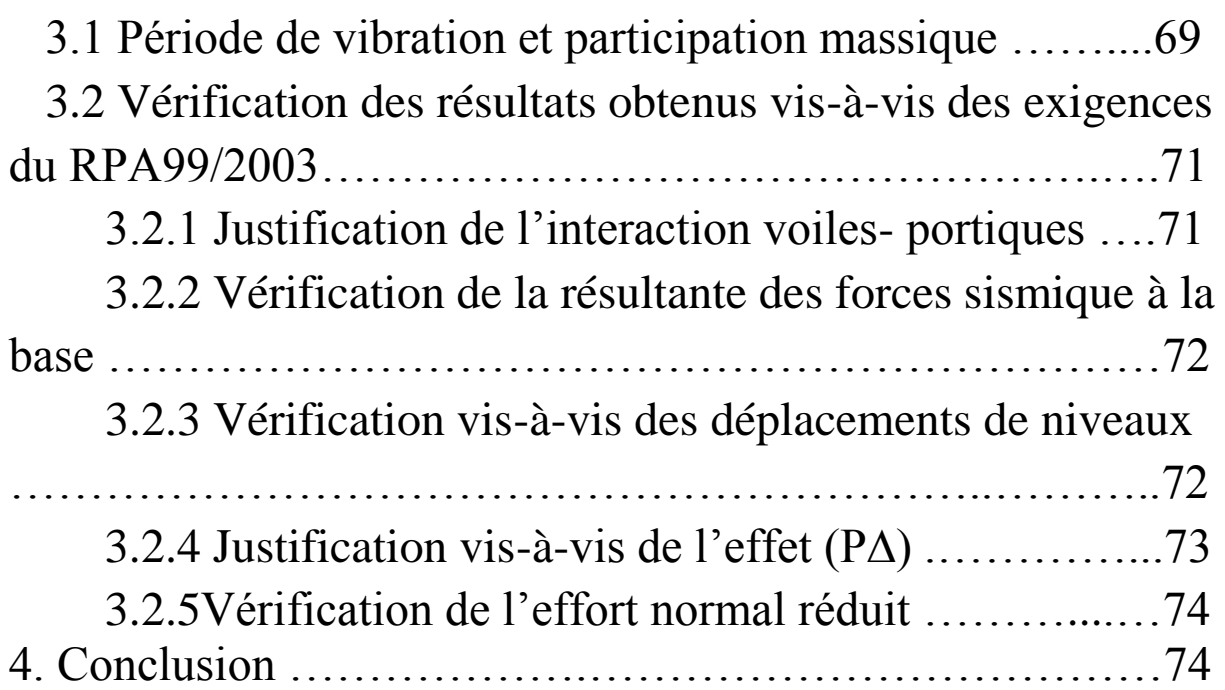

# **Chapitre IV : Etude des Eléments Structuraux**

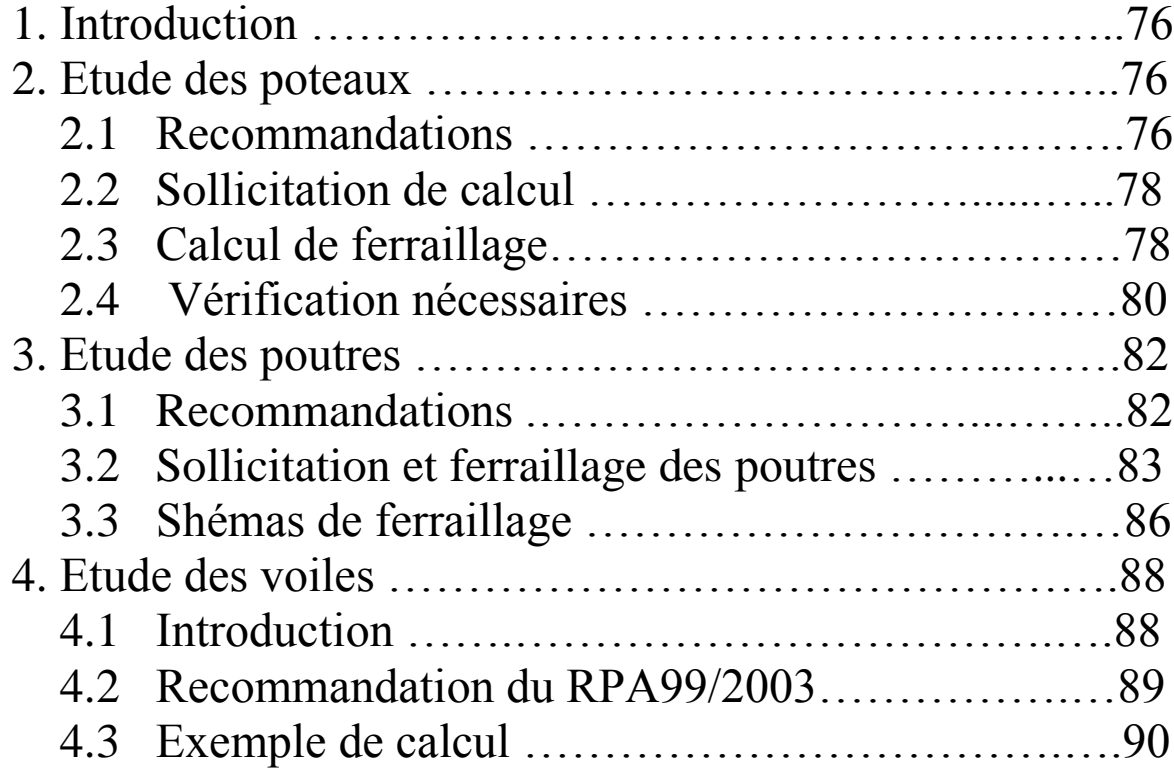

# **Chapitre V : l'infrastructure**

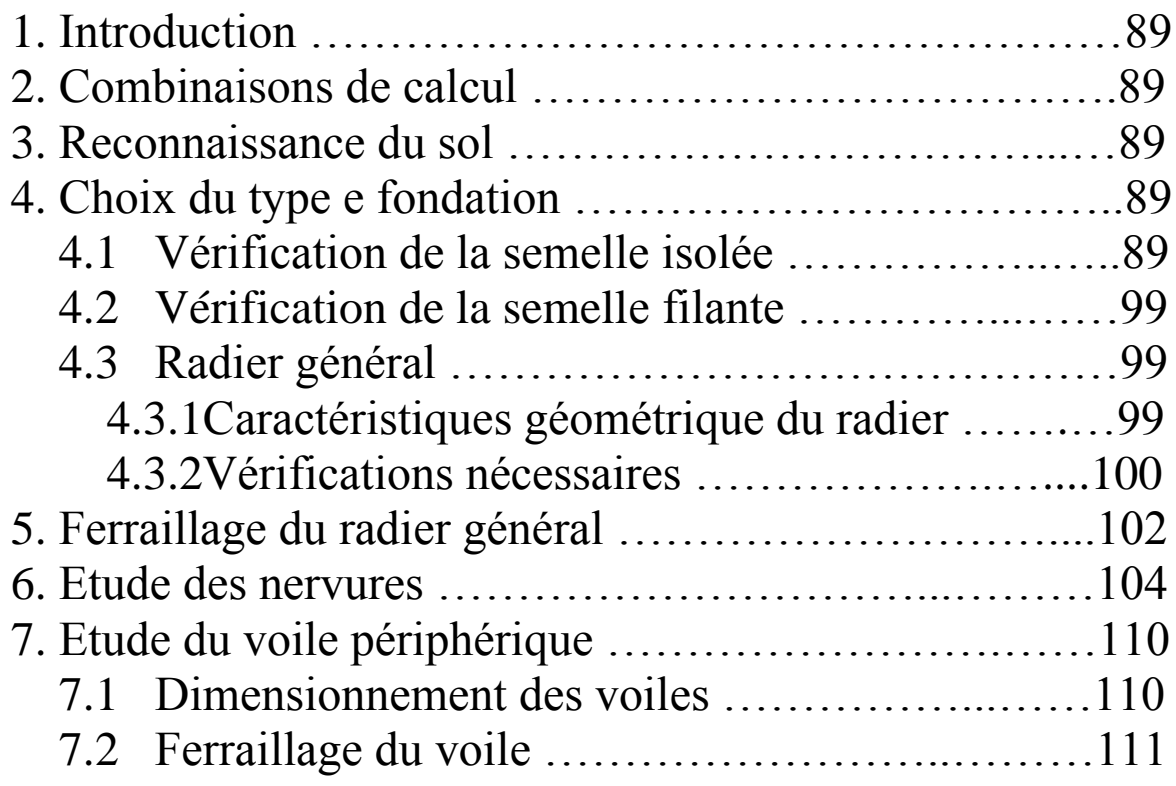

# **Liste des figures**

# **CHAPITRE I**

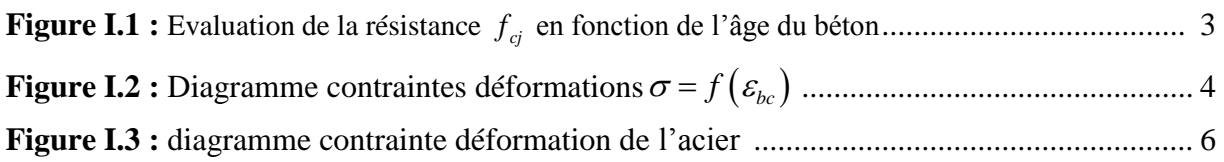

# **CHAPITRE II**

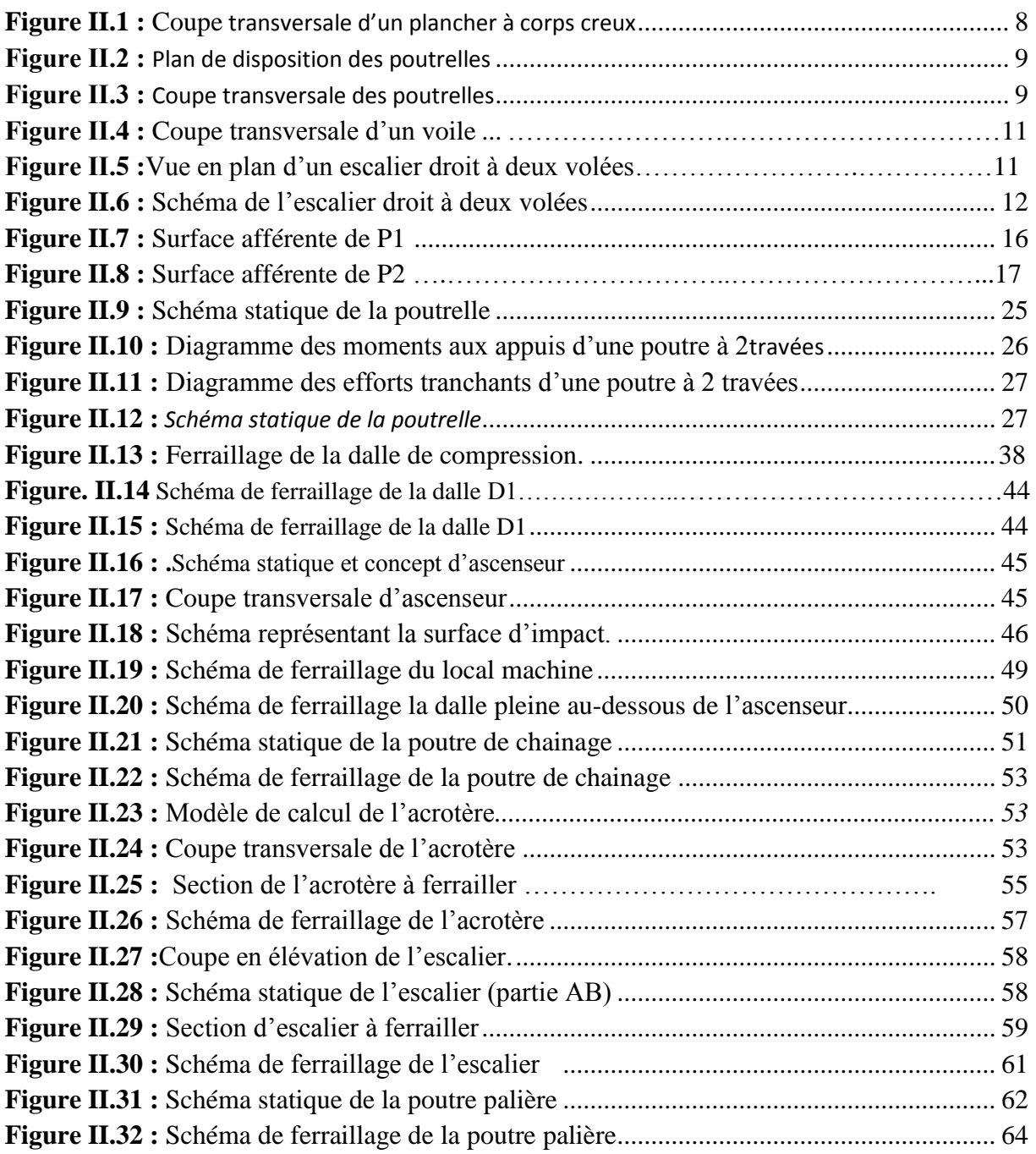

# **CHAPITRE III**

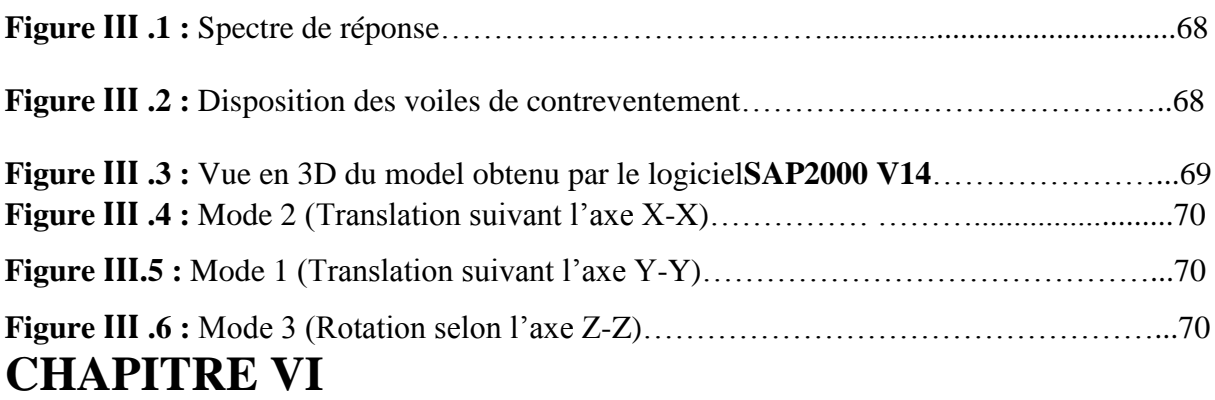

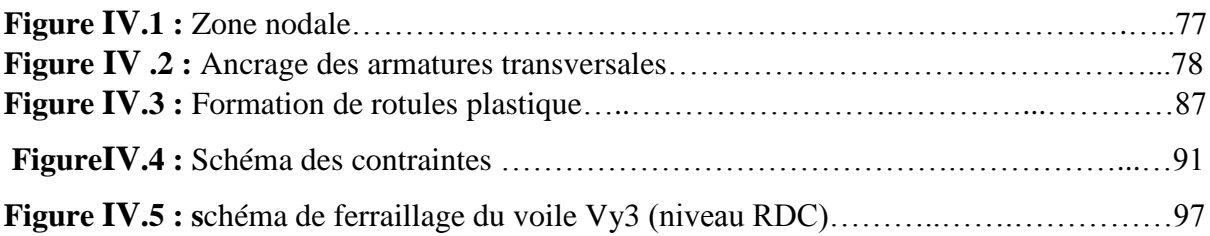

# **CHAPITRE V**

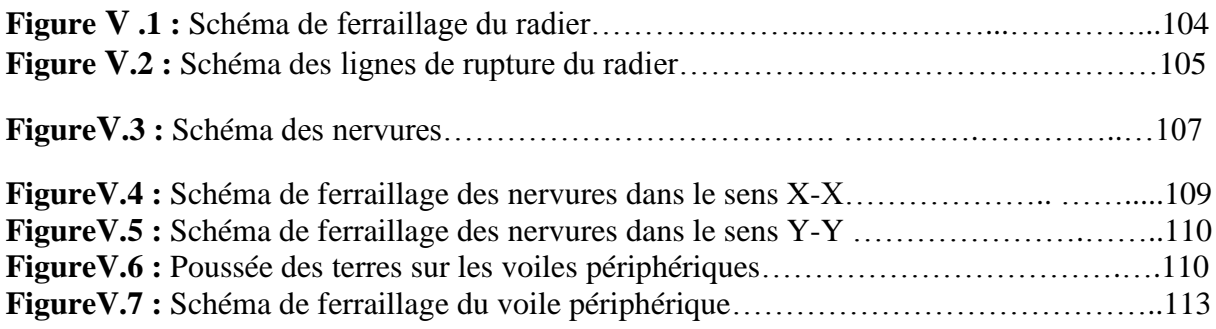

# **LISTE DES TABLEAUX**

# **CHAPITRE II**

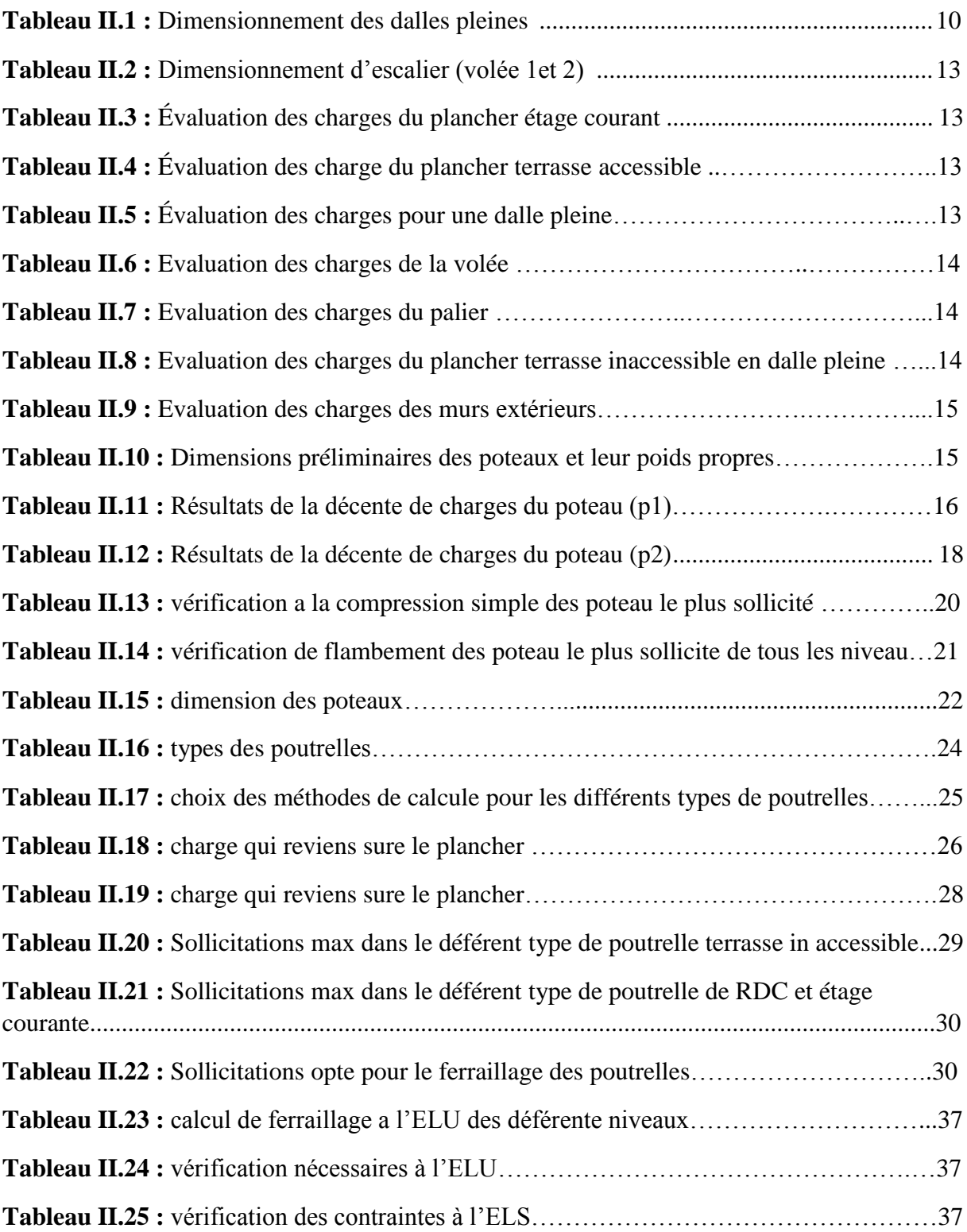

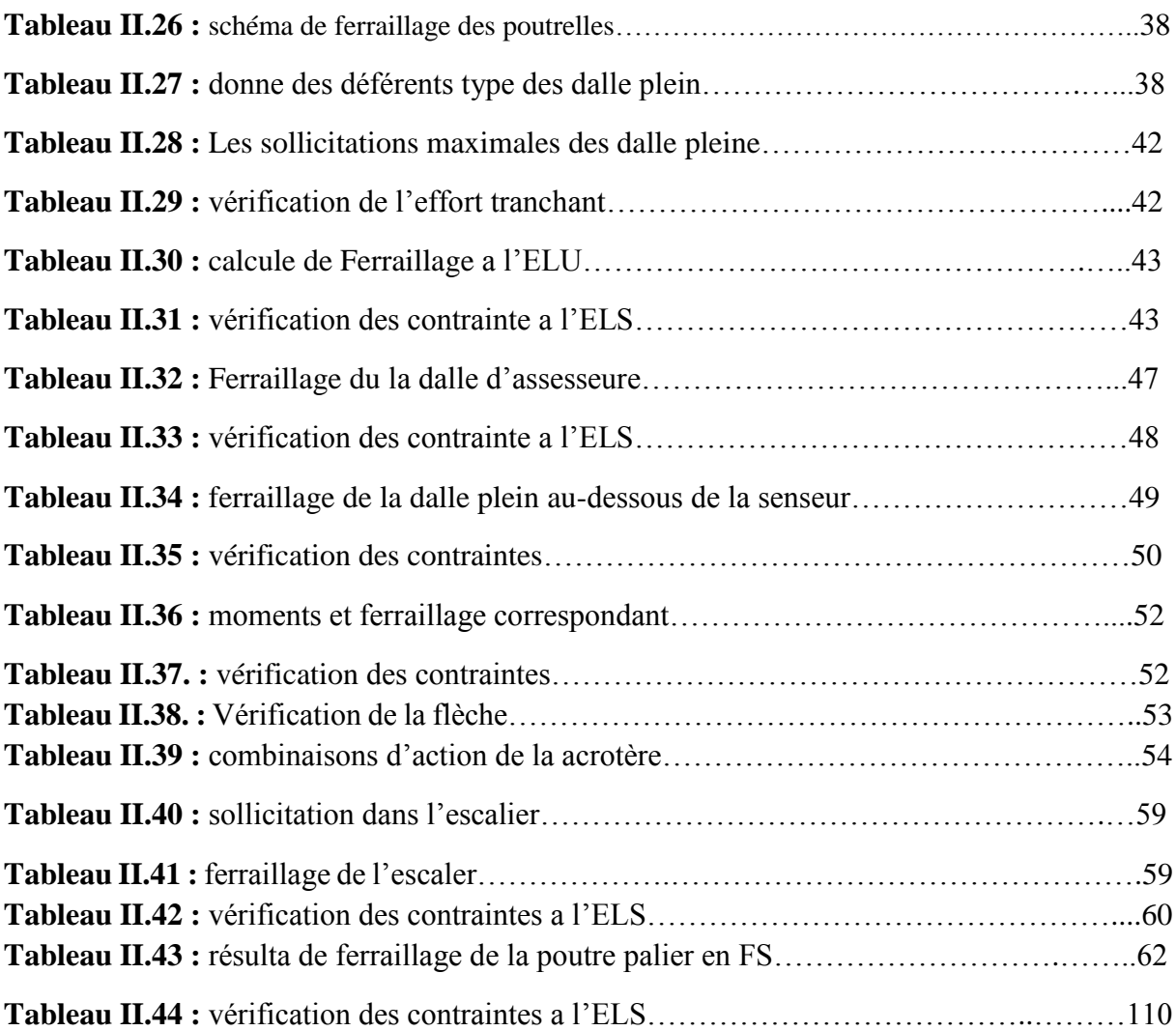

# **CHAPITRE III**

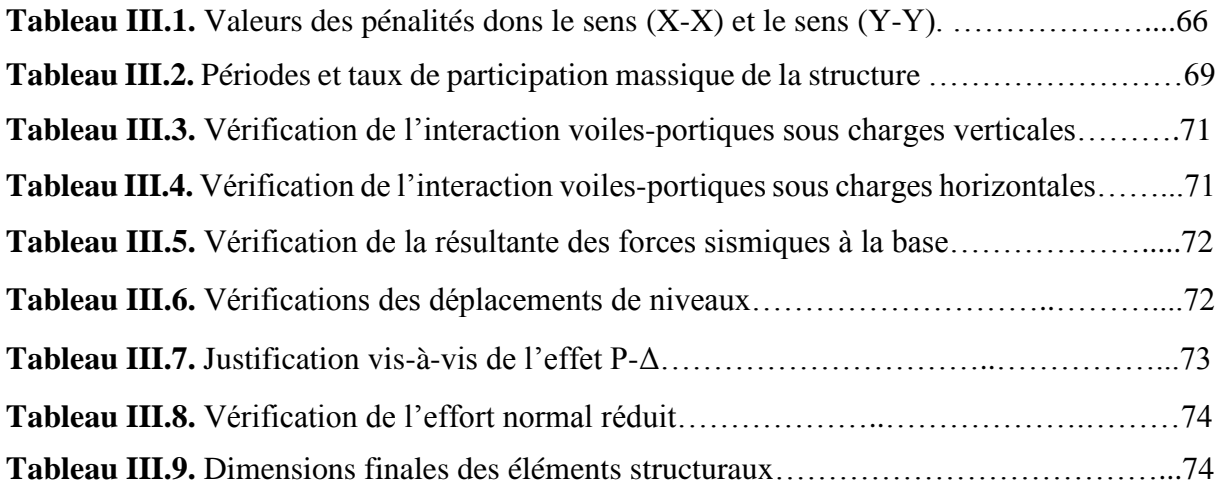

### **CHAPITRE IV**

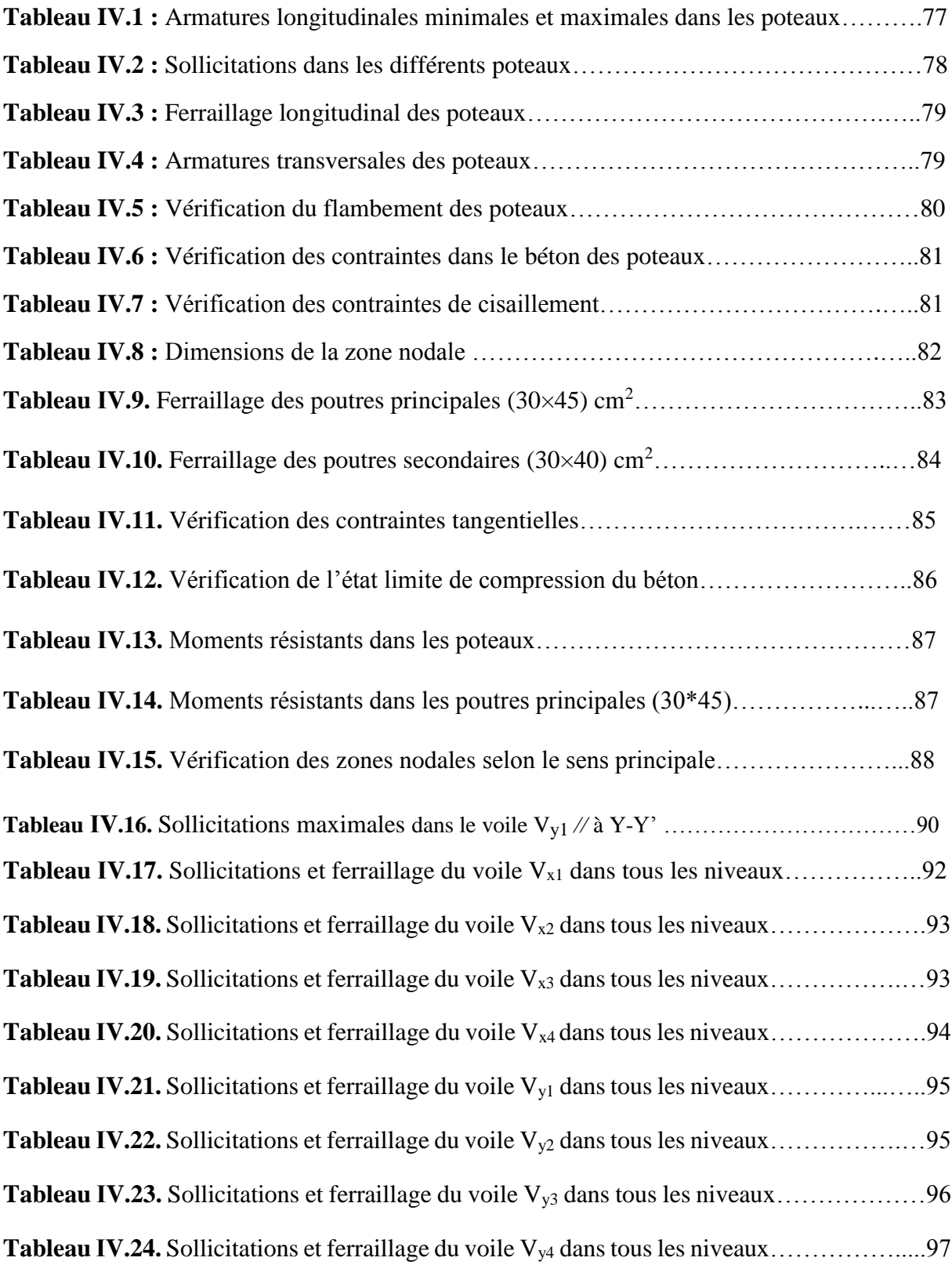

## **CHAPITRE V**

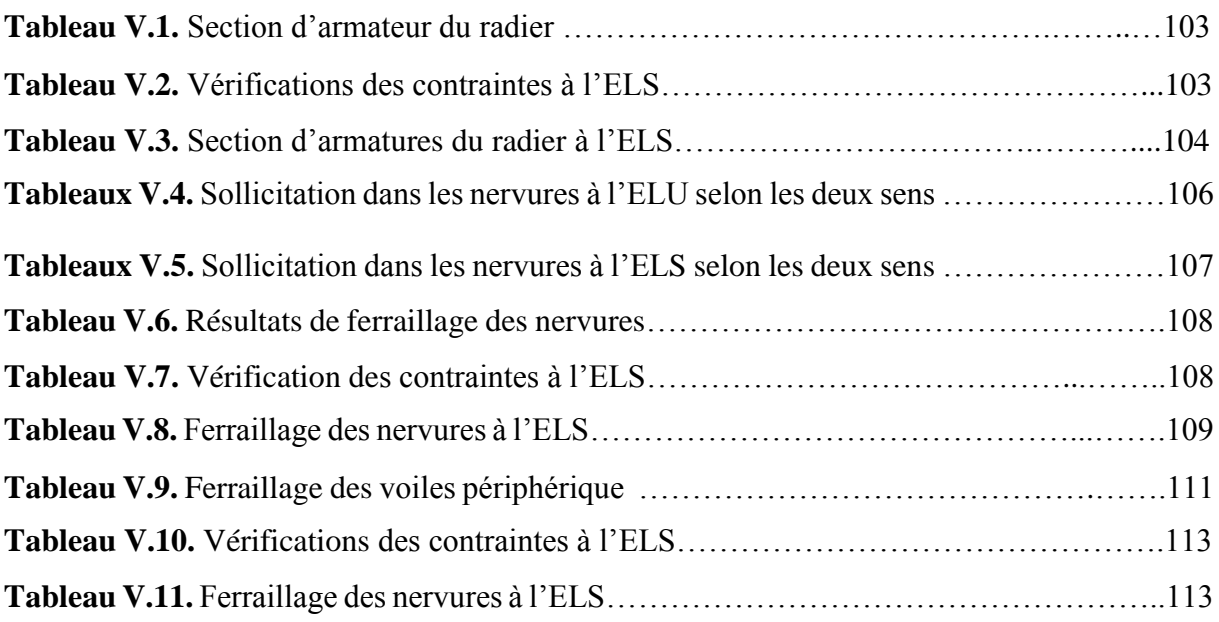

# Symboles et Notations

# **Symboles Et Notations**

- **A', Aser :** Section d'aciers comprimés et section d'aciers à l'ELS respectivement.
- **At** : Section d'un cours d'armature transversal.
- **A :** Coefficient d'accélération de zone.
- **a :** Epaisseur.
- **α :** Coefficient de la fibre neutre
- **B :** Aire d'une section de béton.
- **Br :** Section réduite.
- **<b>:** la largeur (m).
- **C** *T* **:** coefficient fonction du système de contreventement et du type de remplissage
- $C_u$ : La cohésion du sol  $(KN/m^2)$ .
- **D :** Diamètre, dalle
- **D** : Facteur d'amplification dynamique moyen.
- **ELS :** Etat limite de service.
- **ELU:** Etat limite ultime.
- **E :** Module d'élasticité longitudinale, séisme.
- **E<sup>i</sup> :** Module d'élasticité instantanée.
- **E<sup>s</sup> :** Module d'élasticité de l'acier.
- E<sub>a</sub>, E<sub>c</sub>: Sont les modules de déformation.
- **e<sup>V</sup>** : épaisseur du voile.
- **F :** Force ou action générale.
- **fc28 :** Résistance caractéristique à la compression donnée en (MPa).
- **ft28 :** Résistance caractéristique à la traction donnée en (MPa).
- **fji** : la flèche correspondant à j.
- **fgi :** la flèche correspondant à g.
- **fqi** : la flèche correspondant à q.
- **fgv** : la flèche correspondant à v.
- **Δf<sup>t</sup>** : la flèche totale.
- **Δft adm** : la flèche admissible.
- **F :** Cœfficient de sécurité = 1.5
- **G :** Action permanente.
- **H :** hauteur, la hauteur d'ancrage d'une fondation (m).
- *ht* **:** hauteur totale du plancher.

*h***0 :** épaisseur de la dalle de compression.

*he* **:** hauteur libre d'étage.

**I** : Moment d'inertie  $(m<sup>4</sup>)$ .

**Iji** : Moment d'inertie correspondant à j.

**Igi** : Moment d'inertie correspondant à g.

**Iqi** : Moment d'inertie correspondant à q.

**Igv** : Moment d'inertie correspondant à v.

**Q :** Charge variable.

**Q :** Facteur de qualité.

**q<sup>u</sup>** : charge ultime.

**q<sup>s</sup>** : charge de service..

**L :** Longueur ou portée.

**Lmax :** La plus grande portée entre deux éléments porteurs successifs (m).

*Lx* = distance entre nus de poutrelles.

 $L_y$  = distance entre axes d'appuis des poutrelles principales.

*l***'** : longueur fictive.

 $l'_{g}$  et  $l'_{d}$ : Longueurs fictives à gauche et à droite respectivement.

**M :** Moment en général.

**Ma :** Moment sur appui.

**Mu :** Moment de calcul ultime.

**Mser :** Moment de calcul de service.

**Mt :** Moment en travée.

**M<sup>0</sup>** : moment isostatique.

*Mi* : Moment à l'appui *i*

 $M_g$  *et*  $M_d$  : Moment à gauche et à droite pris avec leurs signes.

**M<sup>j</sup>** : Moment correspondant à j.

**M<sup>g</sup>** : Moment correspondant à g.

**M<sup>q</sup>** : Moment correspondant à q.

**Ns :** Effort normal de service.

**Nu :** Effort normal ultime

**N :** Effort normale du aux charges verticales.

*n* : est le nombre de marches sur la volée, Coefficient d'équivalence.

**NTot :** Poids total transmis par la superstructure (KN).

**P :** Charge concentrée appliquée (ELS ou ELU).

*Pg* **et** *Pd* **:** Charges uniformes à gauche et à droite respectivement.

- **R :** coefficient de comportement global.
- **S :** Section, surface
- $\mathbf{S_r}$  : surface du radier  $(m^2)$ .
- **St :** Espacement des armatures.
- **T :** Effort tranchant.
- **T2:** période caractéristique, associé à la catégorie du site.
- **V :** Effort tranchant.
- **W:** poids propre de la structure.
- **W** *Qi* **:** Charges d'exploitation.
- W<sub>q</sub>: poids du aux charges permanentes et à celles d'équipement fixes éventuels.
- **X, Y** et **Z :** Coordonnées en général.
- **Y** : Ordonnée de la fibre neutre.
- **Z :** Coordonnée, bras de levier
- **Z** : profondeur au dessous de la fondation (m).
- **b<sup>0</sup> :** Epaisseur brute de l'arme d'une section, largeur de la nervure
- **d :** Hauteur utile.
- **e :** Excentricité, épaisseur.
- **f :** Flèche.
- fbu : Contrainte de compression du béton à l'E.L.U.R
- **fe :** Limite d'élasticité.
- *fcj* : Résistance caractéristique à la compression à « j » jours exprimée en (MPa).
- *tj f* : Résistance caractéristique à la traction à « j » jours exprimée en (MPa).
- **h<sup>t</sup> :** hauteur total du radier (m).
- **h** *N* **:** hauteur mesurée en mètre à partir de la base de la structure jusqu'au dernier niveau.
- **σ<sup>b</sup> :** Contrainte de compression du béton.
- **σ<sup>s</sup> :** Contrainte de compression dans l'acier
- **υ :** Coefficient de poison
- **σ :** Contrainte normale.
- **σ<sup>j</sup>** : Contrainte correspondant à j.
- **σ<sup>g</sup>** : Contrainte correspondant à g.
- **σ<sup>q</sup>** : Contrainte correspondant à q.

**γw:** Poids volumique de l'eau (t/m<sup>3</sup> ).

**γ<sup>b</sup>** : coefficient de sécurité.

**γ<sup>s</sup>** : coefficient de sécurité.

**:** Angle de frottement interne du sol (degrés).

**σadm :** Contrainte admissible au niveau de la fondation (bars).

**q :** chargement KN/ml..

 $\tau_{ultim}$ : Valeur de cisaillement limite donné par le BAEL (MPa).

- $\tau_u$ : Contrainte de cisaillement (MPa).
- **:** Facteur d'amortissement.
- **:** Coefficient de pondération en fonction de la nature et de la durée de la charge d'exploitation.

**μ<sup>l</sup>** : Moment réduit limite.

**μ<sup>u</sup> :** Moment ultime réduit.

- **λ<sup>i</sup> :** Coefficient instantané.
- **λ<sup>v</sup> :** Coefficient différé.

# Introduction

#### *Introduction générale*

 Le Génie civil représente l'ensemble des techniques concernant les constructions civiles. Les ingénieurs civils s'occupent de la conception, de la réalisation, de l'exploitation et de la réhabilitation d'ouvrages de construction et d'infrastructures urbaines dont ils assurent la gestion afin de répondre aux besoins de la société, tout en assurant la sécurité du public et la protection de l'environnement.

 Le phénomène sismique est toujours le souci de l'ingénieur en génie civil car il est difficile d'apprécier le risque sismique tant la prévision est incertaine et leur apparitions aléatoires. On ne connaît les phénomènes sismiques que de manière imparfaite et seuls des séismes majeurs incitent la population à une prise de conscience générale. C'est pourquoi la plupart des nations ne sont pas protégées contre les tremblements de terre et leurs conséquences économiques et humaines.

A cet effet l'ingénieur associe la "recherche fondamentale" orientée pour apporter une contribution théorique à la résolution de problèmes techniques et la "recherche appliquée" pour trouver des solutions nouvelles permettant d'atteindre un objectif déterminé à l'avance, il doit en outre tenir compte de différents facteurs tel que l'économie, l'esthétique, la résistance et surtout la sécurité.

 Le projet qui nous a été confié par la société civil professionnelle(AADL) porte sur l'étude d'un bâtiment bi-fonctionnel (R+8+entre-sol). Il regroupe à la fois bureaux au niveau du l'entre-sol et logements d'habitations aux autres niveaux. Il est contreventé par un système mixte (voiles portiques) étant donné qu'il est situé en zone IIa et qu'il dépasse les 14 mètres de hauteur.

 Les calculs ont été menés en respectant les différents codes de calcul et de conception des structures du génie civil, notamment CBA93, BAEL91, RPA99 version 2003 et les différents DTR.

Le travail est partagé en 5 chapitres :

- La présentation du projet et les principes de calcul vis-à-vis des règlements est donnée au premier chapitre.

- Le dimensionnement des éléments du bâtiment et calcul des éléments secondaires tels que les planchers, les escaliers et l'acrotère au deuxième chapitre.

-Au chapitre trois, l'étude dynamique est faite en utilisant le logiciel SAP 2000.

- Le calcul du ferraillage des éléments structuraux dans le chapitre quatre.

-Dans le cinquième chapitre l'étude des fondations a été menée.

Chapitre I Généralités

#### **Chapitre I : Généralités**

#### **1. INTRODUCTION**

Pour qu'une étude génie civil soit bien faite, la reconnaissance des caractéristiques géométriques de la structure et des caractéristiques mécaniques des matériaux utilisés dans sa réalisation est indispensable, c'est ce qui fait l'objet de ce premier chapitre.

#### **2. Présentation du projet**

Le projet qui fait l'objet de notre étude consiste à faire l'étude génie civil d'un bâtiment (R+8+ Entre-sol) en béton armé à usage d'habitation.

Ce projet est un ouvrage courant ayant une importance moyenne, sa hauteur totale est inférieur à 48 mètres, ce qui nous conduit à le classer d'après le règlement parasismique algérien RPA 99/version 2003 **« article 3.2 »**dans le groupe d'usage 2.

#### **2.1. Implantation de l'ouvrage**

Cet ouvrage est en cours de réalisation au site **DAOUSLA**, commune de **KHERRATA**, wilaya de **BEJAIA**, qui est classée d'après la classification sismique des wilayas et communes d'Algérie (RPA 99/version 2003), en zone (IIa), de sismicité moyenne.

#### **2.2. Description architectural de l'ouvrage**

#### **Dimensions en plan**

La structure présente une forme irrégulière en plan dont les dimensions maximales sont :

 $L_x = 29,70 \text{ m}$  ;  $Ly = 20,60 \text{ m}$ 

#### **Dimensions en élévation**

L'ouvrage projeté, présente les caractéristiques suivantes :

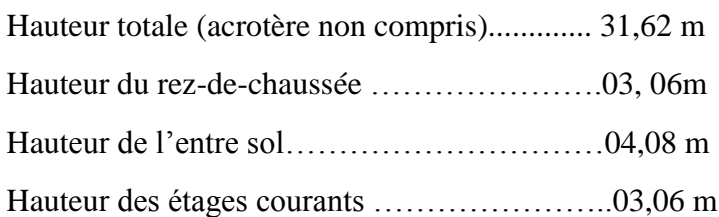

#### **2.3. Données géotechnique du site**

D'après les résultats obtenus par le laboratoire technique chargé de l'étude, on peut souligner les conclusions et les recommandations suivantes :

- Une contrainte de sol de 1,8 bar obtenu à partir d'une profondeur d'ancrage de 1,5 m.
- Le sol est classé en catégorie S1 (sol rocheux) selon sa nature géotechnique.
- Le sol n'est pas agressif pour les bétons de fondation.

#### **3. Caractéristiques des matériaux utilisés**

#### **3.1. Béton**

Le béton est un mélange de ciment, de sable, de granulat et de 'eau. Le béton choisi est de classe C25, sa composition doit permettre d'obtenir les caractéristiques suivantes :

#### **3.1.1. Résistance caractéristique a la compression :**

Le béton est caractérisé par sa résistance à la compression à l'âge de 28 jours.

Lorsque j≤28 jours, la résistance du béton non traité thermiquement suit approximativement les lois Suivantes : CBA93 (Art, 2.1.1 .1).

Pour des résistances **c28** ≤ **40 MPa.**

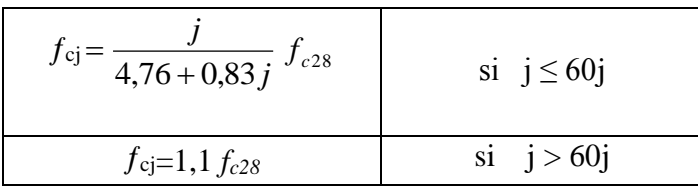

Pour des résistances **c28.> 40 MPa.**

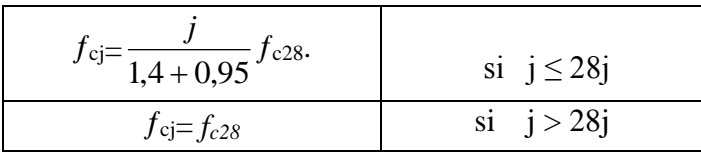

La résistance caractéristique  $f_{c28}$ à28jours sera prise à **25MPa.** 

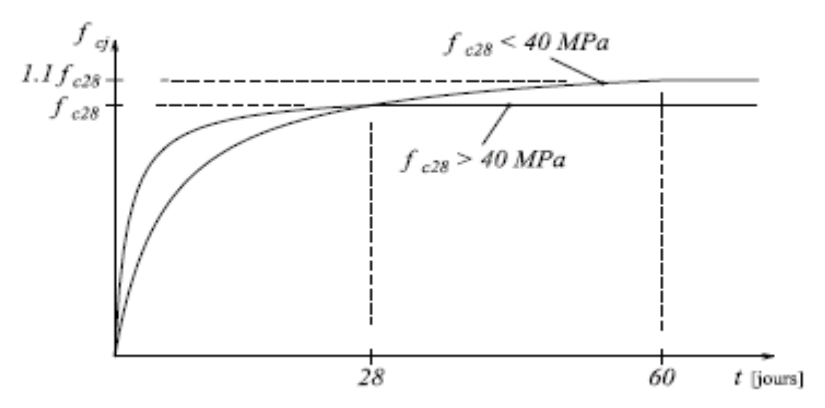

**Figure I.1 :** Evaluation de la résistance  $f_{cj}$  en fonction de l'âge du béton

#### **3.1.2. Résistance caractéristique du béton a la traction :**

La résistance du béton a la traction à l'âge de ' j' jours définie par la formule suivante :

 $f_{tj} = 0$ , 6+0,06 $f_{cj}$  pour  $f_{cj} \leq 60$ MPa **CBA93** (Art **; A.2.1.1).** Pour notre projet on utilise  $f_{c28}=25MPa$ .  $f_{c28}=2.1MPa$ .

#### **3.1.3. Les contraintes limites du béton :**

#### **a) Etat limite ultime (ELU) :**

1) La contrainte limite de compression a l'ELU :

$$
f_{bu} = \frac{0.85 f bu}{\theta * \gamma s}
$$
 **BAEL 91 (Article A.4.3).**

Avec : 0,85 : coefficient qui tient compte de l'altération en surface du béton et la diminution de résistance sous charge de longue durée.

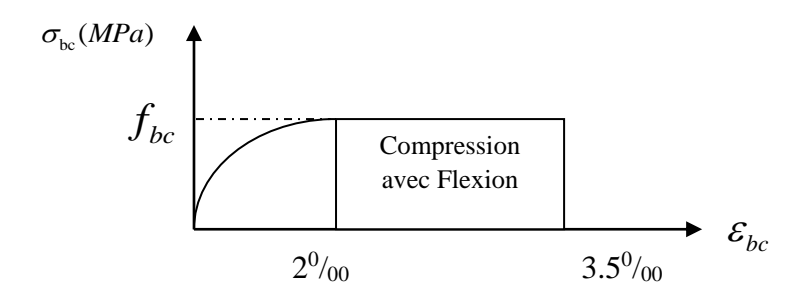

**Figure I.2 :** Diagramme contraintes déformations  $\sigma = f(\varepsilon_{bc})$ 

*fbu :* contrainte ultime du béton en compression. γ<sup>b</sup> : coefficient de sécurité pour le béton tel que.

 $\gamma_{b=1}$  .5  $\rightarrow$  situation courante (durable).  $\gamma_{b=1}$  .15  $\rightarrow$  situation accidentelle.

2) La contrainte de cisaillement :

Elle est donnée en fonction de la nuisance de la fissuration

- $\triangleright$  Cas de fissuration peu nuisible :  $\tau_u = min \left[ \left( 0.2 \frac{f_{c28}}{v} \right) \right]$  $\frac{c_{28}}{\gamma_{b}}$ , 5MPa)] Pour  $f_{c28} = 25 \text{ MPa.} \rightarrow \tau_u = 3.33 \text{ MPa}$ 
	- $\triangleright$  Cas de fissuration nuisible ou très nuisible :  $\tau_u = min \left[ \left( 0.15 \frac{f_{c28}}{v_b}, 4MPa \right) \right]$

Pour  $f_{c28} = 25 \text{Mpa.} \rightarrow \tau_u = 2.5 \text{Mpa.}$ 

#### **b) Etat limite de service (ELS) :**

La contrainte limite en service à ne pas dépasser en compression est :

$$
\overline{\sigma_{bc}} = 0.6 \times f_{e28} \quad . \qquad \qquad \textbf{CBA 93 (Article A.4.5.2)}.
$$

Projet de fin de cycle Master II 2018/2019

Pour  $f_{c28} = 25$   $Mpa \rightarrow \overline{\sigma}_{bc} = 15 Mpa$ .

#### **3 .1.4. Autres caractéristiques :**

#### **Module de déformation longitudinale du béton :**

#### **A court terme :**

Sous des contraintes normales d'une durée d'application inférieure à 24h, on admet que le module de déformation longitudinal instantané du béton est égal :

 $E_{ij} = 11000(f_{c28})^{1/3}$  **CBA93 (Article A.2.1.2.1).**  $f_{e28} = 25$  *Mpa*  $\rightarrow E_{ij} = 32164.2$  *Mpa* 

#### **A long terme :**

Pour

Les déformations différées comprennent le retrait et le fluage, on considère dans les calculs que les effets de ces deux phénomènes s'additionnent sans atténuation.

Cette règle revient à considérer un module de déformation différé ( *Evi* ) qui permet de calculer la déformation finale du béton (déformation instantanée augmentée de fluage).

Il est donné par la formule suivante :

 $E_{\nu j} = \frac{1}{3}$ 3  **CBA93 (Article A.2.1.2.2).** Pour  $f_e_{28} = 25 \, Mpa \rightarrow E_{vi} = 10721.4 \, Mpa$ 

#### **Coefficient de poisson :**

C'est le rapport entre la déformation transversale et le raccourcissement unitaire de déformation longitudinale.

- $v=0 \rightarrow$ pour le calcul des sollicitations à l'ELU
- $v =0.2 \rightarrow$  pour le calcul des déformations à l'ELS.

#### **Module de déformation transversale du béton :**

Il est donné par la formule suivante :  
\n
$$
G = \frac{E_{ij}}{2 \times (\nu + 1)} \text{ Avec} \begin{cases} \nu = 0 & \to G = 0.5 \times E_{ij} \\ \nu = 0.2 \to G = 0.42 \times E_{ij} \end{cases}
$$

#### **3.2. Les aciers :**

#### **3.2.1. Définition :**

Le rôle des aciers est de reprendre les efforts de traction qui ne peuvent être repris par le béton. Ils sont caractérisés par leurs limites élastiques et leur module d'élasticité, on distingue trois catégories :

#### **1) Les treillis soudés (TR) :**

Ils sont utilisés comme armature dans les dalles car cela évite l'arrimage des barres transversales et longitudinales entre elles.

#### **2) Les ronds lisses (RL) :**

Leur emploi est limité à quelques usages particuliers.

#### **3) Aciers de haute adhérence et haute limite élastique (HA) :**

Selon (Art.7.2.2 de RPA99) les armatures longitudinales des éléments principaux doivent être de haute adhérence avec  $f_e \leq 500$ Mpa et l'allongement relatif sous charges maximales spécifiques doit être supérieur ou égale à 5%.

#### **3.2.2. Nuances des aciers utilisés :**

- Aciers longitudinaux et transversaux : on utilise des barres de haute résistance de nuance de FeE400 de limite élastique de 400Mpa.
- **Les treillis soudés : on adoptera la nuance FeE235Mpa avec**  $\varnothing$ **6**

#### **a) Etat limite ultime (ELU):**

\n- **3.2.3. Contraintes de calcul aux états limites :**
\n- **a)** Etat limite ultime (ELU):
\n- $$
\begin{cases} \n\sigma_s = f_e / \gamma_s \text{ pour } \varepsilon_{se} \leq \varepsilon_s \leq 10\% \\ \n\sigma_s = E_s \times \varepsilon_s \text{ pour } \varepsilon_s \leq \varepsilon_{se} \n\end{cases} \rightarrow \text{Avec} \quad \varepsilon_s = f_e / \gamma_s \times E_s
$$
\n
\n- $$
\begin{cases} \n\gamma_s = 1.15 \text{ pour situation durable.} \\ \n\gamma_s = 1 \text{ pour situation accidentelle} \\ \n\epsilon_s : \text{Allongement relatif} \\ \nE_s = 2.10^5 \text{ MPa } \dots \text{.} \text{Module d'élasticité longitudinal de l'acier.} \n\end{cases}
$$
\n
\n

5  $\overline{\phantom{a}}$ 

Pour notre cas :

 $\sigma_s$  = 348 MPa  $\rightarrow$  Situation durable. Pour notre cas :<br> $\sigma_s = 348 \text{ MPa} \rightarrow \text{Situ}$ 

 $\int \sigma_s = 348 \text{ MPa } \rightarrow \text{Situation durable.}$ <br> $\sigma_s = 400 \text{ MPa } \rightarrow \text{Situation accidentelle.}$ 

#### **b) Diagramme contraintes déformations : CBA (A .2.2.2)**

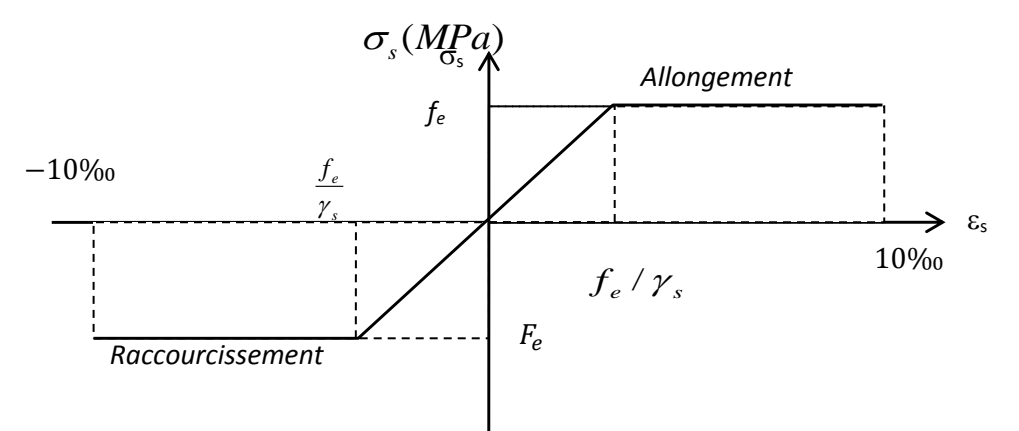

**Figure I .**3.diagramme contrainte déformation de l'acier

#### **c) Etat limite de service (ELS) :**

Selon le BAEL91, la limitation des ouvertures des fissures en limitant des contraintes dans les armatures est nécessaire, donc la valeur de  $\sigma_s$  est donnée en fonction de type de la fissuration.

**1-** Fissuration peu nuisible(FPN) : aucune vérification n'est demandée dans ce cas, sauf qu'il faut vérifier la contrainte dans le béton.

**2**- Fissuration préjudiciable (FN) :

La contrainte de traction des armatures est limitée, cas des éléments exposes aux intempéries.

*s f e* ;110 *n f tj* )*MPa* 3 2 min( ………………………**CBA93(A.4.5.3.3)**

 **3-** Fissuration très préjudiciable(FTN) :

 $f_s \leq \min(\frac{1}{2} \times f_e; 90 \times \sqrt{n} + f_{ij})MPa$ 1 min( ……………………… **CBA93(A.4.5.3.4)**

Avec η : Coefficient de fissuration :

 $\overline{\mathcal{L}}$  $\left\{\right\}$  $\int$  $\overline{\phantom{a}}$  $=$ 1.3.............. 6 . 1.6..................pour les HA. 1................ . *pourles HAde mm pourles HA pourles rondslisses n*  $\phi$ 

#### **4. Les actions et sollicitations :**

#### **4.1. Actions :**

Les actions sont des forces et couples de forces dues aux charges appliquées (Permanentes, climatiques, d'exploitations) et aux déformations imposées (Variations de température, tassements d'appuis).

On notera :

- G : Charges permanentes (poids propre de la structure + les équipements fixes).
- Q : Charges variables (charges d'exploitations + charges climatiques).
- E : Charges sismiques.

#### **4.2. Sollicitations :**

Les sollicitations sont des efforts (efforts normaux, efforts tranchants) et des moments

(Moments de flexion, moments de torsion) calculés à partir des actions.

#### **Sollicitations de calcul :**

• Situation durable 
$$
\left\{\begin{array}{c}\nELU: 1,35G+1,5Q \\
ELS: G+Q\n\end{array}\right.
$$

• Situation accidentelle  
0.8G±E  

$$
\left\{\n\begin{array}{c}\nG+Q\pm E \\
O.8G\pm E\n\end{array}\n\right.
$$

**Chapitre II** prédimensionnement et calcul des éléments secondaires

#### **CHAPITRE II : Pré dimensionnement des éléments**

#### **1. Pré dimensionnement des planchers**

Le plancher est un élément qui sépare entre deux niveaux, et qui transmet les charges et les surcharge qui lui sont directement appliquées aux éléments porteurs tout en assurant des fonctions de confort comme l'isolation phonique, thermique et l'étanchéité des niveaux extrêmes.

Pour notre bâtiment, on utilise deux types de planchers :

- Plancher à corps creux en partie courante ; Plancher à dalle pleine.

#### **1.1. Plancher à corps creux**

Le dimensionnement d'un plancher à corps creux revient à déterminer sa hauteur (h= $h_{cc} + h_{dc}$ ).

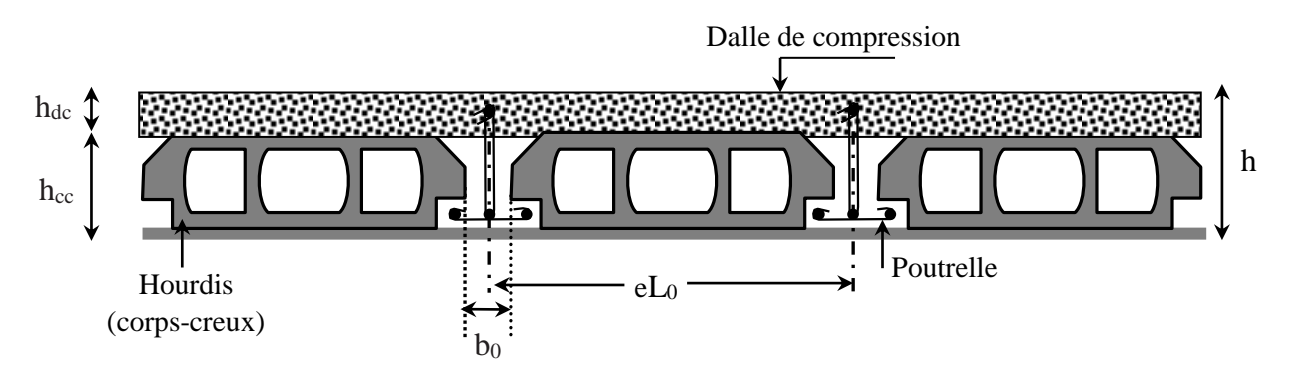

 **Figure II.1.**Coupe transversale d'un plancher à corps creux

Avec

- hcc : hauteur du corps creux.
- h<sub>de</sub> : hauteur de la dalle de compression.
- $b_0$ : largeur de la nervure de 8 à 12 cm.
- L0 : distance entre axe des poutrelles.

D'après le CBA 93 **(Art B.6.8.4.2.4**) :

$$
h \ge \frac{L_{max}}{22.5}
$$

L<sub>max</sub> : distance maximale entre nus d'appuis dans le sens de disposition des poutrelles.

$$
L_{max} = 5.1 - 0.3 = 4.8 m
$$
  
\n
$$
\Rightarrow h \ge \frac{480}{22.5} \Rightarrow h \ge 21.33 cm
$$

On prend  $h = 24$  cm soit un plancher (20+4) cm

#### **1.1.1. Disposition des poutrelles**

La disposition des poutrelles se fait en respectant les deux critères suivants :

- Le critère de la petite portée.
- Le critère de continuité.

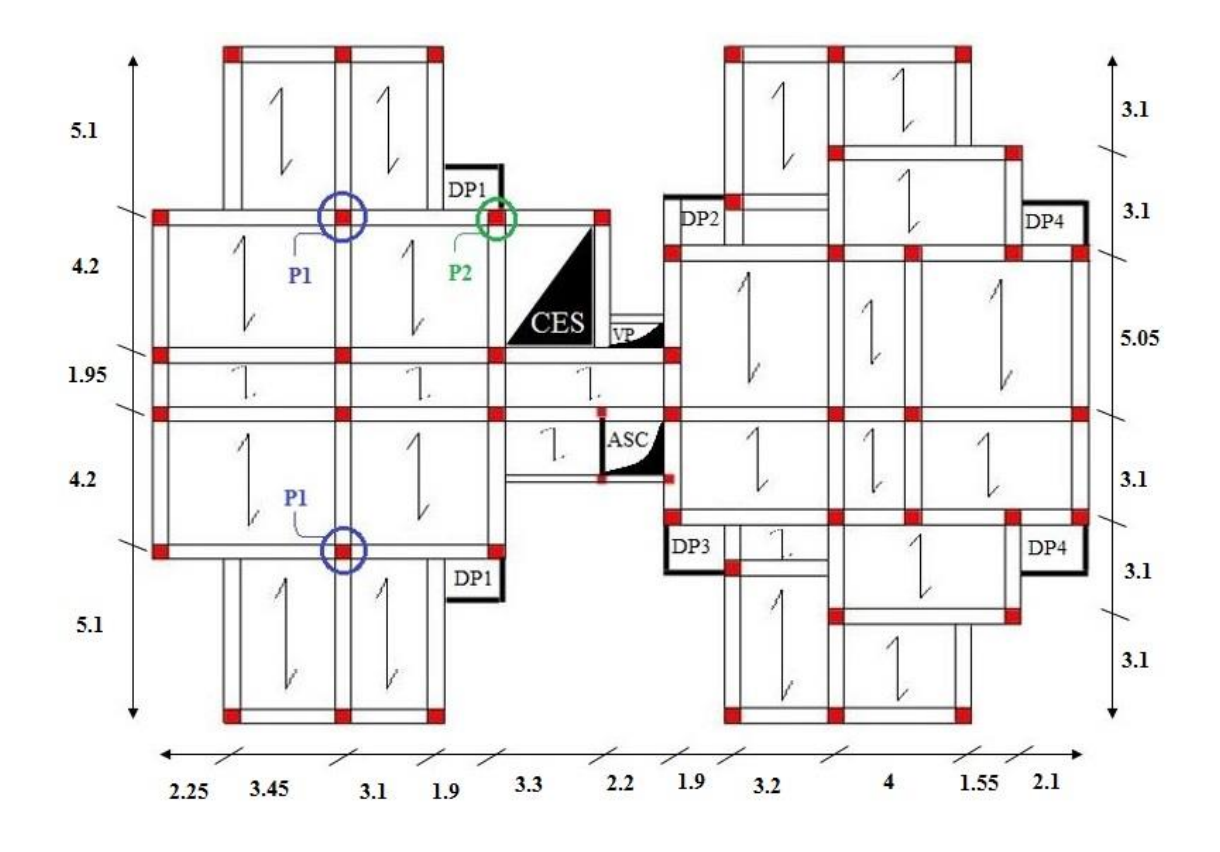

**Figure II.2.** Plan de disposition des poutrelles

#### **Clés :** .

- P1 : Poteau central.
- P2 : Poteau de la cage d'escalier.

#### **1.1.2. Pré dimensionnement des poutrelles**

Les poutrelles sont calculées comme des sections en T (solidaires avec la dalle de compression)

- h : Hauteur totale de la poutrelle (hauteur du plancher)
- h<sup>0</sup> : Hauteur de la dalle de compression

b<sup>0</sup> : Largeur de la nervure, choisie forfaitairement

b : Largeur efficace

$$
\frac{b - b_0}{2} \le \min\left(\frac{L_x}{2}; \frac{L_y^{min}}{10}\right) \dots .
$$
 (CBA93. Art 4. 1.3)

Avec

 $L_x$ : Distance entre nus de deux poutrelles.

 $L_y^{min}$ : Longueur minimale entre nus d'appuis

dans le sens de la disposition des poutrelles.

Dans notre cas, on a ce qui suit :

 $h = 24 \, cm$  ;  $h_0 = 4 \, cm$  ;  $b_0 = 10 \, cm$ 

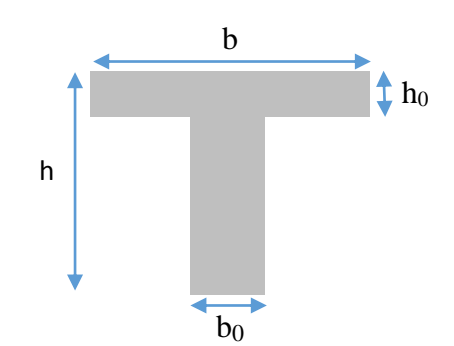

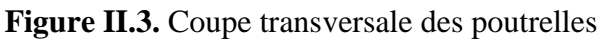

Projet de fin de cycle Master II 2018/2019

 $L_x = 65 - 10 = 55$  cm  $\qquad ; \qquad L_y^{min} = 160 - 30 = 130$  cm b−10 2  $Ce$  qui donne  $b = 36$  cm

#### **1.2. Plancher à dalle pleine**

Le dimensionnement d'un plancher à dalle pleine revient à déterminer son épaisseur (e) qui dépend du nombre d'appuis sur lesquelles repose cette dernière.

#### **1.2.1. Types de dalles pleines :**

**Tableau II.1.** Dimensionnement des dalles pleines.

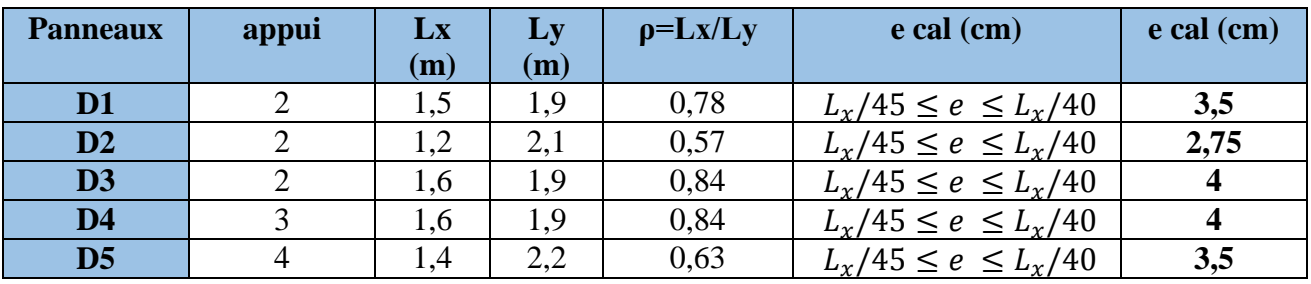

#### **Critère de résistance au feu**

 $pe \geq 07$  cm ............. pour une heure de coupe feu

 ${e \geq 11\ cm\ ... \ ... \ ... }\,$  pour deux heures de coupe feu

≥ 14 … . . … … . pour trois heures de coupe feu

 On voit bien que pour l'ensemble des dalles pleines, c'est le critère de coupe-feu qui est déterminant. Donc, on opte pour des dalles pleines (balcons) d'épaisseur **e=12cm.**

Par contre pour la dalle sur quatre (dalle de l'ascenseur), on opte pour une épaisseur de **15 cm** à cause du chargement important de l'ascenseur.

#### **2. Pré dimensionnement des poutres**

La hauteur des poutres est déterminée par l'expression suivante :

$$
\frac{L}{15} \le h \le \frac{L}{10}
$$

L : longueur de la poutre maximale entre nus d'appuis.

#### **2.1. Poutres Principales (PP)**

 $L_{max} = 5.7 - 0.3 = 5.4$  m; 36 cm  $\le h \le 54$  cm On prend  $h = 40$  cm et  $b = 30$  cm

#### **Vérification des exigences du RPA99/2003 (Art7.5.1)**

 $\{$  $h = 40$   $cm > 30$   $cm ... ... ...$  wérifiée  $b = 30$   $cm > 20$   $cm$  ............. vérifiée  $h/b = 1,33 < 4, \dots, \dots, \dots, \text{vérifie}$ 

#### **2.2. Poutres Secondaires (PS)**

 $L_{max} = 5.1 - 0.3 = 4.8$  m;  $32$  cm  $\le h \le 48$  cm;  $\le$  Soit :  $h = 35$  cm et  $b = 30$  cm

#### **Vérification des exigences du RPA 99/2003 (Art 7.5.1)**

 $\left\{ \begin{array}{l} b = 30 \; cm > 20 \; cm \; .... \; .... \; with \end{array} \right.$  $h = 35$   $cm \geq 30$   $cm \dots \dots \dots \dots$  vérifiée  $h/b = 1,16 < 4 ... ... ... ... ... ... ...$  vérifiée

#### **3. Pré dimensionnement des voiles**

Le dimensionnement d'un voile de contreventement revient à déterminer son épaisseur (e) donnée par le RPA 99/2003 :

$$
e = \max\left(\frac{h_e}{20}\right); 15\,cm)
$$

Avec :

- h<sub>e</sub> : hauteur libre du voile (hauteur d'étage – hauteur libre de la poutre principale)

-e : épaisseur du voile.

Dans notre cas, nous avons un **Entresol**

he =  $408 - 40 = 368$  cm

Ce qui donne  $e = 18.4$  cm

#### **RDC et autres niveaux**

he =  $306 - 40 = 266$  cm Ce qui donne e = 13,3 cm

Au final on prend

 $e = \begin{cases} 20 \text{ cm} & \text{pour entresol} \\ 15 \text{ cm} & \text{pour le rocto de } 20 \text{ cm} \end{cases}$ 15 cm pour le reste des étages

#### **4. Pré dimensionnement des escaliers**

L'escalier est une construction architecturale constituée d'une suite régulière de marches, permettant d'accéder à un étage, de passer d'un niveau à un autre en montant et descendant.

Il existe plusieurs types d'escaliers, parmi ces types, on site ceux qui coïncide avec notre projet :

#### **4.1. Escalier droit à deux volées (de l'entresol au 8ème étage)**

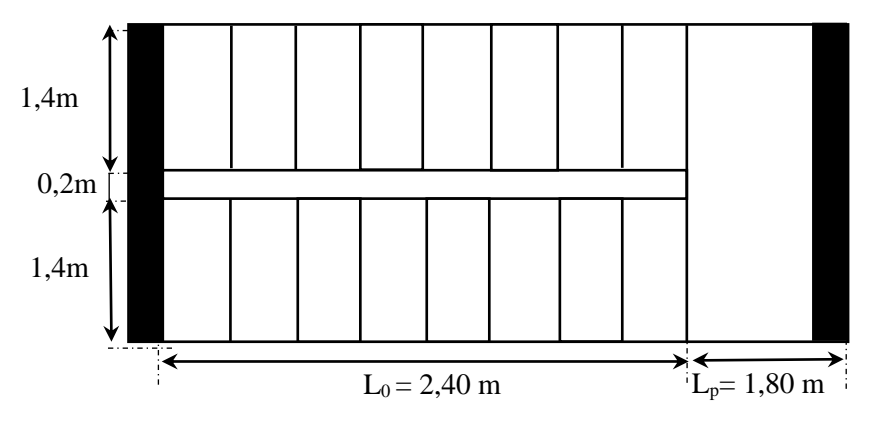

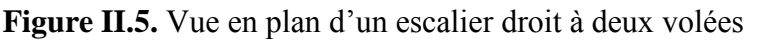

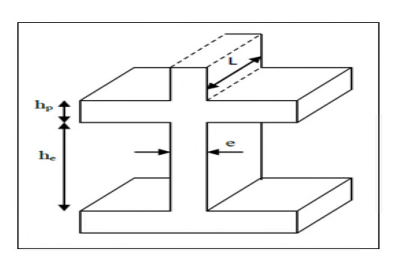

**Figure II.4.** Coupe transversale d'un voile

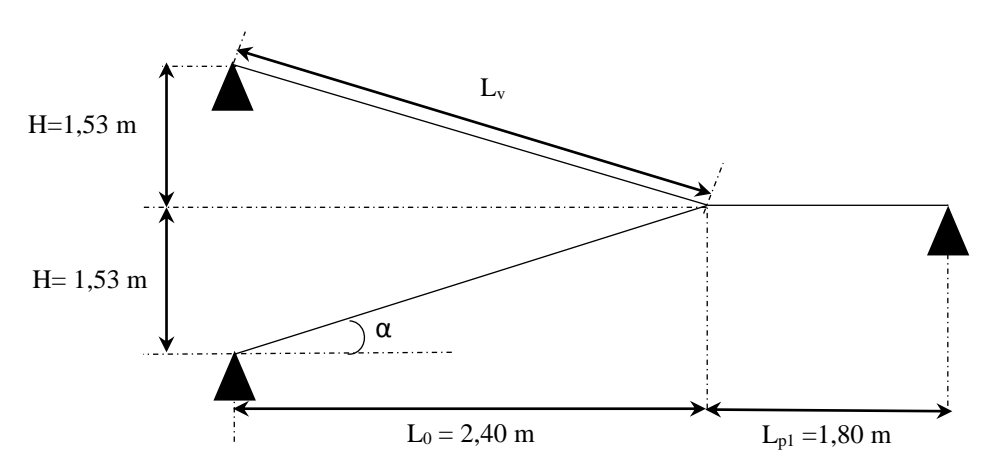

**Figure II.6.** Schéma de l'escalier droit à deux volées

- $H :$  la hauteur du palier ;  $L_0 :$  longueur projetée de la volée ;
- L<sub>v</sub>: longueur de la volée ; Lp : longueur du palier de repos ;

Le dimensionnement d'un escalier revient à déterminer ce qui suit :

#### - **La hauteur (h) et la largeur (g) des marches :**

- la hauteur des contre marches (h) se situe entre 14 et 18 cm.
- le giron (g), se situe entre 25 et 32 cm.

Pour avoir un escalier confortable, nous allons utiliser la formule de BLONDEL vérifiant la cohérence entre la hauteur de marche et son giron :

$$
60\,cm\,\leq 2h+g\leq 64\,cm(1)
$$

Le nombre de contre marches (n) est donné par  $n = H/h$ 

On fixant la hauteur des contres marches h à 17 cm, nous aurons le nombre de contre marche correspondant :  $n = 153/17 = 9$  contres marches

 $\Rightarrow$  le nombre de marche est (n – 1) = 8 marches

$$
g = \frac{L_0}{n-1} = \frac{240}{8} = 30 \text{ cm}
$$

Ce qui donne d'après la formule  $(1)$  un giron  $g = 30$  cm, donc la formule de BLONDEL est vérifiée.

- **Angle de raccordement α**

$$
\alpha = \tan^{-1}\left(\frac{H}{L_0}\right) = \tan^{-1}\left(\frac{1,53}{2,40}\right) = 32,52^{\circ}
$$

#### - **Epaisseur de la paillasse (e)**

Elle se détermine en satisfaisant les deux conditions suivantes :

$$
\begin{cases} \frac{L}{30} \le e \le \frac{L}{20} & \Leftrightarrow \quad 15,50 \text{ cm} \le e \le 23,25 \text{ cm} \\ e \ge 11 \text{ cm} & \dots \dots \dots \dots \text{ pour 2 hours de couple feu} \end{cases}
$$

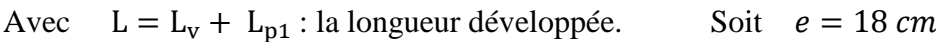

**Tableau II.2.** Dimensionnement d'escalier (volée 1 et 2)

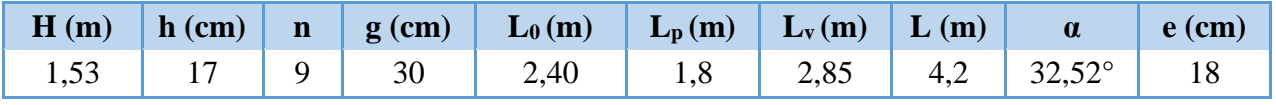

**5. Evaluation des charges et des surcharges**

**Tableau II.3.** Évaluation des charges revenant au plancher courant à corps creux

| $N^{\circ}$               | <b>Couches</b>   | Poids volumique<br>(KN/m <sup>3</sup> ) | <b>Epaisseur</b><br>(m) | poids<br>(KN/m <sup>2</sup> ) |
|---------------------------|------------------|-----------------------------------------|-------------------------|-------------------------------|
| $\mathbf{1}$              | Carrelage        | 20                                      | 0,02                    | 0,4                           |
| $\overline{2}$            | Mortier de pose  | 20                                      | 0,02                    | 0,4                           |
| 3                         | Lit de sable     | 18                                      | 0,02                    | 0,36                          |
| $\overline{\mathbf{4}}$   | Corps creux      |                                         | $0,20+0,04$             | 3,3                           |
| 5                         | Cloisons         |                                         |                         |                               |
| 6                         | Enduit de ciment | 18                                      | 0,015                   | 0,27                          |
| <b>Charge permanent G</b> |                  |                                         |                         | 5,73                          |
| Q étages courant          |                  |                                         |                         | 1,5                           |
| Q étage bureau            |                  |                                         |                         | 2.5                           |

**Tableau II.4.** Évaluation des charges revenant au plancher terrasse inaccessible à corps creux

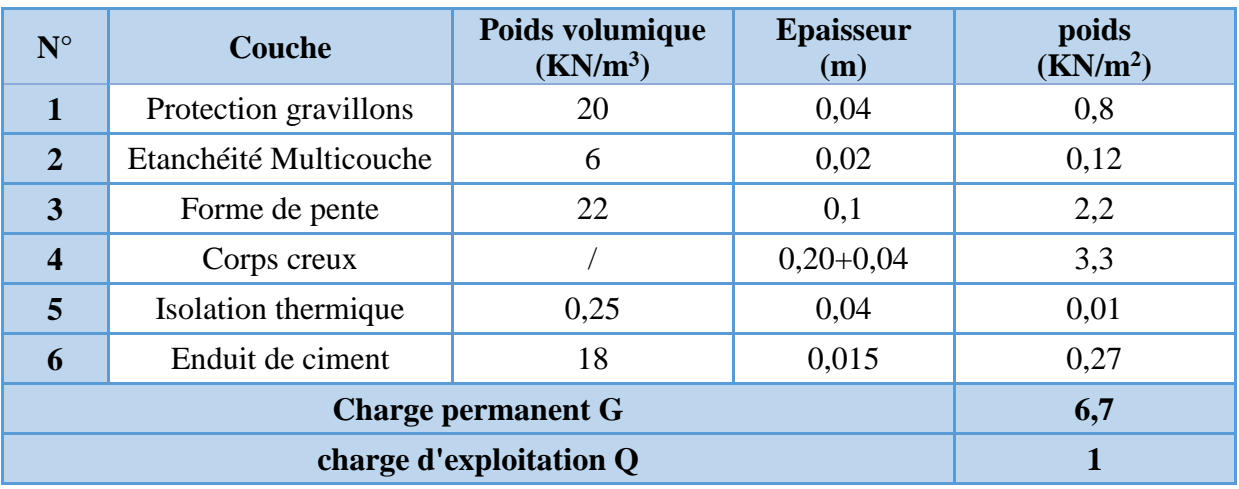

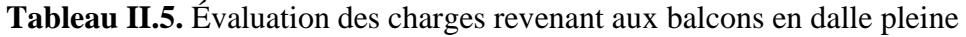

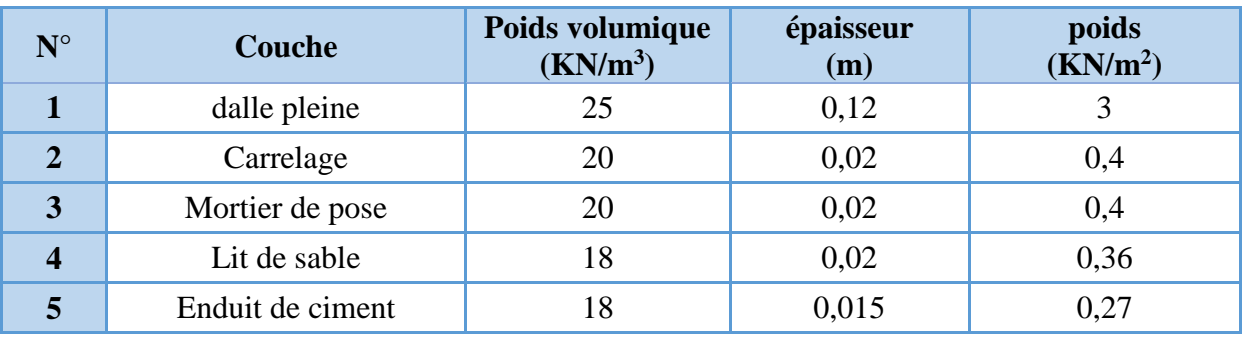
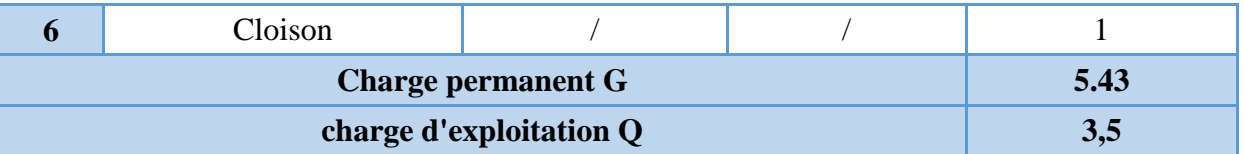

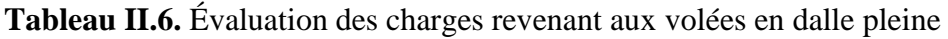

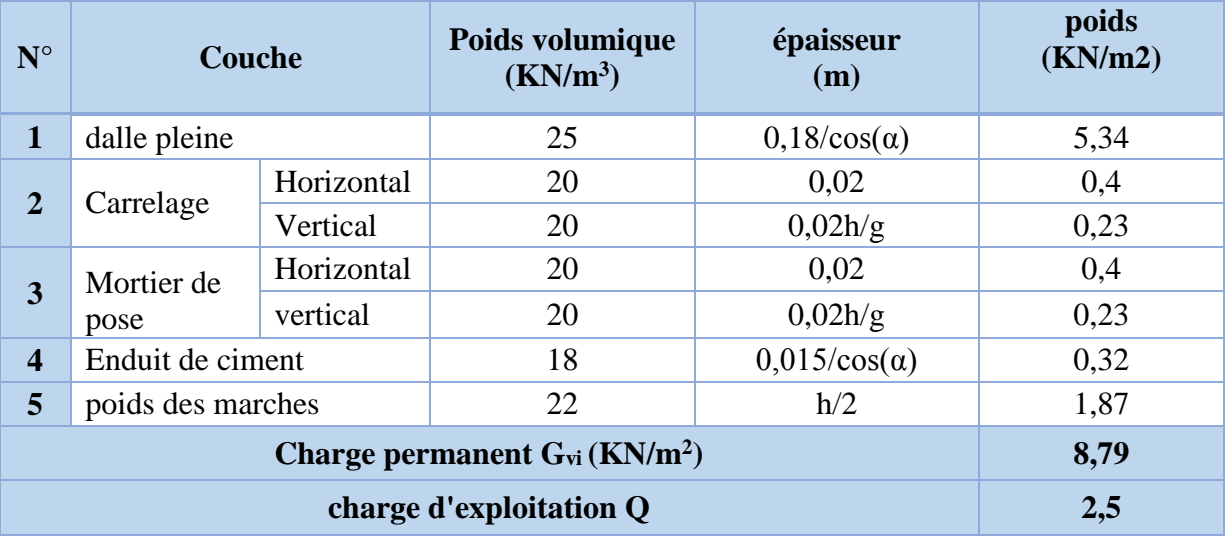

**Tableau II.7.** Charge permanente et d'exploitation revenant au palier en dalle pleine

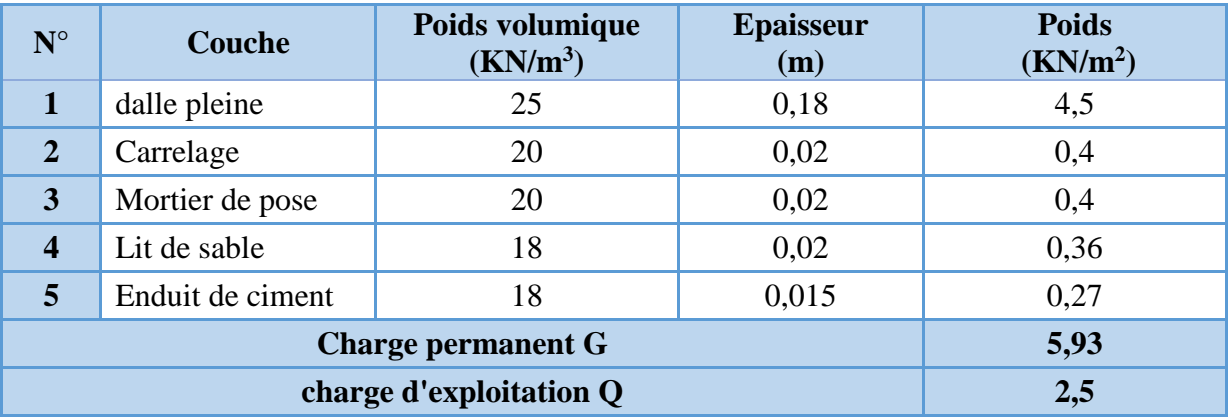

**Tableau II.8.** Évaluation des charges revenant au plancher terrasse inaccessible en dalle pleine

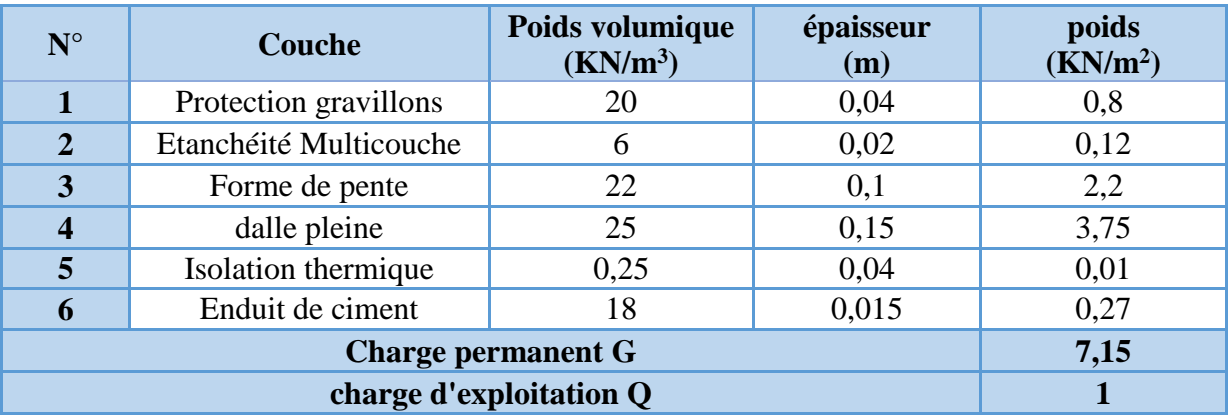

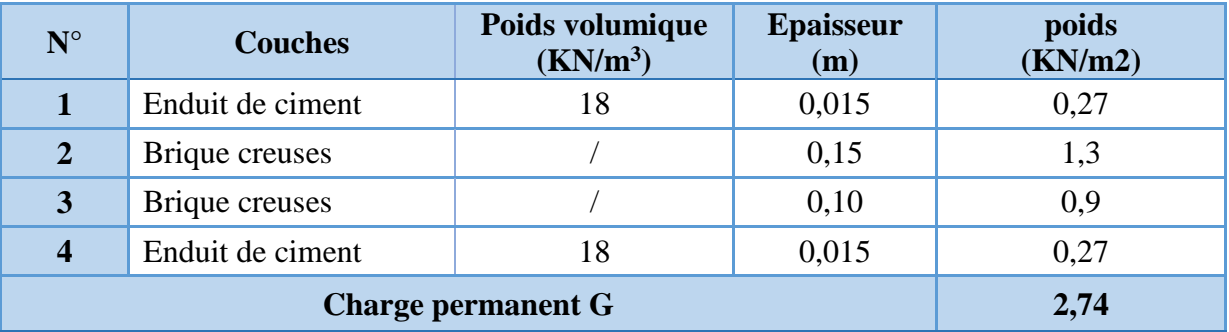

**Tableau II.9.** Évaluation des charges revenant aux murs extérieurs

#### **6. Pré dimensionnement des poteaux**

Le pré dimensionnement des poteaux se fait selon 3 critères :

- 1- Critère de résistance ;
- 2- Critère de stabilité de forme (flambement) ;
- 3- Conditions de RPA ;

Le poteau qu'on va étudier est le poteau le plus sollicité, c'est-à-dire le poteau qui recevra l'effort de compression maximal qu'on va déterminer à partir de la descente de charge.

Pour ce faire, on a sélectionné 2 poteaux qui nous semblent susceptible d'être les plus sollicités :

- P2 : poteau au niveau de la cage d'escalier.
- P1 : poteau central.

Pour avoir le cas le plus défavorable, on va considérer des poteaux  $(30 \times 35)$  cm<sup>2</sup> pour le calcul des surfaces afférentes, et des poteaux de dimensions préliminaires définies ci-après pour le calcul des poids propres de ces derniers.

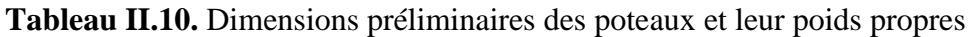

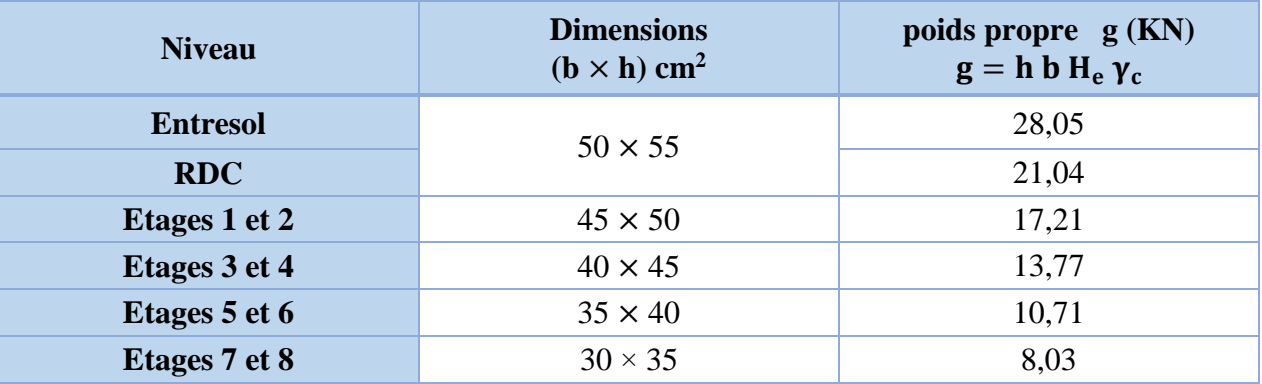

**Avec :**

 $\gamma_c = 25 \text{ K} N / \text{m}^3$ : poids volumique du béton.

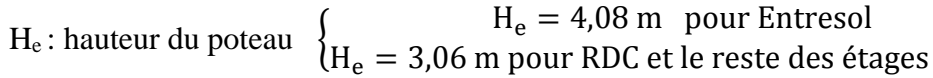

## **6.1. Pré dimensionnement du Poteau (P.1)**

### **6.1.1. Surfaces afférentes**

 $\int$  S2 = 3,12 m<sup>2</sup>  $\sqrt{S1} = 3.80 \text{ m}^2$  $S3 = 4.4$  m<sup>2</sup>  $S4 = 5.27$  $m<sup>2</sup>$  $G_{pp} = \gamma_c * h_{pp} * b_{pp} * L_{pp}$  ${L_{ps}} = 4.35 m$  $(L_{pp} = 4.95m)$  $\Rightarrow \begin{cases} G_{pp} = 25 * 0.3 * 0.4 * 4.95 = 14.85 KN \\ G = 25 * 0.3 * 0.25 * 4.35 = 11.43 KN \end{cases}$  $G_{ps} = 25 * 0.3 * 0.35 * 4.35 = 11.42$  KN

 $\Rightarrow$  g<sub>poutres</sub> = 26,27 KN

0,3 m 0,3 m  $PS$  S2 :C.C PS PP PP S1 : C.C  $S4 : C.C$   $PS$   $S3 : C.C$ 2,4 m 1,95 m 2,7 m 2,25m

Figure II.7. Surface afférente de P1

**C.C** : corps creux ; **PP** : poutre principale ; **PS** : poutre secondaire.

Les résultats de la descente de charge réalisée sur le poteau (P.1) sont récapitulés dans le tableau ci-après :

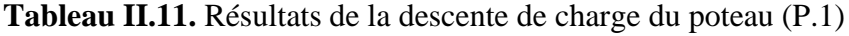

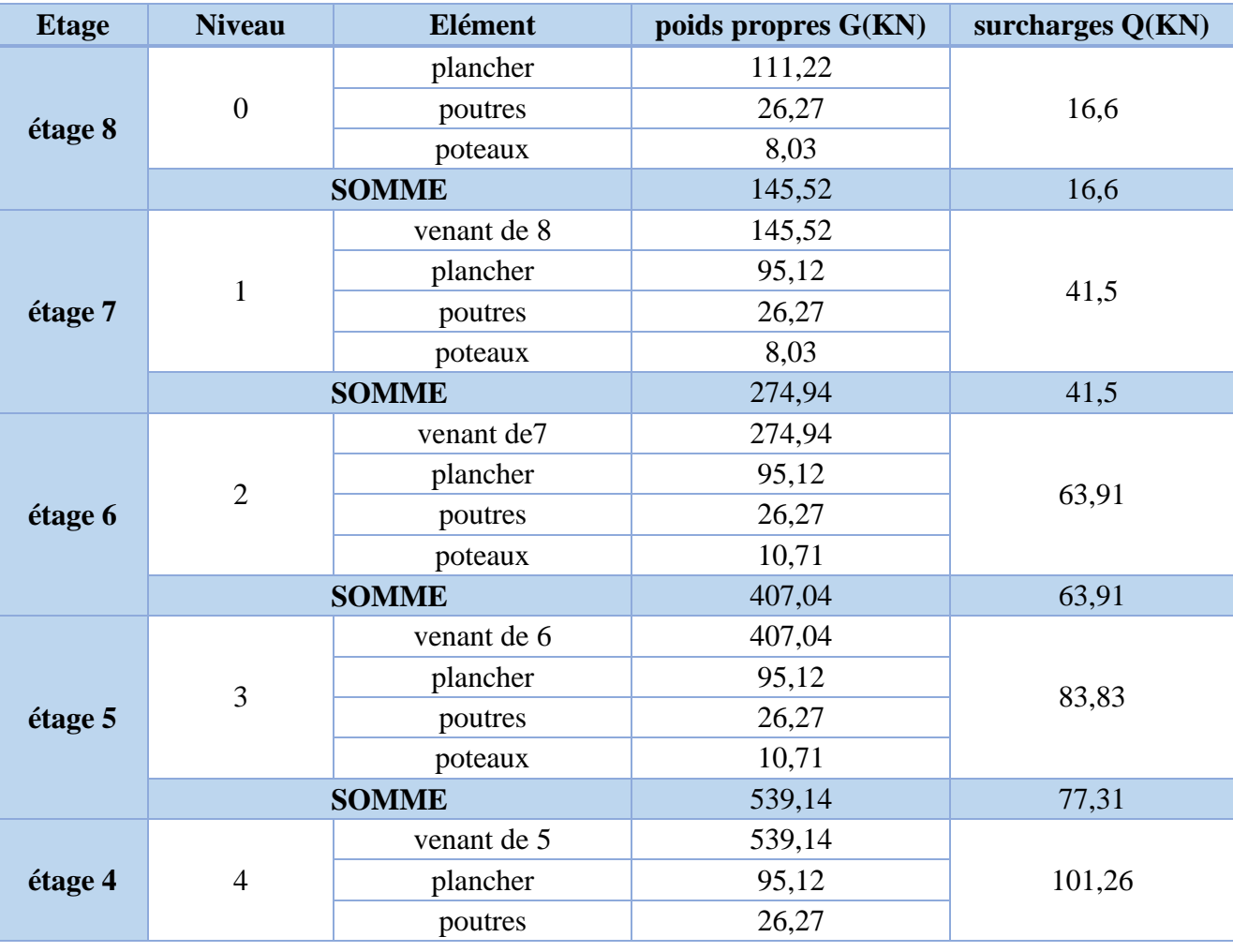

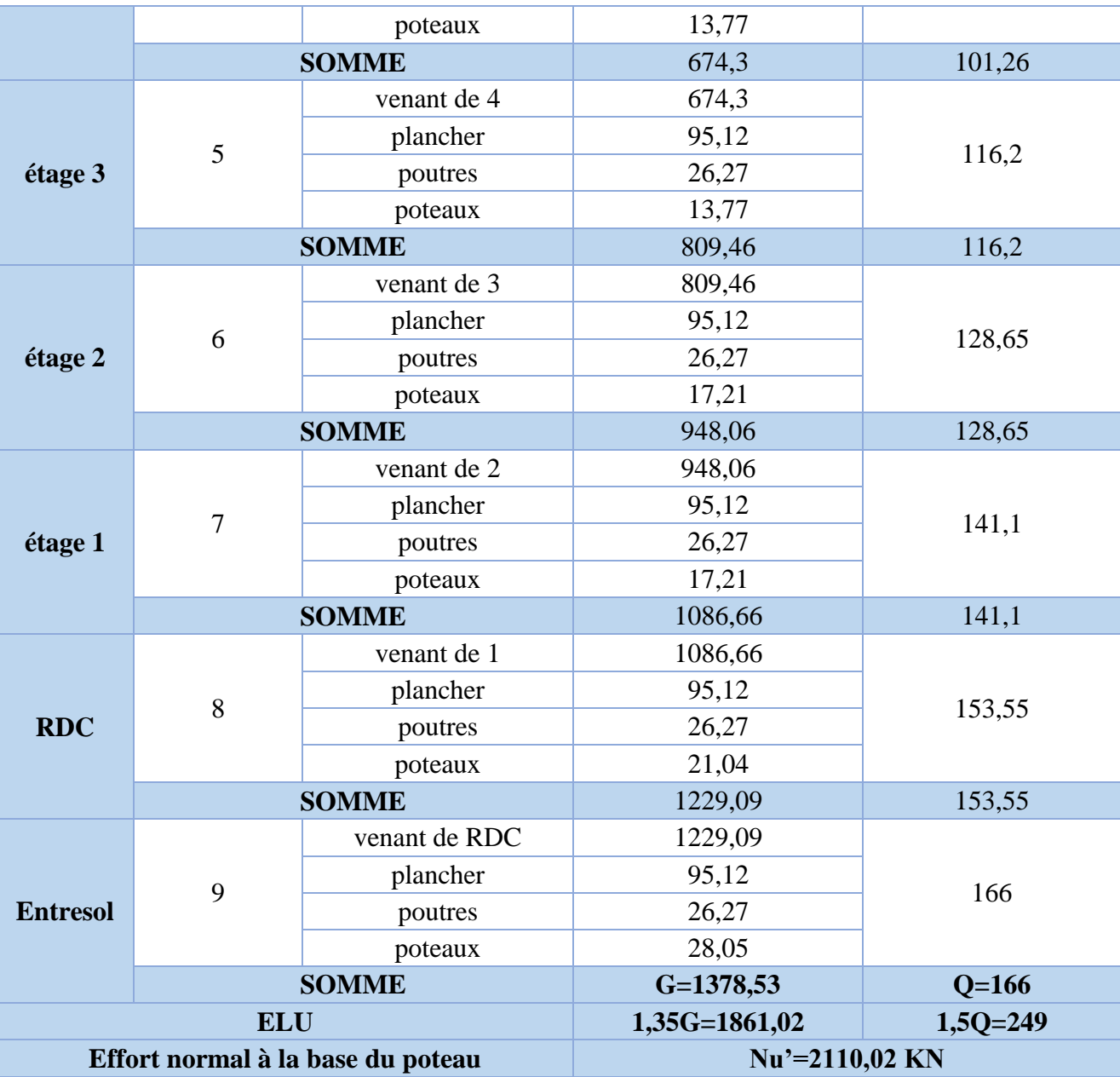

## **6.1.2. Pré dimensionnement du Poteau (P.2)**

6.1.2. Pré dimensionnement du Poteau (P.2)  
\n6.1.3. Les surfaces afférentes 
$$
\begin{cases}\nS1 = 4, 4 \text{ m}^2 \\
S2 = 1, 9 \text{ m}^2 \\
S3 = 1, 28 \text{ m}^2\n\end{cases}
$$
\n
$$
\begin{cases}\nL_{pp} = 3,75 \text{ m} \\
L_{ps} = 2,78 \text{ m} \end{cases} \Rightarrow \begin{cases}\ng_{pp} = 11,25 \text{KN} \\
g_{ps} = 7,3 \text{KN}\n\end{cases}
$$
\n
$$
\Rightarrow g_{pouters} = 16,43 \text{ KN}
$$
\n
$$
\Rightarrow g_{pouters} = 16,43 \text{ KN}
$$
\n
$$
2,25 \text{ m} \quad 0,3 \text{ m} \quad 1,5 \text{ m}
$$

**Figure II.8.** Surface afférente de P2

Les résultats de la descente de charge concernant le poteau (P.2) sont illustrés dans le tableau suivant :

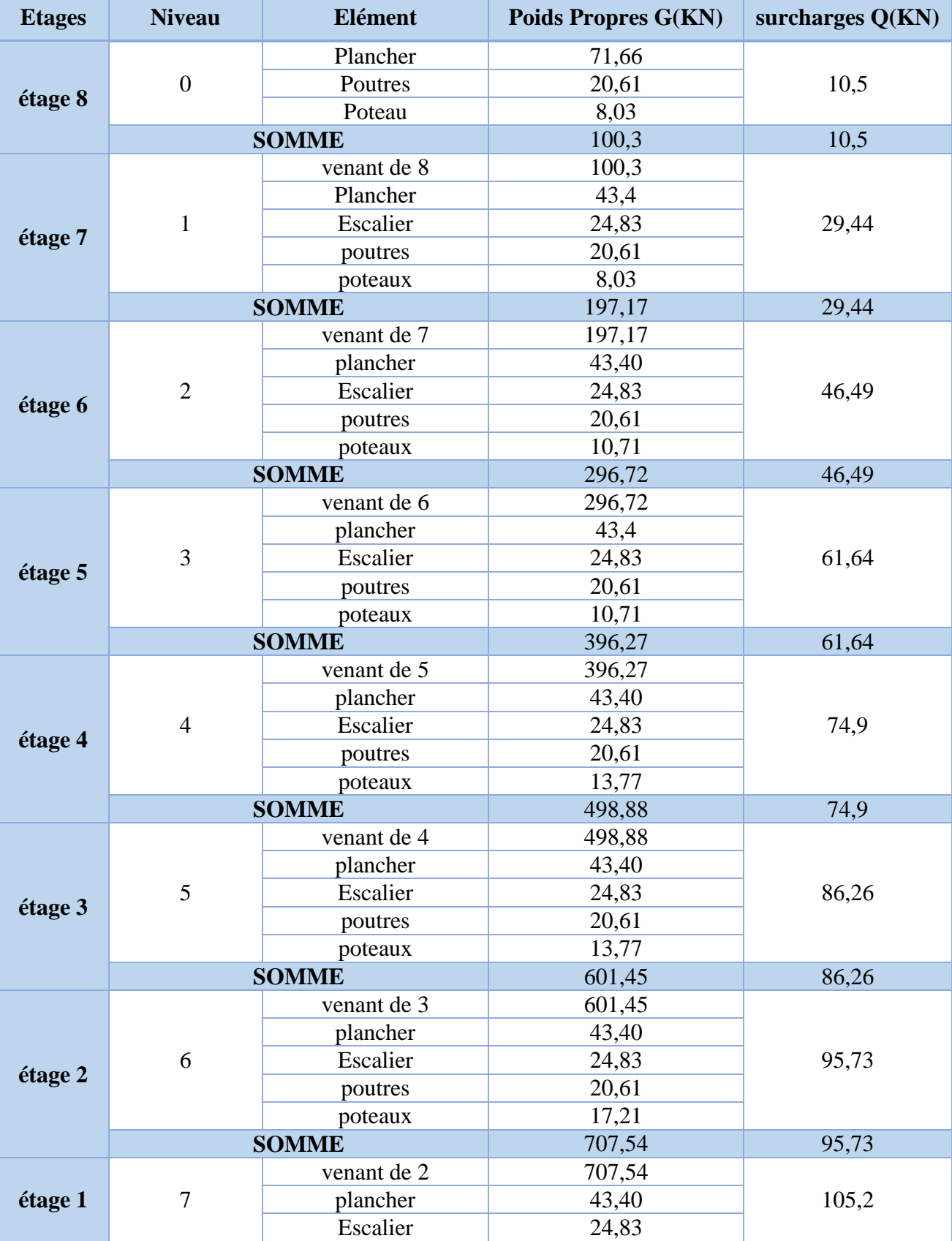

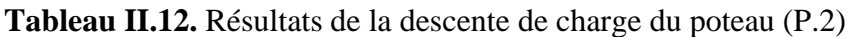

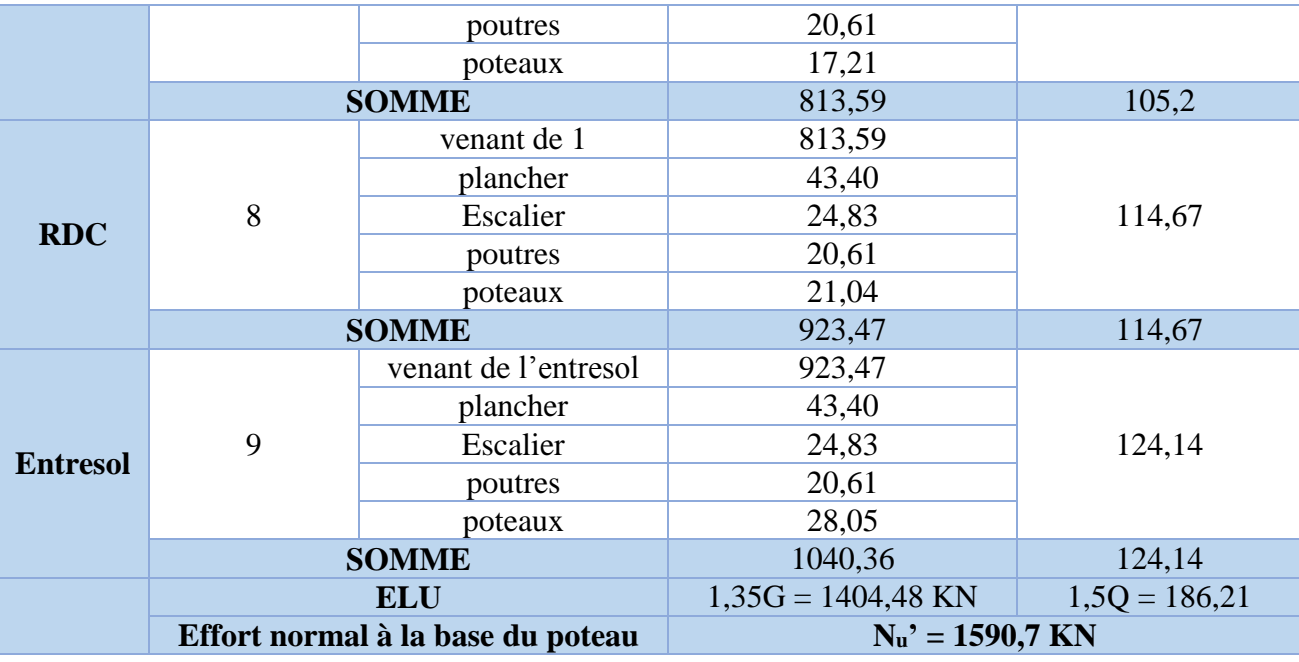

Avec  $N_u' = 1,35$  G + 1,5 Q

## **En résumé :**

 $N'_{\text{u}}(P.1) = 2110,02$  KN  $N'_{\text{u}}(P.2) = 1590,7$  KN

Donc, il est clair que le poteau le plus sollicité est le poteau (P.1).

Afin de prendre en considération la continuité des portiques, le CBA **(Art B.8.1.1)** nous exige de majorer l'effort Nu comme suit :

{ 15 % … poteaux centraux dans le cas d ′un batiment à 2 travées. 10 % … poteaux internes voisin de rive dans le cas d ′un batiment comportant au moins 3 travées.

Dans notre cas, le portique a plus de deux travées, donc l'effort  $N_u$  sera majoré de 10%.

 $N_u= 1.1 N'_u= 1.1\times 2110.02 = 2321.02$  KN.

### **6.2. Vérifications à faire**

## **Vérification à la compression simple**

#### **Exemple de calcul**

#### **Vérification du poteau à la base « poteau du l'entre-sol (50\*55) cm<sup>2</sup> »**

Le dimensionnement se fait à l'ELU

$$
\sigma_{bc} = \frac{N_u}{B} \le \overline{\sigma}_{bc} = \frac{0.85 \times f_{c28}}{\gamma_b \times \theta} \quad \text{avec} \quad \overline{\sigma}_{bc} = \frac{0.85 \times 25}{1.5 \times 1} = 14.2 \, MPa
$$
\n
$$
\Rightarrow B \ge \frac{N_u}{\overline{\sigma}_{bc}} = \frac{2321.02 \times 10^{-3}}{14.2} \quad \Rightarrow B \ge 0.163 \, \text{m}^2
$$

Avec B : la section du poteau.

 $\gamma_b = 1,5$ : coefficient de sécurité du béton.

Or, pour le poteau à la base (poteau du l'entre sol) B =  $0.5 \times 0.55 = 0.275$  m<sup>2</sup>

## Donc  $B = 0.275 \text{ m}^2 \ge 0.163 \text{ m}^2 \dots \dots \dots \dots$  *Condition vérifiée*

De la même façon que l'exemple de calcul précédent, on va vérifier le poteau le plus sollicité de chaque niveau, les résultats seront mentionnés dans le tableau ci-après.

**Tableau II.13.** Vérification à la compression simple des poteaux les plus sollicités de tous les niveaux

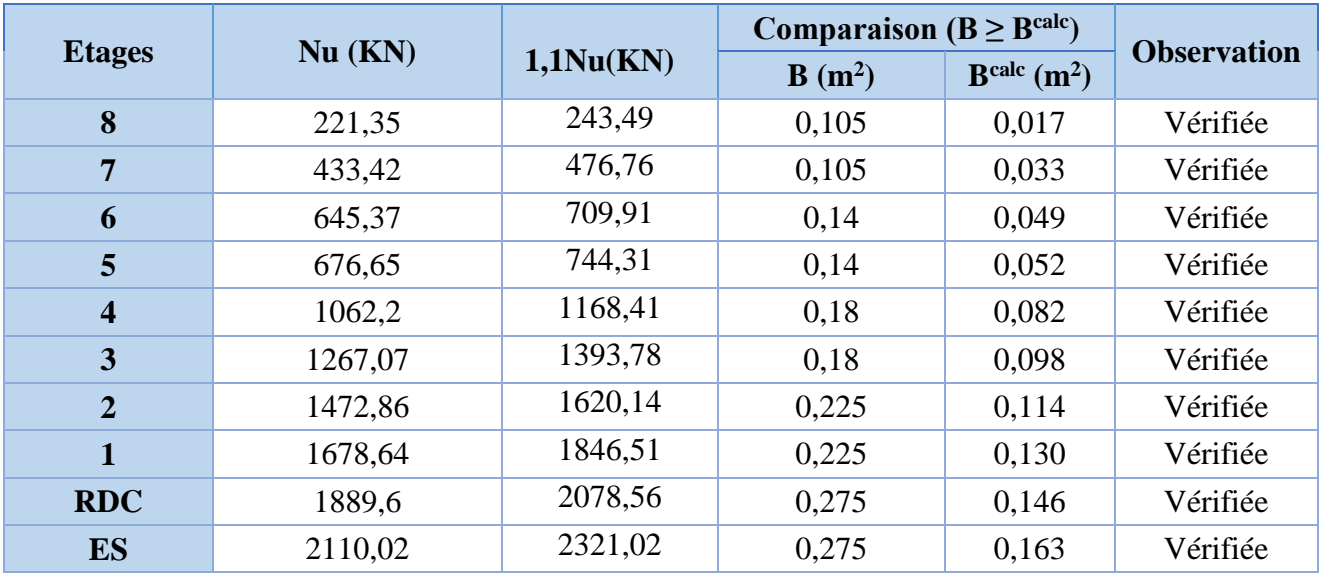

#### **6.2.1. Vérification au flambement**

D'après le CBA93 **(Art B.8.8.1)**, la vérification suivante est indispensable :

$$
N_u \le \alpha \left( \frac{B_r \times f_{c28}}{0.9 \times \gamma_b} + \frac{A_s \times f_e}{\gamma_s} \right) \dots \dots \dots \dots \dots \dots (1)
$$

Avec :

 $B_r = (b-2) \times (h-2) \, cm^2$ : section réduite du poteau.

-  $\alpha$ : coefficient réducteur qui en fonction de l'élancement ( $\lambda$ )

- A<sub>s</sub>: section d'armature comprimée.
- $\gamma_s = 1.15$ : coefficient de sécurité de l'acier.
- $f_e = 400 \text{ MPa}$

On a

$$
\alpha = f(\lambda) \text{ avec } \begin{cases} \alpha = \frac{0.85}{1 + 0.2 \left(\frac{\lambda}{35}\right)^2} & \text{ si } : \lambda \le 50 \\ \alpha = 0.6 \left(\frac{50}{\lambda}\right)^2 & \text{ si } : 50 \le \lambda \le 7 \end{cases}
$$

 $\lambda = l_f/i$ 

Tel que : $l_f = 0.7 \times L_0$ : Longueur de flambement.

 $L_0$ : Hauteur libre du poteau = (hauteur d'étage – hauteur de la poutre principale)

 $I = \frac{h \times b^3}{43}$  $\frac{\lambda}{12}$  : moment d'inertie

$$
i = \sqrt{\frac{I}{b \times h}} = \sqrt{\frac{b^2}{12}}
$$
 rayon de giration

**Exemple de calcul**

#### **Vérification du poteau à la base (poteau du entre sol)**

On a :  $L_0 = 4.08 - 0.4 = 3.68$   $m \Rightarrow l_f = 2.576$  m

$$
i = \sqrt{\frac{0.50^2}{12}} = 0.144 \, m
$$
\nCe qui donne :  $\lambda = 2.576/0.144 = 17.88 < 50$ 

\n0.85

donc

$$
\alpha = \frac{0.85}{1 + 0.2(\lambda/35)^2} = 0.81
$$

Selon le BAEL :

 $A_s \in [0.8 \%B_r; 1.2 \%B_r]$ On prend  $A_s = 0.8\% B_r$ 

D'après la formule (1):  
\n
$$
B_r \ge \frac{N_u}{\alpha} \times \frac{1}{(f_{c28}/(0.9 \times \gamma_b) + f_e/(80 \times \gamma_s))}
$$

Or dans notre cas,  $B_r = (55 - 2) \times (50 - 2) \times 10^{-4}$ 

B<sup>r</sup> = 0,2544 m<sup>2</sup> > 0,1222 m2………………………….*Condition vérifiée*

Puisque la condition est vérifiée, donc le poteau ne risque pas de se flamber.

De la même manière que cet exemple de calcul, on va vérifier le poteau le plus sollicité de chaque niveau, les résultats sont résumés dans le tableau qui suit :

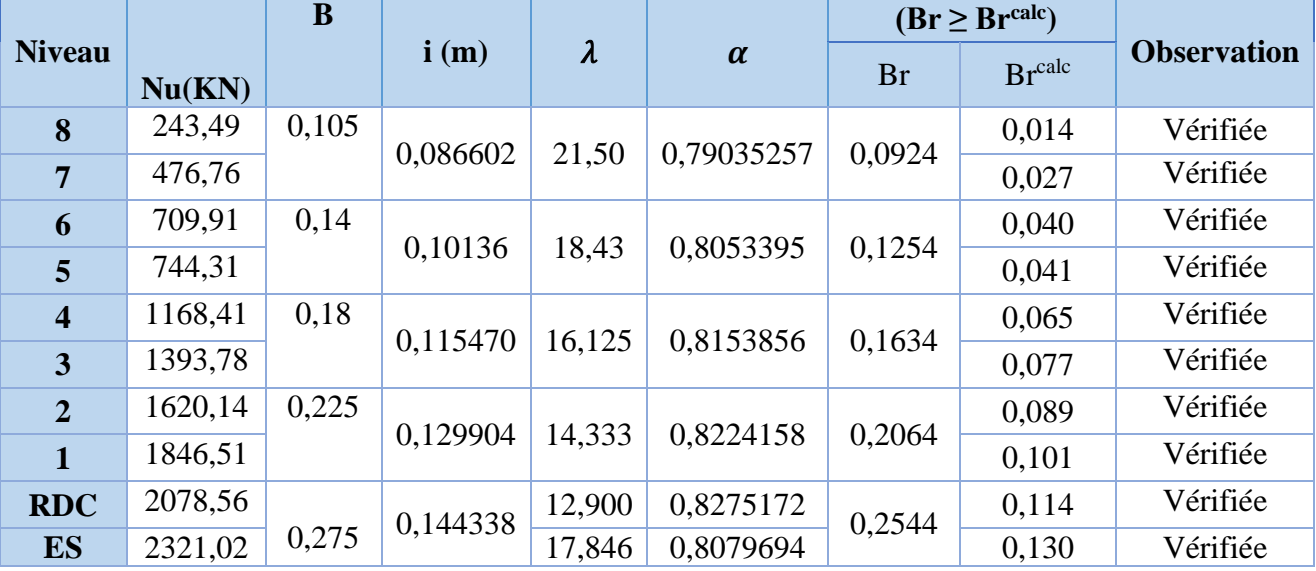

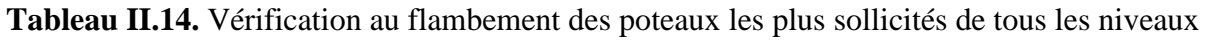

## **6.2.2. Vérification des conditions du RPA 99 / 2003**

Notre projet est implanté dans la zone IIa, donc la section des poteaux doivent répondre aux exigences suivantes

 $\langle$  $min(b, h) = 30$  cm > 25 cm ... ... ... ... ... vérifiée  $\min(b, h) = 30 \, \text{cm} > \frac{h_e}{20}$  $\frac{120}{20}$  = 18,8 cm ... . ... vérifiée  $1/4 \le h/b \le 4 \dots \dots \dots \dots \dots \dots \dots \dots \dots \dots \nu$ érifiée

## **7. Conclusion**

Les conditions sont vérifiées, donc on peut opter pour les dimensions qu'on a proposés, à savoir :

- Plancher à corps creux (20 + 4) *cm*
- Dalle pleine e=12 cm
- Epaisseur des paillasses  $e = 18$  cm
- Epaisseur des Voiles  $\begin{cases} e = 20 \text{ cm} \text{ pour l'entresol} \end{cases}$
- $e = 15$  cm pour le reste des étages.
- Poutres Principales (30×40) *cm*<sup>2</sup>
- Poutres Secondaires (30×35)  $cm<sup>2</sup>$
- Poteaux : leurs dimensions sont récapitulées dans le tableau suivant :

#### **Tableau II.15.** Dimensions des poteaux

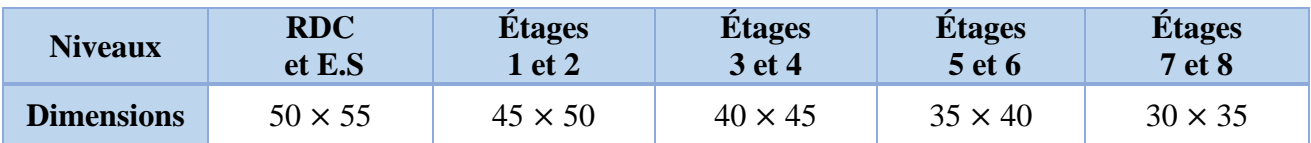

#### **Calcul Des Eléments Secondaires**

#### **8. Calcul des planchers**

#### **8.1. Plancher à corps creux**

Ce type de plancher est constitué de corps creux (hourdis creux) qui ne sont que des éléments de remplissage, de poutrelles qui sont des éléments principaux de résistance, et d'une dalle de compression.

Le calcul sera fait pour deux éléments : - Poutrelle ; - Dalle de compression.

#### **8.1.1. Méthodes de calcul des sollicitations dans les poutrelles** :

Les poutrelles sont calculées comme des poutres continues soumises à la flexion simple et au cisaillement, pour cela il existe deux méthodes de calcul, la méthode Forfaitaire et la méthode de Caquot.

## **Méthode forfaitaire (du BAEL 91/99)**

#### **Conditions d'application (BAEL. Art.6.2.210)**

Pour le calcul des moments sur appuis et en travées d'une poutre continue, on se sert de la méthode forfaitaire à condition de vérifier les conditions suivantes :

- 1. Plancher à surcharge modérée  $Q \leq min(5KN/m2 ; 2G)$ ;
- 2. les portées successives doivent satisfaire la condition  $0.8 \leq (L_i/L_{i+1}) \leq 1.25$ ;
- 3. la fissuration ne compromet pas la tenue du béton armé ni celle de ses revêtements (F.P.N) ;
- 4. les moments d'inertie des sections transversales sont les mêmes dans les différentes travées en continuité ( $I = Constant$ ).

## **Application de la méthode**

## **Moments aux appuis (Ma < 0)**

 $M_a = \{$  $-0.6M_0$ : sur un appui central d'une poutre à 2 travées.  $-0,5M_0$ : sur les deux appuis extrêmes voisins des appuis de rives.  $-0,4M_0$ : sur tous les autres appuis intermédiaire. Avec  $M_0$ : moment isostatique maximal dans la travée.

## **Moments en travées**

Les moments en travées sont calculés à partir des deux conditions suivantes.

(1) .......
$$
M_{ti} + \frac{M_g + M_d}{2} \ge \max[(1 + 0.3\alpha); 1.05]M_{0i}
$$
  
\n(2) ....... $M_{ti} \ge \begin{cases} [(1.2 + 0.3\alpha)/2]M_{0i} ... \text{trace de rive} \\ [(1 + 0.3\alpha)/2]M_{0i} ... \text{trace in tremédiaire} \\ \text{Avec} : -\alpha = Q/(G+Q) : \text{degré de surcharge ;} \end{cases}$ 

- M<sub>g</sub> : moment au niveau de l'appui gauche de chaque travée ;

- M<sup>d</sup> : moment au niveau de l'appui droit de chaque travée.

## **Efforts tranchants**

Les efforts tranchants sont calculés forfaitairement au niveau des appuis :

 $V = V_0 = ql/2$  Sur tous les appuis sauf les appuis voisins de rives où :

 $V = \begin{cases} 1.15 \ V_0 \dots \dots \dots$ pour une poutre à deux travées.<br>
<u>Le 10 V</u><br> **10 V** *1,10 V0………pour une poutre à plusieurs travées.*

## **Méthode de Caquot (du BAEL 91)**

## **Condition d'application**

La méthode de Caquot s'applique lorsque le plancher est à surcharge élevé ( $Q > min (5KN/m^2;$ 2G)).

## **Principe de la méthode**

Le principe repose sur la méthode des trois moments simplifiée et corrigée afin de tenir compte de la variation des moments d'inerties des sections transversales le long de la ligne moyenne de la poutre, ainsi que de l'amortissement des efforts de chargement des travées successives.

## **Application de la méthode**

**Moment en travée :**

$$
M(x) = M_0(x) + M_g \times \left(1 - \frac{x}{l}\right) + M_d \times \frac{x}{l}
$$
  

$$
M_0(x) = q \times \frac{x}{2}(l - x) \qquad ; \qquad x = \frac{l}{2} - \frac{M_g - M_d}{q \times l}
$$

**Moment en appui**

$$
M_{i} = -\frac{q_{g} \times l_{g}^{\prime 3} + q_{d} \times l_{d}^{\prime 3}}{8.5 \times (l_{g}^{\prime} + l_{d}^{\prime})}
$$

Avec :

- $'_{g}$ ,  $'_{d}$ : Longueurs fictives à gauche et à droite de l'appui considéré.
- $-q_q, q_d$ : Chargement à gauche et à droite de l'appui considéré.
- $l' = \begin{cases} 0.8l, \dots, \text{trav\'ee intermediaire.} \end{cases}$

……….travée de rive.

#### **Efforts tranchants**

Les efforts tranchants sont déterminés en utilisant la méthode de la RDM :

$$
V_i = \pm \frac{q_u \times l_i}{2} - \frac{M_i - M_{i+1}}{l_i}
$$

Avec :

- M<sub>i</sub>: Moment sur l'appui de droite de la travée considérée.
- $M_{i+1}$ : Moment sur l'appui de gauche de la travée considérée.
- l<sub>i</sub>: Portée de la travée.

#### **Remarque**

Si l'une des trois autres conditions de la méthode forfaitaire n'est pas observée, on utilise la méthode de **Caquot minorée**, pour cela, les moments au niveau des appuis sont déterminés par la méthode de Caquot mais en remplaçant la charge permanente G du plancher par G' = 2/3 G.

#### **Types de poutrelles**

On distingue huit types de poutrelles :

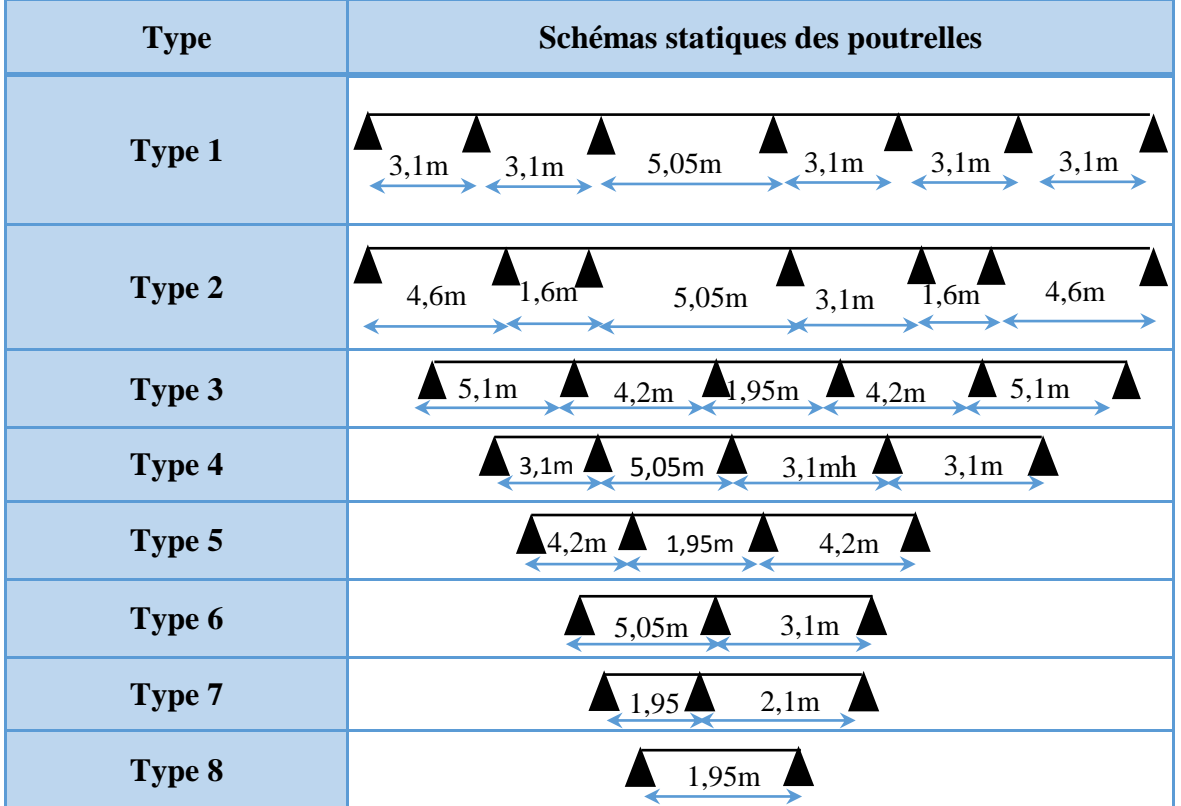

**Tableau II.16.** Schémas statiques des poutrelles.

#### **Choix de la méthode de calcul des sollicitations**

Dans notre projet, on dispose de deux natures de poutrelles :

- $\checkmark$  Poutrelles isostatiques : la détermination des sollicitations se fait par l'application des méthodes de la RDM.
- $\checkmark$  Poutrelles hyperstatique (continues) : les sollicitations se déterminent soit par l'application de la méthode forfaitaire ou la méthode de Caquot.

Le choix de la méthode de calcul à suivre pour les différents types est définit dans le tableau suivant :

**Tableau II.17.** Choix des méthodes de calculs pour les différents types de poutrelles

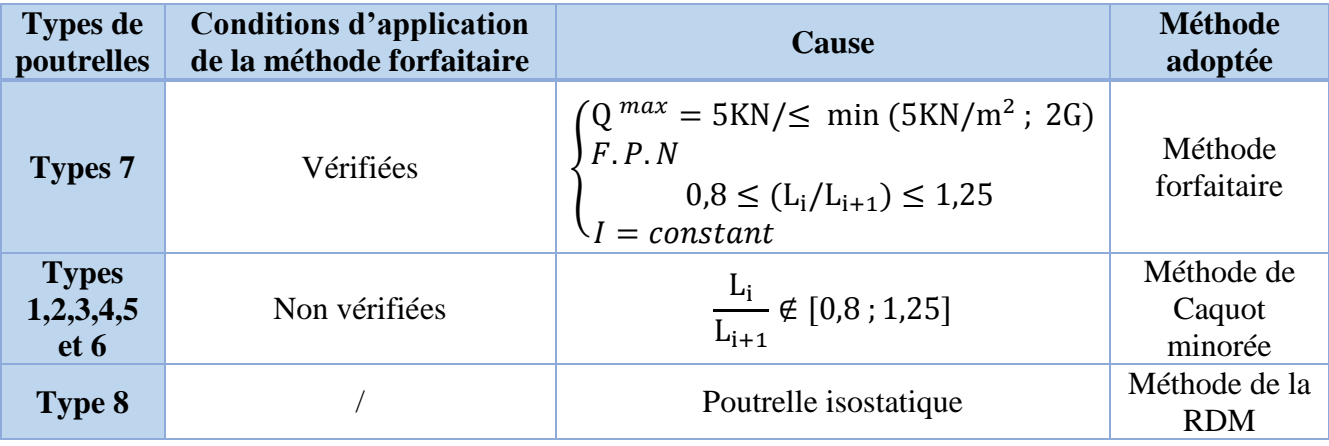

Pour l'étude des poutrelles, on exposera 2 exemples de calcul, le premier sur la méthode forfaitaire, soit le type 7 du plancher étage courant et le deuxième sera sur la méthode de Caquot minorée (type 6 plancher (terrasse inaccessible)).

## **8.1.2. Calcul des sollicitations dans la poutrelle (Type 7 (étage courant))**

**Schéma statique**

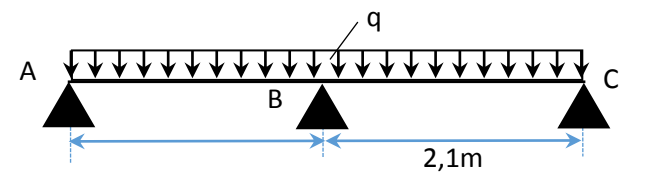

**Figure II.9.** Schéma statique de la poutrelle

Les Combinaisons d'actions et le calcul des charges qui reviennent sur le plancher et sur la poutrelle sont donnés dans le tableau qui suit :

**TableauII.18.**Charges qui reviennent sur le plancher et sur la poutrelle et combinaisons d'actions

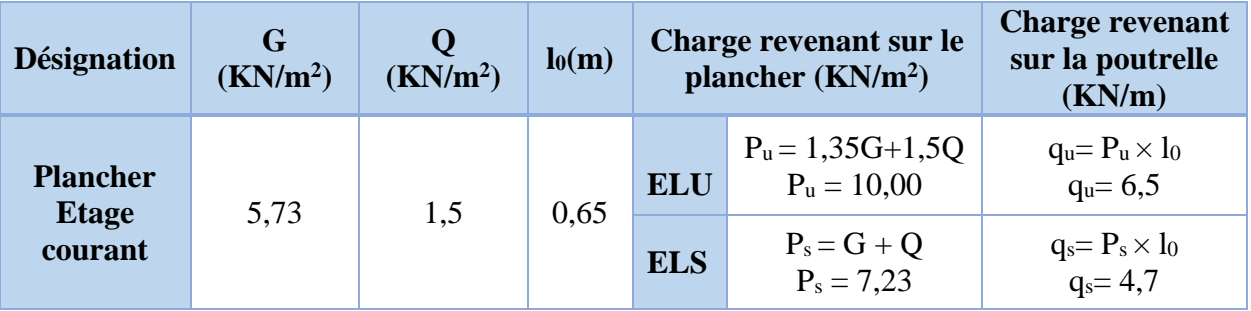

## **Calcul des sollicitations dans la poutrelle**

On va utiliser la méthode forfaitaire pour le calcul des sollicitations puisque ses conditions sont vérifiées.

## **Calcul des moments**

## **Moments isostatiques**

$$
M_0 = max(M_0^1; M_0^2) = M_0^2
$$

On a  $M_0 = ql^2/8 \Rightarrow \begin{cases} ELU: M_0 = 3.85 \text{ KN} \\ ELU: M_0 = 2.59 \text{ KN} \text{ m} \end{cases}$ ELS:  $M_0 = 2,59$  KN. m

**Moments aux appuis**

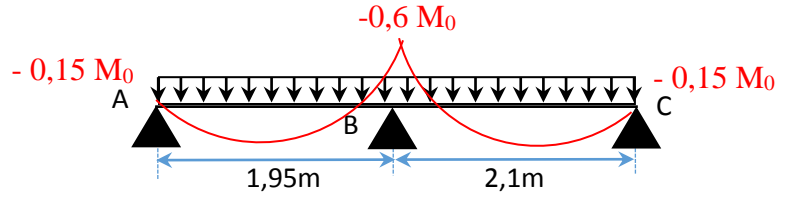

**Figure II.10.**Diagramme des moments aux appuis d'une poutre à 2travées

#### **appui intermédiaire**

$$
M_a^{\text{int}} = -0.6 \text{ M}_0 \Longrightarrow \begin{cases} \text{ELU: } M_u^{\text{int}} = -2.15 \text{ KN. m} \\ \text{ELS: } M_s^{\text{int}} = -1.55 \text{ KN. m} \end{cases}
$$

#### **appuis de rives**

Au niveau des appuis de rives, les moments sont nuls, cependant le RPA99/2003**(Art 7.10/a)** nous exige de mettre des aciers de fissuration au niveau de ces appuis.

Ces aciers sont calculés à partir d'un moment égal :  $M_a^{rive} = -0.15 M_0$ 

 $Avec$  :  $M$ 

$$
M_0 = \max(M_0^{AB} ; M_0^{BC})
$$

Donc { ELU:  $M_u^{rive} = -0.54$  KN. m ELS:  $M_{s}^{rive} = -0.39$  KN. m

#### **Moments en travées**

Les moments en travées sont déterminés à partir du maximum entre les deux conditions suivantes :

$$
M_{t} + (M_{g} + M_{d})/2 \geq \max((1 + 0.3\alpha); 1.05) M_{0} \dots \dots \dots \dots \dots \dots (1)
$$
\n
$$
\begin{cases}\nM_{t} \geq \frac{(1.2 + 0.3\alpha)}{2} M_{0} \text{ (travel de rice)} \\
M_{t} \geq \frac{(1 + 0.3\alpha)}{2} M_{0} \text{ (travel the intermediate)}\n\end{cases}
$$
\n
$$
\alpha = \frac{Q}{G + Q} = \frac{1.5}{7.23} = 0.207
$$
\n
$$
\begin{cases}\n(1 + 0.3\alpha) = 1.062 \\
\frac{1.2 + 0.3\alpha}{2} = 0.631\n\end{cases}
$$
\n
$$
\begin{cases}\n\text{TravéeAB :} \\
M_{t} \geq 1.062 M_{0}^{AB} - 0.3 M_{0}^{BC} \dots \dots \dots \dots (1)\n\end{cases}
$$
\n
$$
\begin{cases}\nM_{t} \geq 0.631 M_{0}^{AB} \dots \dots \dots \dots \dots (2)\n\end{cases}
$$
\n
$$
\begin{cases}\nM_{t} \geq 0.762 M_{0}^{BC} \dots \dots \dots \dots \dots (1)\n\end{cases}
$$
\n
$$
\begin{cases}\nM_{t} \geq 0.631 M_{0}^{BC} \dots \dots \dots \dots \dots (2)\n\end{cases}
$$
\n
$$
\begin{cases}\n\text{ELU: } M_{t}^{U} = 2.73 \text{ KN. m} \\
M_{t} \geq 0.631 M_{0}^{BC} \dots \dots \dots \dots \dots (2)\n\end{cases}
$$
\n
$$
\begin{cases}\n\text{ELU: } M_{t}^{U} = 2.73 \text{ KN. m} \\
\text{ELS: } M_{t}^{S} = 1.97 \text{ KN. m} \\
1.15V_{0}^{BC}\n\end{cases}
$$
\n
$$
\begin{cases}\n\text{ELU: } M_{t}^{U} = 2.73 \text{ KN. m} \\
\text{V - Evaluation des efforts tranchants} \\
\text{V_{0}}^{AB} = 1.397 \text{ KN. m} \\
\end{cases}
$$

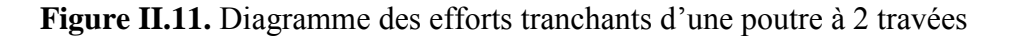

 $-1,15 V_0^{AB}$   $-V_0^{BC}$ 

Projet de fin de cycle Master II 2018/2019

On a : $V_0 = ql/2$  : Effort tranchant isostatique.

$$
\text{Travée AB}: \quad \begin{cases} V_A = 6.34 \, KN \\ V_B = -7.29 \, KN \end{cases} \quad \text{Travée BC}: \begin{cases} V_B = 7.85 \, KN \\ V_C = -6.83 \, KN \end{cases}
$$

**8.1.3. Calcul des sollicitations dans la poutrelle (Type 6 (terrasse inaccessible))**

**Schéma statique**

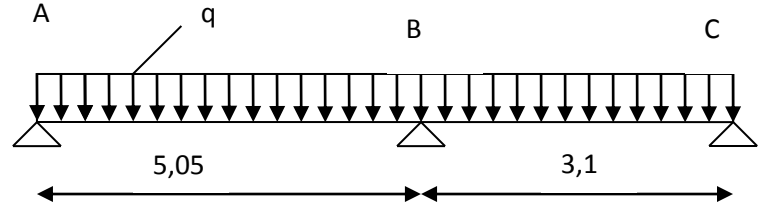

**Figure II.12.** *Schéma statique de la poutrelle*.

## **Combinaisons d'actions et calcul des charges qui reviennent sur le plancher et sur la poutrelle**

**Tableau II.19.**Charges qui reviennent sur le plancher et sur la poutrelle et combinaisons d'actions

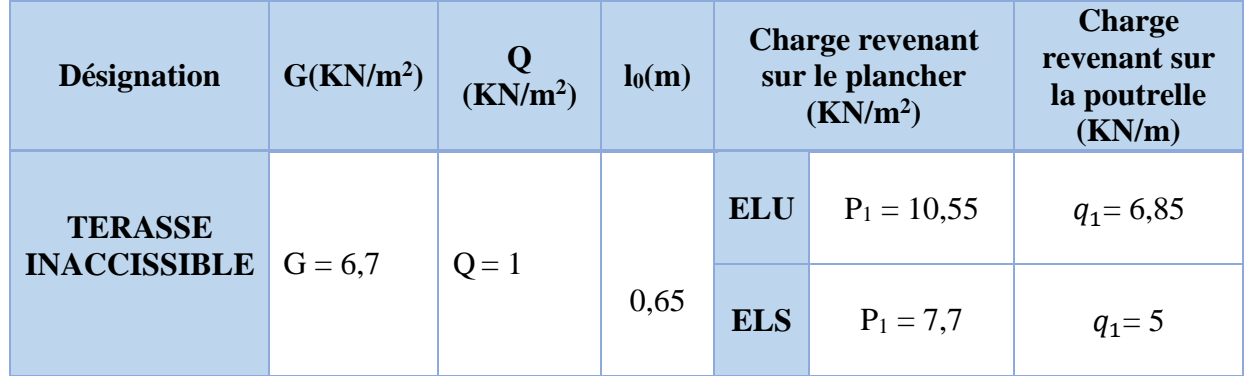

## **Calcul des sollicitations dans la poutrelle**

La méthode que nous allons utiliser est la méthode de Caquot minorée, car :

$$
\frac{L_i}{L_{i+1}} = \frac{5,05}{3,1} = 1,62 \notin [0,8;1,25]
$$

**Calcul des moments**

## **Moments aux appuis**

G' = 2/3G = 4, 47 KN/m<sup>2</sup> 
$$
\Rightarrow
$$
 ELU  $\begin{cases} q' & = 4,89 KN/m \\ & \\ \end{cases}$   
ELS  $\begin{cases} q' & = 3,56 KN/m \\ & \\ \end{cases}$   
 $M_0 = \begin{cases} ELU: 15,59 KN.m \\ ELS: 11,35 KN.m \end{cases}$   
D'où,  $M_A = M_C = \begin{cases} ELU: -2,34 KN.m \\ ELS: -1,70 KN.m \end{cases}$ 

## Projet de fin de cycle Master II 2018/2019

$$
M_B = -\frac{q'_g \times l'^3_g + q'_d \times l'^3_d}{8,5(l'_g + l'_d)}
$$
  
\n
$$
= M_B = \begin{cases} ELU: -\frac{4,89 \times ((5,05)^3 + (3,1)^3)}{8,5 \times (5,05 + 3,1)} \\ ELS: -\frac{3,56 \times ((5,05)^3 + (3,1)^3)}{8,5 \times (5,05 + 3,1)} \\ ELS: -\frac{3,56 \times (5,05)^3 + (3,1)^3}{8,5 \times (5,05 + 3,1)} \end{cases}
$$

#### **Moments en travées**

#### **Travée AB**

$$
x_0 = \frac{l}{2} - \frac{M_g - M_d}{q \times l} = \frac{5,05}{2} - \frac{11,19}{6,85 \times 5,05} = 2,2 \, m
$$
\n
$$
M_0(x_0) = \frac{q \times x_0}{2} (l - x_0) = 3,102 \, q = \left\{ \frac{ELU:21,47KN.m}{ELS:15,68 \, KN.m} \right\}
$$
\n
$$
M_t = M_0(x_0) + M_g \left( 1 - \frac{x_0}{l} \right) + M_d \left( \frac{x_0}{l} \right)
$$
\nDonc, \quad M\_t = \left\{ \frac{ELU:21,47 - 11,19 \times 2,2/5,05 = 16,6 \, KN.m}{ELS:15,68 - 8,15 \times 2,2/5,05 = 12,13 \, KN.m} \right\}

#### **Travée BC**

$$
x_0 = \frac{l}{2} - \frac{M_g - M_d}{q \times l} = \frac{3.1}{2} + \frac{11.19}{6.85 \times 3.1} = 2.08 \, m
$$
\n
$$
M_0(x_0) = \frac{q \times x_0}{2} (l - x_0) = 1.0608 \, q = \begin{cases} ELU: 7.27KN.m\\ ELS: 5.30KN.m \end{cases}
$$
\n
$$
M_t = \begin{cases} ELU: 7.27 - 11.19 \times (1 - 2.08/3.1) = 3.59 \, KN.m\\ ELS: 5.30 - 8.15 \times (1 - 2.08/3.1) = 2.62 \, KN.m \end{cases}
$$

#### **Evaluation des efforts tranchants**

on a, 
$$
V_i = \pm q \times \frac{l}{2} + \frac{M_g - M_d}{q \times l}
$$
  
\nTravée AB: 
$$
\begin{cases} V_A = \frac{6,85 \times 5,05}{2} - \frac{11,19}{5,05} = 15,08 \text{ KN} \\ V_B = -\frac{6,85 \times 5.05}{2} - \frac{11,19}{5,05} = -19,51 \text{ KN} \end{cases}
$$
\nTravée BC: 
$$
\begin{cases} V_B = \frac{6,85 \times 3,1}{2} + \frac{11,19}{3,1} = 14,23 \text{ KN} \\ V_C = -\frac{6,85 \times 3,1}{2} + \frac{11,19}{3,1} = -7 \text{ KN} \end{cases}
$$

Les résultats de calcul des sollicitations maximales à l'ELU et à l'ELS des différents types de poutrelles par niveau sont résumés dans les tableaux qui suivent :

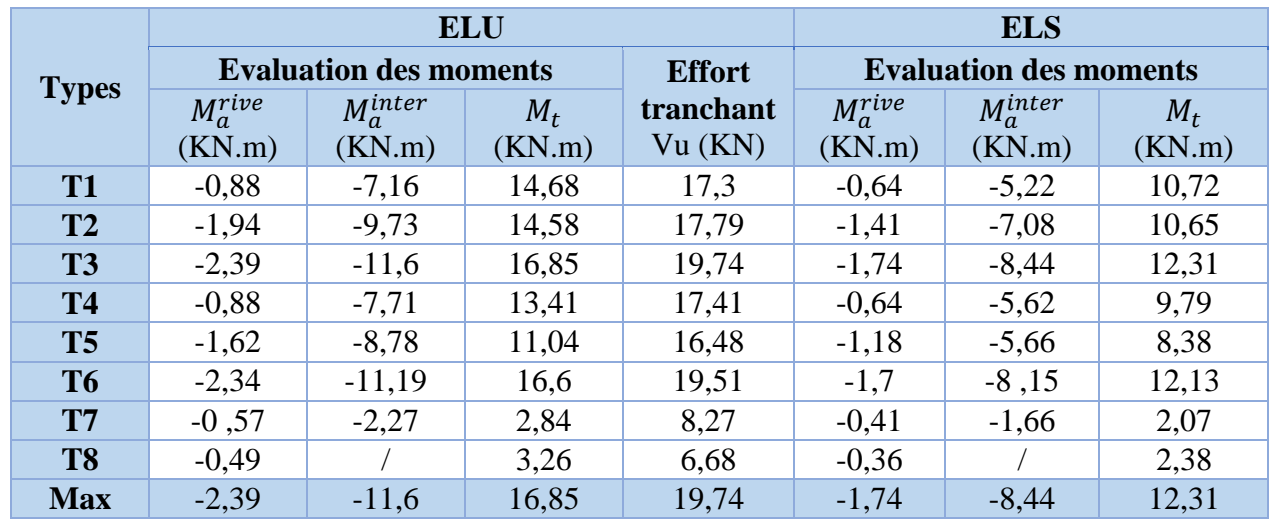

**Tableau II.20.** Sollicitations maximales dans les différents types de poutrelles de la terrasse inaccessible.

**Tableau II.21.**Sollicitations maximales dans les différents types de poutrelles du RDC et étage courant.

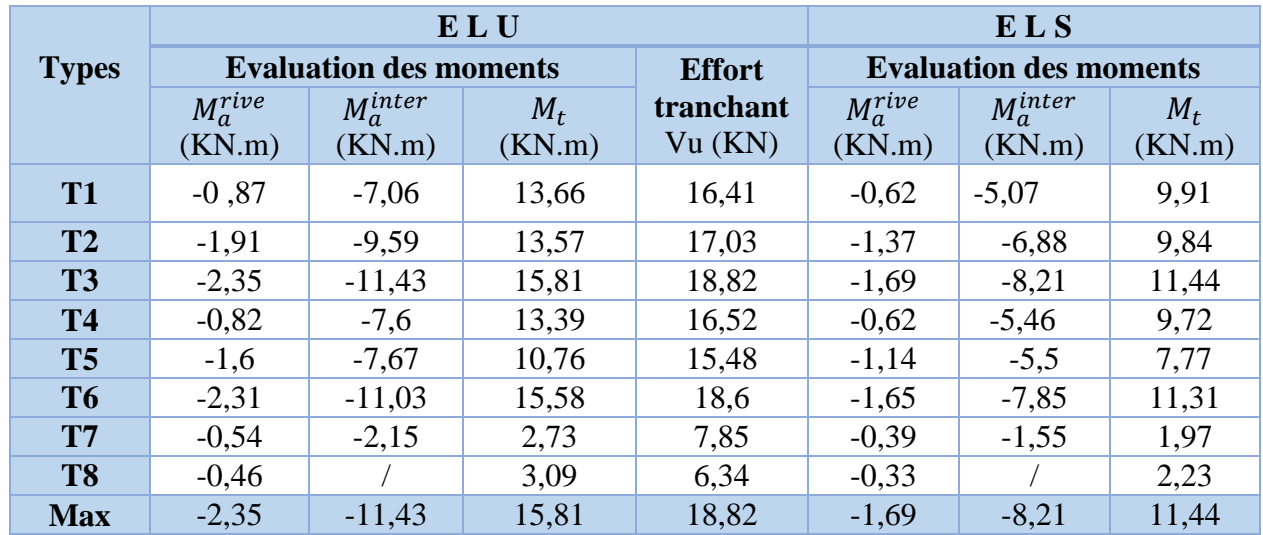

## **8.1.4. Ferraillage des poutrelles**

## **Ferraillage longitudinal**

Les poutrelles des différents niveaux vont être ferraillées en fonction des sollicitations maximales, et les sollicitations maximales dans les poutrelles de la terrasse inaccessible et celle des autres étages sont terrée proches donc en ferraille avec les sollicitations maximales de la terrasse inaccessible.

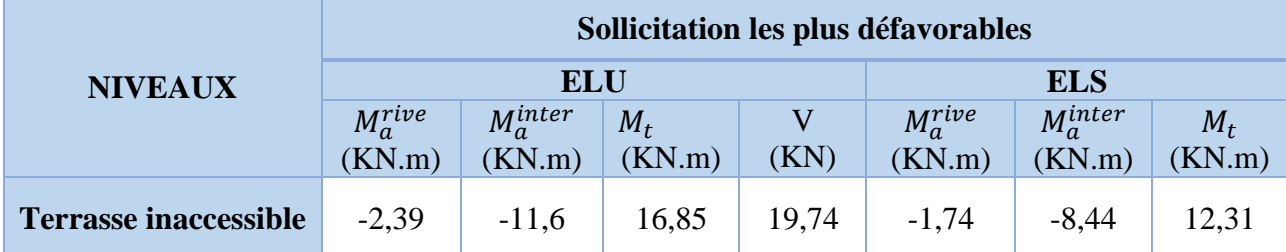

**Tableau II.22.** Sollicitations optée pour le ferraillage des poutrelles.

## **Exemple de calcul (type 3)**

#### **Données** ELU  $\overline{\mathcal{L}}$  $\overline{\phantom{a}}$  $\mathbf{I}$  $\vert$  $\overline{1}$  $M_t = 16,85$  KN.m  $M_a^{inter} = -11,6$  KN. m  $M_a^{rive} = -2,39$  KN. m  $V = 19,74 K N$ ;  $\overline{\mathcal{L}}$  $\mathbf{I}$  $\mathbf{I}$  $\mathbf{I}$  $M_t = 12,31 K N \cdot m$  $M_a^{inter} = -8,44$ KN. m  $M_a^{rive} = -1,74$  KN. m

#### **Remarque :**

Pour le calcul du ferraillage et la vérification de la flèche, on prend b = 65cm au lieu de b=36cm qui est dimensionné par rapport à la petite travée  $(l = 1.6 \text{ m})$ ; or dans notre cas, le maximum appartient à la plus grande travée  $(l = 5, 1, m)$ .

Données : b = 65cm ; b<sub>0</sub> = 12 cm ; h = 20 cm ; h<sub>0</sub> = 4 cm ; f<sub>e</sub>= 400 Mpa ; f<sub>c28c</sub> = 25 MPa

#### **Ferraillage en travée**

**Moment équilibré par la table de compression**  $M_{Tu}$ **:**  $M_{Tu} = f_{bu} \times b \times h_0 (d$  $h_0$ 2  $= 14,2 \times 0,65 \times 0,04 (0,22 -$ 0,04 2 )  $M_{Tu} = 0.07384$  MN.  $m > M_{tu} = 0.01685$  MN.  $m \rightarrow$  Calcul d'une section rectangulaire (b ×h)  $\mu_{bu} =$  $M_{tu}$  $\frac{d}{f_{bu} \times b \times d^2}$  = 0,01685  $\frac{1}{14,2 \times 0.65 \times 0.22^2} = 0.038 < 0.186 \implies$  pivot A Donc  $A' = 0 \implies f_{st} = f_e / \gamma_s = 400 / 1.15 = 348 MPa$ Ce qui donne:  $A_t =$  $M_{tu}$  $z \times f_{st}$  $\alpha = 1,25[1 - \sqrt{1 - 2\mu_{bu}}] = 1,25[1 - \sqrt{1 - 2 \times 0.038}] = 0.048$  $z = d(1 - 0.4\alpha) = 0.22(1 - 0.4 \times 0.048) = 0.216m$  $\Rightarrow$   $A_t =$  $\frac{0,01685}{0,216 \times 348}$  = 2,24 × 10<sup>-4</sup> m<sup>2</sup> = 2,24cm<sup>2</sup>

#### **Vérification de la condition de non fragilité**

 $A_{t}^{min} = 0.23 \times b \times d \times f_{t28}/f_e$  Avec  $f_{t28} = 0.6 + 0.06f_{c28} = 2.1 MPa$  $\Rightarrow$  A<sup>min</sup> = 1,73 cm<sup>2</sup> < A<sub>t</sub> = 2,24cm<sup>2</sup>.....................Condition vérifiée

#### **Ferraillage aux appuis**

Le moment aux appuis est négatif, ce qui revient à dire que la table de compression est tendue, et le béton tendu n'intervient pas dans la résistance, pour cela, on va considérer une section( $b_0 \times h$ ).

#### **Appui intermédiaire**

$$
\mu_{bu} = \frac{M_{au}^{inter}}{f_{bu} \times b_0 \times d^2} = \frac{11,6 \times 10^{-3}}{14,2 \times 0,12 \times 0,22^2} = 0,169 < 0,186 \implies \text{PivotA}
$$
  
\nOn a,  $f_e = 400 \text{ MPa}$   $\implies$  
$$
\begin{cases} \mu_l = 0,392 \\ \alpha_l = 0,668 \\ \epsilon_l = 1,74 \times 10^{-3} \end{cases}
$$
  
\n $\mu_{bu} = 0,169 < \mu_l = 0,392 \implies A' = 0$   
\n $A_{a}^{inter} = \frac{M_{au}^{inter}}{z \times f_{st}}$   $avec$  
$$
\begin{cases} \alpha = 1,25[1 - \sqrt{1 - 2\mu_{bu}}] = 0,233 \\ z = d(1 - 0,4\alpha) = 0,199m \end{cases}
$$
  
\n $f_{st} = f_e/\gamma_s = 400/1,15 = 348 \text{ MPa}$   
\n $\implies A_{a}^{inter} = 1,68 \text{ cm}^2$ 

#### **Appui de rive**

 $\mu_{bu} =$  $M^{rive}_{au}$  $\frac{d}{f_{bu} \times b_0 \times d^2} =$  $2,39 \times 10^{-3}$  $\frac{1}{14,2 \times 0.12 \times 0.22^2} = 0.035 < 0.186$   $\implies$  Pivot A  $A' = 0$  ;  $f_{st} = f_e/\gamma_s = 400/1.15 = 348 MPa$  $\left[\alpha = 1.25\left[1 - \sqrt{1 - 2\mu_{bu}}\right]\right] = 0.045$  $\alpha = 1,25[1 - \sqrt{1 - 2\mu_{bu}}] = 0,045$   $\Rightarrow$   $A_a^{rive} = \frac{M_{au}^{rive}}{z \times f_s}$  $z \times f_{st}$ =  $2,39 \times 10^{-3}$  $\frac{2,33 \times 10}{0,216 \times 348} = 0,32 \, \text{cm}^2$ 

#### **Vérification de la condition de non fragilité**

 $A_a^{min} = 0.23 \times b_0 \times d \times \frac{f_{t28}}{f}$ fe  $= 0.27$  cm<sup>2</sup>  $A_a^{min} = 0.27$  cm<sup>2</sup>  $\lt A_a^{inter} = 1.68$ cm<sup>2</sup>................................Condition vérifiée = 0,27 <sup>2</sup> < = 0,32<sup>2</sup> …………….…………… *Condition vérifiée* **Choix des barres En travée :**………………………A = 2,24 cm<sup>2</sup> $\rightarrow$  soit 3HA12 = 3,39 cm<sup>2</sup> **En appui intermédiaire :** …….  $A = 1.68$  cm<sup>2</sup>  $\rightarrow$ soit 2HA12 = 2,26 cm<sup>2</sup> **En appui de rive**  $:$  $:$  $...$  $:$  $\ldots$  $:$  $\ldots$  $A = 0.32$ **cm<sup>2</sup>**  $\rightarrow$  **soit 1HA12 = 1,13 cm<sup>2</sup>** 

#### **Ferraillage transversal**

$$
\phi_t \ge \min\left(\phi_l^{min}; \frac{h}{35} : \frac{b_0}{10}\right) \implies \phi_t \ge \min(10mm; 6,86mm; 12mm)
$$
  
On prend  $\phi_t = 6mm$  D'où,  $A_t = 2\phi 6 = 0,57 cm^2$ 

**Vérifications nécessaires**

#### **Vérifications à l'ELU**

#### **Vérification de rupture par cisaillement**

$$
\tau_u = V_u^{\max} / (b_0 \times d) = 19,74 \times 10^{-3} / (0,12 \times 0,22) = 0,9 \text{ MPa}
$$
  
FPN  $\implies \overline{\tau} = \min \left( \frac{0,2f_{c28}}{\gamma_b}; 5 \text{ MPa} \right) = 3,33 \text{ MPa}$ 

Donc,  $\tau_u < \overline{\tau} \implies$  pas de risque de rupture par cisaillement.

#### **Espacement (St)**

L'espacement des armatures transversales St est définit par le minimum entre les trois conditions qui suivent :

1)  $St \le \min(0.9d; 40 \text{ cm})$   $\Rightarrow$   $St \le 19.8 \text{ cm}$ 2)  $St \leq \frac{A_t \times f_e}{0.4 \times I}$  $0.4 \times b_0$  $\Rightarrow$  St  $\leq$  57 cm 3)  $St \leq \frac{0.8 \times A_t \times f_e}{1.6 \times 0.3 \times f_e}$  $b_0(\tau_u - 0.3 \times f_{t28})$  $\Rightarrow$  St  $\leq 67,56$  cm

D'où,  $St = 15$  cm

#### $\checkmark$  Vérification des armatures longitudinales  $A_l$  vis-à-vis de l'effort tranchant  $V_u$

#### **Appui de rive**

$$
A_l^{min} \ge \frac{\gamma_s}{f_e} V_u \quad \implies \quad A_l^{min} \ge \frac{1,15}{400} \times 19,74 \times 10^{-3} \quad \implies \quad A_l^{min} \ge 0,568 \, cm^2
$$

Or  $A_1 = 3HA12 + 1HA12 = 4,52 \text{ cm}^2 > 0,568 \text{ cm}^2 \dots \dots \text{.} condition \text{ } v \text{ }^{2} \text{ }^{2}$ 

#### **Appui intermédiaire**

$$
A_l \ge \frac{\gamma_s}{f_e} \left( V_u + \frac{M_u^{inter}}{0.9 \, d} \right) \quad \Rightarrow \qquad A_l \ge \frac{1.15}{400} \left( 19.74 \times 10^{-3} - \frac{11.6 \times 10^{-3}}{0.9 \times 0.22} \right)
$$

 $A_1 = -1.12 < 0 \implies$  Pas de vérification à faire au niveau de l'appui intermédiaire, car l'effort est négligeable devant l'effet du moment.

#### **Vérification de la bielle**

$$
\sigma_{bc} = \frac{2V_u}{a \times b_0} \le \overline{\sigma}_{bc} \text{ avec } a = \min(0.9d \; ; \; (40 - 4)cm) = 19,8cm
$$
  
Ce qui donne :  $V_u \le 0.267 \times \alpha \times b_0 \times f_{c28} \iff 19,74KN < 132,105KN \dots \dots \dots \text{ vérifie}$ 

#### **Vérification de la jonction table nervure**

$$
\tau_1^u = \frac{b_1 \times V_u}{0.9 \times b \times h_0 \times d} \le \overline{\tau} = 3.33 \, MPa \qquad \text{avec } b_1 = \frac{b - b_0}{2} = 26.5 \, cm
$$
\n
$$
\tau_1^u = 1.05 \, MPa < \overline{\tau} = 3.33 \, MPa \quad \dots \dots \dots \dots \dots \dots \dots \text{veirifie}
$$

Donc, pas de risque de rupture à la jonction table nervure.

#### **Vérifications à l'ELS**

Les vérifications concernées sont les suivantes :

- $\checkmark$  Vérification des contraintes ;
- Vérification de la flèche.

#### **Vérification des contraintes**

#### **En travée**

**Position de l'axe neutre (H)**

$$
H = \frac{b \times h_0^2}{2} - 15A(d - h_0) = -395,3 \, \text{cm}^3 < 0
$$

 $\implies$  L'axe neutre passe par la table de compression, vérification des contraintes pour une section en T.

#### Donc :  $\sigma_{bc} =$  $M_{ser}$  $\frac{\text{Set}}{\text{I}}$  y  $\leq \overline{\sigma}_{\text{bc}} = 0.6 \times \text{f}_{\text{c28}} = 15 \text{ MPa}$

#### **Calcul de y et I**  $\boldsymbol{b}$ 2  $y^2 + [15.A + (b - b_0). h_0]. y - 15. (A. d) - \frac{(b \times b_0)h_0^2}{2}$ 2  $= 0 \Leftrightarrow 5 y^2 + 270,85 y - 678,7 = 0$  $\sqrt{\Delta}$  = 294.85  $\implies$   $v = 2.4$  cm  $I =$  $b \times y^3$  $\frac{y^3}{3} - (b - b_0) \frac{(y - h_0)^3}{3}$ 3  $+ 15A(d - y)^2$ =  $65 \times (2,4)^3$ 3  $-(65 - 12)$  $(2,4 - 4)^3$ 3  $+ 15 \times 3,39(22 – 2,4)^2$  $I = 19909,15$  cm<sup>4</sup>  $\sigma_{bc} =$  $12,31 \times 10^{-3}$ 19909,15 × 10−8  $\times$  2,4  $\times$  10<sup>-2</sup> Donc  $\{$  $\sigma_{bc} = 1,48 MPa$  $\overline{\sigma}_{bc} = 15$  MPa  $\Rightarrow \quad \sigma_{bc} < \overline{\sigma}_{bc} \dots \dots \dots \dots \dots \dots constant$  **En appui intermédiaire**  $H = \frac{b_0 \times h_0^2}{2}$  $\frac{\lambda h_0}{2}$  – 15A(d – h<sub>0</sub>) = –0,0002 cm<sup>3</sup> < 0

$$
\Rightarrow \text{calculd'une section rectangularie } (b_0 \times h)
$$

#### Projet de fin de cycle Master II 2018/2019

## **Calcul de y et I**

0 2 <sup>2</sup> + 15. . − 15. . = 0 ⇔ 6 <sup>2</sup> + 33,9 − 745,8 = 0 √∆ = 126,75 ⟹ = 9,29 = <sup>0</sup> × 3 3 + 15( − ) <sup>2</sup> = 12 × (9,29) 3 3 + 15 × 2,26(22 − 9,29) 2 = 8148,9 <sup>4</sup> σbc = 8,44 × 10−3 8148,9 × 10−8 × 9,29 × 10−2 Donc { σbc = 9,62 σ̅̅bc̅̅ <sup>=</sup> <sup>15</sup> <sup>⟹</sup> <sup>σ</sup>bc <sup>&</sup>lt; σ̅bc … … … … … … *condition vérifiée*

#### **Vérification de la flèche**

#### **Conditions de la vérification de la flèche**

#### **Données :**

 $l = 5.1 m$ ;  $M_{0s} = 11,57 KN.m$ ;  $M_{ts} = 12,31 KN.m$ 

La vérification de la flèche n'est pas nécessaire si les conditions suivantes sont observées :

1) 
$$
h \ge \frac{M_{ts}}{15 M_{0s}} \times l \qquad \Leftrightarrow \qquad h = 24 \text{ cm} < 36,17 \text{ cm} \dots \dots \dots \dots \text{ non veirifiée}
$$
  
2)  $A \le \frac{3,6.b_0.d}{f_e} \qquad \Leftrightarrow \qquad A = 3,39 \text{ cm}^2 > 1,98 \text{ cm}^2 \dots \dots \dots \dots \dots \text{ non veirifiée}$ 

$$
3) L < 8 m \qquad \Leftrightarrow \qquad L = 5, 1 m < 8 m \dots \dots \dots \text{.}
$$
 vérifiée

Puisque la première et la deuxième condition ne sont pas vérifiées, donc la vérification de la flèche est nécessaire.

$$
\Delta f \le \overline{f}
$$
 ;  $l > 5m$   $\Rightarrow$   $\overline{f} = \frac{l}{1000} + 0.5 = \frac{5.1}{1000} + 0.5 = 10.1 mm$ 

∆: La flèche à calculer selon le **BAEL** en considérant les propriétés du béton armé (retrait, fissure,…).

$$
\Delta f = (f_{gv} - f_{ji}) + (f_{pi} - f_{gi}) \dots \dots \dots \dots BAEL91 \text{ révisé 99}
$$

Pour le calcul de ces flèches, on aura besoins de :

$$
\begin{cases}\nM_{ser}^g = G \times l_0 \times \frac{l^2}{8} \\
M_{ser}^j = j \times l_0 \times \frac{l^2}{8} \\
M_{ser}^p = (G + Q) \times l_0 \times \frac{l^2}{8}\n\end{cases}\n\Rightarrow\n\begin{cases}\nM_{ser}^g = 12,11 \, KN.m \\
M_{ser}^j = 9,09 \, KN.m \\
M_{ser}^p = 15,28 \, KN.m\n\end{cases}
$$

 $avec: j = G - G<sup>revétement</sup> = 5,73 - (0,4 + 0,4 + 0,36 + 0,27) = 4,3 KN.m$ 

#### **Modules de Young instantané et différé**

 $\int E_v = 3700 \sqrt[3]{f_{c28}} = 10818,86 MPa$  $E_i = 3 \times E_v = 32456,60 \text{ MPa}$ 

## $\checkmark$  Coefficients  $\lambda, \mu$

Les coefficients  $\lambda$  et  $\mu$  sont définit par le BAEL pour prendre en considération la fissuration du béton.

$$
\lambda = \begin{cases} \lambda_i = \frac{0.05 \times b \times f_{t28}}{(2 \times b + 3 \times b_0)\rho} = 2.77\\ \lambda_v = \frac{2}{5} \times \lambda_i = 1.11 \end{cases}
$$

 $\checkmark$  Calcul des  $\sigma_{st}$ 

$$
\begin{cases}\n\sigma_{st}^g = 15 \times M_{ser}^g \frac{(d-y)}{I} \\
\sigma_{st}^j = 15 \times M_{ser}^j \frac{(d-y)}{I} \implies \begin{cases}\n\sigma_{st}^g = 178,83 MPa \\
\sigma_{st}^j = 134,23 MPa \quad avec: \begin{cases}\nI = 19909,15cm^4 \\
y = 2,4 cm\n\end{cases} \\
\sigma_{st}^p = 15 \times M_{ser}^p \frac{(d-y)}{I} \\
\mu_g = \max\left(0; 1 - \frac{1,75 \times f_{t28}}{4 \times \rho \times \sigma_{st}^g + f_{t28}}\right) = 0,72\n\end{cases}
$$
\n
$$
\mu_j = \max\left(0; 1 - \frac{1,75 \times f_{t28}}{4 \times \rho \times \sigma_{st}^j + f_{t28}}\right) = 0,65
$$
\n
$$
\mu_p = \max\left(0; 1 - \frac{1,75 \times f_{t28}}{4 \times \rho \times \sigma_{st}^j + f_{t28}}\right) = 0,77\n\end{cases}
$$

**Calcul des moments d'inertie fissurés**

 $v = 0.0869 \text{ m} \implies I_0 =$  $bv^3$ 3  $+\frac{b_0(h-v)^3}{2}$ 3  $-\frac{(b-b_0)(v-h_0)^3}{2}$ 3  $+ 15A(d - v)^2$ D'où,  $I_0 = 33297,59$  cm<sup>4</sup>

## **Calcul des moments d'inertie fissurés et des flèches**

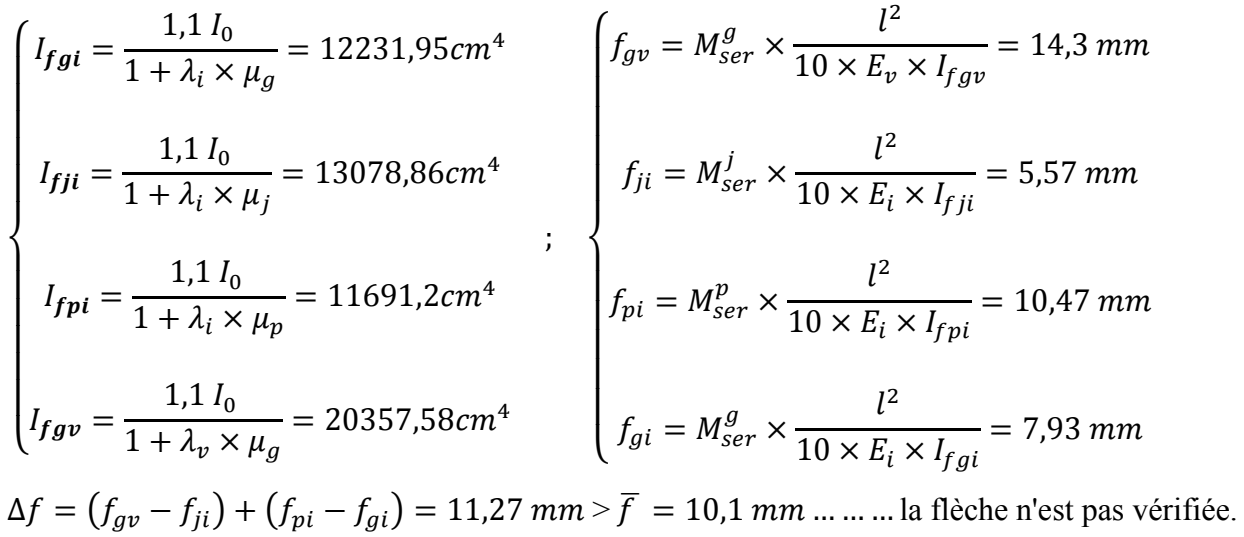

#### **Remarque :**

La condition de la flèche n'est pas vérifiée, donc on doit augmenter la section de l'acier à  $3HA14=4,62cm<sup>2</sup>$  et les résultats sont présentés dans le tableau suivant :

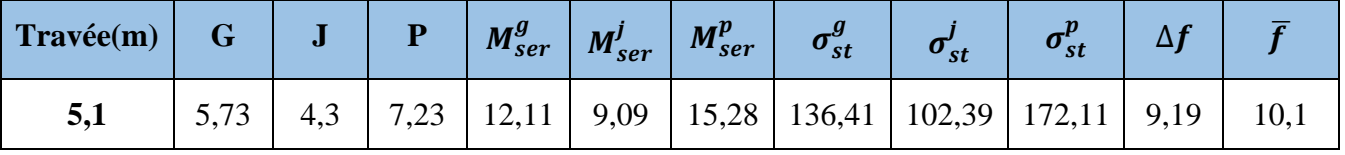

On procède au ferraillage des différents types de poutrelles de la même manière que l'exemple de calcul précédent (types 3 de l'étage courant), les résultats sont présentés dans le tableau suivant :

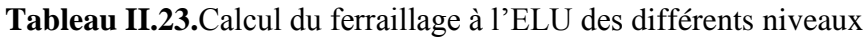

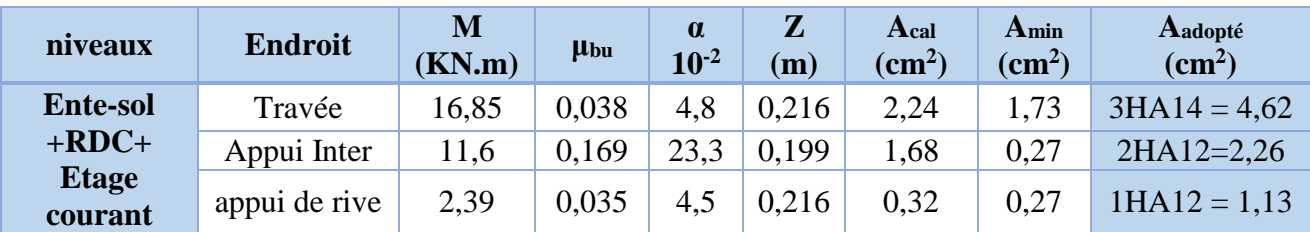

**Remarque** 

- D'après les résultats obtenus, le choix du ferraillage est le même pour tous les niveaux.
- Le ferraillage transversal adopté pour les poutrelles de différents niveaux est :

$$
A_t = 2HA6 = 0.57 \text{ cm}^2
$$

#### **Vérification des poutrelles aux états limites (ELU et ELS)**

Les vérifications des poutrelles aux états limites sont illustrées dans les tableaux ci-après :

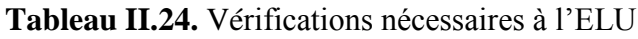

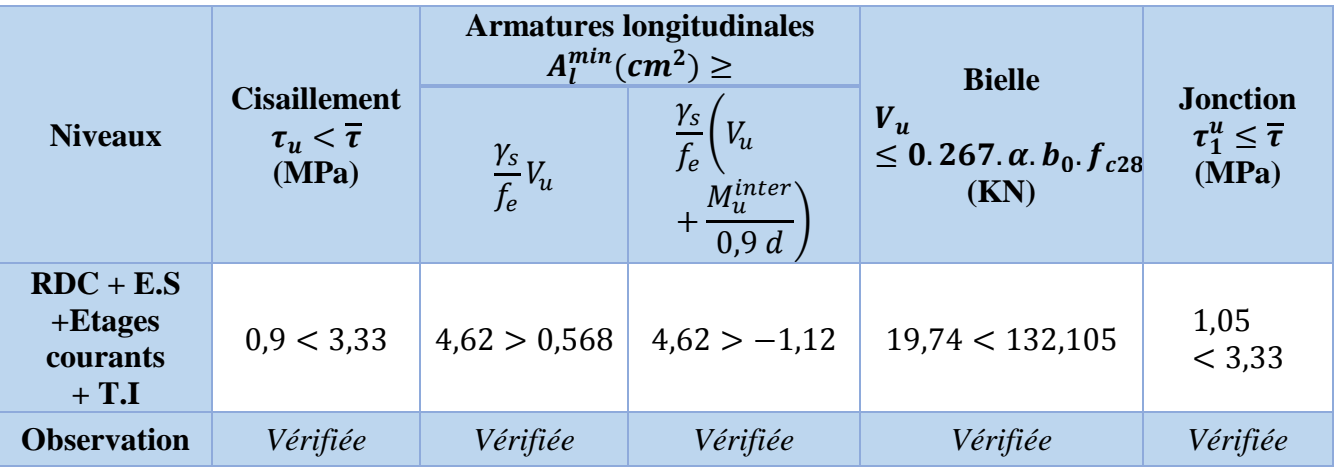

**Tableau II.25.** Vérification des contraintes à l'ELS

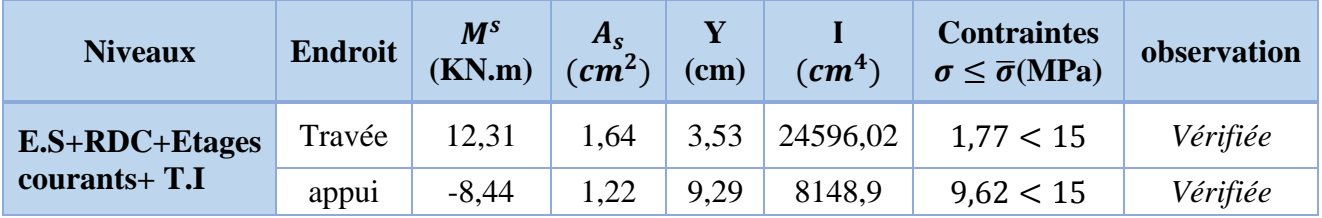

**Tableau.II.26.** Schémas de ferraillage des poutrelles par niveaux.

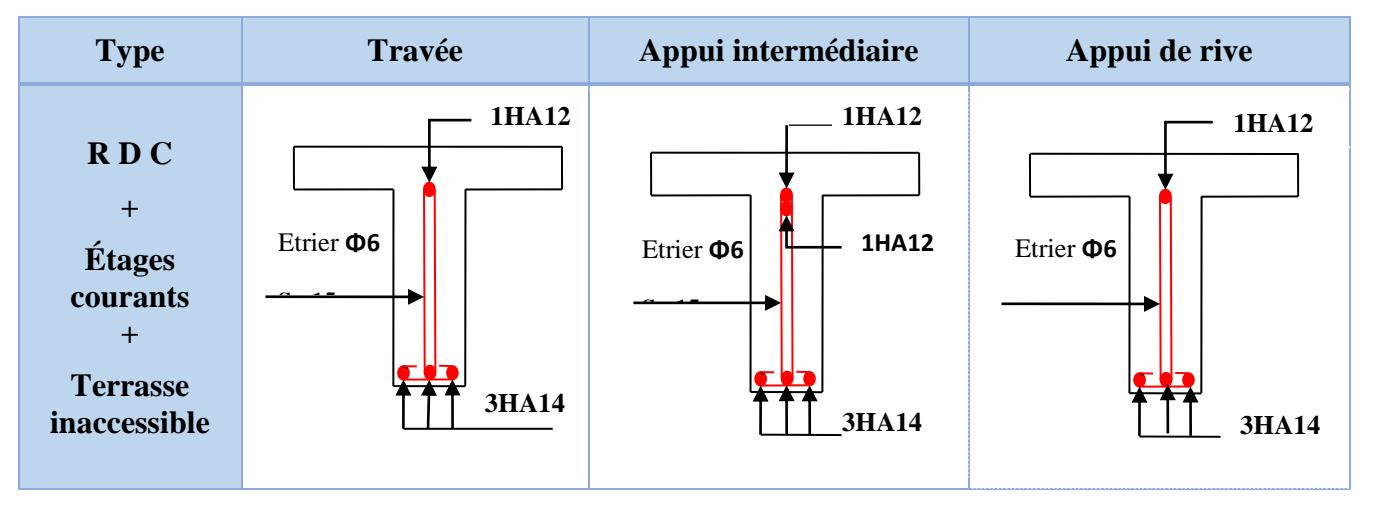

**Etude de la dalle de compression** 

$$
\begin{cases} A_{\perp} = \frac{4 \times l_0}{f_e} = \frac{4 \times 0.65}{500} \times 100 = 0.52 \text{cm}^2/\text{ml} \\ A_{\text{ll}} = \frac{A_{\perp}}{2} = 0.26 \text{ cm}^2/\text{ml} \end{cases}
$$

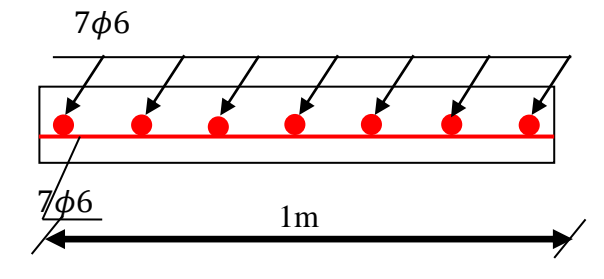

**Figure II.13.** Ferraillage de la dalle de compression

Soit  $\begin{cases} A_{\perp}: 5\phi 6/ml \rightarrow s_t = 20 \text{ cm } \leq 20 \text{ cm } ... \text{ CBA} \\ A_{\perp} A_{\perp} (m) = 25 \text{ cm } \leq 30 \text{ cm } ... \text{ CBA} \end{cases}$  $A_{II}$ : 4 $\phi$ 6/ml  $\rightarrow$  s<sub>t</sub> = 25 cm  $\leq$  30 cm ... CBA Donc on adopte un treillis soudé de mailles (150  $\times$  150)  $mm^2$ 

#### **8.2. Calcul des dalles pleines**

La dalle pleine est définie comme une plaque mince horizontale, cette dernière repose sur un ou plusieurs appuis.

#### **8.2.1. Données de différentes dalles**

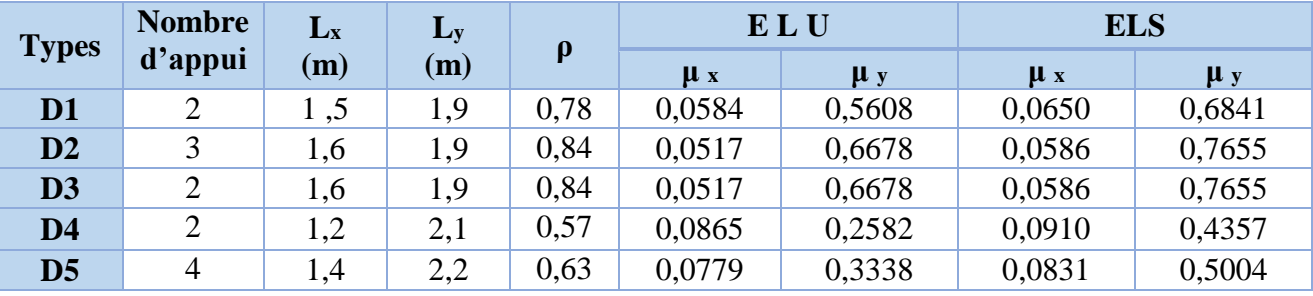

**Tableau II.27.** Données des différents types de dalle pleine

**Remarque : D5** c'est la dalle pleine du vide poubelle.

#### **8.2.2. Calcul des sollicitations**

#### **Dalle sur deux appuis**

 $\rho = |x|/|y| = 0.78$  : la dalle travaille dans les deux sens.

 $G = 5,43$  KN/m<sup>2</sup>;  $Q = 3,5$  KN/m<sup>2</sup>

#### **Calcul à l'ELU**

 $q_{\rm u} = (1,35 \text{ G} + 1.5 \text{ Q}) \times 1 \text{ m} = 12,58 \text{ KN/ml}$ 

#### **Calcul du moment**∶

 $\rm\acute{M}_{0x}=\mu\,xPul_x^2=1$ ,653 KN. m  $Lx=1,5m$   $\Box$  $M_{0y} = \mu y M_x^2 = 0.927$  KN. m

#### **Calcul des moment corrigés (réel):**

Moments en través : 
$$
M_x^t = 0.85M_{0x} = 1.26
$$
KN. m  
\n $M_y^t = 0.85M_{0y} = 0.71$ KN. m  
\nMoments en appui  $\int_{M_y^a} M_x^a = -0.4M_{0x} = -0.59$ KN. m  
\n $M_y^a = -0.4M_{0y} = -0.33$ KN. m

## **Calcul à l'ELS**

 $q_s = (G + Q) \times 1ml \Rightarrow q_s = 8.93 \text{ KN/ml}$ 

**Calcul du moment**∶

$$
Lx=1,5m
$$
\n
$$
M_{0x} = \mu xPsl_x^2 = 1,16 \text{ KN. m}
$$
\n
$$
M_{0y} = \mu yM_x^0 = 0,79 \text{ KN. m}
$$

**Calcul des moment corrigés (réel):**

Moments en travées :  $M_x^t = 0.85 M_{0x} = 0.986$ KN. m  $M_y^t = 0.85 M_{0y} = 0.672$ KN. m Moments en appui  $\int M_x^a = -0.4M_{0x} = -0.464$ KN. m  $\left( M_y^a = -0.4 M_{0y} = -0.316 \text{KN} \cdot \text{m} \right)$ 

#### **8.2.3. Calcul du ferraillage**

Le ferraillage de la de la dalle plein du balcon se fera à la flexion simple pour une langueur de 1ml (b=1ml).

#### **Calcul ferraillage en travée :**

F.N $\rightarrow$  c  $\geq$ 3cm soit c=3cm ce qui donne d=e-c=12-3=9cm

Sence X-X

$$
\mu_{\text{bu}} = \frac{1,26 \times 10^{-3}}{1 \times 0.9^2 \times 14,2} = 0.011 < \mu_{\ell} = 0.393 \implies A = 0
$$

$$
\alpha = 0.014
$$
; z = 0.09 m  

$$
A_t = \frac{1.26 \times 10^{-3}}{0.09 \times 348} = 0.4 \text{cm}^2/\text{ml}
$$

Sence Y-Y

$$
\mu_{\text{bu}} = \frac{0.71 \times 10^{-3}}{1 \times 0.9^2 \times 14.2} = 0.006 < \mu_{\ell} = 0.393 \implies A = 0
$$

$$
\alpha = 0.007
$$
; z = 0.09 m  
 $A_t = \frac{0.71 \times 10^{-3}}{0.09 \times 348} = 0.23$  cm<sup>2</sup>/ml

#### **Condition non fragilite :**

Pour  $\rho = 0.78 > 0.4$  e=12cm  $\ge 12$ cm  $\rho_0 = 0.0008$  ... ... FeE400 **Senc X**:  $A_X^{\min} = \frac{\rho_0}{2}$  $\frac{\rho_0}{2}$  × (3 –  $\rho$ ) × b × e = 1,0656*cm<sup>2</sup>/ml* **Senc Y** :  $A_y^{\min} = \rho_0 \times b \times e = 0.96$  cm<sup>2</sup>/ml  $A_X^t < A_X^{\min}$  $A_y^t < A_y^{\min}$ danc en ferraille avec A  $_{min}$ 

Donc on choisit  $A_t = 5HAB = 2{,}51cm^2/ml$  **L'espacement**   $S_t \leq \{$  $min(2 e, 25 cm)$  $100/5 = 20$  cm Soit  $S_t = 20cm$  **Calcul du ferraillage en appuis :** c=3cm Sence X-X  $\mu_{\text{bu}} =$  $0,59 \times 10^{-3}$  $\frac{0.55 \times 10^{10}}{1 \times 0.9^{2} \times 14.2} = 0.005 < \mu_{\ell} = 0.393 \Rightarrow \vec{A} = 0$  $\alpha = 0,006$ ; z = 0,09 m  $0,59 \times 10^{-3}$  $\frac{0.09 \times 10}{0.09 \times 348} = 0.19$ cm<sup>2</sup>/ml Sence Y-Y  $\mu_{\text{bu}} =$  $0,33 \times 10^{-3}$  $\frac{0.53 \times 10^{8}}{1 \times 0.9^{2} \times 14.2} = 0.003 < \mu_{\ell} = 0.393 \Rightarrow \vec{A} = 0$  $\alpha=0{,}004$  ;  $\rm z=0{,}09$   $\rm m$  $0,33 \times 10^{-3}$  $\frac{0.09 \times 10}{0.09 \times 348} = 0.11 cm^2/ml$ Donc on choisit  $A_t = 5HAB = 2{,}51cm^2/ml$  **L'espacement**   $S_t \leq \{$  $min(2 e, 25 cm)$  $100/5 = 20$  cm Soit  $S_t = 20cm$  **Vérification de l'effort tranchant Sens X-X**  $\tau_u =$ V  $b \times d$ ≤ 0,07  $\gamma_b$  $f_{c28}$  $\tau_u =$  $6,07 \times 10^{-3}$  $\frac{1 \times 0.09}{1 \times 0.09} \leq$ 0,07  $\frac{1}{1,5}$   $\times$  25 (MPa) ;  $\tau_u = 0.067$  MPa  $\leq$  1.17MPa ... ... ... .... Verifée **Sens Y-Y**  $\tau_u =$ V  $b \times d$ ≤ 0,07  $\gamma_b$  $f_{c28}$  $\tau_u =$  $2,98 \times 10^{-3}$  $\frac{1 \times 0.09}{1 \times 0.09} \leq$ 0,07  $\frac{1}{1,5}$  × 25 (MPa) ;  $\tau_u = 0.033$  MPa  $\leq$  1.17MPa ... ... ... .... Verifée Donc les armatures transversales ne sont pas nécessaires.

## **Vérification des contraintes dans le béton :**

$$
\frac{b}{2} \times y^2 + 15 \times A_s y - 15A_s d \implies 50y^2 + 37,65y - 338,85 = 0 \implies Y = 2,25 \text{ cm}
$$
  
\n
$$
I = \frac{b}{3} \times y^3 + 15A_s(d - y) \implies 33 \times 2,25^3 + 15 \times 2,51(9 - 2,25)^2 = 2095,12 \text{ cm}^4
$$
  
\n
$$
\sigma^x = \frac{M_s}{I} y \le \bar{\sigma} = 0,6 \times f_{c28} \implies \frac{0,986 \times 10^{-3}}{2095,12 \text{ 10}^{-8}} \times 2,25 \times 10^{-2} \le 0,6 \times 25
$$
  
\n
$$
1,06 \text{ MPa} \le 15 \text{ MPa} \quad \dots \dots \dots \dots \text{ Verifée}
$$
  
\n
$$
\sigma^y = \frac{M_s}{I} y \le \bar{\sigma} = 0,6 \times f_{c28} \implies \frac{0,672 \times 10^{-3}}{2095,12 \text{ 10}^{-8}} \times 2,25 \times 10^{-2} \le 0,6 \times 25
$$
  
\n0,72 MPa \le 15 MPa \quad \dots \dots \dots \dots \text{ Verifée}

Donc pas risque de fissuration du béton.

#### **Vérification des contraintes dans l'acier :**

$$
\sigma_{st} = 15 \frac{M_s}{I} (d - y) \le \bar{\sigma}_{st} = \min \left( \frac{2}{3} f_e; 110 \sqrt{\eta f_{t28}} \right)
$$
  

$$
15 \times \frac{0.986 \times 10^{-3}}{2095,12 \ 10^{-8}} (0.09 - 0.0225) \le \min \left( \frac{2}{3} \times 400; 110 \times \sqrt{1.6 \times 2.1} \right)
$$
  

$$
\sigma_{st} = 47,65 MPa < \bar{\sigma}_{st} = 201,63 MPa \dots \dots \dots \dots \dots \text{Verifée}
$$

#### **Etat limite de déformation**

Si les conditions suivantes sont vérifiées le calcul de la flèche n'est pas nécessaire.

$$
e \ge \max\left[\frac{3}{80} : \frac{M_t}{20 \times M_0}\right] \times lx \qquad A \le \frac{2 \times b \times d}{f_e}
$$

#### **Sens X-X**

$$
e = 0,12m \ge 0,064m \dots \dots \dots \dots \dots Verif\acute{e}e
$$
  
 $A = 2,51cm^2/ml \le 4,5cm^2/ml \dots \dots \dots \dots Verif\acute{e}e$ 

#### **Sens Y-Y**

$$
e = 0,12m \ge 0,062m \dots \dots \dots \dots \dots Veriffee
$$
  
 $A = 2,51cm^2/ml \le 4,5cm^2/ml \dots \dots \dots \dots Veriffee$ 

Donc la vérification de la flèche n'est pas nécessaire.

Les résultats de calcul des sollicitations maximales des dalles pleines sont illustrés dans le tableau qui suit :

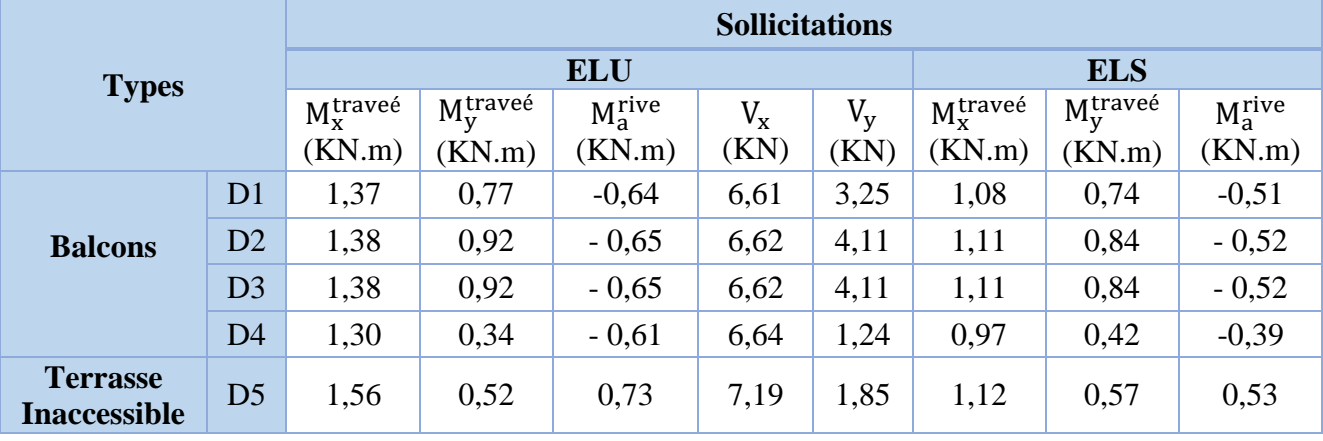

**Tableau II.28.**Sollicitations maximales dans les dalles pleines.

**Tableau II.29.**Vérification de l'effort tranchant.

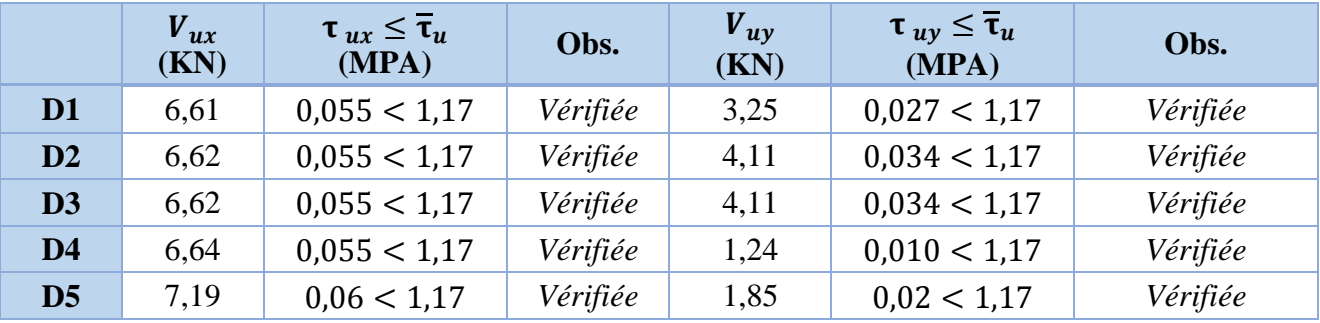

## **Tableau II.30.**Calcul du ferraillage à l'ELU

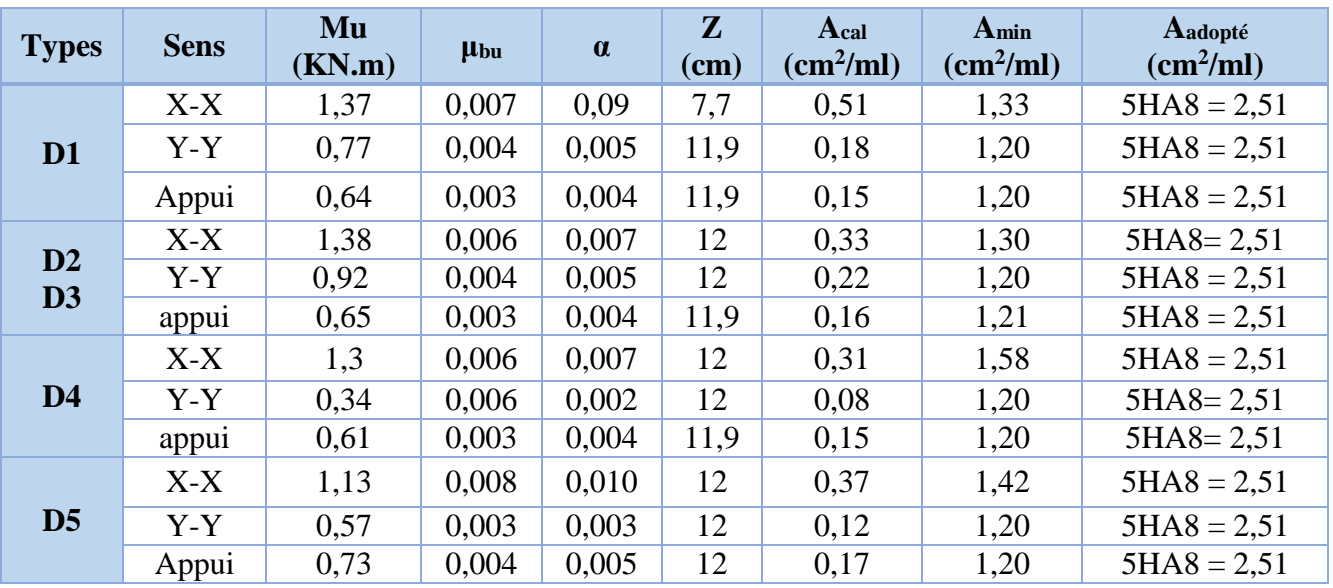

| <b>Types de</b><br><b>La Dalle</b> |       | $M^{s}$<br>KN.m | Y<br>$(cm)$ | $\left(\text{cm}^4\right)$ | $\sigma_{bc} \leq \overline{\sigma}_{bc}$<br>(MPA) | Obs.     | $\sigma_{st} \leq \overline{\sigma}_{st}$<br>(MPA) | Obs.     |
|------------------------------------|-------|-----------------|-------------|----------------------------|----------------------------------------------------|----------|----------------------------------------------------|----------|
| D <sub>1</sub>                     | $X-X$ | 1,08            | 2,65        | 972,35                     | 2,94 < 15                                          | Vérifiée | 155,6 < 201,63                                     | Vérifiée |
|                                    | $y-y$ | 0,74            | 2,65        | 972,35                     | 2,01 < 15                                          | Vérifiée | 106,5 < 201,63                                     | Vérifiée |
|                                    | appui | 0,51            | 2,65        | 972,35                     | 1,39 < 15                                          | Vérifiée | 73,56 < 201,63                                     | Vérifiée |
| D2                                 | $X-X$ | 1,11            | 2,65        | 972,35                     | 2,94 < 15                                          | Vérifiée | 159.4 < 201.63                                     | Vérifiée |
| D <sub>3</sub>                     | $y-y$ | 0,84            | 2,65        | 972,35                     | 2,01 < 15                                          | Vérifiée | 121,2 < 201,63                                     | Vérifiée |
|                                    | appui | 0,52            | 2,65        | 972,35                     | 1,42 < 15                                          | Vérifiée | 75 < 201,63                                        | Vérifiée |
| D <sub>4</sub>                     | $X-X$ | 0,97            | 2,65        | 972,35                     | 2,63 < 15                                          | Vérifiée | 139.3 < 201.63                                     | Vérifiée |
|                                    | $y-y$ | 0,42            | 2,65        | 972,35                     | 1,15 < 15                                          | Vérifiée | 60,89 < 201,63                                     | Vérifiée |
|                                    | appui | 0,39            | 2,65        | 972,35                     | 1,06 < 15                                          | Vérifiée | 56,25 < 201,63                                     | Vérifiée |
| D <sub>5</sub>                     | $X-X$ | 1,13            | 2,65        | 972,35                     | 3,08 < 15                                          | Vérifiée | 162,9 < 201,63                                     | Vérifiée |
|                                    | $y-y$ | 0,57            | 2,65        | 972,35                     | 1,55 < 15                                          | Vérifiée | 82,22 < 201,63                                     | Vérifiée |
|                                    | appui | 0,53            | 2,65        | 972,35                     | 1,44 < 15                                          | Vérifiée | 76,45 < 201,63                                     | Vérifiée |

**Tableau II.31.** Vérifications des contraintes à l'ELS.

## **Evaluation de la flèche**

La vérification de la flèche n'est pas nécessaire si les conditions suivantes sont vérifiées :

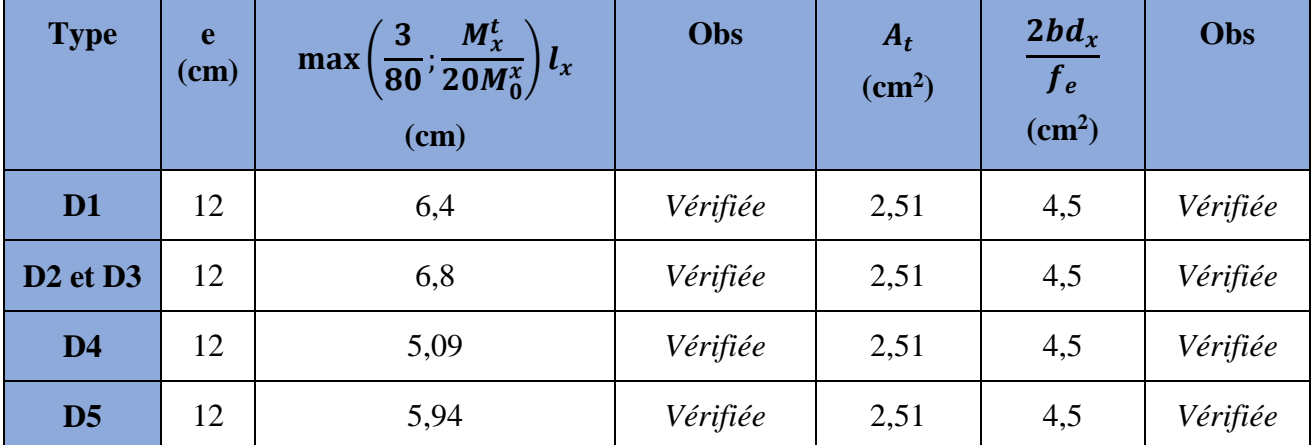

La longueur des chapeaux aux appuis est calculée comme suit :

$$
L_1 = \max \begin{cases} \left(l_a; \frac{l}{4}\right) \dots \text{travée de rive} \\ \left(l_a; \frac{l}{5}\right) \dots \text{travée intermédiaire} \end{cases}
$$

Avec, $l$ ∥  $L_1$ 

 $l_a = \begin{cases} 0.4 l_s & \text{si barres } HA \\ 0.6 l & \text{si barres } BI \end{cases}$  $0.6 l_s$  si barres RL

 $l_s$ : Longueur de scellement = 40 $\emptyset$  (acier HA)

Donc,  $L_1 = 1$ m pour les travéesde rives et  $L_1 = 0.70$  m pour les travées intermédiaires

## **Schémas de ferraillages**

**Sens X-X** Sens Y-Y

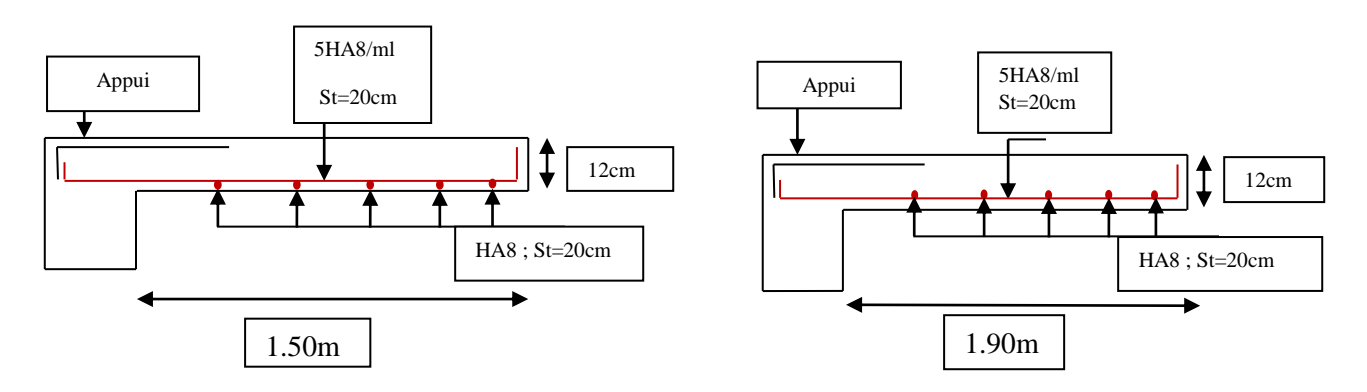

**Figure. II.15.** Schéma de ferraillage de la dalle D1

#### **9. Etude des dalles de l'ascenseur**

#### **9.1. Définition**

L'ascenseur est un appareil mécanique, servant au déplacement vertical des personnes et des chargements vers les différents niveaux de la construction.

Elle se constitue d'une cabine, qui se déplace le long d'une glissière verticale dans l'ascenseur muni d'un dispositif mécanique permettant le déplacement de la cabine

L'ascenseur qu'on étudie est pour 06 personnes.

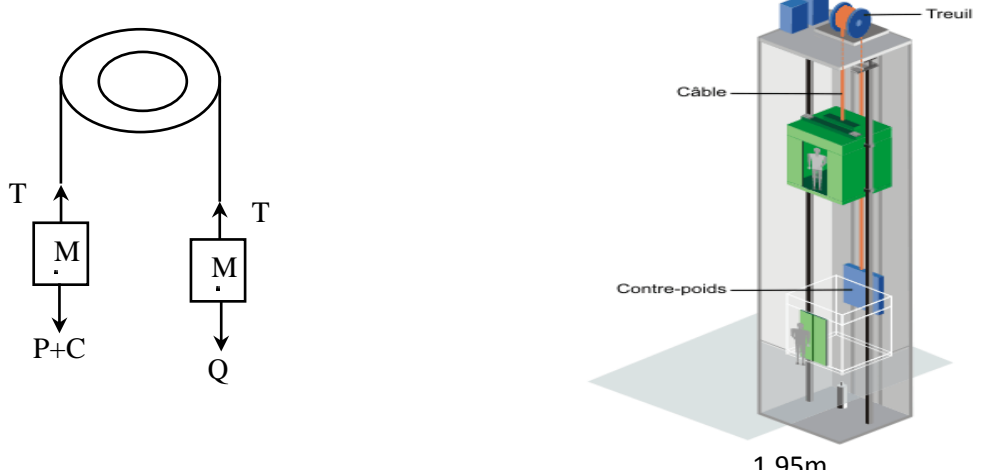

**Figure II.16.**Schéma statique et concept d'ascenseur 1,95m

### **9.2. Les caractéristiques**

 $-V= 0.63$  m /s : Vitesse de levage.

 $-P_m = 15KN$ : Charge due à la salle de machine.

 $-D_m = 43$  KN : Charge due au poids propre de l'ascenseur.

 $-F_c = 50$  KN : Charge due à la rupture des câbles.

-Course maximale  $= 50$  m.

 $-B_s \times T_s = (2.10 \times 2.20)$  m<sup>2</sup> dimensions de la gaine.

- le poids propre de l'ascenseur est de 500 Kg

Selon les charges on définit deux types de dalles qui sont :

1)- Dalle de salle machine (locale).

2)- Dalle qui sert d'appui à l'ascenseur.

 $P = P_m + D_m + P_{cm} = 15 + 18,15 + 43 = 76,15 KN$ 

## **9.3. Dalle de salle machine (local).**

- h0: épaisseur de la dalle
- h:épaisseur de revêtement
- $-a_0$  et U sont ∥ à l<sub>x</sub>
- $b_0$  et V sont ∥ à l<sub>v</sub>

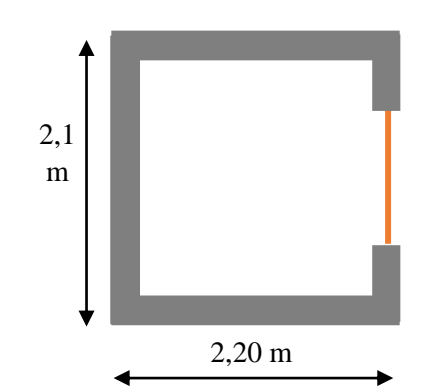

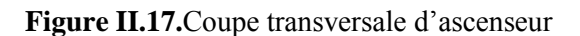

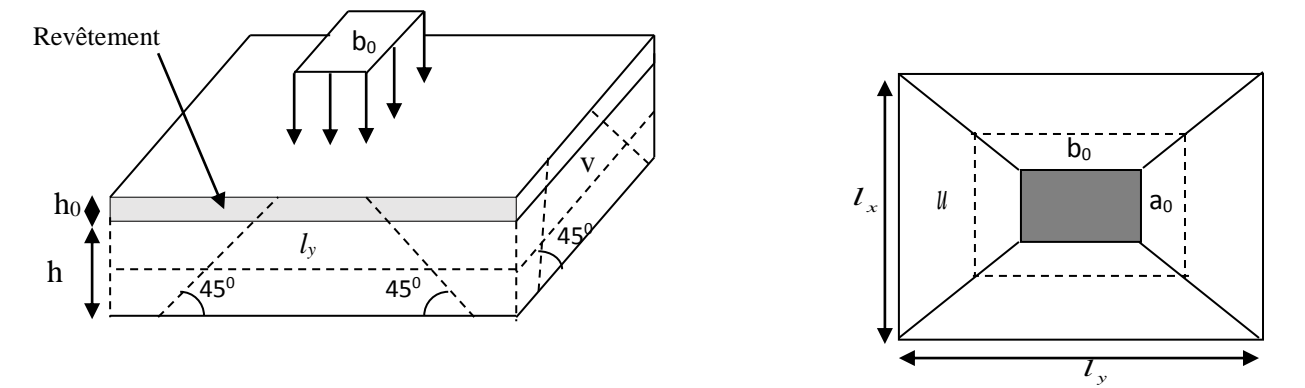

**Figure II.18.** Schéma représentant la surface d'impact**.**

$$
\begin{cases}\nU = a_0 + h_0 + 2\xi \times h \\
V = b_0 + h_0 + 2\xi \times h\n\end{cases}
$$
\n
$$
A \text{vec}
$$

 $-\xi = 0.75$  le revêtement est moins résistant ;

{  $U = 80 + 15 + 2 * 1 * 5 = 105$  cm  $V = 80 + 15 + 2 * 1 * 5 = 105$  cm

## **Calcul des moments**

# *\**  $M_1^x$  et  $M_1^y$ Du système de levage :

On a un chargement concentré centré :  $\{$  $M_1^x = (M_1 + v * M_2) q(U * V)$  $M_1^y = (M_2 + v * M_1) q(U * V)$ En utilisant les tables BAEL (Annexe 2), on tire les coefficients  $M_1$  et  $M_2$  en fonction de U/l<sub>x</sub>  $,V/l<sub>y</sub> et \rho$ :  $\rho = \frac{l_x}{l}$  $\frac{\mu_{\chi}}{\mu_{\chi}} = 0.95$  ;  $U/l_{x}$  = 105/210 = 0,5 ;  $V/l_{y}$  = 105/220 = 0,47 Soit  $M_1 = M_2 = 0.09$ Avec  $v = 0$  à l'ELU et  $v = 0.2$  à l'ELS  $q_u = 1,35$   $P + 1,5q = 1,35 \times 76,15 + 1,5 \times 6,3 = 112,25$  KN  $M_1^x = 0.09 \times 112.25 = 10.10 \text{ KN} \cdot m$  $M_1^y = 0.09 \times 112.25 = 10.10 K N. m$ 

# $\mathbf{\hat{A}} \in M_2^{\chi}$  et  $M_2^{\chi}$  dû aux poids propre de la dalle :

$$
\begin{cases}\nM_2^x = \mu_x \times q \times l_x \\
M_2^y = \mu_y \times M_2^x \\
\rho = l_x/l_y = 0.95 > 0.4 \implies \text{La dalle travaille dans les deux sens.} \\
\mu_x = 0.041 \qquad \mu_y = 0.8875\n\end{cases}
$$

Le poids propre de la dalle et du revêtement (pour un revêtement de 5 cm)

 $G = 4.75 \text{ KN/m}^2$   $Q = 1 \text{KN/m}^2$ 

 $q_u = 1.35 \times 4.75 + 1.5 \times 1 = 7.911$  KN/ml  $M_2^x = 0.041 \times 7.91 \times 2.1^2 = 1.43$  KN. m  $M_2^{\rm y} = 0.8875 \times 1.43 = 1.27$  KN. m

La superposition des moments donnés :

 $M_x = M_1^x + M_2^x = 10,10 + 1,43 = 11,53$  KN. m

 $M_{y} = M_{1}^{y} + M_{2}^{y} = 10,10 + 1,27 = 11,37$  KN. m

## **Ferraillage**

Le ferraillage se fait pour une longueur unité avec

$$
\begin{cases}\nM_{tx} = 0.85 \, M_x = 9.8 \, \text{KN. m} \\
M_{ty} = 0.85 \, M_y = 9.66 \, \text{KN. m} \\
M_{ax} = -0.4 \, M_x = -4.61 \, \text{KN. m} \\
M_{ay} = -0.4 \, M_y = -4.55 \, \text{KN. m}\n\end{cases}
$$

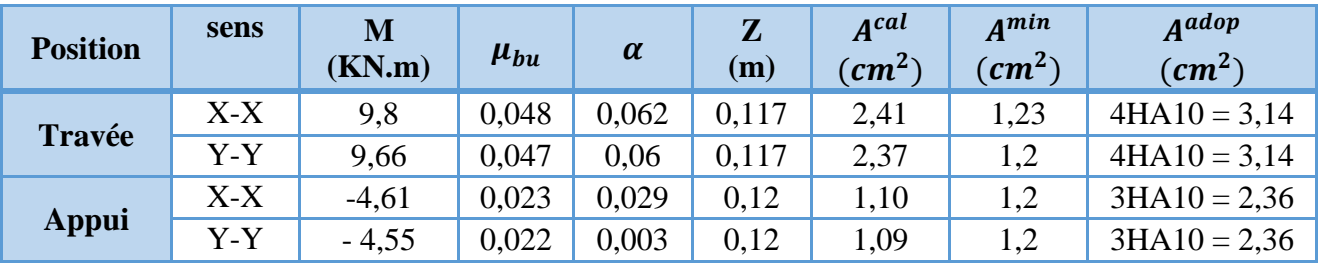

## **Tableau II.32.**Ferraillage de la dalle D'ascenseur

## **Vérification au poinçonnement :**

 $q_u \leq 0.045 \times U_c \times h \times \frac{f_{c28}}{h}$  $/_{\gamma_b}$ Avec  $U_c$ Périmètre du rectangle d'impact  $U_c = 2 \times (U + V) = 2 \times (105 + 105) = 420$  cm  $112,25 ≤$  $0,045 \times 4,20 \times 0,15 \times 25 \times 10^3$ 1,5  $112,25 \leq 472,5$ 

## **Vérification de l'effort tranchant :**

Les efforts tranchants sont max au voisinage de la charge (milieu),  $U=V$ 

$$
T_U = T_v = \frac{q_u}{3 \times U} = \frac{112,25}{3 \times 1,05} = 35,63 \text{ KN}
$$
  
\n
$$
\tau_U = \frac{T_U}{b \times d} = \frac{35,63 \times 10^{-3}}{1 \times 0,12} = 0,3 \text{ MPa}
$$
  
\n
$$
\bar{\tau}_U = 0,07 \times \frac{f_{c28}}{\gamma_b} = 0,07 \times \frac{25}{1,5} = 1,17 \text{ MPa}
$$
  
\n
$$
\tau_U < \bar{\tau}_U
$$

## **Calcul à l'ELS :**

Moment engendré par le système de levage :  $q_{ser} = 82,45 KN$ 

$$
\begin{cases}\nM_1^x = (M_1 + v \times M_2) q(U \times V) \\
M_1^y = (M_2 + v \times M_1) q(U \times V)\n\end{cases}\n\Longrightarrow\n\begin{cases}\nM_1^x = (0,09 + 0,2 \times 0,09) \times 82,45 \times 1,05 \times 1,05 \\
M_1^y = (0,09 + 0,2 \times 0,09) \times 82,45 \times 1,05 \times 1,05\n\end{cases}
$$
\n
$$
M_1^y = 8,9 \text{ KN. m}
$$
\nMoment dû au poids proper de la dalle :

dû au poids propre de la dal

 $q_s = 4.75 + 1 = 5.75$  KN/ml  $M_2^x = 0.0483 \times 5.75 \times 2.1^2 = 1.22$  KN. m  $M_2^{\gamma} = 0.9236 \times 1.22 = 1.13$  KN. m

La Superposition des Moments :

 $M_x = M_1^x + M_2^x = 8.9 + 1.22 = 10.12$  KN. m  $M_y = M_1^{\bar{y}} + M_2^{\bar{y}} = 8.9 + 1.13 = 10.03$  KN. m

 **Vérification des contraintes dans le béton**  $M_{tx} = 0.85 M_x = 8.6 KN$ . m  $M_{tv} = 0.85 M_v = 8.53 KN$ . m  $M_{tx} = -0.4 M_x = -4.05$  KN. m

 $M_{tv} = -0.4 M_v = -4.01 KN$ . m

**Tableau II.33.** Vérifications des contraintes à l'ELS

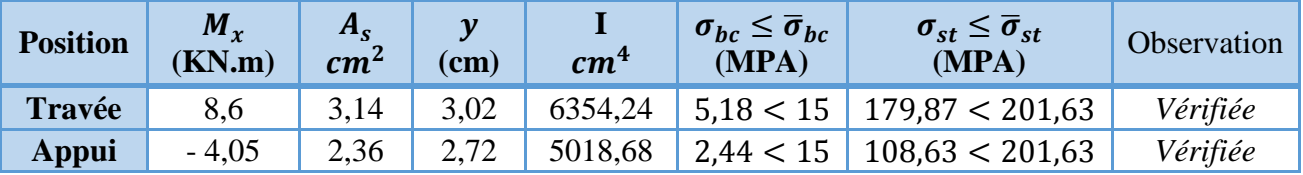

## **Schémas de ferraillage**

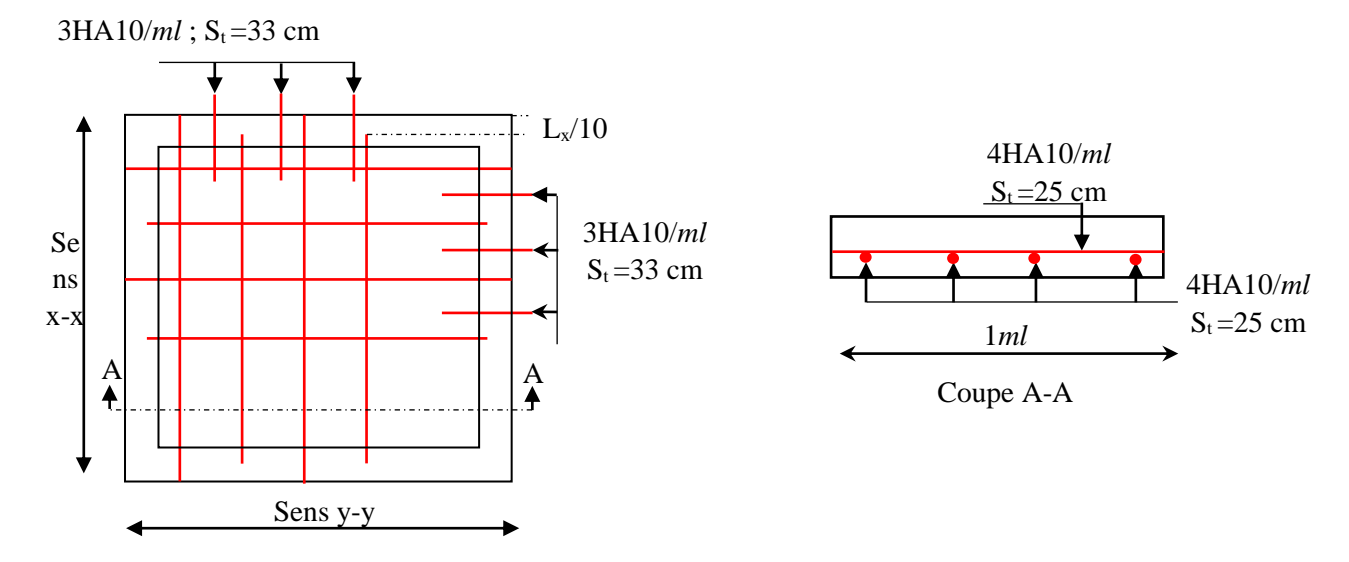

**Figure II.19.** Schéma de ferraillage du local machine

## **9.4. Etude de la dalle pleine au-dessous de l'ascenseur**

Les dimensions sont les mêmes (210×220 et h=15cm)

- Poids propre de la dalle et du revêtement :  $G_1 = 4.75 \text{ KN/m}^2$
- Poids propre de l'ascenseur **:**  $G_2 = \frac{F_c}{c}$  $\frac{F_c}{S} = \frac{50}{2,1 \times 3}$  $\frac{30}{2,1\times2,2} = 15,43$  KN/m<sup>2</sup>.
- $G^{total} = G_1 + G_2 = 15,57$  KN/m<sup>2</sup>

 $P_u = 1.35 \times G^{total} = 21.02 \text{ KN/m}^2$ 

 $\rho = l_x/l_y = 0.95 > 0.4 \implies L$ a dalle travaille dans les deux sens.
$\mu_x = 0.0410$ ;  $\mu_y = 0.8875$  **Calcul des moments à l'ELU**  $M_x = 0.041 \times 21.02 \times 2.1^2 = 3.08KN.m$  $M_y = 0.8875 \times 3.08 = 3.37$  KN. m  $M_{tx} = 0.85 M_x = 3.23$ KN. m  $M_{ax} = -0.4 M_x = -1.52$ KN. m  $M_{ty} = 0.85 M_y = 2.86 \text{ KN. m}$   $M_{ay} = -0.4 M_y = -1.35 \text{KN}$ 

# **Ferraillage**

Les résultats de calculs sont résumés dans le tableau suivant :

**Tableau II.34.**Ferraillage de la dalle pleine au-dessous de l'ascenseur

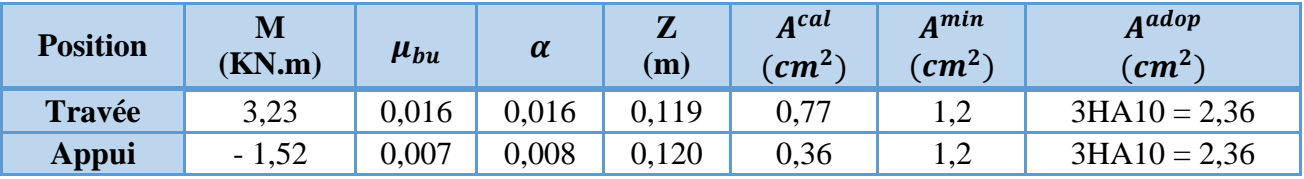

# **Calcul à l'ELS**

 $P_s = 15.57$  KN/m<sup>2</sup>  $M_x = 0.0483 \times 15.57 \times 2.1^2 = 3.32$  KN. m  $M_v = 0.9236 \times 3.32 = 3.07$  KN.m.  $\int M_{tx} = 0.85 M_x = 2.82$ KN. m  $\int M_{ax} = -0.4 M_x = -1.33$ KN. m  $\left\{ M_{ty} = 0.85 M_y = 2.61 \text{ KN. m} \right\}$   $M_{ay} = -0.4 M_y = -1.23 \text{KN. m}$ 

# **Vérification des contraintes**

Les résultats de calculs sont résumés dans le tableau suivant :

**Tableau II.35.** Vérification des contraintes

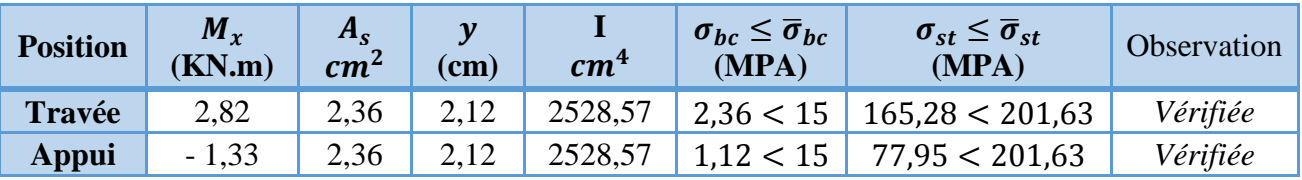

# **La flèche**

$$
\begin{cases} e \ge \max(\frac{3}{80}; \frac{M_x^t}{20M_0^x})l_x \\ a_t \le \frac{2bd_x}{f_e} \end{cases} \Longrightarrow \begin{cases} e = 15 \, cm > 8,9 \, \text{cm} \quad \dots \, \dots \, \text{Vérifie} \\ A_t = 2,36 \, \text{cm}^2 < 6 \, \text{cm}^2 \, \dots \, \dots \, \text{Vérifie} \end{cases}
$$

La vérification de la flèche n'est pas nécessaire

# **Schémas de ferraillage**

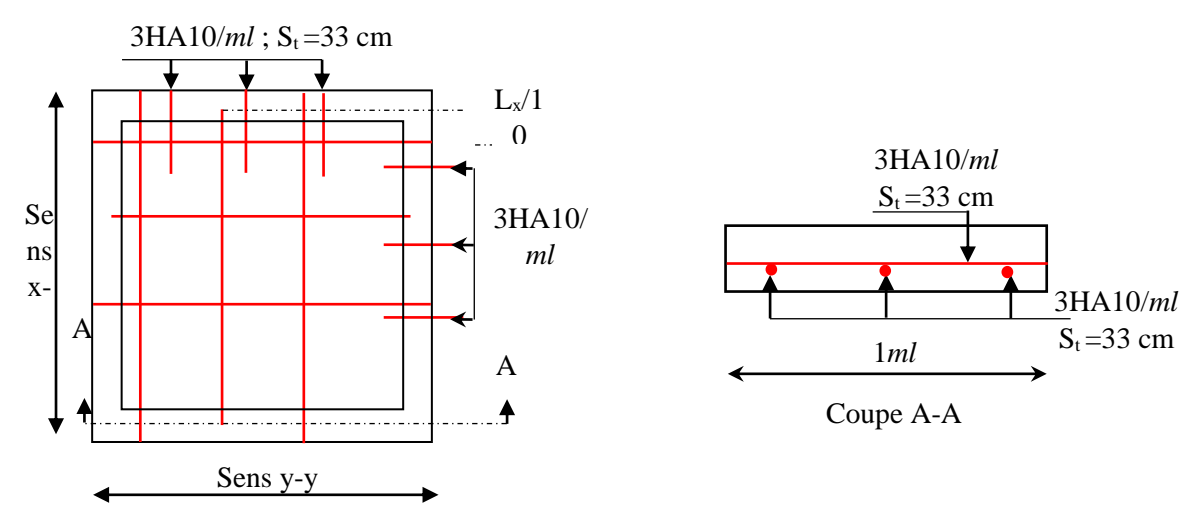

**Figure II.20.**Schéma de ferraillage de la dalle pleine au-dessous de l'ascenseur

#### **10. Etude de la poutre de chainage**

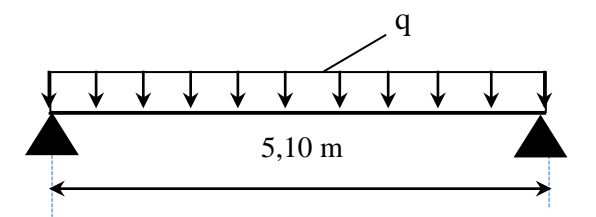

**Figure II.21.** Schéma statique de la poutre de chainage

# **10.1. Dimensionnement**

D'après le **RPA99 (Art 9.3.3),** la dimension minimale de la poutre de chainage doit être supérieure ou égale à 15 cm ou à 2/3 de l'épaisseur de l'élément supporté.

Dans notre cas, la poutre sert d'appui pour les poutrelles du plancher à corps creux, et pour reprendre le poids des cloisons.

$$
h \ge \max\left(\frac{2}{3} \times 20 \text{ cm}; 15 \text{ cm}\right) \implies h \ge 15 \text{ cm}
$$

# **Condition de la flèche**

 $L/15 \le h \le L/10 \iff 34 \, \text{cm} \le h \le 51 \, \text{cm}$ 

#### **Exigences du RPA99/2003**

 $\{b \geq 20 \text{ cm}\}$  $(h > 30 \, \text{cm})$  $(h/b < 4$ Donc, on prend :  $b = 30$ cm ;  $h = 35$  cm

# **Calcul des sollicitations**

La poutre de chainage qu'on va étudier est soumise aux chargements suivants :

- $\bullet$  Poids propre **:**  $G_p = 25 \times 0.30 \times 0.35 = 2.63$  KN/ml
- **Poids du plancher à corps creux :**  $q_{cc} = P_{plancher} (l_g/2 + l_d/2)$

$$
Avec: l_g = 0 \; ; \; l_d = 2,20 \; m \; ; \; G = 7,43 \; KN/m^2 \; ; \; Q = 1,5 \; KN/m^2
$$

# $\triangleleft$  Charge d'exploitation sur la poutre **:**  $Q_0 = 1 K N/m$

Donc, la charge totale qui revient sur la poutre de chainage est :

$$
\begin{cases}\nELU: \, q_u = (1,35G + 1,5Q) \times \frac{l_d}{2} + 1,35 \, G_p + 1,5Q_0 = 13,58 \, KN/m \\
ELS: \, q_s = (G + Q) \times \frac{l_d}{2} + G_p + Q_0 = 10,06 \, KN/m\n\end{cases}
$$
\nMoments isostatiques\n
$$
\begin{cases}\nELU: M_{0u} = q_u \times \frac{l^2}{8} = 44,15 \, KN.m \\
ELS: M_{0s} = q_s \times \frac{l^2}{8} = 32,71 \, KN.m\n\end{cases}
$$
\nMoments en través  
\n
$$
\begin{cases}\nELU: M_{tu} = 0,85 \, M_{0u} = 37,53 \, KN.m \\
ELS: M_{ts} = 0,85 \, M_{0s} = 27,80 \, KN.m\n\end{cases}
$$
\nMoment en appui : 
$$
M_a = -0,4 \, M_0 \begin{cases}\nELU: M_{au} = -17,66 \, KN.m \\
ELS: M_{as} = -13,08 \, KN.m\n\end{cases}
$$

# **Ferraillage à l'ELU**

**Tableau II.36.** Moments et ferraillages correspondant

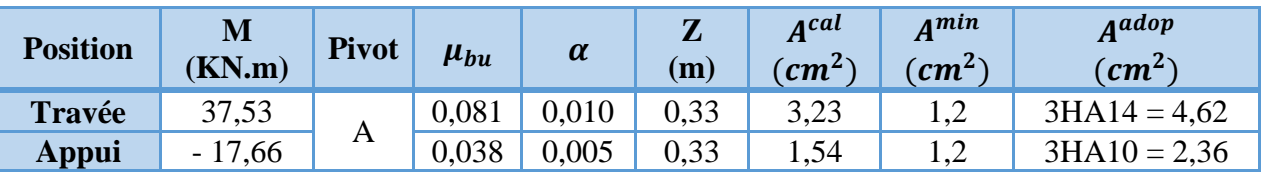

# **Vérification de l'effort tranchant CBA93 (Art A.5.1.1)**

$$
V_u = q_u \times \frac{l}{2} = 34,63 \text{ KN} \implies \tau_u = \frac{V_u}{b \times d} = 0,35 \text{ MPa}
$$
  
F.P.N  $\implies \overline{\tau} < \min(0,2f_{c28}/\gamma_b; 5 \text{ MPa}) = 3,33 \text{ MPa}$ 

 $\tau_u < \overline{\tau} \implies$  *vérifiée*, donc pas de risque de rupture par cisaillement.

# **Armatures transversales**

On fixe  $St = 15$  cm puis on calcul  $A<sub>trans</sub>$ 

a) 
$$
A_{trans} \ge \frac{0.4 \times b \times St}{f_e}
$$
  $\Rightarrow$   $A_{trans} \ge 0.45$  cm<sup>2</sup>  
b)  $A_{trans} \ge \frac{b \times St(\tau_u - 0.3f_{t28})}{0.9 f_e} < 0$ 

Soit un cadre  $\phi$ 8 + un étrier $\phi$ 8  $\rightarrow$   $A_t$  = 4 $\phi$ 8 = 2,01  $cm^2$ 

# **Vérifications à l'ELS**

On doit vérifier la contrainte de compression dans le béton, ainsi que la flèche au niveau de la section dangereuse (à mi- portée).

Les résultats obtenus sont résumés dans les deux tableaux qui suivent :

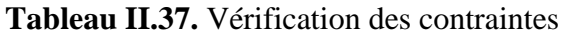

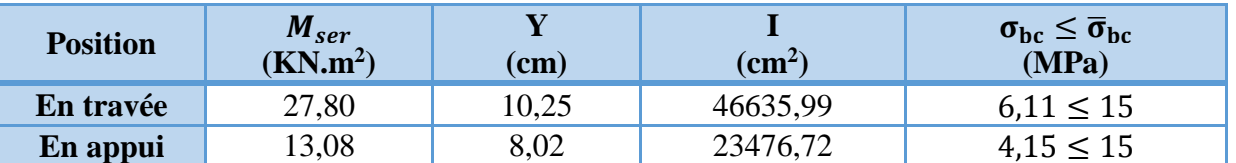

# **Vérification de la flèche**

1) ℎ ≥ max ( 1 16 ; 10 <sup>0</sup> ) × ⇔ h=35 cm < 59 cm … … … … *vérifiée* 2) ≤ 4,2. . ⇔ 6,16 <sup>2</sup> < 8,51 <sup>2</sup> … … … … … … … … … … … … … *vérifiée* 3) L = 5,10 < 8

La première condition n'est pas observée, donc on doit vérifier la flèche à l'ELS

**Tableau II.38.** Vérification de la flèche

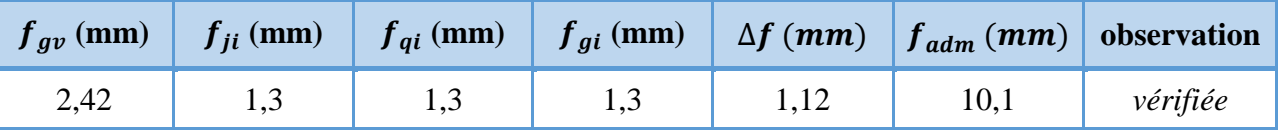

**Schémas de ferraillage**

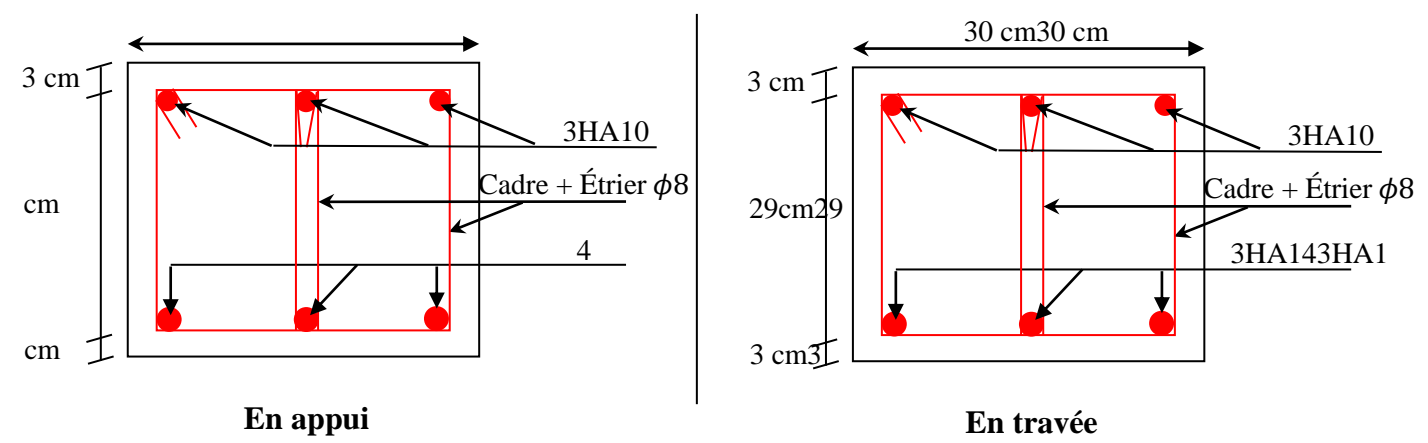

**Figure II.22.**Schéma de ferraillage de la poutre de chainage

# **11. Etude de l'acrotère**

L'acrotère est un élément de sécurité au niveau de la terrasse, il forme une paroi contre toute chute. Il est considéré comme une console encastrée à sa base, soumise à sonpoids propre (G), à une surcharge horizontale due à la main courante  $(Q)$  et à une force sismique  $(F_p)$ .

Le calcul se fera en flexion composée au niveau de la section d'encastrement pour une bande de 1 mètre linéaire. Les dimensions de l'acrotère sont données dans la figure (II.24).

**NB :**Le calcul se fera pour l'acrotère le plus sollicité, autrement dit celui ayant une hauteur égale à 1,20 m, pour les autres on adoptera le même ferraillage.

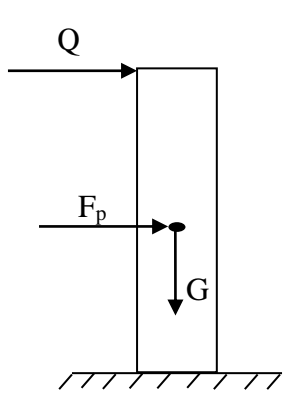

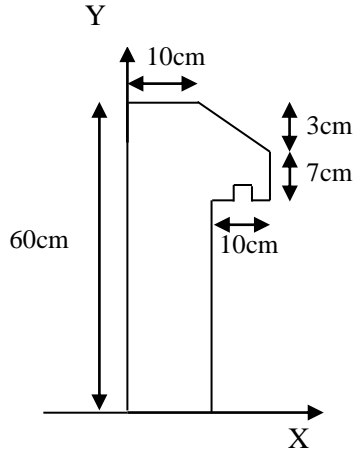

**Figure II.23.**Modèle de calcul de l'acrotère

**Figure II.24.**Coupe transversale de l'acrotère.

# **11.1 Hypothèses de calcul**

- $\checkmark$  Le calcul se fera pour une bande de 1 ml.
- La fissuration est considérée préjudiciable.
- L'acrotère sera calculé en flexion composée.

# **11.2 Evaluation des charges et surcharges**

# **Poids propre :**

 $G_0 = 25 \times S_{acr} = 25 \times 0,0685 = 1,71$  KN

$$
G^{rev} = 18 \times 0.03 = 0.54 \, KN
$$

D'où, la charge totale est  $G = W_p = 2.25$  KN

# **charge d'exploitation**

 $Q = 1$  KN

# **Force sismique**

La force sismique est donnée par la formule suivante :

F<sup>p</sup> = 4 ×A ×Cp× Wp……………………………**RPA99 (Art 6.2.3)**

Avec  $\{$  $A = 0.15$  (zone IIa): coef ficient d'accelération de la zone;  $C_p = 0.8$ : facteur de force horizontale ;  $W_p = 2.25$  KN : poids propre de l'acrotère.

Donc,  $F_p = 1,08$  KN

**Calcul des sollicitations**

Calculate the **grawité**:

\n
$$
\begin{cases}\nX_G = \frac{\sum A_i . X_i}{\sum A_i} \\
Y_G = \frac{\sum A_i . Y_i}{\sum A_i} \\
Y_G = 33 \, \text{cm}\n\end{cases}
$$

L'acrotère est soumis à :

$$
\begin{cases}\nN_G = 2,25 \, KN & \begin{cases}\nN_Q = 0 \, KN \\
M_Q = Q \times h = 0,6KN \, m\n\end{cases} & \begin{cases}\nN_{Fp} = 0 \, KN \\
M_{Fp} = F_p \times Y_G = 0,36 \, KNm\n\end{cases}\n\end{cases}
$$

**Tableau II.39.**Combinaisons d'action de l'acrotère.

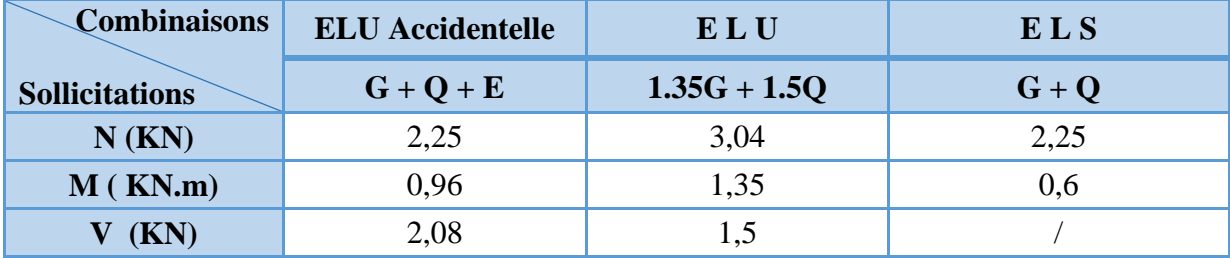

# **Calcul de l'excentricité**

$$
\begin{cases}\ne_0 = \frac{M_{u \, acc}}{N_{u \, acc}} = \frac{0.96}{3.04} \times 10^2 = 31,58 \, cm \\
\frac{h}{6} = 10 \, cm\n\end{cases} \Rightarrow e_0 > h/6
$$

Le centre de pression se trouve à l'extérieur du noyau central, ce qui veut dire que la section est partiellement comprimée, de plus N est un effort de compression donc le ferraillage se fait par assimilation à la flexion simple soumise à un moment  $M_u = N_u x$  e.

 D'après le **BAEL(Art4.4)**, la section est soumise à un effort normal de compression, elle doit se justifier vis-à-vis l'état limite ultime de stabilité de forme (flambement).

Donc, le risque de flambement conduit à remplacer  $(e_0)$  par  $(e)$  tel que :

 $e = e_0 + e_a + e_2$ Avec :

e<sup>a</sup> : Excentricités additionnelles traduisant les imperfections géométriques initiales.

e2: Excentricité due aux effets du second ordre, liés à la déformation de la structure.

 $e_a = max (2 cm ; h/250) = 2 cm.$ 

$$
e_2 = \frac{3 \times l_f^2 \times (2 + \emptyset \times \alpha)}{10^4 \times h_0}
$$

∅ : Rapport de la déformation finale dû au fluage à la déformation instantanée sous la charge considérée.

$$
\alpha = \frac{M_G}{M_G + M_Q} = \frac{0}{0 + 1,2} = 0
$$

 $l_f = 2 \times h = 1,2$  m : Longueur de flambement (h =10cm : hauteur de la section)

$$
\Rightarrow e_2 = \frac{3 \times 1.2^3 \times 2}{10^4 \times 0.10} = 0.00864m
$$

D'où : e = 31,58 + 2 + 8,64 = 42,22 cm

Les sollicitations de calcul deviennent :

$$
N_u=3,04 \text{ KN.}
$$

 $Mu = Nu \times e = 3,04 \times 0.42 = 1,28 KN.m$ 

# **11.3. Ferraillage de l'acrotère**

**Calcul à l'ELU :**

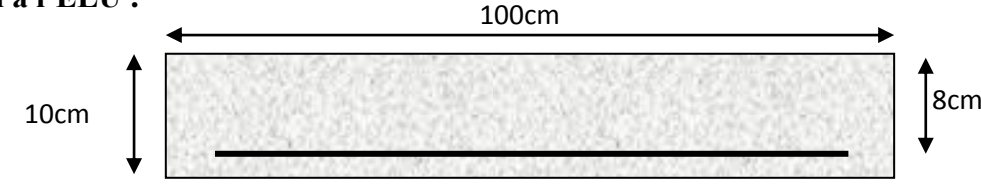

**Figure II.25.**Section de l'acrotère à ferrailler

On calcule les armatures à l'ELU, puis on effectuera la vérification des contraintes à l'ELS.

 $(h/6 \ll e_0) \implies La$  section est partiellement comprimée et  $e_0$  en dehors de la section, donc le calcul se fait par assimilation à la flexion simple avec Mua :

$$
M_{ua} = M_u + N_u (d - \frac{h}{2}) = 1,44KN \cdot m
$$
  
\n
$$
\mu_{bu} = \frac{M_{ua}}{f_{bu} \times b \times d^2} = \frac{1,44 \times 10^{-3}}{14,2 \times 1 \times 0,08^2} = 0,001 < \mu_l = 0,392 \Rightarrow A' = 0
$$
  
\n
$$
\begin{cases}\n\alpha = 1,25[1 - \sqrt{1 - 2\mu_{bu}}] = 0,001 \\
z = d(1 - 0,4\alpha) = 0,08 \, m\n\end{cases} \Rightarrow A_1 = \frac{M_{ua}}{z \times f_{st}} = 0,52 \, cm^2
$$

On revient à la flexion composée :

$$
A = A_1 - \frac{N_u}{f_{st}} = 0.43 \, \text{cm}^2/\text{ml}
$$

# **Remarque :**

Le ferraillage se fera à l'ELU puisque c'est la situation la plus défavorable. Car l'ELU accidentelle a donné les résultats suivants :

 $A_1 = 0.86$  cm<sup>2</sup>.  $A = 0.77$  cm<sup>2</sup>.

# **Armatures de répartition**

$$
A_r = \frac{A}{4} = 0.5 \, \text{cm}^2/\text{ml}
$$

#### **Choix des armatures**

Sens principal :  $A = 1,36$  cm<sup>2</sup>/ml  $/ml$  On prend  $4HA8 = 2.01$  cm<sup>2</sup>/ml Sens secondaire :  $A_r = 0.50$  cm2/ml On prend  $4H A 6 = 1,13$  cm<sup>2</sup>/ml

#### **Calcul des espacements**

Sens principal :  $S_t \leq 100/4 = 25$ cm Sens secondaire :  $S_t \leq 100/4 = 25$ cm

#### **Vérification à l'ELU**

#### **Vérification de la condition de non fragilité**

 $A_{t}^{min} = 0.23 \times b \times d \times \frac{f_{t28}}{f}$  $f_e$  $= 0.97$  cm<sup>2</sup>/ml  $A_{t}^{min} = 0.97$  cm<sup>2</sup>  $\lt A = 1.36$ cm<sup>2</sup> /ml................................Condition vérifiée

# **Vérification au cisaillement**

On doit vérifier si  $\tau_u < \overline{\tau}$ 

**ELU**: 
$$
V_u = 1.5Q = 1.5 \times 1 = 1.5 KN
$$
  
\n $\tau_u = \frac{V_u}{b \times d} = \frac{1.5 \times 10^{-3}}{1 \times 0.08} = 0.019 MPa$ ;  $\bar{\tau} < min(0.1f_{c28}; 4MPa) = 2.5 MPa$ 

Donc < ……………………………………….……*Condition vérifiée*

**Situation accidentelle :**  $V_u = Q + F_p = 1 + 1.08 = 2.08KN$ 

 $\Rightarrow \tau_u = 0.026 MPa < \bar{\tau} = 2.5 MPa ... ... ... ... ... ... ... ... ...$  *condition vérifiée* 

# **Vérifications à l'ELS**

**Vérification des contraintes**

$$
F.N \implies \overline{\sigma} = \min\left(\frac{2}{3} \times f_e : 110\sqrt{\eta \times f_{t28}}\right) = 201,63 MPa \text{ avec } \eta = 1,6 \text{ (pour les aciers HA)}
$$
  

$$
\sigma_{bc} = \frac{N_{ser}}{\mu_t} \times y
$$

**Calcul de y**

$$
(y = y_c + C)
$$
  
\n
$$
C = e_G - \frac{h}{2} = \frac{M_{ser}}{N_{ser}} - \frac{h}{2} = 0.27 - 0.05 = 0.22 \text{ m (avec } C < 0 \text{ et } y_c > 0)
$$
  
\n
$$
y_c^3 + p y_c + q = 0 \dots \dots \dots \dots (1)
$$
  
\n
$$
\begin{cases}\np = -3 C^2 - \frac{90A'}{b} (c - d') + \frac{90A}{b} (d - c) = -0.180 \text{ m}^2 \\
q = -2C^3 - \frac{90A'}{b} (c - d')^2 - \frac{90A}{b} (d - c)^2 = 0.021 \text{ m}^3\n\end{cases}
$$
  
\nLa solution de l'équation (1) dépend  $\Delta = 4p^3 + 27q^2 = -3.4 \times 10^{-3} < 0$ 

Donc il existe 3 racines réelles, on garde celle qui convient à l'intervalle suivant :

# Projet de fin de cycle Master II 2018/2019

 $-C \le y_c \le h - C \iff 0.22 \le y_c \le 0.37$  $\{$  $y_{c1} = a \cos(\phi/3) = 0.3146$  $y_{c2} = a \cos(\phi/3 + 120^{\circ}) = -0.5374$  $y_{c3} = a \cos(\phi/3 + 240^{\circ}) = 0,2228$ avec:  $\{$  $a = 2\sqrt{-p/3} = 0.54$  $\phi = \cos^{-1} \left( \frac{3q}{2} \right)$  $\left(\frac{2}{2p}\sqrt{-3/p}\right) = 163,09^{\circ}$ 

Donc, on prend  $y_c = 0.4346$   $\Rightarrow y = 0.0429$  m

$$
\mu_t = \frac{by^2}{2} - A(d - y) = 2,83 \times 10^{-5}
$$
  
d'où 
$$
\sigma_{bc} = \frac{N_{ser}}{\mu_t} \times y = \frac{0.6 \times 10^{-3}}{2,83 \times 10^{-5}} \times 0,024 = 1,89 \, MPa < \overline{\sigma} \dots \dots \dots \text{virifie}
$$

**Schémas de ferraillage**

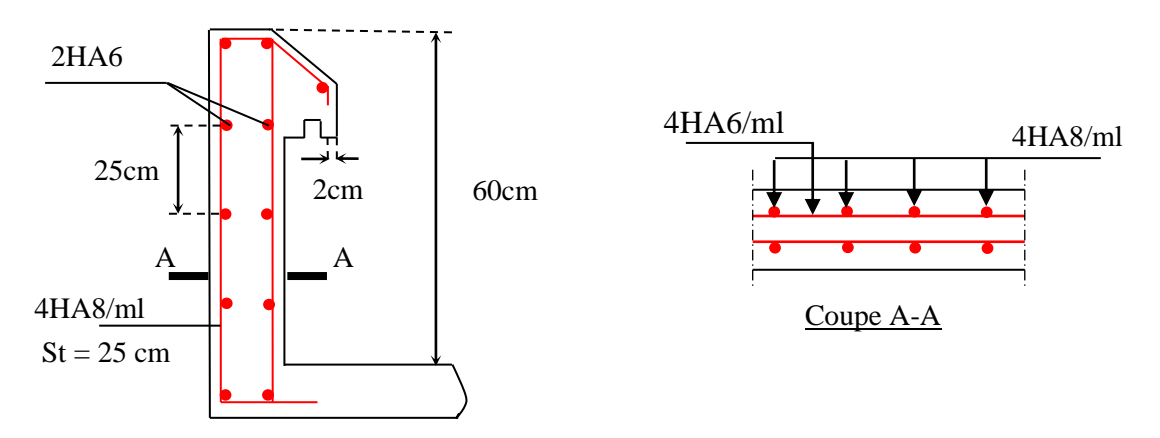

 **Figure II.26.** Schéma de ferraillage de l'acrotère

# **12. Etude des escaliers**

L'étude des escaliers consiste à déterminer les sollicitations auxquelles il est soumis pour pouvoir ensuite déterminer le ferraillage qu'il lui convient.

# **12.1. Etude de la partie (AB)**

Les parties AB et BC sont identiques, donc on va étudier uniquement la partie AB et les résultats obtenus vont être appliqués sur l'autre partie.

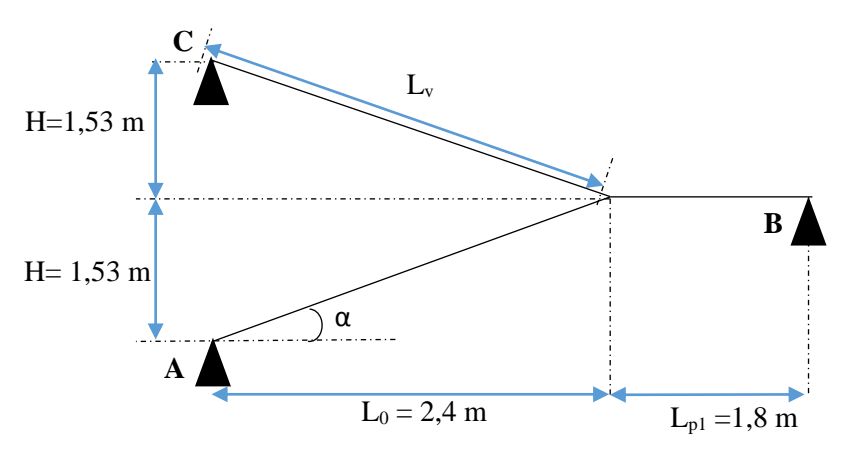

**Figure II.27.** Coupe en élévation de l'escalier

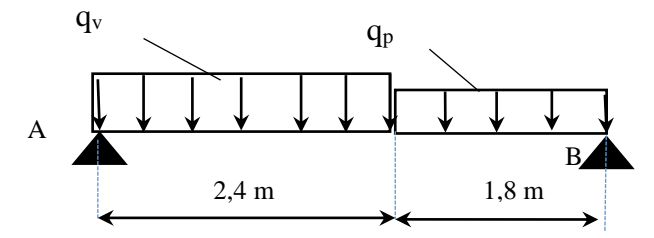

**Figure II.28.** Schéma statique de l'escalier (partie AB)

$$
\text{volée}\begin{cases} G_v = 8,79 \text{ KN/m}^2\\ Q_v = 2,5 \text{ KN/m}^2 \text{palier}\begin{cases} G_p = 5,18 \text{ KN/m}^2\\ Q_p = 2,5 \text{ KN/m}^2 \end{cases}\end{cases}
$$

# **Calcul du chargement qui revient sur l'escalier**

$$
ELU \begin{cases} q_{uv} = (1,35G_v + 1,5Q_v) \times 1 = 15,23 \text{ KN/m} \\ q_{uv} = (1,35G_p + 1,5Q_p) \times 1 = 10,74 \text{ KN/m} \end{cases} ELS \begin{cases} q_{sv} = (G_v + Q_v) \times 1 = 11,00 \text{ KN/m} \\ q_{sp} = (G_p + Q_p) \times 1 = 7,68 \text{ KN/m} \end{cases}
$$
  
\n
$$
\sum F/\chi = 0 \Leftrightarrow R_B + R_A = q_v .2,4 + q_p .1,8
$$
  
\n
$$
\sum M/\chi = 0 \Leftrightarrow R_B = \begin{cases} ELU: 25,63 \text{ KN} \\ ELS: 18,44 \text{ KN} \end{cases} ; \sum M/\chi = 0 \Leftrightarrow R_A = \begin{cases} ELU: 30,25 \text{ KN} \\ ELS: 21,82 \text{ KN} \end{cases}
$$

#### **calcul des sollicitations**

La poutre étudiée est isostatique, donc le calcul des sollicitations va se faire par la méthode des sections (Méthode de la RDM).

Les résultats obtenus sont présentés dans le tableau ci-après :

**Tableau II.40.** Sollicitations dans l'escalier.

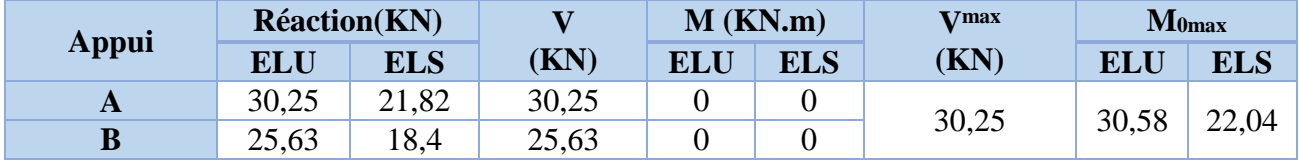

Puisque les appuis sont partiellement encastrés, donc on doit corriger les moments obtenus :

 ${M_{\text{tu}}} = 0.85M_{\text{0u}} = 25.99$  KN.m  $M_{\text{au}}$  = - 0,5  $M_{\text{0u}}$  = - 11,02 KN. m

# **Ferraillage**

Le ferraillage se fait à la flexion simple avec  $M_t^{max}$  pour une section  $(b \times h) = (1 \text{ ml} \times e)$ ; la même chose pour le ferraillage aux appuis avec $M_a^{max}$ .

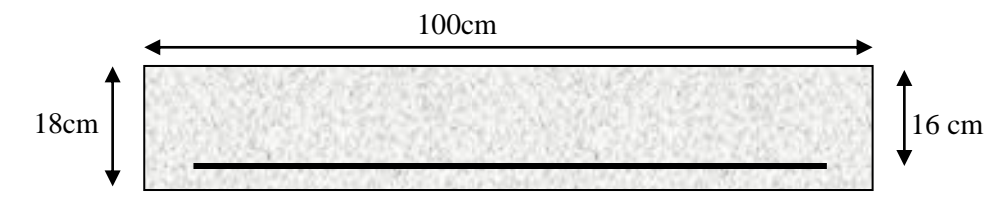

**Figure II.29.** Section d'escalier à ferrailler

Les résultats sont récapitulés dans le tableau suivant :

**Tableau II.41.** Ferraillage de l'escalier.

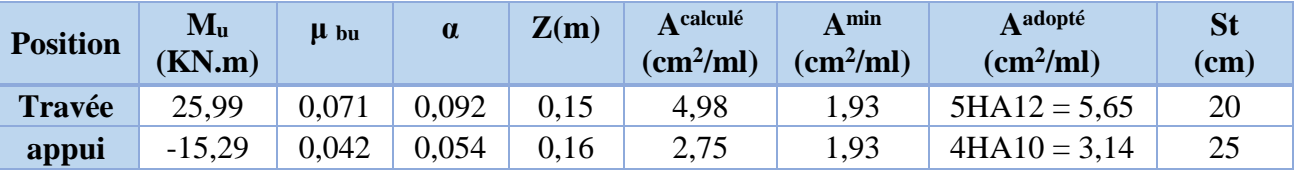

# **Armature de répartition**

On a des charges réparties  $\Rightarrow$  A<sub>repartition</sub> =  $A_{principales}$ 4 **En travée** : $A_{rep} = 1.41 \text{ cm}^2/\text{ml}$  Soit :  $A_{rep} = 4HAB = 2.01 \text{ cm}^2/\text{ml}$  ; St = 25 cm **En appui** : $A_{rep} = 0.79$  cm<sup>2</sup>/ml Soit :  $A_{rep} = 4HAB = 2.01$ cm<sup>2</sup>/ml ; St = 25 cm

# **Vérification de l'effort tranchant**

$$
V^{max} = 30,25 \, KN \quad \Rightarrow \quad \tau_u = \frac{V^{max}}{1 \times d} = 0,189 MPa < \bar{\tau}_u = 0,07 \frac{f_{c28}}{\gamma_b} = 1,17 MPa
$$

Donc, nous n'aurons pas besoins de mettre des armatures transversales.

# **Calcul à l'ELS**

# **vérification des contraintes**

Comme la fissuration est peu nuisible, donc on vérifie uniquement la contrainte dans le béton  $(\sigma_{hc})$ :

On doit vérifier $\sigma_{bc}$  =  $M_{S}$  $\frac{1}{I} \times y < \bar{\sigma}_{bc} = 0.6 f_{c28}$ En appliquant la méthode des sections :  $M_s^{max} = 22,04 \, KN.\,m \implies \begin{cases} M_{ts} = 0.85 \, M_s^{max} = 18,73 \, KN.\,m \\ M_{s} = 0.5 \, M_{s}^{max} = -11,02 \, KN.\,m \end{cases}$  $M_{as} = -0.5 M_s^{max} = -11.02 K N.m$ 

La vérification des contraintes est présentée dans le tableau suivant :

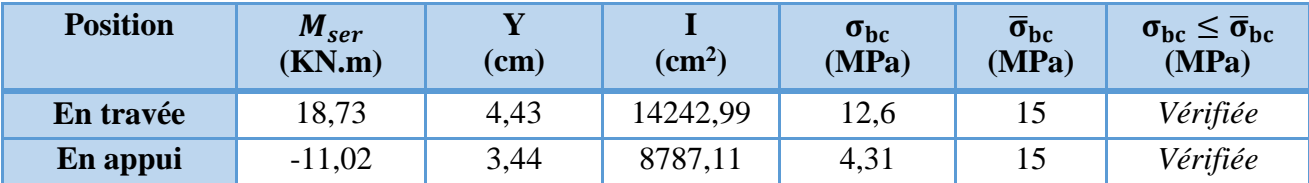

**Tableau II.42.** Vérification des contraintes à l'ELS

# **Vérification de la flèche**

La vérification de la flèche est nécessaire si l'une des conditions suivantes n'est pas observée :

1) ≥ max ( 1 16 ; 20 <sup>0</sup> ) × ⇔ e=18 cm < 26,75 cm … … … *non vérifiée* 2) ≤ 4,2. . ⇔ 5,65 <sup>2</sup> < 8,51 <sup>2</sup> … … … … … … … … … . . … *vérifiée*

 $2) L = 4.2 m < 8 m \dots m \dots m \dots m \dots m \dots m \dots m \dots m \dots m \dots m \dots m \dots n$ 

La première condition n'est pas satisfaite, donc la vérification de la flèche est nécessaire. La flèche admissible pour une poutre inférieure à 5 mètres est définie par le BAEL91 comme suit :  $f_{adm} = l/500$ 

# **Calcul des moments maximaux en travées sous les chargements g, j et p**

**g :** l'ensemble des charges permanentes.

**J :** l'ensemble des charges permanentes sans revêtement.

**P :** l'ensemble des charges appliquées (permanentes et d'exploitations).

En appliquant la méthode des sections pour chaque chargement, on obtient :

**Sous g :**{  $q_v^g = 8,79 \, KN/m$  $q_p^g = 5.93$  KN/m  $\implies M_{st}^g = 0.85 \times 17,51 = 14,88$  KN. m **Sous j :**{  $q_v^j = 7,21KN/m$  $q_p^j = 4.5$  KN/m  $\implies M_{st}^j = 0.85 \times 14.21 = 12.09$  KN. m **Sous p :**{  $q_v^p = 11{,}29 KN/m$  $q_p^p = 7{,}73 \, KN/m$  $\Rightarrow M_{st}^p = 0.85 \times 22.55 = 19.17 \, KN.\,m$  $\rho = 0.35\%$  ;  $\begin{cases} \lambda_i = 6 \\ 1 - 2 \end{cases}$  $\lambda_i = 6$ <br>  $\lambda_v = 2,4$ ;  $I_0 = 44979,90$  cm<sup>4</sup>;  $\begin{cases} E_v = 10818,86 \text{ MPa} \\ E_i = 32456,60 \text{ MPa} \end{cases}$  $E_i = 32456,60 \, MPa$  $\checkmark$  Calcul des  $\sigma_{st}$  $\sigma_{st}^g = 111,51 \, MPa$  ;  $\sigma_{st}^j = 150,13 \, MPa$  ;  $\sigma_{st}^p = 195,64 \, MPa$  **Calcul des μ**  $\mu_g = 0.21$  ;  $\mu_j = 0.12$  ;  $\mu_p = 0.32$ 

# **Calcul des moments d'inertie fissurés et des flèches**

$$
\begin{cases}\nI_{fgi} = 21892,87 \, cm^4 \\
I_{fji} = 28766,22 \, cm^4 \\
I_{fpi} = 16944,48 \, cm^4\n\end{cases}
$$
\n
$$
\begin{cases}\nf_{gv} = 7,37 \, mm \\
f_{ji} = 2,28 \, mm \\
f_{pi} = 6,15 \, mm \\
f_{gi} = 3,69 \, mm\n\end{cases}
$$
\n
$$
\begin{cases}\nf_{gv} = 7,37 \, mm \\
f_{ji} = 2,28 \, mm \\
f_{pi} = 6,15 \, mm \\
f_{gi} = 3,69 \, mm\n\end{cases}
$$

$$
\Delta f = (f_{gv} - f_{ji}) + (f_{pi} - f_{gi}) = 6.95 \, \text{mm} < \overline{f} = \frac{4.2}{500} = 8.4 \, \text{mm} \, \dots \, \dots \, \text{la}
$$
 lâche est vérifié

**Schéma de ferraillage** 

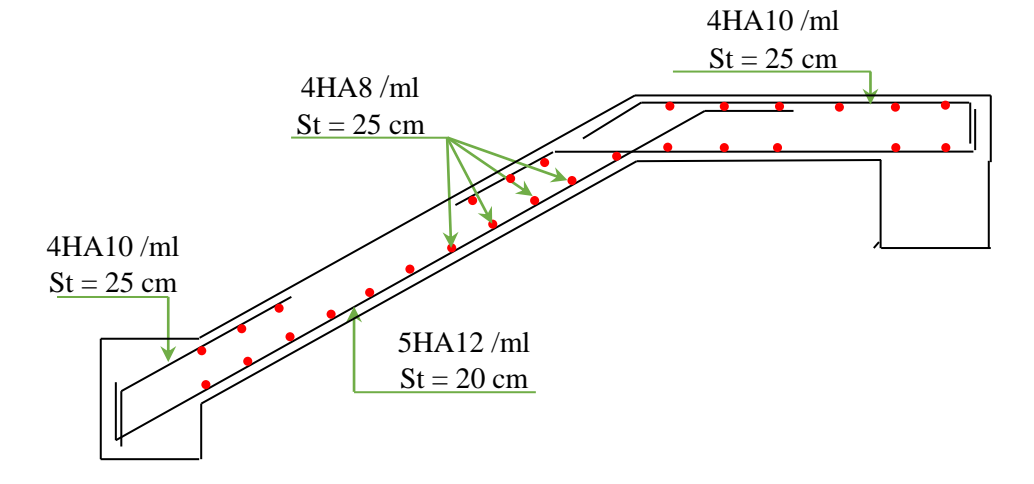

**Figure II.30.** Schéma de ferraillage de l'escalier

# **12.2. Etude de la poutre palière**

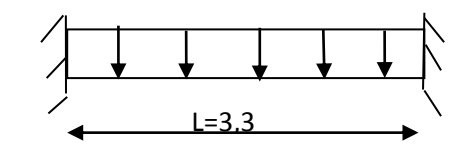

 **FigureII. 31.** Schéma statique de la poutre palière

#### **Dimensionnement**

D'après la condition de flèche définie par le **BAEL91** :

 $L/15 \le h \le L/10 \Leftrightarrow 22cm \le h \le 33cm$ 

# **Exigences du RPA99/2003**

 $\{b \geq 20 \text{ cm}\}$  $(h \geq 30 \text{ cm})$  $(h/b < 4)$ Donc, on prend :  $b = h = 30$  cm

# **Définition des charges**

La poutre palière est soumise à :

- **Son poids propre :**  $g_0 = 25 \times 0.30 \times 0.30 = 2.25$  KN/m
- **Charge transmise de la paillasse**  $: \{ELU: R_{Bu} = 25,63 KN/m \}$  $ELS: R_{Bs} = 18,40 KN/m$
- **Moment de torsion**  $M_{tor} = M_B \times l/2$ : provoqué par la flexion de la paillasse.
- **Calcul à la flexion simple**
- **Calcul des sollicitations**

 $q = \{$ ELU:  $q_u = 1.35 g_0 + R_{Bu} = 28.67$  KN/m ELS:  $q_s = g_0 + R_{Bs} = 20,65$  KN/m **Moments** :  $M_{tu} =$  $q_u l^2$  $\frac{u}{24}$  = 31,01 KN. m **Moments** : $M_{\text{au}} =$  $q_u l^2$  $\frac{u^{2}}{12}$  = -26,02 KN. m **Effort tranchant:**  $V_u = q_u$  $\mathfrak l$ 2  $= 47,31$  KN

# **Ferraillage à l'ELU**

Les résultats de ferraillage sont récapitulés dans le tableau suivant :

**Tableau II.43.** Résultats de ferraillage de la poutre palière (en F.S)

| <b>Position</b> | M<br>(KN.m) | <b>Pivot</b> | $\mu_{bu}$ | $\alpha$ | 7<br>◢<br>m | $A_{FS}^{cal}$<br>$\mathcal{L}$ $\mathbf{m}^2$ | $A^{min}$<br>$\mathbf{cm}^2$ | $A^{cal} \geq A^{min}$ |
|-----------------|-------------|--------------|------------|----------|-------------|------------------------------------------------|------------------------------|------------------------|
| Travée          | 13,01       | A            | 0,039      | 0,005    | 0.28        | 1,34                                           | 1,01                         |                        |
| <b>Appui</b>    | $-26,02$    |              | 0,078      | 0.010    | 0.28        | 2,68                                           | 1,01                         | Vérifiée               |

# **Contrainte de cisaillement en flexion simple**

$$
\tau_u = \frac{V^{max}}{b \times d} = \frac{47,31 \times 10^{-3}}{0,30 \times 0,28} = 0,5632 \, MPa
$$

# **Armatures transversales**

On fixe  $St = 15$  cm et on calcul A<sub>trans</sub>

a) 
$$
A_{trans} \ge \frac{0.4 \times b \times St}{f_e}
$$
  $\implies$   $A_{trans} \ge 0.45 \text{ cm}^2$   
b)  $A_{trans} \ge \frac{b \times St(\tau_u - 0.3f_{t28})}{0.9 f_e}$   $\implies$   $A_{trans} \ge 0.0035 \text{ cm}^2$ 

 $A_{trans} = \max(0.45cm^2; 0.0035cm^2)$ , donc on prend  $A_{trans} = 0.45 cm^2$ 

# **Calcul à la torsion**

#### **Moment de torsion**

$$
M_{tor} = -M_B \times \frac{l}{2} = -15,29 \times \frac{3.3}{2} = -25,23
$$
 KN. m

Avec :  $M_B$ : Moment en appui (B) obtenu lors du calcul de la partie AB de l'escalier.

D'après le **BAEL 91**, dans le cas de la torsion, la section réelle  $(b \times h)$  est remplacée par une section creuse équivalente  $\Omega$  d'épaisseur ( $e = \phi/6$ ); car des expériences ont montrés que le noyau d'une section pleine ne joue aucun rôle dans l'état limite ultime de torsion.

 $\varnothing = \min(b, h)$ : Diamètre du cercle pouvant être inclus dans la section (b × h).

$$
e = \frac{h}{6} = 5 \text{cm} \implies \Omega = (b - e) \times (h - e) = 625 \text{ cm}^2
$$

 $U = 2(b + h) = 120$  cm : Périmètre de la section de la poutre palière.

#### **Armatures longitudinales**

$$
A_l^{tor} = \frac{M_{tor} \times U}{2 \times \Omega \times f_{st}} = \frac{25,23 \times 10^{-3} \times 1,2}{2 \times 0,0625 \times 348} = 6,96 \text{ cm}^2
$$

#### **Armatures transversales**

on fixe  $St = 15$  cm  $\Rightarrow A_l^{tor} = \frac{M_{tor} \times St}{2 \times 0 \times f}$  $2 \times \Omega \times f_{st}$  $= 0.87$  cm<sup>2</sup>

#### **Contrainte de cisaillement**

$$
\tau^{tor} = \frac{M_{tor}}{2 \Omega e} = \frac{15,29 \times 10^{-3}}{2 \times 0,0625 \times 0,05} = 2,44 MPa
$$

On doit vérifier :  $\tau_{total}^{tor} \leq \bar{\tau}$ 

$$
\text{Avec}: \ \tau_{total}^{tor} = \sqrt{\tau^{F.S^2} + {\tau^{tor}}^2} = \sqrt{0,5632^2 + 2,44^2} = 2,51 \text{ Mpa}
$$
\n
$$
F.P.N \implies \bar{\tau} = \min\left(\frac{0.2f_{cj}}{\gamma_b}\right); 5 \text{ MPa}\right) = 3,33 \text{ MPa}
$$

Ce qui donne : < ̅ …………pas de risque de rupture par cisaillement

#### **Ferraillage globale**

**En travée:**  $A_{st} = A_{trap}^{F.S} + \frac{A_l^{tor}}{2}$  $\frac{l}{2}$  = 1,34 +  $\frac{6,96}{2}$  $\frac{196}{2}$  = 4,82 cm<sup>2</sup> Soit 3HA14 + 1HA12 = 5,75 cm<sup>2</sup> **En appui :**  $A_{sa} = A_{app}^{F.S} + \frac{A_l^{tor}}{2}$  $\frac{l}{2}$  = 2,68 +  $\frac{6,96}{2}$  $\frac{1}{2}$  = 6,16 cm<sup>2</sup> Soit 3HA14 + 2HA12 = 6,88 cm<sup>2</sup> **Armature transversales :**  $A_{trans} = A_{trans}^{F.S} + A_{tran}^{tor} = 0.45 + 0.78 = 1.32$   $cm<sup>2</sup>$ Soit  $4\emptyset 8 = 2.01$  cm<sup>2</sup> (un cadre + un étrier).

#### **Vérification à l'ELS**

$$
q_s = g_0 + R_{Bs} = 20,65 \text{ KN/m}
$$
  
\n**Moments**:  $M_{ts} = \frac{q_s l^2}{24} = 9,37 \text{ KN.m}$  ;  $M_{as} = \frac{q_s l^2}{12} = 18,74 \text{ KN.m}$ 

#### Projet de fin de cycle Master II 2018/2019

La vérification des contraintes est présentée dans le tableau suivant :

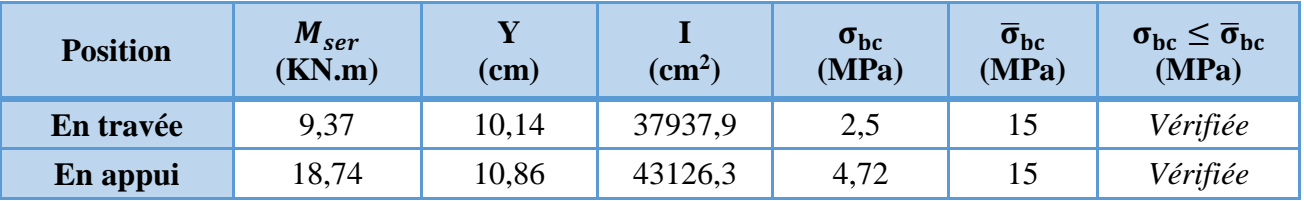

**Tableau II.44.** Vérification des contraintes à l'ELS

# **Vérification de la flèche**

La flèche est à vérifier si les conditions suivantes ne sont pas observées :

1) ℎ ≥ max ( 1 16 ; 10 <sup>0</sup> ) × ⇔ h = 30 cm >20,63 cm … … … *Vérifiée* 2) ≤ 4,2. . ⇔ 5,75 <sup>2</sup> < 8,82 <sup>2</sup> … … … … … … … … … . . … *Vérifiée* 3) = 3,3 < 8 … . … … … … … … … … … … … … … … … … … … . … *Vérifié*

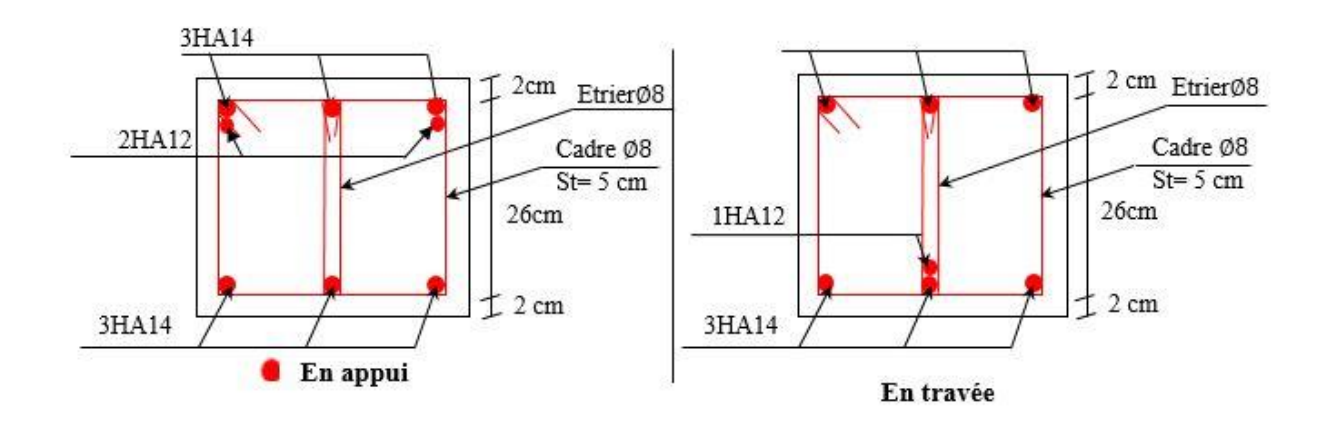

**Figure.II.32.**Schéma de ferraillage de la poutre

# Chapitre III Etude sismique de l'ouvrage

# **Chapitre III : Etude dynamique**

# **1. Introduction :**

 Le séisme est un phénomène naturel, qui peut induire des dégâts matériels et humains. Il correspond à un mouvement du sol libérant une énergie de déformation importante selon son intensité. Vue que le projet est situé dans une zone de moyenne sismicité cela impose la nécessite de l'étude du comportement dynamique de la structure qui a pour but l'estimation des valeurs caractéristiques les plus défavorables de la réponse sismique et le dimensionnement des éléments de résistance, afin d'obtenir une sécurité satisfaisante pour l'ensemble de l'ouvrage et d'assurer le confort des occupants.

On fait souvent appel à un modèle mathématique de calcul à base d'élément finis qui permet de simplifier suffisamment le problème pour pouvoir l'analyser, Le logiciel de calcul utilisé est le **SAP2000.V.14 .**

# **2. Choix de la méthode de calcul**

Le calcul de la force sismique globale à la base d'un bâtiment peut se faire à l'aide de deux principales méthodes :

# **2.1. Méthode statique équivalente**

Dans cette méthode, l'effet dynamique de la force sismique est remplacé par un effet statique qui produit la même réponse (déplacement maximal) que la force dynamique réelle. L'utilisation de cette méthode exige la vérification de certaines conditions définies par le RPA (régularité en plan, régularité en élévation, etc.)

# **2.2. Méthode dynamique** qui regroupe :

- Méthode d'analyse modale spectrale ;
- $\checkmark$  Méthode d'analyse dynamique par accélérogrammes.

Dans notre cas, la condition de régularité en plan n'est pas satisfaite, de plus, la hauteur de notre structure (zone IIa, groupe d'usage 2) est supérieur à 23 mètres, donc la méthode statique équivalente est inapplicable **(RPA99 Art 4.1.2)**.

La méthode d'analyse dynamique par accélérogrammes nécessite l'intervention d'un personnel qualifié, donc la méthode qui convient pour notre cas est la méthode d'analyse modale spectrale.

# **2.2.1. Présentation de la méthode modale spectrale**

La méthode modale spectral est, sans doute, la méthode la plus utilisée pour l'analyse sismique des structures, dans cette méthode, on recherche pour chaque mode de vibration le maximum des effets engendrés dans la structure par les forces sismiques représentées par un spectre de réponse de calcul. Ces effets vont être combinés par la suite suivant la combinaison la plus appropriée pour obtenir la réponse totale de la structure.

Une fois l'effort dynamique est calculé, le RPA prévoit de faire la vérification suivante :

$$
V_{dyn} \geq 0.8 V_{st}
$$

 Dans le cas où la condition n'est pas vérifiée, toutes les réponses obtenues à partir de la méthode dynamique doivent être majorés de  $(0.8 V_{st}/V_{dyn})$ .

Avec,  $V_{dyn}$ : l'effort tranchant dynamique (calculé par la méthode spectral modal)

$$
V_{st} = \frac{A.D.Q.W}{R}
$$
: L'effort tranchant statique à la base du bâtiment.

Tel que :

A : Coefficient d'accélération de zone ;

D : Facteur d'amplification dynamique moyen ;

W : Poids total de la structure ;

R : Coefficient de comportement de la structure ;

Q : Facteur de qualité.

Les paramètres cités au-dessus dépendent des caractéristiques de notre structure :

- $\checkmark$  (Groupe d'usage (2) Zone sismique (II a)  $\implies$  A= 0,15
- $\checkmark$  Dans le cas de notre projet, on adopte pour un système de contreventement mixte portiquesvoiles avec justification de l'interaction, donc :  $R = 5$

 = 1 + ∑ 6 1 **RPA99/2003 (Formule 4.4)**

**P<sup>q</sup> :** est la pénalité à retenir selon que le critère de qualité (q) est observé ou non.

Les valeurs à retenir sont dans le tableau suivant sont les même pour les deux sens :

**Tableau III.1.** Valeurs des pénalités dons le sens (X-X) et le sens (Y-Y).

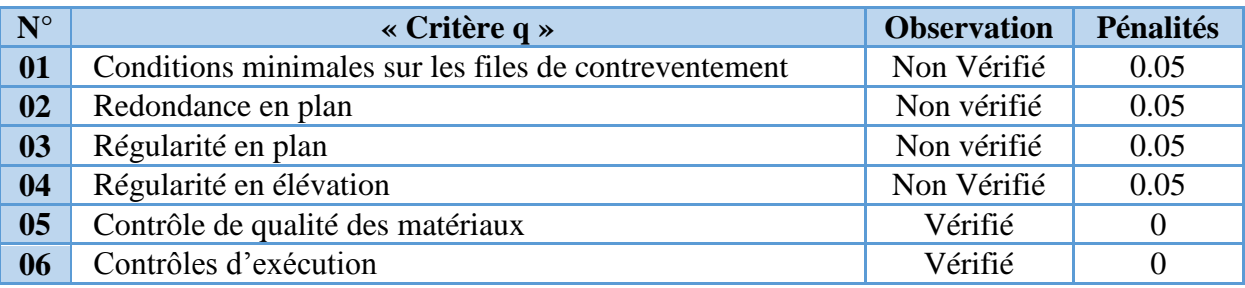

# **Remarque :**

Les pénalités sont les mêmes dons les sens(x-x)et (y-y).

Donc,  $\begin{cases} Q_x = 1,2 \\ Q_y = 1,2 \end{cases}$  $Q_{y} = 1, 2$ 

 $W = \sum_{i=1}^{n} W_i$  Avec  $W_i = W_{Gi} + \beta \times W_{Qi}$  **RPA99/2003 (Formule 4.5)** 

- $\checkmark$  W<sub>Gi</sub>: Poids dû aux charges permanentes et à celles des équipements fixes éventuels, solidaires à la structure.
- $\checkmark$  *W*<sub>Qi</sub>: Charges d'exploitation.
- $\check{\phantom{1}}$   $\beta$  : Coefficient de pondération, il est fonction de la nature et de la durée de la charge d'exploitation.

Dans notre cas :  $W = 48194,084$  KN

$$
\mathbf{V} \quad \mathbf{D} = \begin{cases} 2.5\eta & 0 \le T \le T_2 \\ 2.5\eta \left(\frac{T_2}{T}\right)^{2/3} & T_2 \le T \le 3.0 \text{ s} \\ 2.5\eta \left(\frac{T_2}{3.0}\right)^{2/3} (3.0/\gamma)^{5/3} & T \ge 3.0 \text{ s} \end{cases}
$$
 **RPA99/2003 (Formule 4.2)**

$$
\sqrt{\eta} = \sqrt{7/(2 + \xi)} \ge 0.7
$$
 \t\t RPA99/2003 (Formule 4.3)

: Le pourcentage d'amortissement critique fonction du matériau constitutif, du type de structure et de l'importance des remplissages.

Pour notre structure, on a un remplissage dense et un système mixte :

$$
\xi = \frac{7+10}{2} = 8.5\%
$$

D'où,  $n = 0.816$ 

 $\checkmark$  On a un site rocheux S1  $\Rightarrow$   $\begin{cases} T_1 = 0.15 \text{ s} \\ T_2 = 0.30 \text{ s} \end{cases}$  $T_2 = 0.30 \text{ s}$  RPA99/2003 (Tableau 4.7)

# **Calcul de la période fondamentale de la structure :**

Le contreventement de notre structure est assuré par un système mixte, donc :

$$
\begin{cases}\nT = C_T \times H^{3/4} \dots \dots \dots (1) \\
T = \frac{0.09H}{\sqrt{L}} \dots \dots \dots (2)\n\end{cases}
$$

 $H = 31,62$  m : Hauteur totale du bâtiment (acrotère non compris).  $C_T = 0.05$ : Coefficient qui dépend du système de contreventement utilisé (**Tableau 4.6 du RPA99/2003)**

L : Dimension maximal du bâtiment à sa base dans le sens de calcul.

$$
\begin{cases}\nL_x = 29,70 \, m \\
L_y = 20,60 \, m\n\end{cases}
$$

Donc,  $T_x = \min(0.52 \text{ s } , 0.67 \text{ s } ) = 0.52 \text{ s}$  $T_{y} = \min(0.62 \text{ s } , 0.67 \text{ s } ) = 0.62 \text{ s}$ 

Ce qui donne pour les deux sens :

$$
D = 2.5\eta \left(\frac{T_2}{T}\right)^{2/3} \implies \begin{cases} D_x = 1.41 \\ D_y = 1.26 \end{cases}
$$

La force sismique statique totale à la base de la structure est :

 $\begin{array}{l} V_{xst} = 2446,33 \, KN \\ V = 2196,08 \, KN \end{array}$  $V_{yst} = 2186,08 KN$ 

# **2.2.2. Spectre de réponse de calcul**

Le spectre réglementaire de calcul est donné par l'expression suivante :

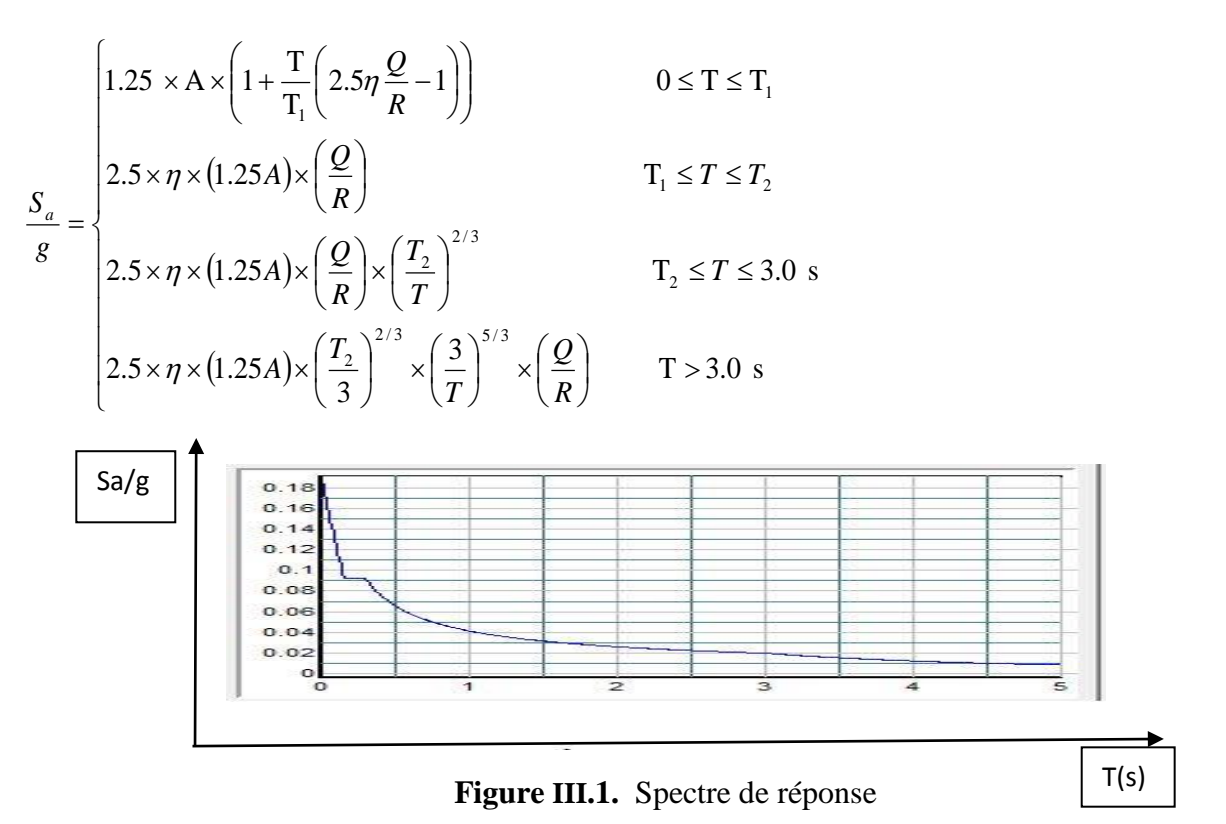

#### **2.2.3. Résultats obtenus**

Après la modélisation de notre structure en utilisant le logiciel SAP2000 V14, nous avons obtenu les résultats suivants :

#### **3. Disposition des voiles de contreventement :**

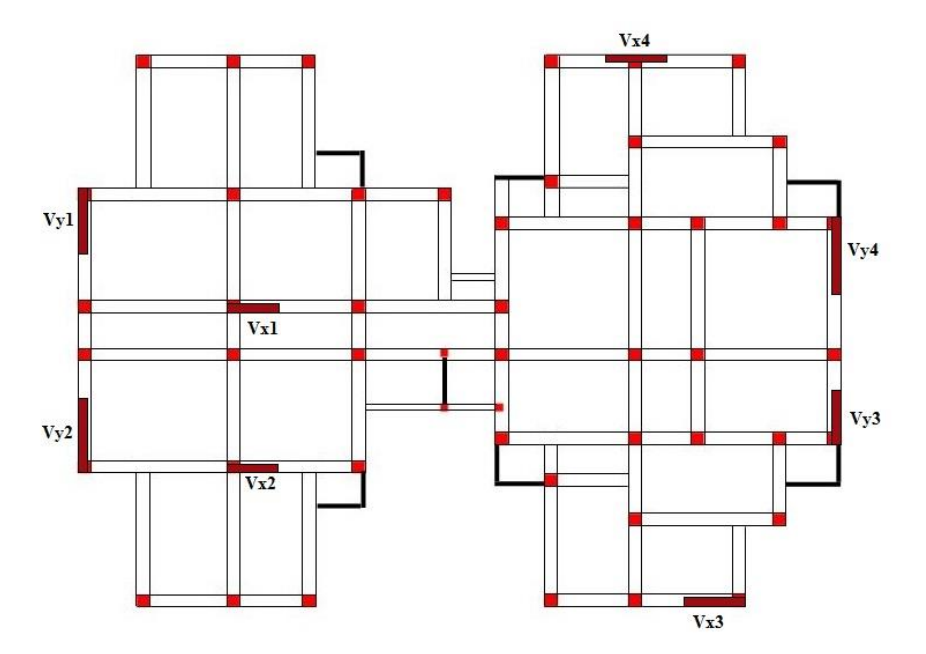

**Figure III.2.** Disposition des voiles de contreventement

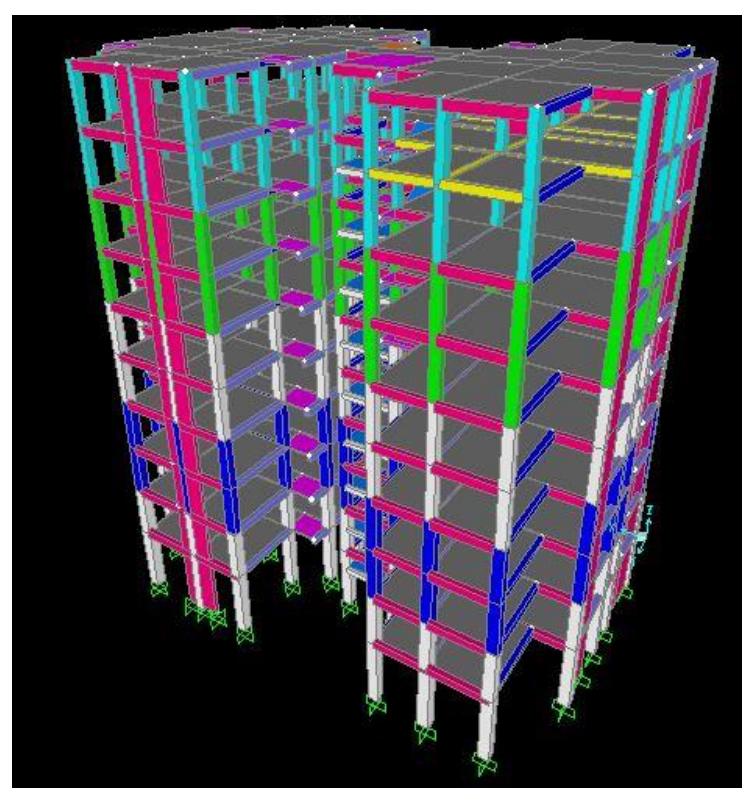

**Figure III.3.** Vue en 3D du model obtenu par le logiciel **SAP2000 V14**

# **3.1. Période de vibration et participation massique :**

Le coefficient de participation massique correspondant au *i*<sup>ème</sup> mode de vibration, représente le pourcentage d'énergie sismique absorbé à ce mode par le bâtiment. La somme de ces coefficients représente la quantité d'énergie totale absorbée par le bâtiment.

Les différents modes de vibration ainsi que la période et le taux de participation massique qui leur revient sont résumés dans le tableau suivant :

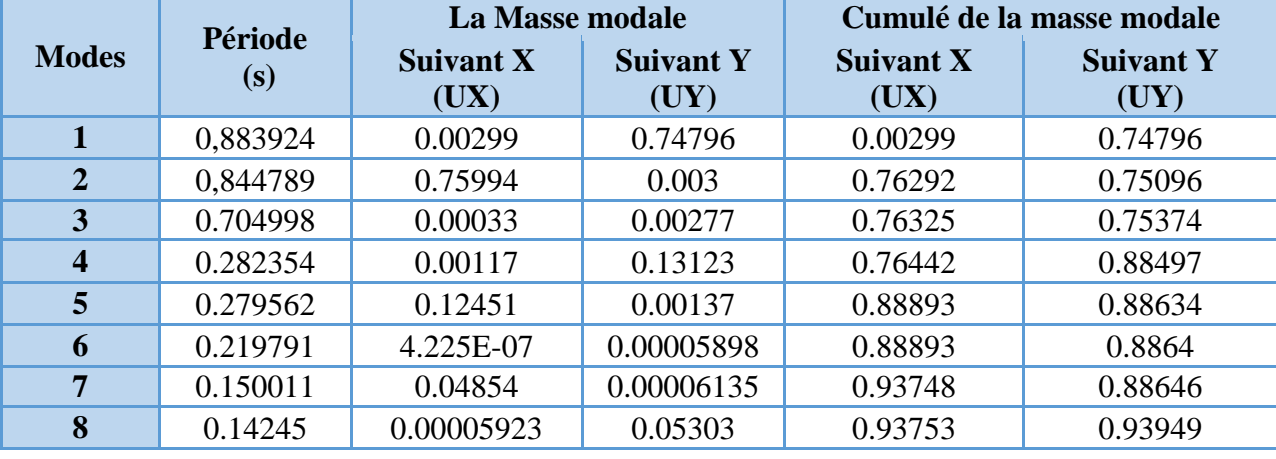

**Tableau III.2.** Périodes et taux de participation massique de la structure

 $\checkmark$  Le deuxième mode est un mode de translation suivant l'axe X-X.

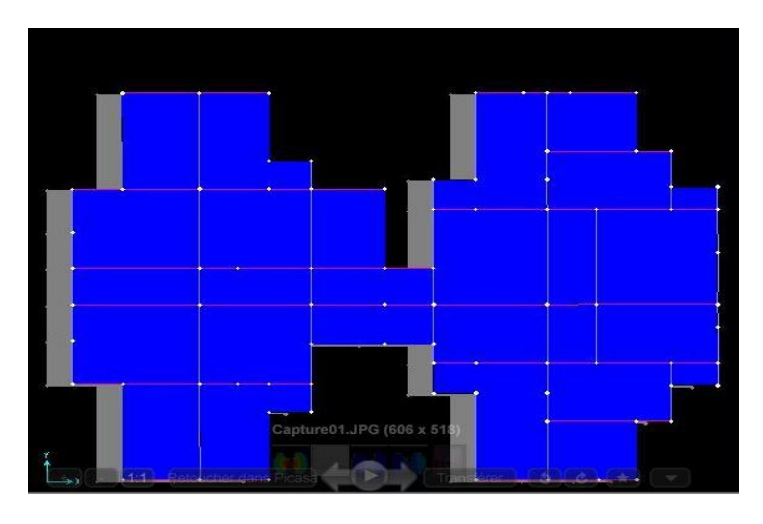

**Figure III.4.** Mode 2 (Translation suivant l'axe X-X)

 $\checkmark$  Le premier mode est un mode de translation suivant l'axe Y-Y.

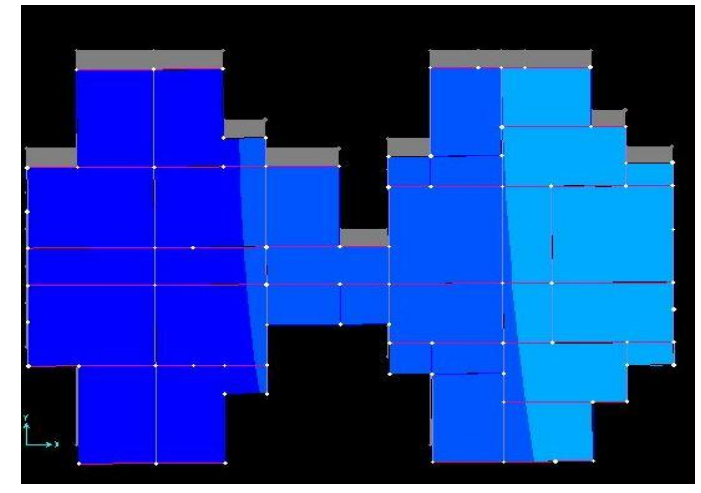

**Figure III.5.** Mode 1 (Translation suivant l'axe Y-Y)

 $\checkmark$  Le troisième mode est une rotation selon l'axe Z-Z.

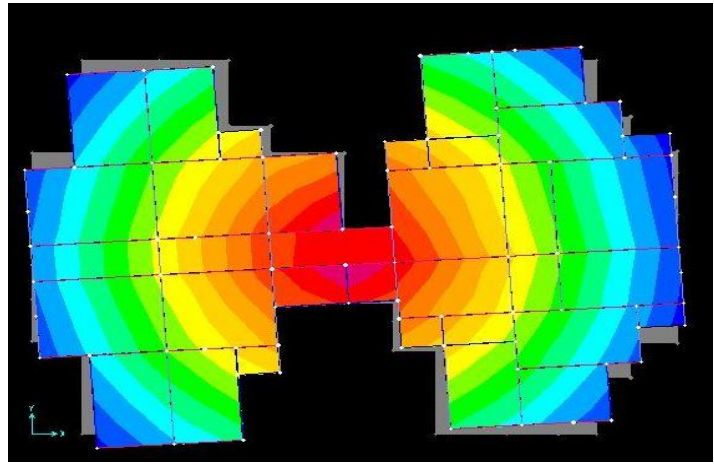

**Figure III.6.** Mode 3 (Rotation selon l'axe Z-Z)

# **3.2. Vérification des résultats obtenus vis-à-vis des exigences du RPA99/2003**

# **3.2.1. Justification de l'interaction voiles-portiques :**

Le **RPA99/2003 (Art3.4.a)** exige pour les systèmes mixtes ce qui suit :

#### **Sous charges verticales**

Les voiles doivent reprendre au plus 20% des sollicitations.

Les portiques doivent reprendre au moins 80% des sollicitations.

# $\checkmark$  Sous charges horizontales

Les voiles doivent reprendre au plus 75% des sollicitations.

Les portiques doivent reprendre au moins 25% des sollicitations.

Les résultats obtenus sont récapitulés dans les tableaux suivant :

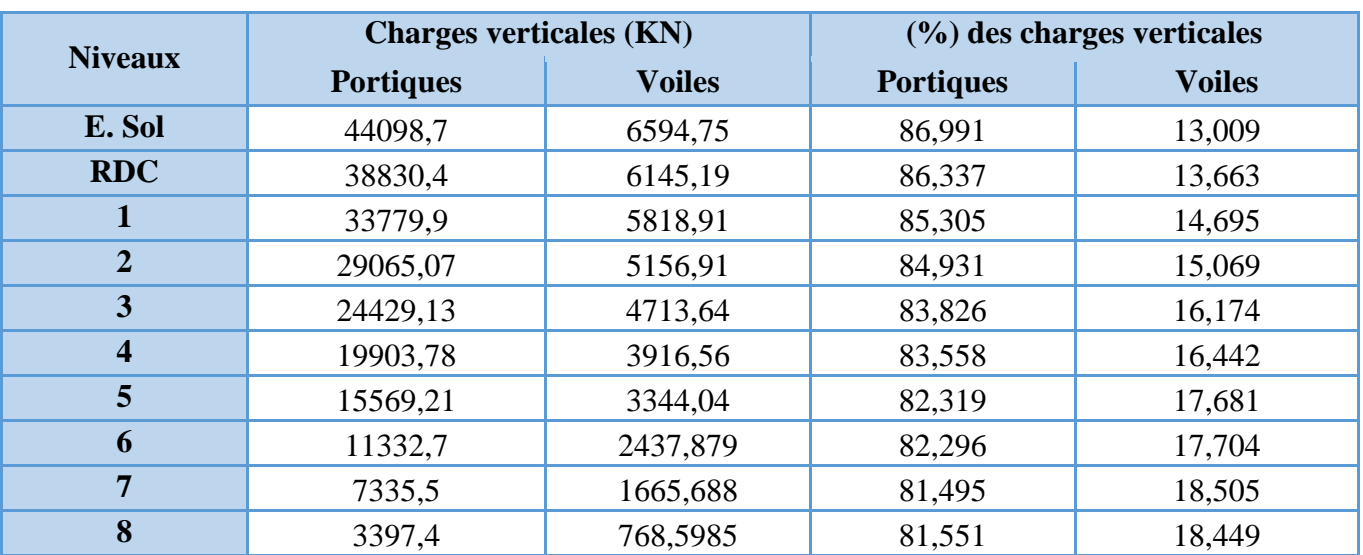

**Tableau III.3.** Vérification de l'interaction voiles-portiques sous charges verticales

**Tableau III.4.** Vérification de l'interaction voiles-portiques sous charges horizontales

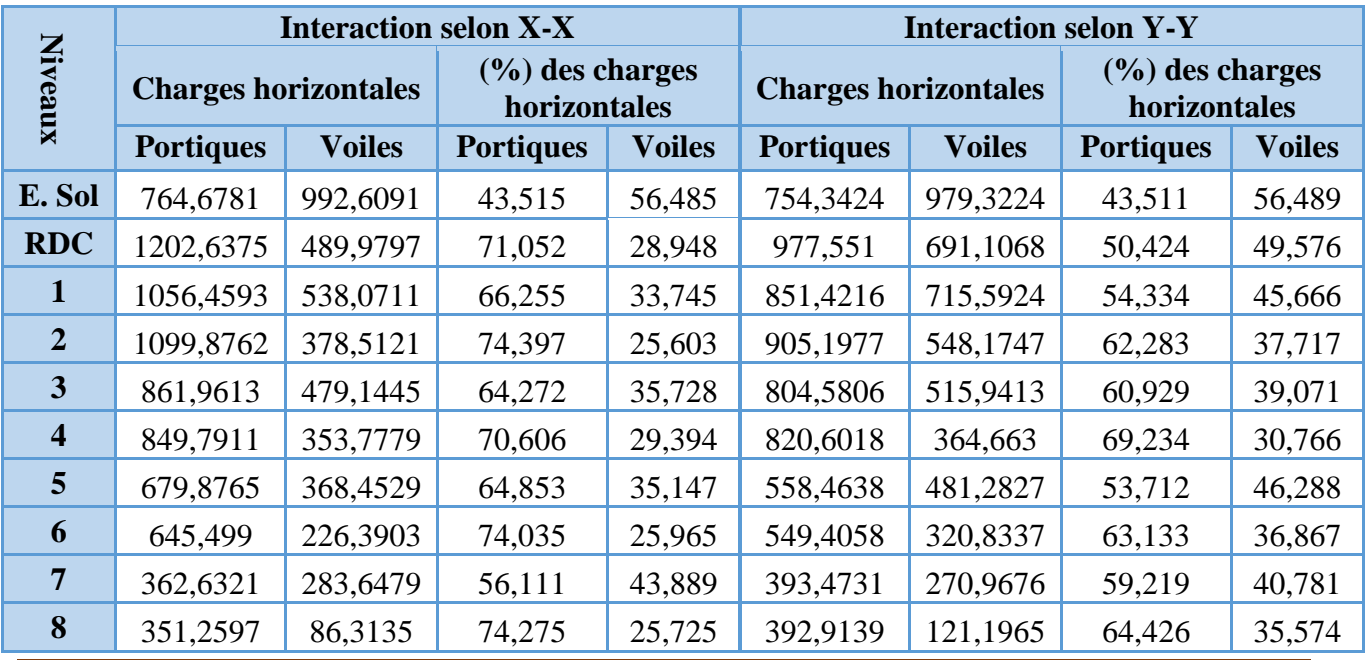

Projet de fin d'Etude Master II 2018/2019 Page 71

D'où, le système de contreventement voiles-portiques avec interaction est justifié.

# **3.2.2. Vérification de la résultante des forces sismique à la base**

Le **RPA99/2003** exige de vérifier la relation suivante  $V_{dyn} \ge 0.8 V_{st}$ 

Les résultats sont présentés dans le tableau suivant :

**Tableau III.5.** Vérification de la résultante des forces sismiques à la base

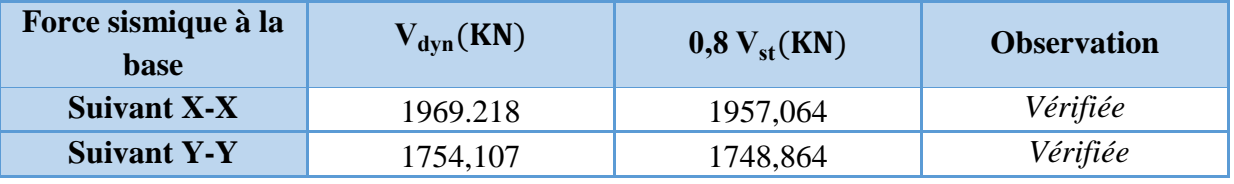

# **Remarque :**

L'effort tranchant à la base n'est pas vérifié dans le sens(X-X), donc on a majorées de  $(0.8V_{\text{st}}/V_{\text{dyn}})$ .

# **3.2.3. Vérification vis-à-vis des déplacements de niveaux**

Selon le RPA99/2003 (Art 5.10), les déplacements relatifs latéraux d'un étage par rapport aux étages qui lui sont adjacents, ne doivent pas dépasser 1.0% de la hauteur de l'étage.

Le déplacement relatif au niveau "k" par rapport au niveau "k-1" est égale à :

 $\Delta_K = \delta_K - \delta_{K-1}$  Avec :  $\delta_K = R \times \delta_{eK}$ 

**δK** : déplacement horizontal à chaque niveau "k" de la structure donné par le RPA99/2003 **(Art4.43).**

 : Déplacement dû aux forces sismiques *Fi* (y compris l'effet de torsion). **R** : coefficient de comportement dynamique (R=5).

Les résultats sont résumés dans le tableau suivant :

| <b>Niveau</b>  | $\mathbf{h}_{\mathbf{k}}$ |                      |                              | <b>Sens x-x</b>       |                         |                                                         |                      |                              |                       |                         |                                                      |
|----------------|---------------------------|----------------------|------------------------------|-----------------------|-------------------------|---------------------------------------------------------|----------------------|------------------------------|-----------------------|-------------------------|------------------------------------------------------|
|                | (m)                       | $\delta_{ek}$<br>(m) | $\delta_{\mathbf{k}}$<br>(m) | $\delta_{k-1}$<br>(m) | $\Delta_{\bf k}$<br>(m) | $\Delta_{\mathbf{k}}/\mathbf{h}_{\mathbf{k}}$<br>$(\%)$ | $\delta_{ek}$<br>(m) | $\delta_{\mathbf{k}}$<br>(m) | $\delta_{k-1}$<br>(m) | $\Delta_{\bf k}$<br>(m) | $\Delta_{\mathbf{k}}/\mathbf{h}_{\mathbf{k}}$<br>(%) |
| E. Sol         | 4,08                      | 0,001                | 0,005                        | $\overline{0}$        | 0,005                   | 0,0012                                                  | 0,0008               | 0,004                        | $\overline{0}$        | 0,004                   | 0,0009                                               |
| <b>RDC</b>     | 3,06                      | 0.0023               | 0,0115                       | 0,005                 | 0,0065                  | 0,0021                                                  | 0,002                | 0,01                         | 0,004                 | 0,006                   | 0,0019                                               |
| 01             | 3,06                      | 0.0038               | 0.019                        | 0,0115                | 0.0075                  | 0,0024                                                  | 0,003                | 0,015                        | 0,01                  | 0,005                   | 0,0016                                               |
| 02             | 3,06                      | 0,0054               | 0,027                        | 0.019                 | 0,008                   | 0,0026                                                  | 0,0048               | 0,024                        | 0,015                 | 0,009                   | 0,0029                                               |
| 03             | 3,06                      | 0,0069               | 0,0345                       | 0,027                 | 0,0075                  | 0,0024                                                  | 0,0062               | 0,031                        | 0,024                 | 0,007                   | 0,0022                                               |
| 04             | 3,06                      | 0.0082               | 0,041                        | 0.0345                | 0,0065                  | 0,0021                                                  | 0.0075               | 0,0375                       | 0,031                 | 0,0065                  | 0,0021                                               |
| 0 <sub>5</sub> | 3,06                      | 0.0095               | 0,0475                       | 0.041                 | 0,0065                  | 0,0021                                                  | 0,0087               | 0,0435                       | 0.0375                | 0,006                   | 0,0019                                               |
| 06             | 3,06                      | 0.0106               | 0,053                        | 0,0475                | 0,0055                  | 0,0017                                                  | 0,0098               | 0,049                        | 0,0435                | 0,0055                  | 0,0017                                               |
| 07             | 3,06                      | 0.0116               | 0,058                        | 0,053                 | 0,005                   | 0,0016                                                  | 0,0107               | 0,0535                       | 0,049                 | 0,0045                  | 0,0014                                               |
| 08             | 3,06                      | 0,0125               | 0,0625                       | 0,058                 | 0,0045                  | 0,0014                                                  | 0,0114               | 0,057                        | 0,0535                | 0,0035                  | 0,0011                                               |

**Tableau III.6.** Vérifications des déplacements de niveaux

On voit bien à travers ce tableau que les déplacements relatifs des niveaux sont inférieurs au centième de la hauteur d'étage.

# **3.2.4. Justification vis-à-vis de l'effet (P-Δ)**

Les effets du 2ième ordre **(ou effet P-Δ)** sont les effets dus aux charges verticales après déplacement. Ils peuvent être négligés dans le cas des bâtiments si la condition suivante est satisfaite à tous les niveaux :

$$
\theta = P_k \times \frac{\Delta_K}{V_K \times h_K} \le 0.1 \tag{4.1}
$$

P<sup>k</sup> : Poids total de la structure et des charges d'exploitation associées au-dessus du niveau (k).  $P_k = \sum_{i=K}^{n} (W_{Gi} + \beta W_{qi})$ 

 $V_{\rm K} = \sum_{i={\rm K}}^{\rm n} F_i$ : Effort tranchant d'étage au niveau "k"

# $\Delta_K$ : Déplacement relatif du niveau "k" par rapport au niveau "k-1",

 $h_K$ : Hauteur de l'étage "k".

- $\checkmark$  Si 0.1  $\leq \theta_K \leq$  0.2, les effets P- $\Delta$  peuvent être pris en compte de manière approximative en amplifiant les effets de l'action sismique calculé au moyen d'une analyse élastique du 1<sup>er</sup> ordre par le facteur  $1/(1 - \theta_K)$ .
- $\checkmark$  Si  $\Theta_K > 0.2$ , la structure est potentiellement instable et elle doit être redimensionnée.

Les résultats sont résumés dans le tableau suivant :

| <b>Niveau</b>  | $\mathbf{h}_{\mathbf{k}}$<br>(m) | $P_{k}$  |            | <b>Sens x-x</b> |                                | Sens y-y   |             |                                |  |
|----------------|----------------------------------|----------|------------|-----------------|--------------------------------|------------|-------------|--------------------------------|--|
|                |                                  | (KN)     | $\Delta$ k | $V_{k}(KN)$     | $\mathbf{\theta}_{\mathbf{K}}$ | $\Delta$ k | $V_{k}(KN)$ | $\mathbf{\theta}_{\mathbf{K}}$ |  |
| E. Sol         | 4,08                             | 50606    | 0,005      | 1932,67         | 0,032088                       | 0,004      | 1733,01     | 0,02862                        |  |
| <b>RDC</b>     | 3,06                             | 45105,6  | 0,0065     | 1858,63         | 0,051549                       | 0,006      | 1666,36     | 0,05307                        |  |
| 01             | 3,06                             | 39598,8  | 0,0075     | 1754,77         | 0,055309                       | 0,005      | 1564,35     | 0,04136                        |  |
| 02             | 3,06                             | 34222    | 0,008      | 1625,72         | 0,055033                       | 0,009      | 1451,88     | 0,06932                        |  |
| 03             | 3,06                             | 29141,77 | 0.0075     | 1473,63         | 0,048469                       | 0,007      | 1317,11     | 0,05061                        |  |
| 04             | 3,06                             | 23820,33 | 0,0065     | 1320,53         | 0,038316                       | 0,0065     | 1178,85     | 0,04292                        |  |
| 0 <sub>5</sub> | 3,06                             | 18795,46 | 0,0065     | 1146,14         | 0.034834                       | 0,006      | 1034,11     | 0,03563                        |  |
| 06             | 3,06                             | 13770,58 | 0,0055     | 947,11          | 0,026133                       | 0,0055     | 858,39      | 0,02883                        |  |
| 07             | 3,06                             | 8886,46  | 0,005      | 706,53          | 0,020551                       | 0,0045     | 648,796     | 0,02014                        |  |
| 08             | 3,06                             | 4166     | 0.0045     | 418,06          | 0.014654                       | 0.0035     | 387,12      | 0,01231                        |  |

**Tableau III.7.** Justification vis-à-vis de l'effet P-Δ

# **Remarque :**

On voit bien que la condition (4.1) est largement satisfaite, donc l'effet P-Δ n'est pas à prendre en considération dans les calculs.

# **3.2.5. Vérification de l'effort normal réduit**

On entend par effort normal réduit, le rapport :  $\gamma = N/(f_{c28} \times B)$ 

N : Désigne l'effort normal de calcul s'exerçant sur une section de béton ;

B : l'aire (section brute) de cette dernière ;

fcj : la résistance caractéristique du béton.

Afin d'éviter ou de limiter le risque de rupture fragile sous sollicitation d'ensemble dues au séisme, Le **RPA99/2003 (7.4.3.1)** nous exige de vérifier pour chaque niveau (là où il y a réduction de section) la relation suivante :

 $\gamma = N/(f_{c28} \times B) \leq 0.3$ 

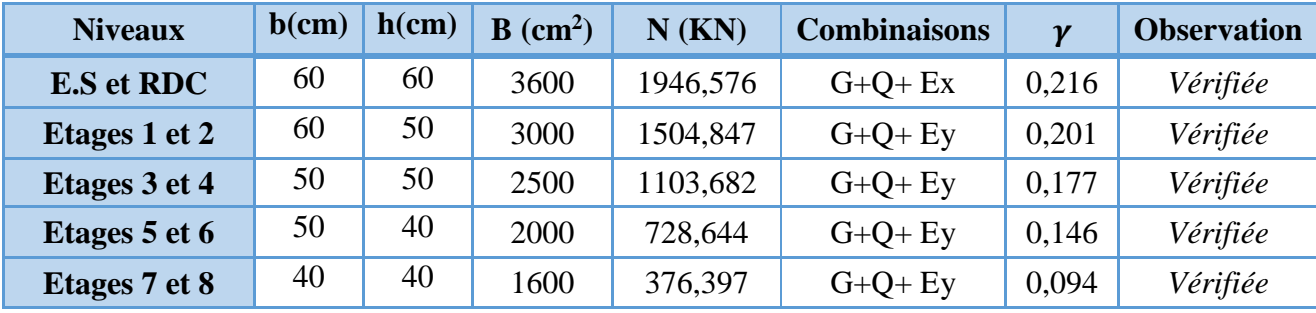

**Tableau III.8.** Vérification de l'effort normal réduit

# **4. Conclusion**

Après plusieurs essais sur la disposition des voiles de contreventement et sur l'augmentation des dimensions des éléments structuraux, et en équilibrant entre le critère de résistance et le critère économique, nous avons pu satisfaire toutes les conditions exigées par le **RPA99/2003,** ce qui nous permet de garder notre modèle et de passer au calcul des éléments structuraux.

Les dimensions définitives des éléments structuraux sont montrées dans le tableau suivant :

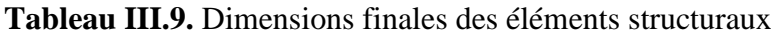

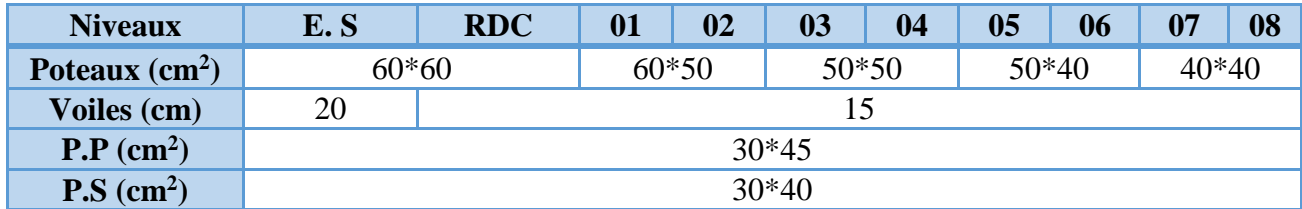

**Chapitre IV** Etude des éléments structureaux

# **Chapitre IV : Etude Des Eléments Structuraux**

# **1. Introduction**

Les poteaux et les voiles sont soumis à des efforts normaux, des efforts tranchants et à des moments fléchissant et seront donc calculés en flexion composée.

Les poutres sont soumises aux moments fléchissant et des efforts tranchants, donc elles sont calculées à la flexion simple.

# **Hypothèses.**

Pour faciliter le calcul des quantités d'armatures longitudinales nécessaires dans les éléments structuraux, nous allons introduire les simplifications suivantes :

- La section d'armatures dans les poteaux sera calculée pour chaque poteau, ce qui n'est pas le cas pour une étude destinée à l'exécution (où l'on adopte généralement le même ferraillage pour les poteaux du même niveau) ;
- Les poutres seront ferraillées avec la quantité maximale nécessaire sur chaque travée ;
- La section minimale à prévoir pour chaque élément est celle donnée par le règlement.

# **2. Etude des poteaux**

Les poteaux sont calculés en flexion composé sous l'action des sollicitations les plus défavorables(effort normal (N) et moment fléchissant (M)) résultants des combinaisons d'action données par la RPA99/2003 et le CBA comme suit :

> $1,35G + 1,50$  … … … … ... ...  $ELU$  ;  $G + O$  … … … … … … ... ... ... ... ELS  $G + O + E$ ;  $0.8G + E$  ...... Accidentelles

Le ferraillage adopté sera le maximum entre ceux donnés par les sollicitations suivantes :

 $\begin{array}{ccc} \n\big\{ M^{max} \rightarrow N^{correspondant} & \rightarrow A_2 & \Rightarrow & A = \max(A_1, A_2, A_3) \n\end{array}$  $N^{max} \longrightarrow M^{correspondant} \longrightarrow A_1$  $N^{min} \longrightarrow M^{correspondant} \longrightarrow A_3$ 

# **2.1. Recommandations**

# **Armatures longitudinales**

D'après le RPA99/version 2003 (**Article 7.4.2**), les armatures longitudinales doivent être à haute adhérence, droites et sans crochets. Leur pourcentage en zone sismique IIa est limité par :

- *A<sub>min</sub>* = 0.8% de la section de béton
- *Amax* = 4% de la section de béton (en zone courante).
- *Amax* = 6% de la section de béton (en zone de recouvrement).
- Φ*min* = 12*mm* (diamètre minimal utilisé pour les barres longitudinales).
- La longueur minimale de recouvrement (*Lmin*) est de 40Φ.
- La distance ou l'espacement (*St*) entre deux barres verticales dans une face de poteau ne doit pas dépasser 25cm.

Les jonctions par recouvrement doivent être faites si possible, en dehors des zones nodales (zones critiques).

La zone nodale est définie par *l' et h'.*

$$
\begin{cases}\n l' = 2h \\
 h' = \max(\frac{h_e}{6}, b_1, h_1, 60cm)\n\end{cases}
$$

 $b_1$  et  $h_1$ : La section du poteau considéré

h<sup>e</sup> : Hauteur d'étage

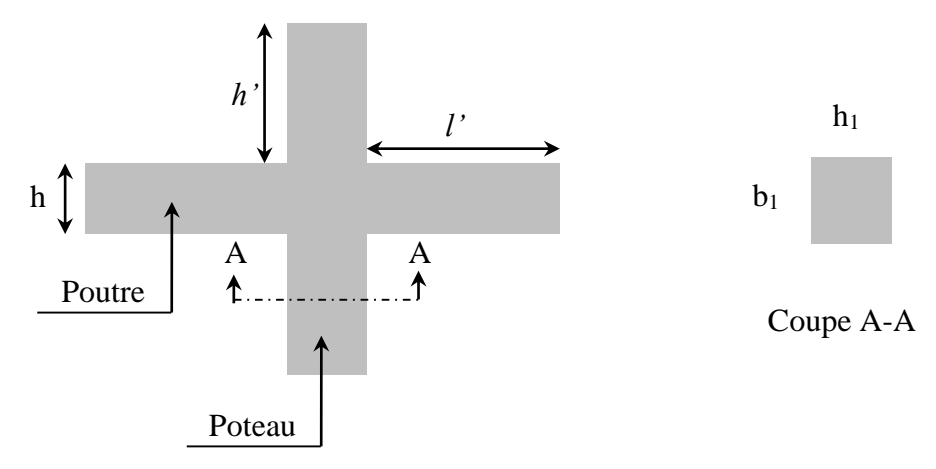

**Figure ІV.1.** Zone nodale

Les valeurs numériques des armatures longitudinales relatives aux prescriptions du RPA99/2003 concernant notre projet sont illustrées dans le tableau ci-dessous :

**Tableau ІV.1.** Armatures longitudinales et minimales dans les poteaux

|                                            | <b>Section du</b> | Amin                   | $A_{\text{max}} (\text{cm}^2)$ |                         |  |
|--------------------------------------------|-------------------|------------------------|--------------------------------|-------------------------|--|
| <b>Niveaux</b>                             | poteau $(cm2)$    | $\text{(cm}^2\text{)}$ | Zone<br>courante               | Zone de<br>recouvrement |  |
| E. Sol et RDC                              | $60\times 60$     | 28,8                   | 144                            | 216                     |  |
| 1 <sup>er</sup> et 2 <sup>ème</sup> étage  | $60\times50$      | 24                     | 120                            | 180                     |  |
| 3 <sup>ème</sup> et 4 <sup>ème</sup> étage | $50\times50$      | 20                     | 100                            | 150                     |  |
| 5 <sup>ème</sup> et 6 <sup>ème</sup> étage | $50\times40$      | 16                     | 80                             | 120                     |  |
| 7 <sup>ème</sup> et 8 <sup>ème</sup> étage | $40\times40$      | 12,8                   | 64                             | 96                      |  |

# **Armatures transversales**

La section des armatures transversales est donnée par la formule ci-après :

$$
\frac{A_t}{t} = \frac{\rho \times V^{max}}{h_1 \times f_e}
$$

- $V^{max}$  : Effort tranchant maximal dans le poteau.
- $\rho$ : Coefficient qui tient compte du mode de rupture fragile par effort tranchant :

$$
\rho = \begin{cases} 2,50 \text{ si } \lambda \ge 5 \\ 3,75 \text{ si } \lambda < 5 \end{cases} \qquad \text{avec} \quad \lambda_g = \begin{pmatrix} l_f \\ \frac{a}{a} \text{ ou } \frac{l_f}{b} \end{pmatrix}
$$

Sachant que **a** et **b** : sont les dimensions de la section droite du poteau dans la direction de déformation considérée.

Pour le calcul de  $A_t$ , il suffit de fixer l'espacement (t) tout en respectant les conditions suivantes :

**En zone nodale** :  $t \leq min(10 \phi_l^{min}, 15 \, cm)$ ......... zone IIa

**En zone courante**  $: t \leq 15 \phi_l^{min}$  … zone IIa

 $A_t^{min} = \begin{cases} 0.3\% (b_1 \times t) & \text{ou } 0.3\% (h_1 \times t) & \text{si } \lambda_g \ge 5 \\ 0.8\% (h_1 \times t) & \text{ou } 0.8\% (h_1 \times t) & \text{si } \lambda_g > 3 \end{cases}$ 0,8 %  $(b_1 \times t)$  ou 0,8 %  $(h_1 \times t)$  si  $\lambda_g \leq 3$ 

Les cadres et les étriers doivent être fermés par des crochets à 135°ayant une longueur droite de 10  $\phi_t$  minimums.

Donc il est nécessaire de respecter ce qui suit :

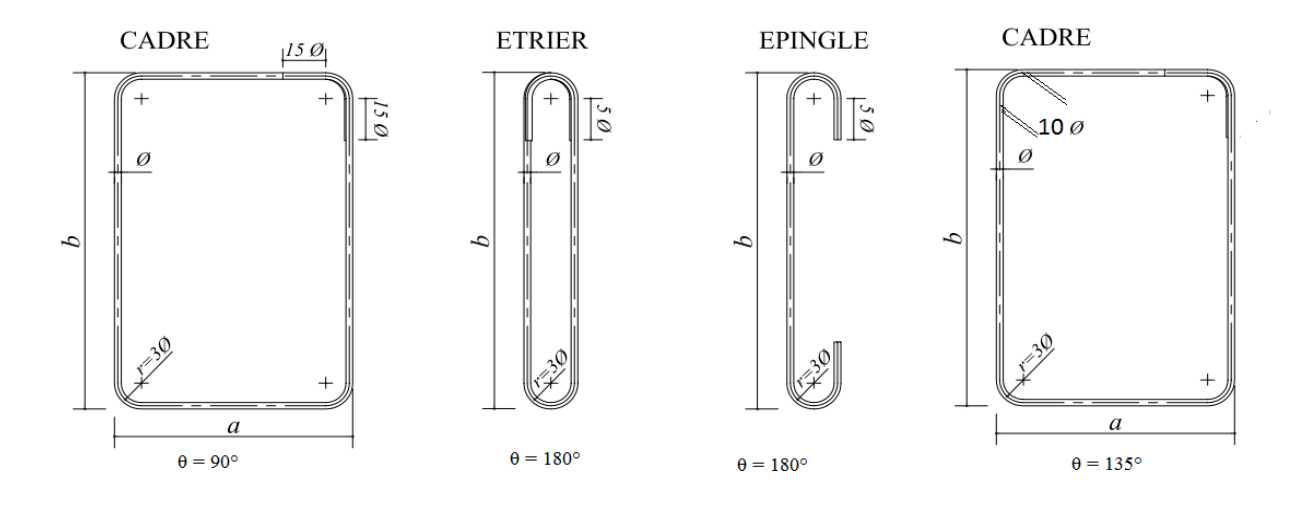

**Figure ІV.2.** Ancrage des armatures transversales

# **2.2. Sollicitation de calcul**

Les sollicitations de calcul résultant des combinaisons les plus défavorables sont tirés directement du logicien SAP2000.V14, les résultats sont récapitulés dans les tableaux suivants : **Tableau ІV.2.** Sollicitations dans les différents poteaux

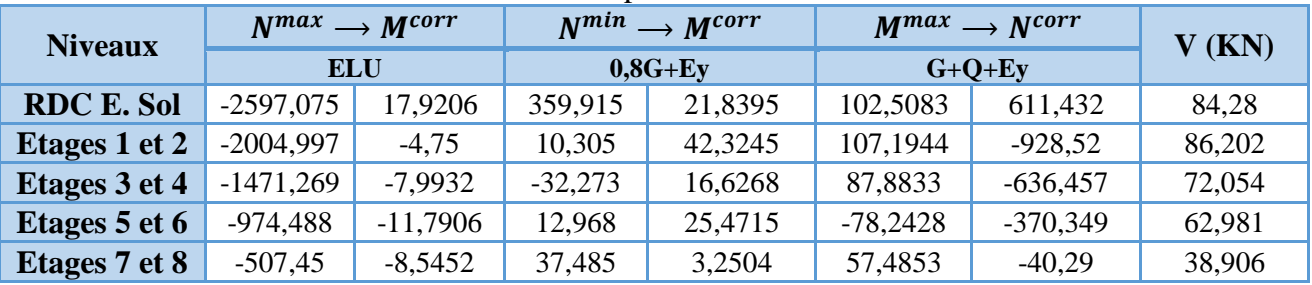

# **2.3. Calcul du ferraillage**

# **Ferraillage longitudinal**

**Hypothèses de calcul :**

- Fissuration peu préjudiciable ( $e = 3$  cm);
- Calcul en flexion composée ;

• Calcul suivant BAEL 91 mod. 99.

# **Exemple de calcul**

Nous exposerons un exemple de calcul pour les poteaux du niveau RDC, et le reste des résultats de ferraillage des autres niveaux seront donnés dans un tableau récapitulatif.

Données :

Soit : Nmin = -359,915KN ; Mcorrs = 21,8395 KN.m ……… (0,8G + Ey)

 $b = 60$  cm;  $h = 60$  cm;  $d = 57$  cm;

Situation accidentelle:  $\gamma_b = 1.15$  et  $\gamma_s = 1$ ,

$$
e_G = \frac{M}{N} = 60.67m > \frac{h}{2} = 0.3m \implies
$$
 le centre de pression est en dehors de la section

N est un effort de traction et le centre de pression est en dehors de la section du béton, donc la section est partiellement comprimée et le calcul sera fait par assimilation à la flexion simple.

$$
M_{ua} = M + N \left( d - \frac{h}{2} \right) = 119,02 \text{ KN} \cdot m
$$

$$
\mu_{bu} = \frac{M_{ua}}{f_{bu} \times b \times d^2} = \frac{119,02 \times 10^{-3}}{18,48 \times 0,6 \times 0,57^2} = 0,033
$$

 $\mu_{bu} < 0.186 \implies Pivot A$ ;  $A = 0$ ;  $f_{st} =$  $\gamma_s$  $= 400 MPa$ 

$$
\begin{cases} \alpha = 1.25[1 - \sqrt{1 - 2\mu_{bu}}] = 0.042 \\ z = d(1 - 0.4\alpha) = 0.56 \, m \end{cases} \implies A_1 = \frac{M_{ua}}{z \times f_{st}} = 5.31 \, cm^2
$$

On revient à la flexion composée :

$$
A = A_1 - \frac{N_u}{f_{st}} = 4.41 \, \text{cm}^2/\text{ml}
$$

Le tableau ci-après résume les résultats de ferraillage des poteaux des différents niveaux.

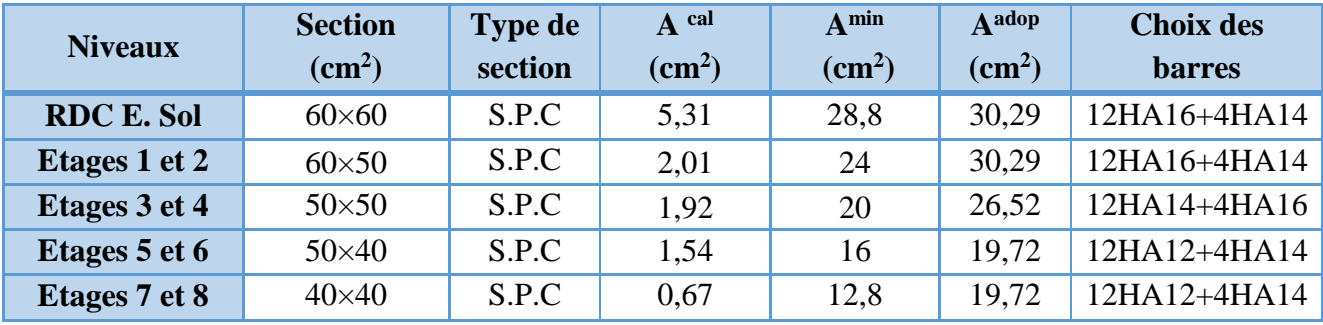

**Tableau ІV.3.** Ferraillage longitudinal des poteaux

**Tableaux ІV.4.** Ferraillage transversales des poteaux

| <b>Niveaux</b>      | E. Sol        | <b>RDC</b>    | <b>Etages 1et</b> | <b>Etages 3 et</b> | <b>Etages</b> 5<br>et 6 | <b>Etages 7 et</b> |
|---------------------|---------------|---------------|-------------------|--------------------|-------------------------|--------------------|
| <b>Sections</b>     | $60\times 60$ | $60\times 60$ | $60\times50$      | $50\times50$       | $50\times40$            | $40\times40$       |
| $\phi_l^{min}$ (cm) | 1,6           | 1.6           | 1,4               | 1,4                |                         | 1, 4               |
| $l_f$ (cm)          | 254,1         | 182,7         | 182,7             | 182,7              | 182,7                   | 182,7              |

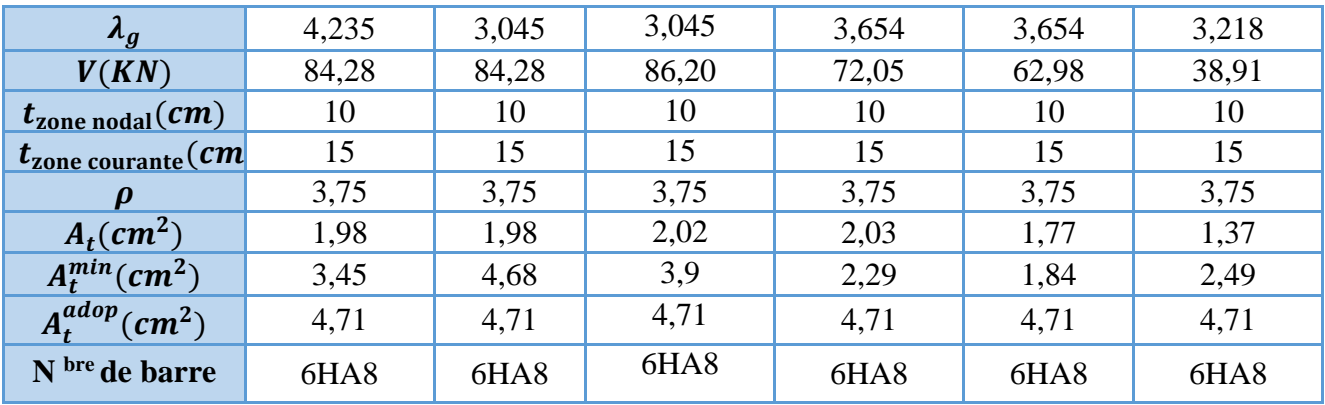

D'après le Code De Béton Armé **(CBA93. Art A7.1.3)**, le diamètre des armatures transversales doit être comme suit :

$$
\phi_t \ge \frac{\phi_l^{max}}{3} = \frac{16}{3} = 5{,}33mm \ldots \ldots \ldots \ldots V \text{erifie}
$$

#### **2.4. Vérifications nécessaires**

#### **Vérification au flambement**

Les poteaux sont soumis à la flexion composée, pour cela, le **CBA93 (Art B.8.2.1)** nous exige de les justifier vis-à-vis l'état limite ultime de stabilité de forme. La relation à vérifier est la suivante :

$$
B_r \ge B_r^{\text{calc}} = \frac{N_u}{\alpha} \times \frac{1}{(f_{c28}/(0.9 \times \gamma_b) + f_e/(100 \times \gamma_s))}
$$

Avec :  $B_r = (b - 2) \times (h - 2)$  : section réduite du poteau

La vérification des poteaux au flambement va se faire de la manière que l'exemple de calcul que nous avons exposé au Chapitre 2 (6.2.1) tableau (II.14) page 21. Les résultats sont récapitulés dans le tableau suivant :

| <b>Niveaux</b> | Nu(KN)   | i(m)   | $\lambda$ | $\alpha$ | $(Br \geq Br^{\text{calc}})$ |               |                    |
|----------------|----------|--------|-----------|----------|------------------------------|---------------|--------------------|
|                |          |        |           |          | <b>Br</b>                    | <b>Brcalc</b> | <b>Observation</b> |
| E.S            | 2597,075 | 0,1732 | 14,65     | 0,821    | 0,3364                       | 0,1438        | Vérifiée           |
| <b>RDC</b>     | 2597,075 | 0,1732 | 10,54     | 0,831    | 0,3364                       | 0,1420        | Vérifiée           |
| Etg 1 et 2     | 2004,997 | 0,1443 | 12,64     | 0,828    | 0,2784                       | 0,1100        | Vérifiée           |
| Etg $3$ et $4$ | 1471,269 | 0,1443 | 12,64     | 0,828    | 0,2304                       | 0,0807        | Vérifiée           |
| Etg $5$ et $6$ | 974,488  | 0,1155 | 15,80     | 0,816    | 0,1824                       | 0,0542        | Vérifiée           |
| Etg $7$ et $8$ | 507,45   | 0,1155 | 15,80     | 0,816    | 0,1444                       | 0,0282        | Vérifiée           |

**Tableau ІV.5.** Vérification au flambement des différents poteaux

La condition est vérifiée pour tous les niveaux, donc y a pas de risque de flambement.

# **Vérification des contraintes**

Puisque la fissuration est peu nuisible, donc cette vérification consiste à contrôler uniquement la contrainte de compression dans le béton du poteau le plus sollicité dans chaque niveau.

 $\sigma_{bc\ 1.2} \le \bar{\sigma}_{bc} = 0.6 f_{c28}$ 

$$
\begin{cases}\n\sigma_{bc\,1} = \frac{N_{ser}}{S} + \frac{M_{ser}}{I_{yy'}} \ V \le \bar{\sigma}_{bc} \\
\sigma_{bc\,2} = \frac{N_{ser}}{S} + \frac{M_{ser}}{I_{yy'}} \ V' \le \bar{\sigma}_{bc}\n\end{cases}
$$

Avec :  $S = b \times h + 15(A + A')$ : section homogéneisée.

$$
I_{yy'} = \frac{b}{3}(V^3 + V^{3}) + 15A'(V - d')^2 + 15A(d - V)^2
$$
  $V = V' = \frac{h}{2}$ 

Les résultats de calcul sont résumés dans le tableau ci-après :

**Tableau ІV.6.** Vérification des contraintes dans le béton

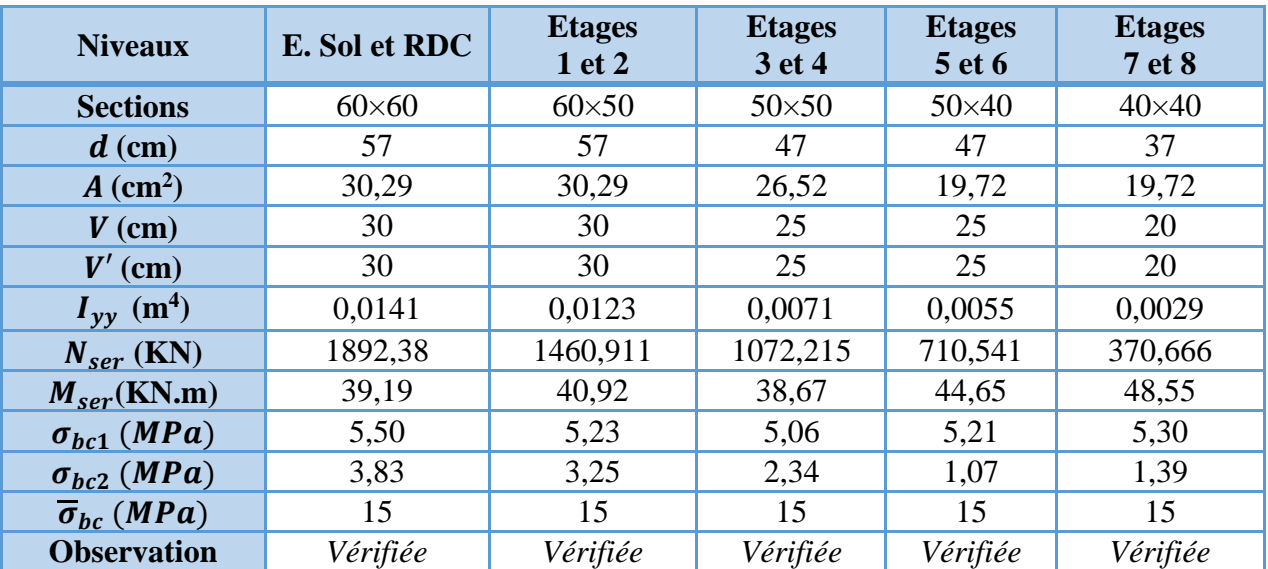

# **Vérification des contraintes de cisaillement**

D'après le **RPA99/2003 (Art 7.4.3.2)**, la contrainte de cisaillement dans le béton doit être inférieure ou égale à la contrainte de cisaillement ultime :

 $\tau_{bu}$  =  $V_u$  $\frac{\partial u}{\partial b \cdot d} \leq \overline{\tau}_{bu} = \rho_d \times f_{c28}$ Avec :  $\rho_d = \{$ 0.075  $si \lambda_g \ge 5$ 0.040 *si*  $\lambda_g < 5$ 

Les résultats sont illustrés dans le tableau suivant :

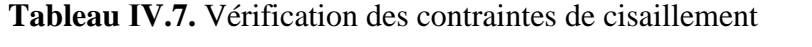

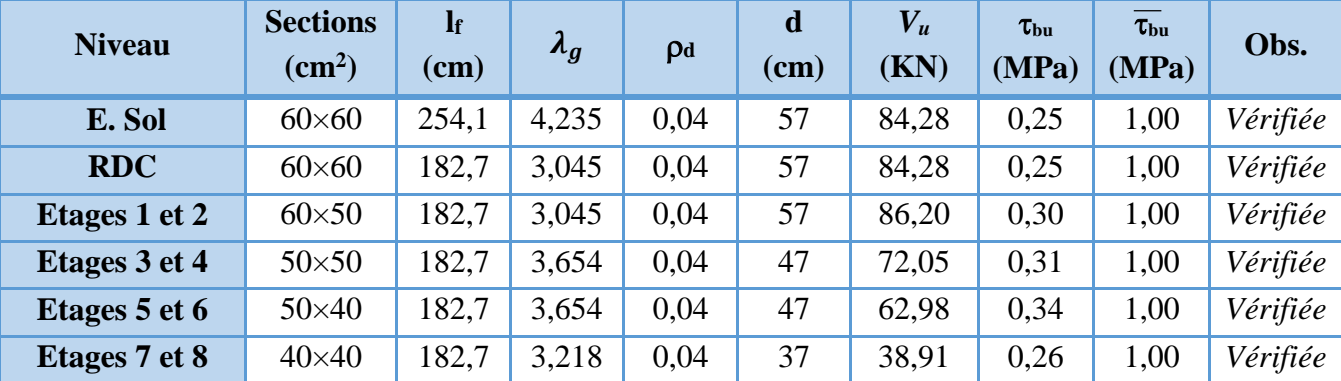

# **Détermination de la zone nodale**

Pour des raisons de sécurité, il vaut mieux d'éviter les jonctions par recouvrement dans les zone nodales (zones critiques).

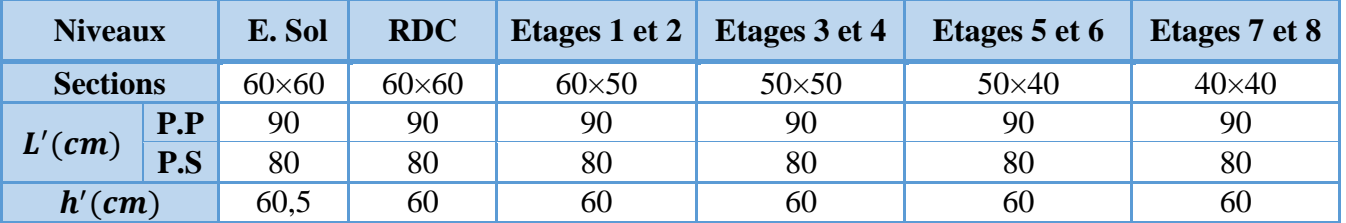

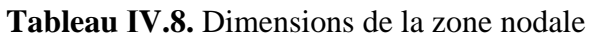

#### **Dispositions constructives**

- La distance entre les barres verticales dans une face du poteau ne doit dépasser 25cm.
- Longueur des crochets : L =  $10 \times \Omega = 10 \times 1.2 = 12$ cm.
- Longueur de recouvrement :  $lr \geq 40 \times \emptyset$  :

Pour  $\phi = 16$  mm  $\rightarrow lr = 40 \times 1.6 = 64$ cm  $\rightarrow$  On adopte :  $lr = 65$ cm. Pour  $\Phi = 14$  mm  $\rightarrow lr = 40 \times 1.4 = 56$ cm  $\rightarrow$  On adopte :  $lr = 60$ cm. Pour  $\phi = 12$  mm  $\rightarrow lr = 40 \times 1.2 = 48$ cm  $\rightarrow$  On adopte :  $lr = 50$ cm.

#### **3. Etude des poutres**

Les poutres sont calculées en flexion simple sous l'action des sollicitations les plus défavorables (Moment fléchissant et effort tranchant) résultant des combinaisons suivantes :

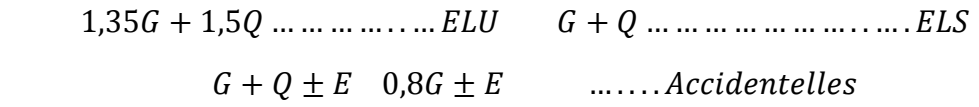

#### **3.1. Recommandations**

# **Armatures longitudinales : RPA99/2003 (Art 7.5.2.1)**

- Le pourcentage total minimum des aciers longitudinaux sur toute la longueur de la poutre est de 0,5% de la section du béton en toute section.
- Le pourcentage total maximum des aciers longitudinaux est de :

4% de la section du béton en zone courante.

6% de la section du béton en zone de recouvrement.

- La longueur minimale des recouvrements est de 40Φ en zone IIa.
- Les poutres supportent de faibles charges verticales et sollicitées principalement par les forces latérales sismiques doivent avoir des armatures symétriques avec une section en travée au moins égale à la moitié de la section sur appui.

# **Armatures transversales : RPA99/2003 (Art 7.5.2.2)**

- La quantité d'armatures transversales minimales est donnée par :  $0.3\%$  st  $\times h$ 

Avec St : espacement maximum entre les armatures transversales déterminé comme suit :

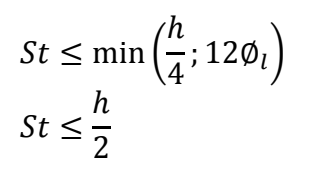

en zone nodale

en dehors de la zone nodale

# **Remarque**

La valeur du diamètre  $\varphi_l$  des armatures longitudinales à prendre est le plus petit diamètre utilisé. Dans le cas d'une section en travée avec armatures comprimées, c'est le diamètre le plus petit des aciers comprimés.

Les premières armatures transversales doivent être disposées à 5cm au plus du nu d'appui ou de l'encastrement.

# **3.2. Sollicitation et ferraillage des poutres**

Les sollicitations de calcul sont tirées directement du logiciel SAP2000 V14.

**Tableau IV.9.** Ferraillage des poutres principales (30×45) cm<sup>2</sup>

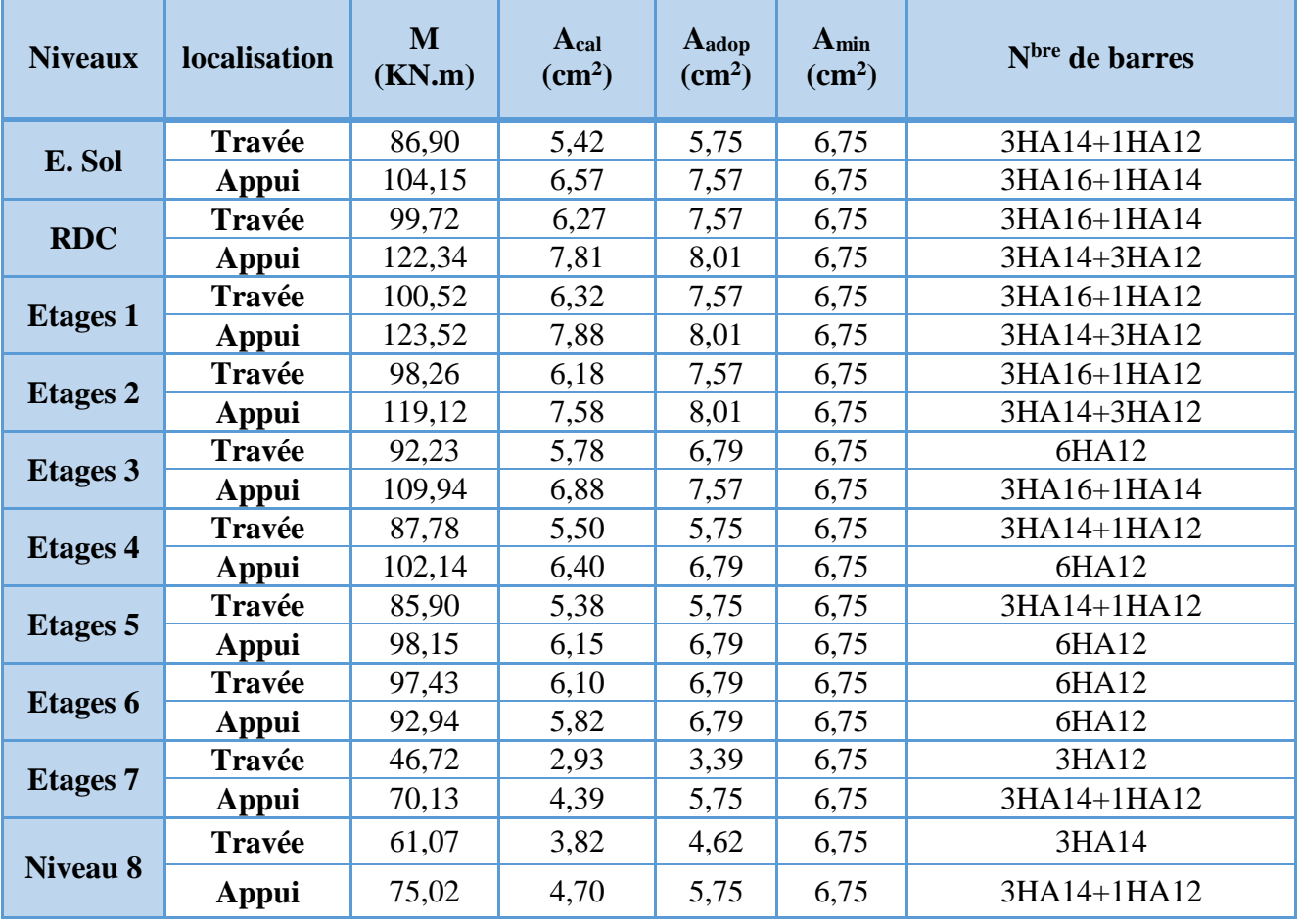
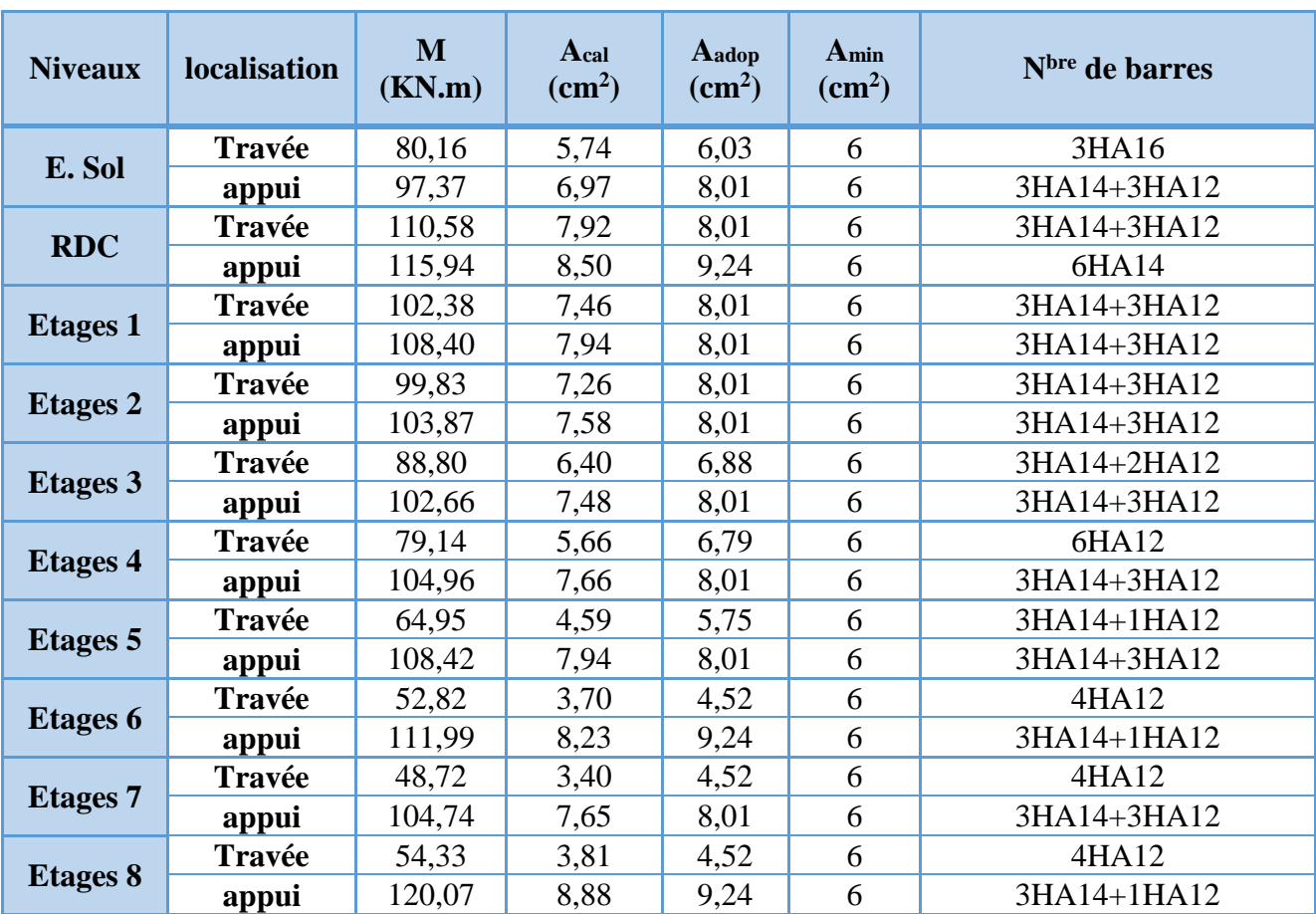

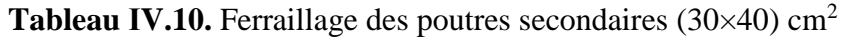

#### **Armatures transversales**

#### **Calcul de** ∅

Le diamètre des armatures transversales est donné par la relation suivante :

$$
\emptyset_t \le \min\left(\emptyset_{lmin}; \frac{h}{35}; \frac{b}{10}\right) \implies \begin{cases} \text{Pouters principles: } \emptyset_t \le \min\left(12; 12, 86; 30\right) \text{mm} \\ \text{Pouters secondaires: } \emptyset_t \le \min\left(12; 11, 42; 30\right) \text{mm} \end{cases}
$$

avec:  $\int$ Poutres principales:  $(30*45)$ cm<sup>2</sup> Poutres secondaires: (30\*40)cm<sup>2</sup>

Soit  $\phi_t = 8 \, mm$  et  $A_t = 400 = 2.01 \, cm^2 (1cadre + 1 \, \text{étrier})$ 

#### **Calcul des espacements St**

D'après le **RPA99/2003 (Art7.5.2.2) :**

**En zone nodale:** ℎ  $\left(\frac{h}{4}, 12\phi_l^{min}\right) \implies \begin{cases}$  Poutres principales St = 10 cm<br>Poutres secondaires St = 08 cm Poutres secondaires  $St = 08$  cm **En zone courantes:** h 2  $\Rightarrow$  {Poutres principales St = 15 cm Poutres secondaires  $St = 15$  cm

#### **Vérification des sections d'armatures transversales minimales**

On a  $A_{min} = 0.3\% \times St \times b = 1.53 \text{ cm}^2 < A_t = 2.01 \text{ cm}^2 \dots \dots$  *Vérifiée* 

**Calcul des longueurs de recouvrement**

Pour  $\phi = 16$  mm  $\rightarrow lr = 40 \times 1.6 = 64$  cm  $\rightarrow$  On adopte :  $lr = 65$  cm. Pour  $\phi = 14$  mm  $\rightarrow lr = 40 \times 1.4 = 56$  cm  $\rightarrow$  On adopte :  $lr = 60$  cm. Pour  $\phi = 12$  mm  $\rightarrow lr = 40 \times 1.2 = 48$  cm  $\rightarrow$  On adopte :  $lr = 50$  cm.

#### **Vérifications nécessaires**

#### **Vérification des pourcentages maximale d'armatures longitudinales**

Pour l'ensemble des poutres :

**En zone de recouvrement** :  $A_{max} = 4\% (b \times h)$ 

- $\checkmark$  Poutres principales :  $A_{max} = 54 \text{ cm}^2$
- $\checkmark$  Poutres principales :  $A_{max} = 48$  cm<sup>2</sup>

**En zone courante** :  $A_{max} = 6\% (b \times h)$ 

- $\checkmark$  Poutres principales :  $A_{max} = 81$  cm<sup>2</sup>
- $\checkmark$  Poutres principales :  $A_{max} = 72 \text{ cm}^2$

Donc, c'est vérifié pour toutes les poutres.

#### **Vérifications à l'ELU**

#### **Condition de non fragilité**

$$
Amin = 0,23 \times b \times d \times \frac{f_{t28}}{f_e} \le Acal \Rightarrow \begin{cases} \text{Pouters principles: } A^{min} = 1,52 \text{ cm}^2\\ \text{Pouters secondaires: } A^{min} = 1,34 \text{ cm}^2 \end{cases} \dots \text{veitifie}
$$

#### **Vérification des contraintes tangentielles**

La condition qu'on doit vérifier est la suivante :

$$
\tau_{bu} = \frac{V_u}{b.d} \le \bar{\tau}_{bu} = \min\left(0, 2\frac{f_{c28}}{\gamma_b}; 5Mpa\right) \quad (F. \, P. \, N)
$$

La vérification concerne uniquement les poutres les plus défavorables, car si ces dernières sont vérifiées, les autres le seront surement. Les résultats sont récapitulés dans le tableau suivant :

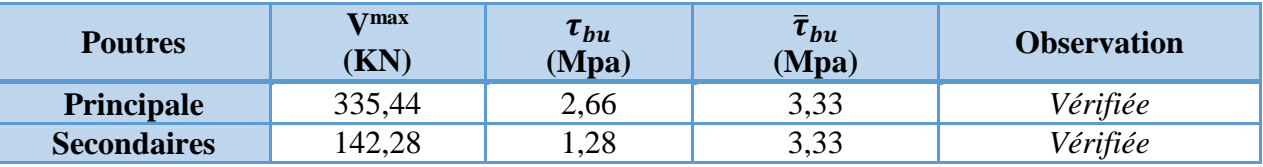

**Tableau ІV.11.** Vérification des contraintes tangentielles

#### **Vérification à l'ELS**

Les vérifications concernées sont les suivantes :

- $\checkmark$  Vérification de l'état limite de compression du béton;
- Vérification de l'état limite de déformation (Evaluation de la flèche).

#### **Etat limite de compression du béton**

 $\sigma_{bc} =$  $M_{ser}$  $\frac{\text{sef}}{\text{I}}$ y  $\leq \overline{\sigma}_{\text{bc}} = 0.6 \times \text{f}_{\text{c28}} = 15 \text{ MPa}$ 

| <b>Poutres</b>     | <b>Localisation</b> | $M^{ser}$ | $A_{\rm s}$                  |        |                    |                                           | <b>Contraintes</b> | <b>Observation</b> |  |
|--------------------|---------------------|-----------|------------------------------|--------|--------------------|-------------------------------------------|--------------------|--------------------|--|
|                    |                     | (KN.m)    | $\epsilon$ cm <sup>2</sup> ) | $(cm)$ | (cm <sup>4</sup> ) | $\overline{\sigma}(MPa)$<br>$\sigma(MPa)$ |                    |                    |  |
|                    | <b>Travée</b>       | 100,52    | 7.57                         | 14,44  | 116356,68          | 10,47                                     | 15                 | Vérifiée           |  |
| <b>Principales</b> | <b>Appui</b>        | 123,52    | 8,01                         | 10,11  | 51548,75           | 11,14                                     | 15                 | Vérifiée           |  |
| <b>Secondaires</b> | Travée              | 110,59    | 8,01                         | 8,86   | 34183,18           | 7,82                                      | 15                 | Vérifiée           |  |
|                    | Appui               | 115,94    | 9,24                         | 9,69   | 40530,57           | 8,34                                      | 15                 | Vérifiée           |  |

**Tableau ІV.12.** Vérification de l'état limite de compression du béton

# **Vérification de l'état limite de déformation**

La vérification de la flèche est nécessaire si l'une des conditions suivantes n'est pas vérifiée :

1) 
$$
h \ge h_f = \max\left(\frac{1}{16}; \frac{M_t}{10 M_0}\right) \times l
$$
  
\n2)  $A \le A_f = \frac{4, 2. b. d}{f_e}$   
\n3) L < 8 m  
\nPouters principles: 
$$
\begin{cases} h = 45cm > h_f = 37,44cm \\ A = 4,21cm^2 < A_f = 13,23 cm^2 \dots \dots \dots \dots V \text{érifiée} \\ A = 6,79cm^2 < A_f = 11,66 cm^2 \dots \dots \dots \dots V \text{érifiée} \end{cases}
$$

Les trois conditions sont observées, donc la vérification de la flèche n'est pas nécessaire.

#### **3.3. Schémas de ferraillage**

# **Vérification de la zone nodale**

Le **RPA99/2003(Art 7.6.2)** exige de vérifier la relation suivante :

 $|M_N| + |M_S| \ge 1.25 \times (|M_W| + |M_E|)$ 

Cette vérification fait en sorte que les rotules plastiques se forment dans les poutres plutôt que dans les poteaux.

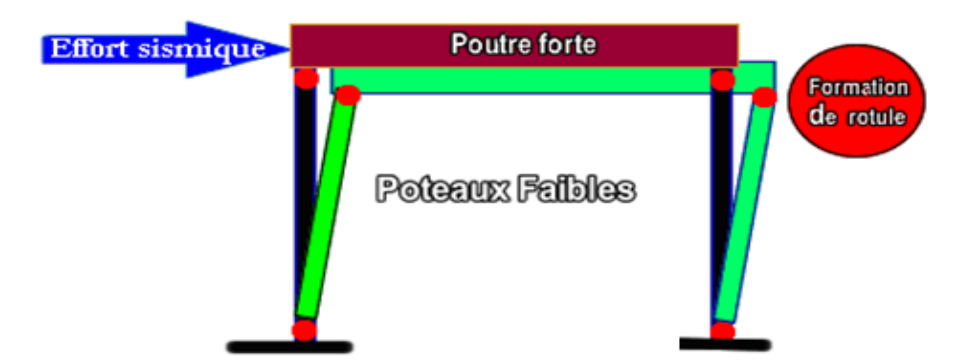

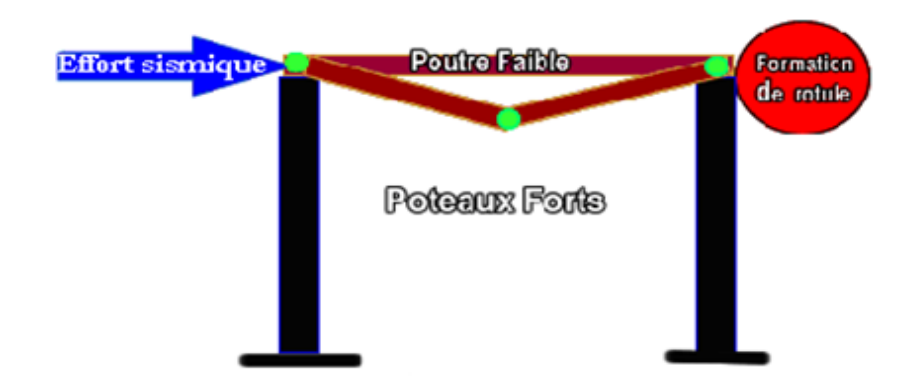

**Figure ІV.3.** Formation de rotules plastique

#### **Détermination du moment résistant dans les poteaux et dans les poutres :**

Le moment résistant  $(M_R)$  d'une section de béton dépend des paramètres suivants:

- $\checkmark$  Dimensions de la section du béton;
- Quantité d'armatures dans la section ;
- $\checkmark$  Contrainte limite élastique des aciers.

 $M_R = z \times A_S \times \sigma_s$  Avec:  $z = 0.9h$  et  $\sigma_s =$  $f_e$  $\gamma_{\rm s}$ 

**Tableau ІV.13.** Moments résistants dans les poteaux

| <b>Niveaux</b>     | $h$ (cm) | $Z$ (cm) | $\rm (cm^2)$<br>$\mathbf A$ | Nbrebarre/face | $\sigma_s(MPa)$ | Mr(KN.m) |
|--------------------|----------|----------|-----------------------------|----------------|-----------------|----------|
| $E.$ Sol + RDC     | 60       | 54       | 9,11                        | 3HA16+2HA14    | 400             | 196,78   |
| <b>Etages 1et2</b> | 60       | 54       | 9,11                        | 3HA16+2HA14    | 400             | 196,78   |
| <b>Etages 3et4</b> | 50       | 45       | 8,64                        | $3HA14+2HA16$  | 400             | 155,52   |
| <b>Etages 5et6</b> | 50       | 45       | 6,47                        | 3HA12+2HA14    | 400             | 116,46   |
| <b>Etages 7et8</b> | 40       | 36       | 6,47                        | $3HA12+2HA14$  | 400             | 93,168   |

**Tableau ІV.14.** Moments résistants dans les poutres principales (30\*45)

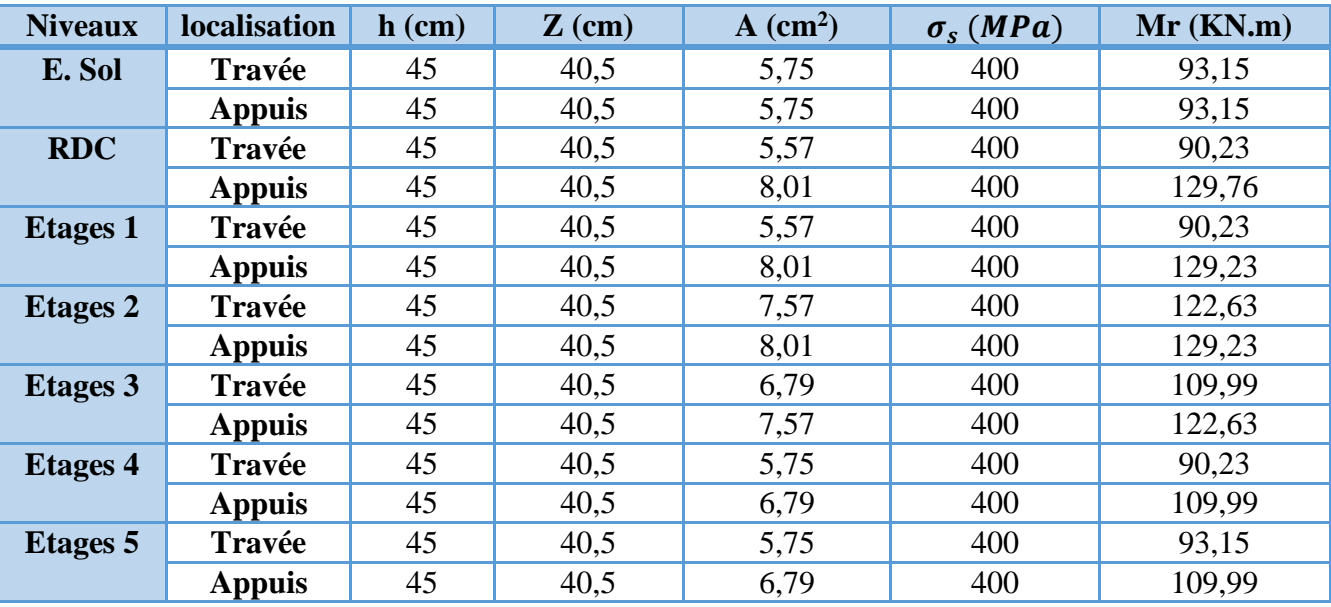

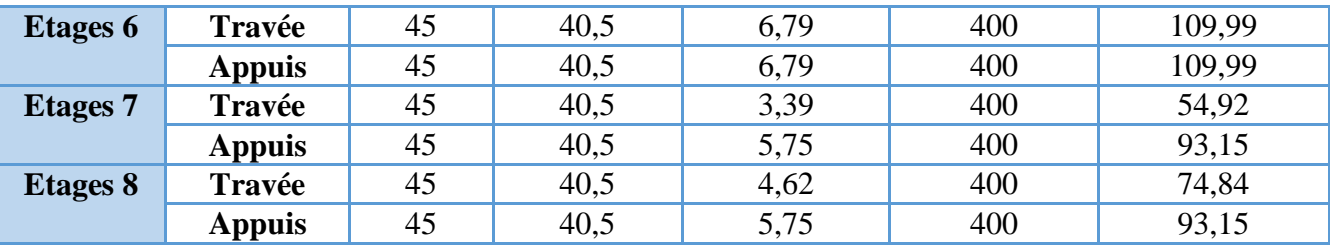

Les résultats de la vérification concernant les zones nodales sont récapitulées dans les tableaux suivant :

| <b>Niveau</b> | $M_N$ | $M_S$ | $M_N+M_S$ | $M_W$ | $M_E$ | 1.25 $(M_W + M_E)$ | <b>Observation</b> |
|---------------|-------|-------|-----------|-------|-------|--------------------|--------------------|
| E. Sol        | 537,6 | 537,6 | 1075,2    | 179,7 | 179,7 | 449,2              | Vérifiée           |
| R.D.C         | 537,6 | 537,6 | 1075,2    | 207,4 | 207,4 | 518,5              | Vérifiée           |
| Etage1        | 537,6 | 448   | 985,6     | 207,4 | 207,4 | 518,5              | Vérifiée           |
| Etage2        | 392,2 | 537,6 | 929,8     | 207,4 | 207,4 | 518,5              | Vérifiée           |
| Etage3        | 392,2 | 470,7 | 862,9     | 191,1 | 207,4 | 498,2              | Vérifiée           |
| Etage4        | 439,6 | 392,2 | 831,8     | 166,9 | 166,9 | 417,3              | Vérifiée           |
| Etage5        | 351,6 | 439,6 | 791,2     | 166,9 | 166,9 | 417,3              | Vérifiée           |
| <b>Etage6</b> | 233,3 | 291,7 | 525       | 180,8 | 180,8 | 451,9              | Vérifiée           |
| Etage7        | 233,3 | 233,3 | 466,7     | 121,7 | 121,7 | 304,2              | Vérifiée           |
| <b>Etage8</b> | 233,3 | 233.3 | 466,6     | 138   | 138   | 345,1              | Vérifiée           |

**Tableau ІV.15.** Vérification des zones nodales selon le sens principale

# **4. Étude des voiles**

#### **4.1. Introduction**

Le RPA99 version 2003 **(Art.3.4.A.1.a)** exige de mettre des voiles de contreventement pour chaque structure en béton armé dépassant quatre niveaux ou 14 m de hauteur en zone IIa.

Les voiles sont considérés comme des consoles encastrées à leur base, leurs modes de rupture sont :

- $\triangleright$  Rupture par flexion.
- $\triangleright$  Rupture en flexion par effort tranchant.
- $\triangleright$  Rupture par écrasement ou traction du béton.

D'où, Les voiles vont être calculés en flexion composée avec cisaillement en considérant le moment agissant dans la direction de la plus grande inertie.

Le calcul se fera en fonction des combinaisons suivantes :

 1).1.35*G +*1.5*Q 2*)*.*  $G + Q \pm E$ *3)*. 0,8*G ± E*

Le ferraillage qu'on va adopter est donné par les sollicitations qui suivent :

 $\big\{N^{max} \to M_{corresp}$  $\gamma M^{max} \rightarrow N_{corresp}$  $N^{min} \rightarrow M_{corresp}$ 

#### **4.2. Recommandation du RPA99 version 2003**

#### **Armatures verticales**

La section d'armatures à introduire dans les voiles sera une section répartie comme suit :

- $\checkmark$  Les armatures verticales sont disposées en deux nappes parallèles aux faces des voiles.
- $\checkmark$  Les barres verticales des zones extrêmes devraient être ligaturées avec des cadres horizontaux dont l'espacement ne doit pas être supérieur à l'épaisseur du voile.
- $\checkmark$  Zone tendue : un espacement maximal de 15 cm et un pourcentage minimal de 0.20% de la section du béton, Amin = 0.2%*×lt ×*e

Avec : *l <sup>t</sup>* : longueur de la zone tendue,

 *e* : épaisseur du voile.

- $\overrightarrow{A}$  chaque extrémité du voile l'espacement des barres doit être réduit de moitié sur L/10 de la longueur du voile
- Les barres du dernier niveau doivent être munies de crochets à la partie supérieure. Toutes les autres barres n'ont pas de crochets (jonction par recouvrement).

#### **Armatures Horizontal**

Ils sont destinés à reprendre les efforts tranchant, et maintenir les aciers verticaux, et les empêcher de flamber, donc ils doivent être disposés en deux nappes vers l'extérieur des armatures verticales.

#### **Armatures Transversales**

Elles sont destinées essentiellement à retenir les barres verticales intermédiaires contre le flambement, leur nombre doit être égale au minimum à 4 barres /  $m^2$ .

#### **Règles communes [RBA99 ver 2003 ART.7.7.4.3]**

- $\checkmark$  Le pourcentage minimum d'armatures verticales et horizontales des trumeaux, est donné comme suit :
	- Globalement dans la section du voile 0,15 %
	- En zone courante 0,10 %
- $\checkmark$  L'espacement des nappes d'armatures horizontales et verticales est  $S_t \le \min(1, 5 \, e; 30 \, \text{cm})$
- $\checkmark$  Les deux nappes d'armatures doivent être reliées avec au moins 4 épingles au mètre carré.
- $\checkmark$  Le diamètre des barres verticales et horizontales (à l'exception des zones d'about) ne devrait pas dépasser l/10 de l'épaisseur du voile.
- $\checkmark$  les longueurs de recouvrements doivent être égales à :

*1) 40Φ* pour les barres situées dans les zones où le renversement du signe des efforts est possible.

*2) 20Φ* pour les barres situées dans les zones comprimées sous l'action de toutes les combinaisons possibles de charges.

 $\checkmark$  Le long des joints de reprise de coulage, l'effort tranchant doit être repris par les aciers de couture dont la section doit être calculée avec la formule :

$$
A_{ij} = 1.1 V/f_e \qquad \text{Avec} \quad V = 1.4 V_u
$$

Cette quantité doit s'ajouter à la section d'aciers tendus nécessaires pour équilibrer les efforts de traction dus aux moments de renversement.

#### **4.3. Exemple de calcul**

Les sollicitations de calcul sont extraites directement du logiciel SAP2000 V14, les résultats sont résumés dans le tableau suivant :

| <b>Etage</b> |              | $N_{max} \rightarrow M_{cor}$ | $M_{max} \rightarrow N_{cor}$ |          | $N_{min} \rightarrow M_{cor}$ |             |        |
|--------------|--------------|-------------------------------|-------------------------------|----------|-------------------------------|-------------|--------|
|              | $N$ ( $KN$ ) | (KN, m)<br>M                  | $M$ (KN.m)                    | $N$ (KN) | $N$ (KN)                      | $M$ (KN. m) | (KN)   |
| <b>RDC</b>   | 1050,916     | 84,59                         | 84,59                         | 1050,916 | 44,147                        | 77,73       | 286,72 |

**Tableau ІV.16.** Sollicitations maximales dans le voile Vy1 *//* à Y-Y'

#### **4.4. Ferraillages**

#### **Calcul du ferraillage sous Nmax et Mcor (dans ce cas il est de même pour Mmax et Ncor)**

Le Calcul des armatures verticales se fait à la flexion composée sous les sollicitations les plus défavorables (M, N) pour une section (*e*×*l*).

La section trouvée (A) sera répartie sur toute la zone tendue de la section en respectant les recommandations du RPA99.

*L =* 2.85 *m*, *d* = 2. 80 *m*, *e* = 0.20 *m.*

$$
N_{max} = 1120,858 \text{ KN (traction)}, M_{cor} = 1809,518 \text{ KN. } m.
$$
  

$$
e_G = \left| \frac{M}{N} \right| = 1,614 \text{ m} > \frac{l}{2} = 1,425 \text{ m} \implies \text{le centre de precisions est à l'extérieur de la section}
$$

Donc la section est partiellement comprimée. La méthode de calcul se fait par assimilation à la flexion simple.

$$
M_{ua} = M + N \times \left(d - \frac{h}{2}\right) = 1809,518 + (-1120,858) \times \left(2,8 - \frac{2,85}{2}\right) = 268,338 \text{ KN} \cdot m
$$
\n
$$
\mu_{bu} = \frac{M_{ua}}{bd^2 f_{bu}} = \frac{268,338 \times 10^{-3}}{0,2 \times 2,8^2 \times 18,48} = 0,009
$$
\n
$$
\mu_{bu} = 0,004 < \mu_l = 0.391 \Rightarrow \text{Pivot A} \Rightarrow f_{st} = \frac{f_e}{\gamma_s} = \frac{400}{1} = 400
$$
\n
$$
\alpha = 1,25\left(1 - \sqrt{1 - 2 \times \mu_{bu}}\right) = 0,012
$$
\n
$$
z = d(1 - 0,4\alpha) = 2,8(1 - 0,4 \times 0,012) = 2,787 \text{ m}
$$
\n
$$
A_1 = \frac{M_{ua}}{zf_{st}} = \frac{128,231 \times 10^{-3}}{3,044 \times 400} = 2,407 \text{ cm}^2
$$
\n
$$
A = A_1 - \frac{N_u}{f_{st}} = 2,407 \times 10^{-4} - \frac{-1120,858 \times 10^{-3}}{400} = 30,43 \text{ cm}^2
$$
\nSoit  $A_s = 30,43 \text{ cm}^2$ 

#### **Armatures minimales dans tout le voile**

Selon RPA99/2003 on a :  $A_{min} = 0.15\%$  b  $\times$  h = 0,15%  $\times$  0,2  $\times$  2,85 = 8,55  $cm<sup>2</sup>$ 

#### **Longueur de la partie tendue L<sup>t</sup>**

 $A_{min}^{tendu} = 0.2\%$  b ×  $l_t$ 

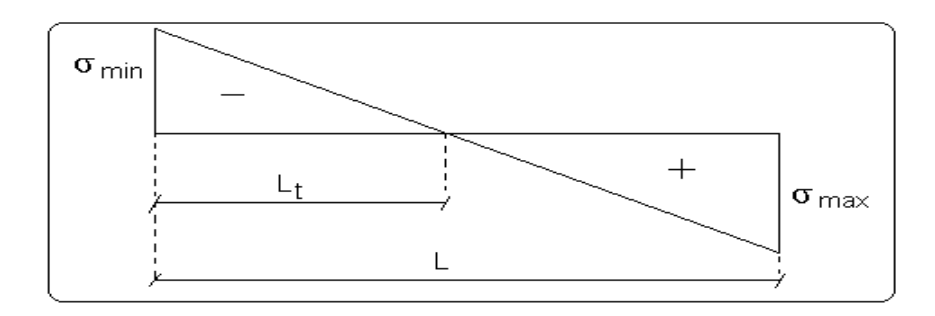

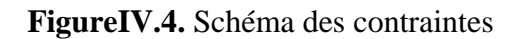

$$
l_{t} = \frac{\sigma_{min} \times L}{\sigma_{max} + \sigma_{min}}
$$
  
\n
$$
\sigma_{1} = \frac{N}{B} + \frac{M}{I}V = \frac{-1120,858 \times 10^{-3}}{0,2 \times 2,85} + \frac{1809,518 \times 10^{-3}}{0,38581875} 1,425 = 4,71 MPa
$$
  
\n
$$
\sigma_{2} = \frac{N}{B} - \frac{M}{I}V = \frac{-1120,858 \times 10^{-3}}{0,2 \times 2,85} - \frac{1809,518 \times 10^{-3}}{0,38581875} 1,425 = -8,65 MPa
$$
  
\n
$$
l_{t} = \frac{4,71 \times 2,85}{8,65 + 4,71} = 1 m
$$
  $A_{min}^{tendu} = 0.2\% 0,2 \times 1 = 4 cm^{2}$ 

#### **Armatures minimales dans la zone comprimée**

$$
A_{min}^{counter} = 0.1\% \text{ b} \times l_c \qquad ; l_c = L - 2l_t = 2.85 - 2 \times 1 = 0.8m
$$
  
\n
$$
A_{min}^{counter} = 0.1\% \times 0.2 \times 0.84 = 1.7cm^2
$$

#### **Espacement des barres verticales**

 $S_t \le \min(1.5 \, e; 30 \, \text{cm}) = 30 \, \text{cm}$ 

Avec -  $S_t = 9$  cm sur une longueur de L/10 du voile

-  $S_t = 18$  cm en dehors de L/10 du voile

#### **Armatures horizontales**

La section des Armatures horizontales est calculée selon la formule suivante :  $V_{max} = 402,111$  KN

$$
A_h = \frac{\tau_u \times e \times S_t}{0.8 \times f_e} \qquad \tau_u = \frac{1.4 V_d}{e \times d} = \frac{1.4 \times 402.111 \times 10^{-3}}{0.2 \times 2.8} = 1 \, MPa
$$

#### **Espacement des barres horizontales**

$$
S_t \le \min(1, 5 \ e; 30 \text{cm}) = 30 \text{ cm}
$$
 On prend  $S_t = 20 \ cm$   
 $A_h = \frac{1 \times 0.2 \times 0.2}{0.8 \times 400} = 1.26 \ cm^2$ 

#### **Calcul du ferraillage sous Nmin et Mcor**

*Nmin* = - 112,899*KN (traction)*, *Mcor* = 1361,734 *KN*. *m.*   $e_G =$  $\boldsymbol{M}$  $\boldsymbol{N}$  $= 12,06 m >$  $\iota$ 2  $= 1,275$   $m \Rightarrow$  le centre de pressions est à l'extérieur de la section Donc la section est partiellement comprimée

$$
M_{ua} = M + N \times (d - \frac{h}{2}) = 1361,734 - 112,899 \times (2,80 - \frac{2,85}{2}) = 1206,50 KN.m
$$
  
\n
$$
\mu_{bu} = \frac{1206,50 \times 10^{-3}}{0,2 \times 2,8^2 \times 18,48} = 0,042
$$
  
\n
$$
\mu_{bu} = 0,042 < \mu_l = 0.391 \Rightarrow \text{Pivot A} \Rightarrow f_{st} = \frac{f_e}{\gamma_s} = \frac{400}{1} = 400
$$
  
\n
$$
\alpha = 1,25(1 - \sqrt{1 - 2 \times 0,042}) = 0,0537 \qquad z = 2,80(1 - 0,4 \times 0,0537) = 2,740 \text{ m}
$$
  
\n
$$
A_1 = \frac{1206,50 \times 10^{-3}}{2,74 \times 400} = 11,01 \text{ cm}^2
$$
  
\n
$$
A = 11,01 \times 10^{-4} - \frac{-112,899 \times 10^{-3}}{400} = 13,83 \text{ cm}^2 \qquad \text{Soit} \quad A_s = 13,832 \text{ cm}^2
$$
  
\n
$$
\checkmark \text{Choix des barres}
$$

#### **Armatures verticales**

En zone tendu  $A^{ZT} = 16HA16 = 32{,}17 \text{ cm}^2$ En zone comprimée  $A^{Zc} = 4HA12 = 4.52$  cm<sup>2</sup>

#### **Choix des armatures horizontales**

 $A_h = 2HA12 = 2,26 \, cm^2$ 

Les tableaux suivants illustres les résultats de calcul des armatures verticales et horizontales des différents voiles.

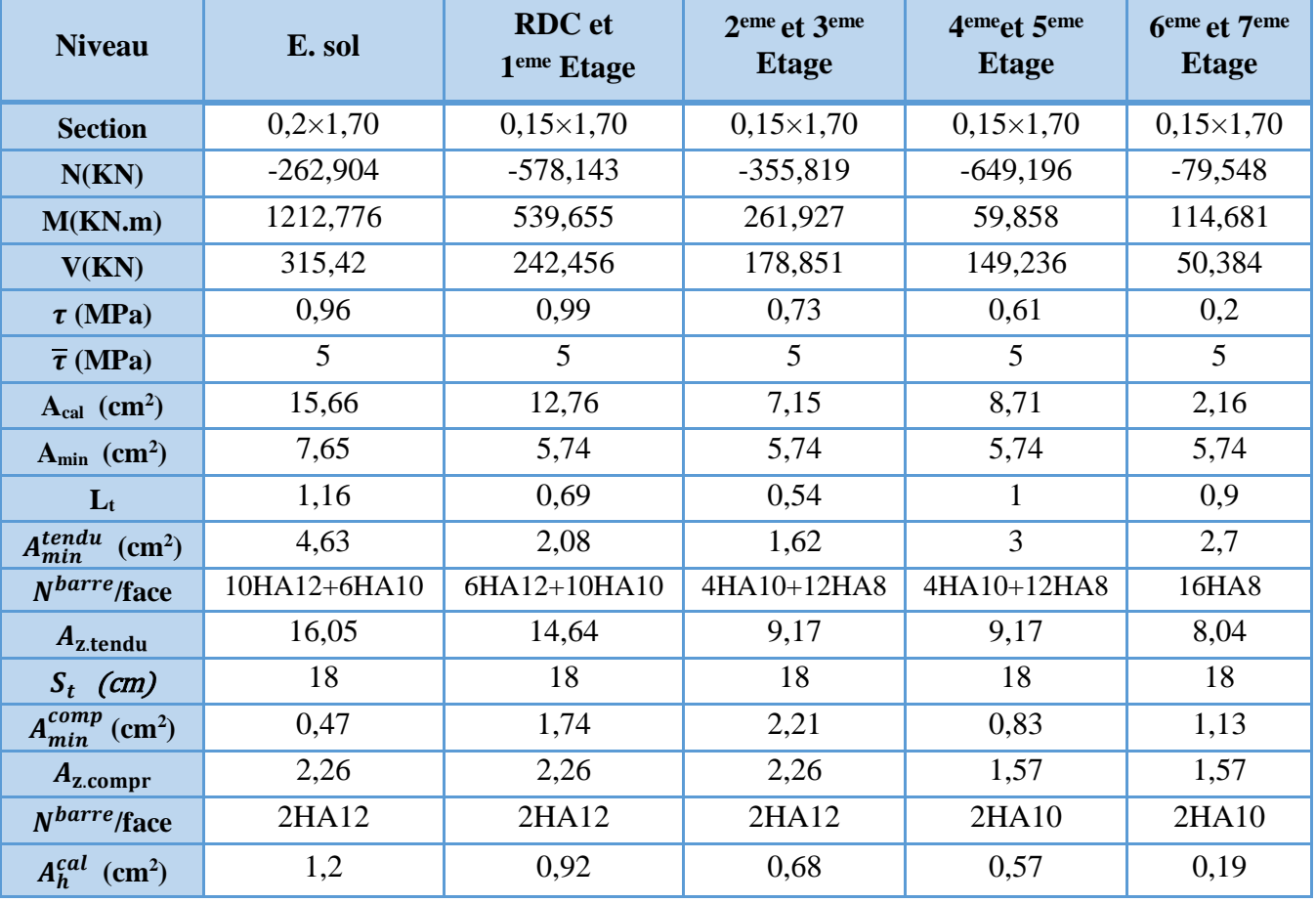

**Tableau IV.17.** Sollicitations et ferraillage du voile  $V_{x1}$  dans tous les niveaux

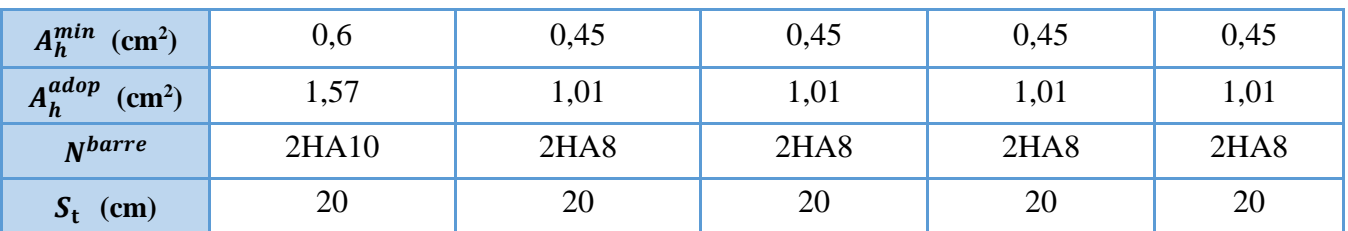

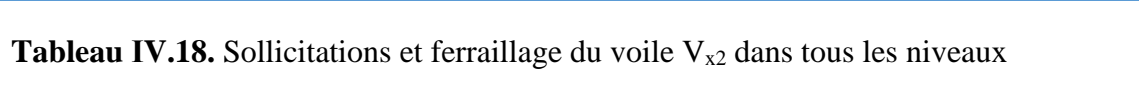

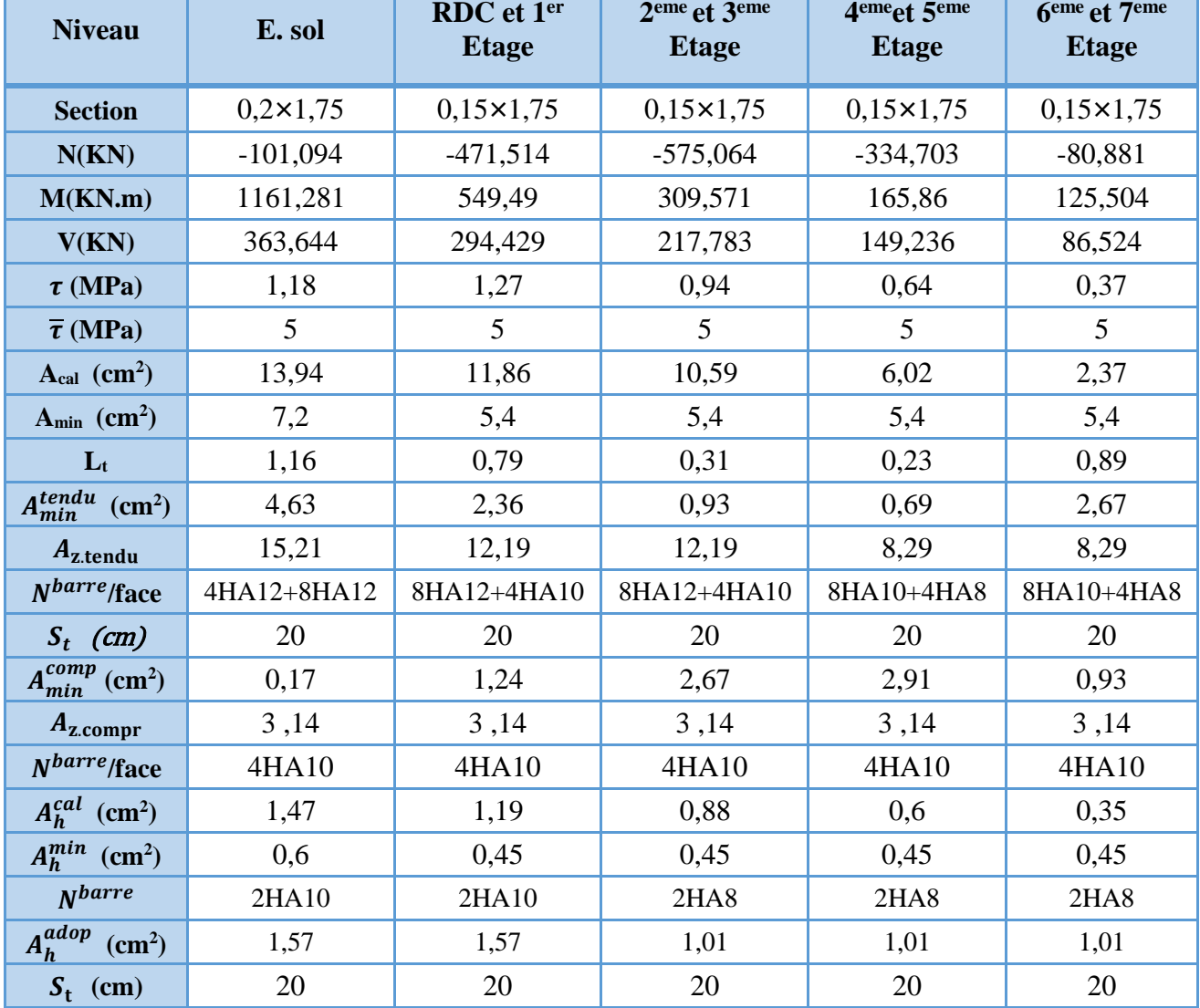

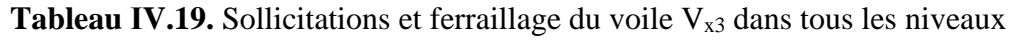

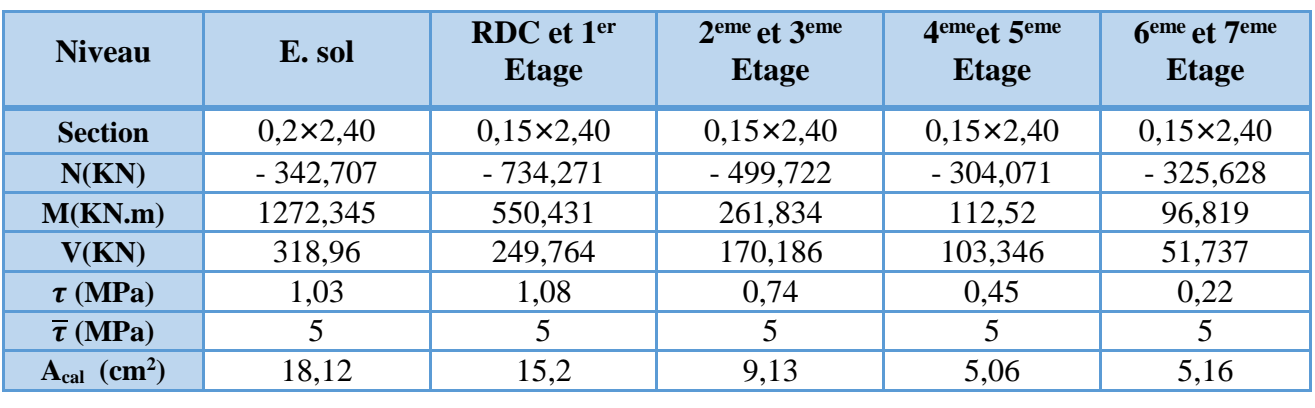

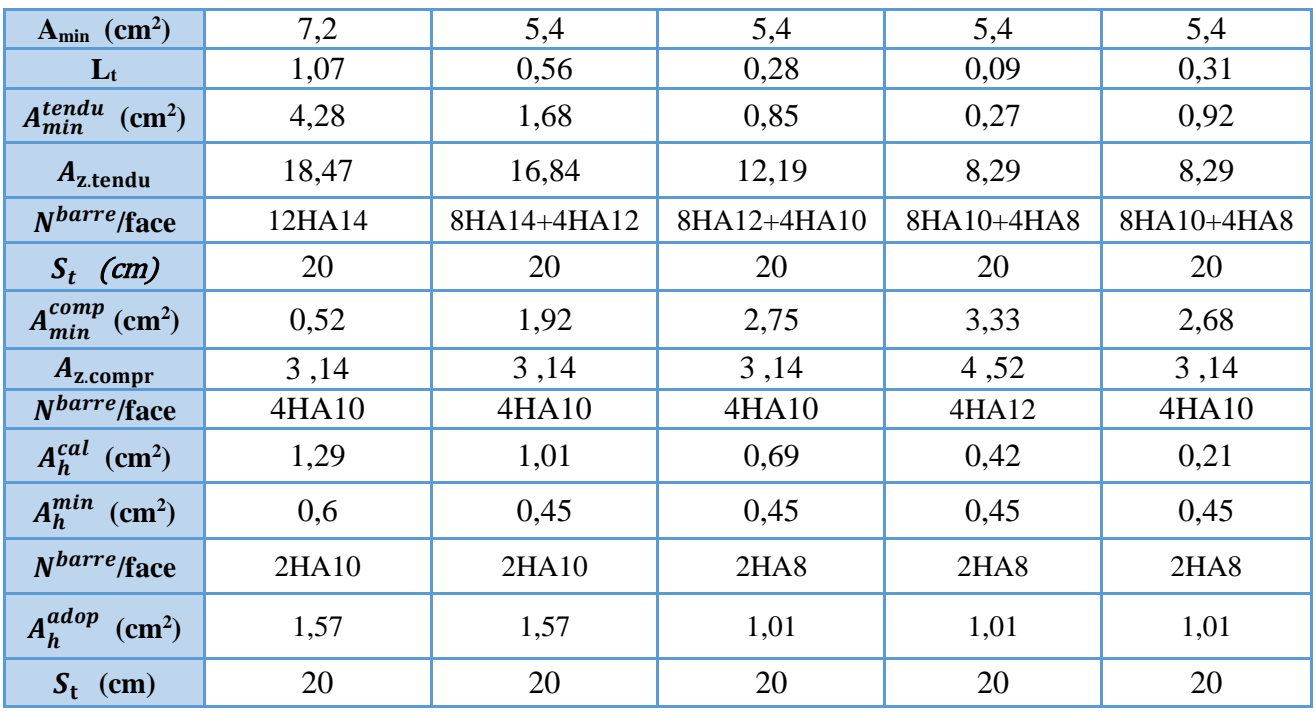

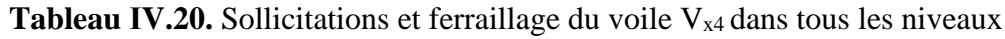

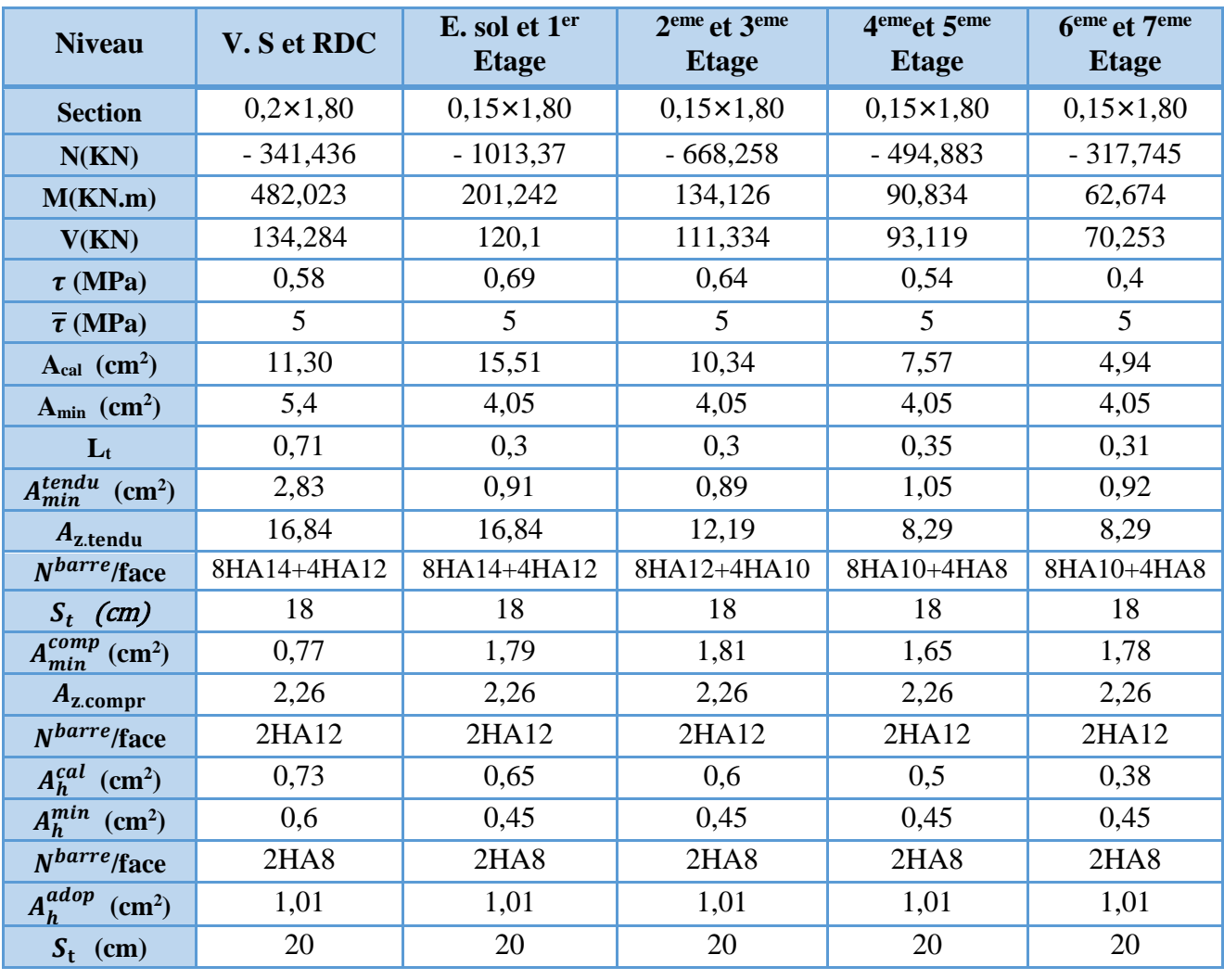

| <b>Niveau</b>                        | E. sol            | RDC et 1er<br><b>Etage</b> | 2 <sup>eme</sup> et 3 <sup>eme</sup><br><b>Etage</b> | 4 <sup>eme</sup> et 5 <sup>eme</sup><br><b>Etage</b> | <b>6eme</b> et 7eme<br><b>Etage</b> |
|--------------------------------------|-------------------|----------------------------|------------------------------------------------------|------------------------------------------------------|-------------------------------------|
| <b>Section</b>                       | $0,2 \times 2,30$ | $0,15 \times 2,30$         | $0,15 \times 2,30$                                   | $0,15 \times 2,30$                                   | $0,15 \times 2,30$                  |
| N(KN)                                | $-752,865$        | $-514,011$                 | $-286,503$                                           | $-356,85$                                            | $-39,32$                            |
| M(KN.m)                              | 618,978           | 212,795                    | 118,487                                              | 53,413                                               | 45,497                              |
| V(KN)                                | 173,674           | 96,44                      | 79,369                                               | 67,616                                               | 46,37                               |
| $\tau$ (MPa)                         | 0,73              | 0,54                       | 0,44                                                 | 0,38                                                 | 0,26                                |
| $\overline{\tau}$ (MPa)              | 5                 | 5                          | 5                                                    | 5                                                    | 5                                   |
| $A_{cal}$ (cm <sup>2</sup> )         | 18,27             | 9,51                       | 5,31                                                 | 5,27                                                 | 1,14                                |
| $A_{min}$ (cm <sup>2</sup> )         | 5,55              | 4,16                       | 4,16                                                 | 4,16                                                 | 4,16                                |
| $L_t$                                | 0,58              | 0,24                       | 0,24                                                 | 0,48                                                 | 0,68                                |
| $A^{tendu}_{min}$ (cm <sup>2</sup> ) | 2,31              | 0,71                       | 0,71                                                 | 1,43                                                 | 2,04                                |
| $A_{z.\text{tendu}}$                 | 18,47             | 13,57                      | 7,16                                                 | 7,16                                                 | 7,16                                |
| $N^{barre}$ / face                   | 12HA14            | 12HA12                     | 4HA10+8HA8                                           | 4HA10+8HA8                                           | 4HA10+8HA8                          |
| $S_t$ (cm)                           | 18                | 18                         | 18                                                   | 18                                                   | 18                                  |
| $A_{min}^{comp}$ (cm <sup>2</sup> )  | 1,39              | 2,07                       | 2,07                                                 | 1,35                                                 | 0,74                                |
| $A_{z,compr}$                        | 2,26              | 2,26                       | 2,26                                                 | 2,26                                                 | 1,01                                |
| $N^{barre}$ /face                    | 2HA12             | 2HA12                      | 2HA12                                                | 2HA12                                                | <b>2HA8</b>                         |
| $A_h^{cal}$ (cm <sup>2</sup> )       | 0,91              | 0,51                       | 0,42                                                 | 0,36                                                 | 0,24                                |
| $A_h^{min}$ (cm <sup>2</sup> )       | 0,6               | 0,45                       | 0,45                                                 | 0,45                                                 | 0,45                                |
| $N^{barre}$                          | <b>2HA8</b>       | 2HA8                       | 2HA8                                                 | 2HA8                                                 | <b>2HA8</b>                         |
| $A_h^{adop}$ (cm <sup>2</sup> )      | 1,01              | 1,01                       | 1,01                                                 | 1,01                                                 | 1,01                                |
| $S_t$ (cm)                           | 20                | 20                         | 20                                                   | 20                                                   | 20                                  |

**Tableau IV.21.** Sollicitations et ferraillage du voile V<sub>y1</sub> dans tous les niveaux

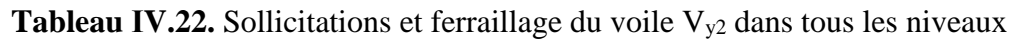

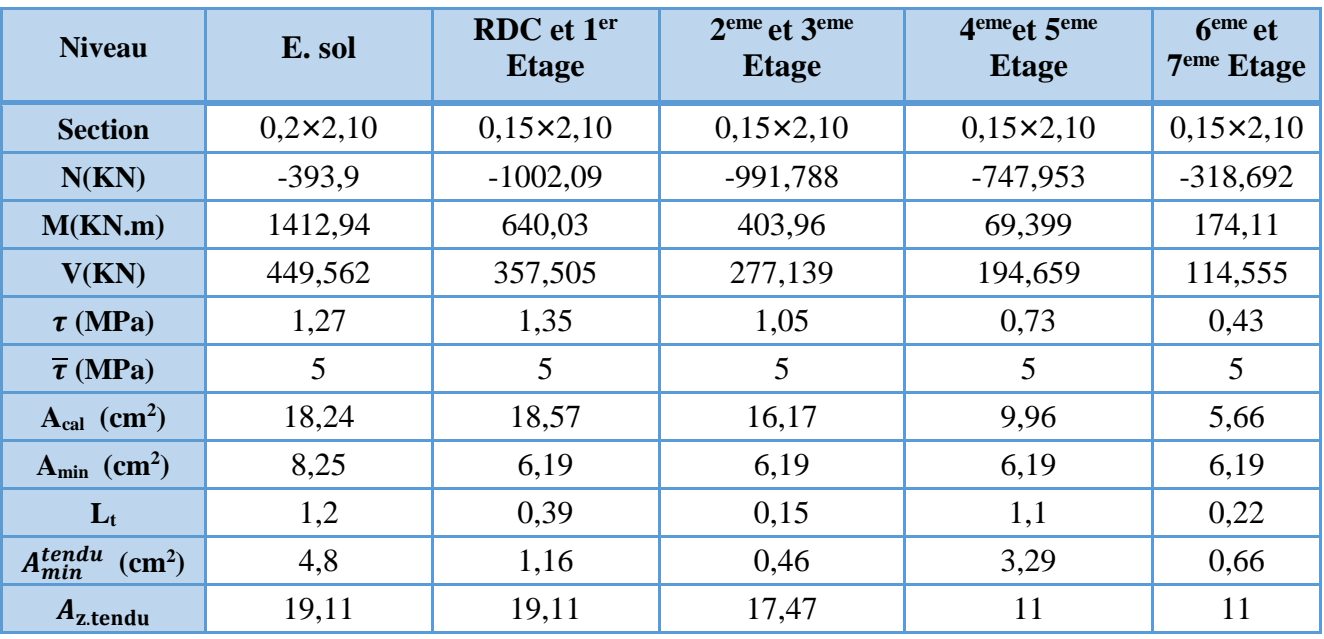

| $N^{barre}$ / face                  | 8HA14+6HA12 | 8HA14+6HA12 | 4HA14+10HA12 | 14HA10 | 14HA10 |
|-------------------------------------|-------------|-------------|--------------|--------|--------|
| $S_t$ (cm)                          | 20          | 20          | 20           | 20     | 20     |
| $A_{min}^{comp}$ (cm <sup>2</sup> ) | 0,7         | 2,96        | 3,67         | 0,84   | 3,46   |
| $A_{z,compr}$                       | 4,52        | 4,52        | 4,52         | 4,52   | 4,52   |
| $N^{barre}$ / face                  | 4HA12       | 4HA12       | 4HA12        | 4HA12  | 4HA12  |
| $A_h^{cal}$ (cm <sup>2</sup> )      | 1,59        | 1,26        | 0,98         | 0,69   | 0,4    |
| $A_h^{min}$ (cm <sup>2</sup> )      | 0,6         | 0,45        | 0,45         | 0,45   | 0,45   |
| $N^{barre}$                         | 2HA12       | 2HA10       | 2HAS         | 2HAS   | 2HAS   |
| $A_h^{adop}$<br>(cm <sup>2</sup> )  | 2,26        | 1,57        | 1,01         | 1,01   | 1,01   |
| $S_t$ (cm)                          | 20          | 20          | 20           | 20     | 20     |

Tableau IV.23. Sollicitations et ferraillage du voile V<sub>y3</sub> dans tous les niveaux

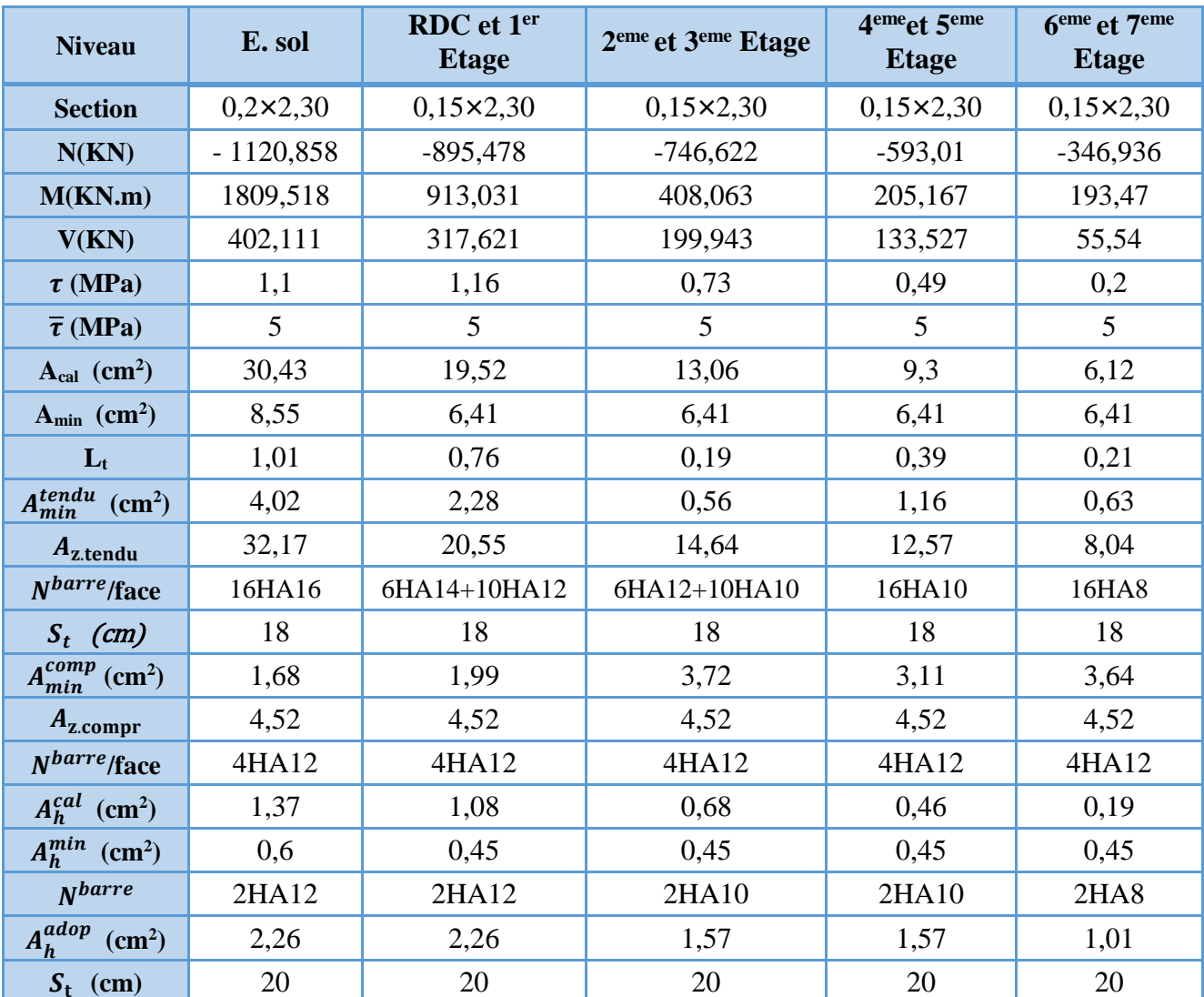

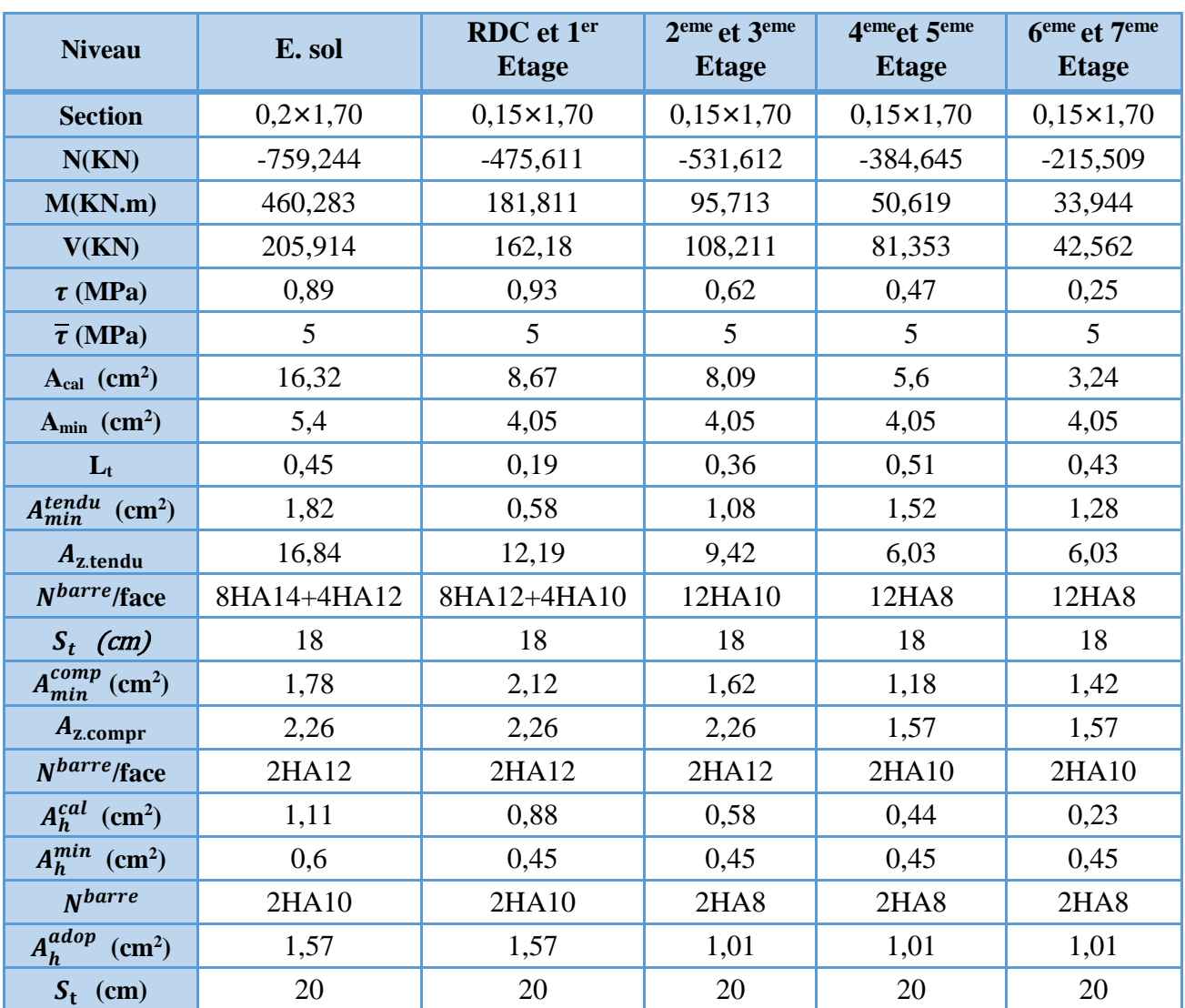

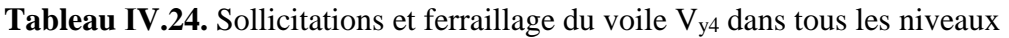

#### **Schémas de ferraillage**

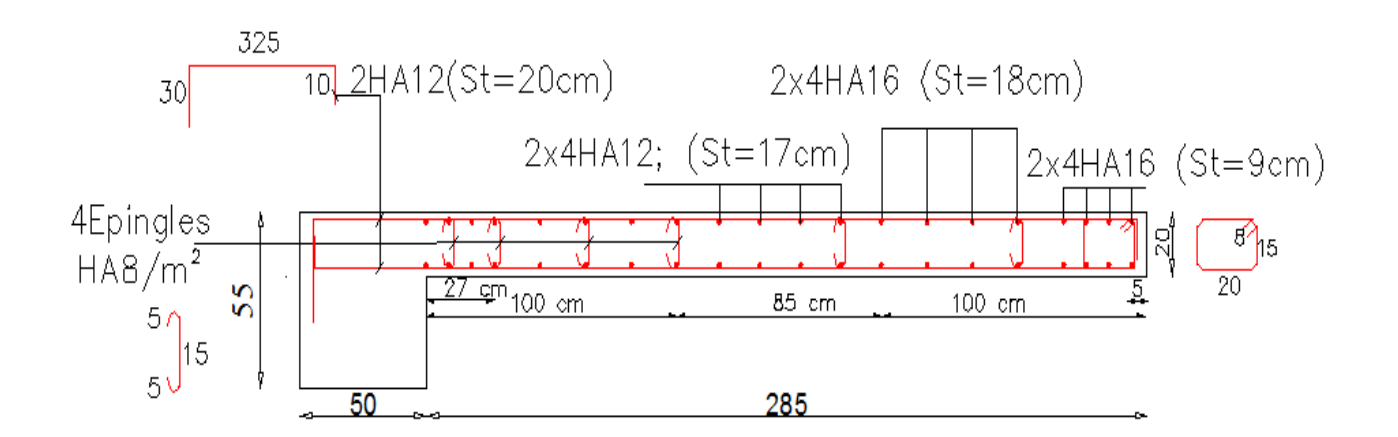

**Figure IV.5.** Schéma de ferraillage du Voile Vy3 (niveau R.D.C)

# **Chapitre V** Etudes des fondations

# **Chapitre V : l'infrastructure**

#### **1. Introduction**

On appelle infrastructure, la partie inférieure d'un ouvrage reposant sur un terrain d'assise auquel sont transmises toutes les charges supportées par l'ouvrage, soit directement (cas des semelles reposant sur le sol ou cas des radiers) soit par l'intermédiaire d'autres organes (cas des semelles sur pieux par exemple).

Donc elles constituent la partie essentielle de l'ouvrage.

Il existe plusieurs types de fondations, le choix se fait selon les conditions suivantes :

- > La capacité portante du sol ;
- > La charge à transmettre au sol ;
- $\triangleright$  La dimension des trames ;
- La profondeur d'ancrage.

On distingue :

- Fondation superficielle (Semelle isolée, Semelle filante, Radier général)
- $\triangleright$  Les fondations semi-profondes
- $\triangleright$  Fondation profonde (semelle sous pieux)

#### **2. Combinaisons de calcul**

Le dimensionnement des fondations superficielles, selon la réglementation parasismique Algérienne (RPA99 version 2003**, Article 10.1.4.1**), se fait sous les combinaisons suivantes :

 $G + O + E$  0,8G + E

#### **3. Reconnaissance du sol**

Pour projeter correctement une fondation, il est nécessaire d'avoir une bonne connaissance de l'état des lieux au voisinage de la construction à édifier, mais il est surtout indispensable d'avoir des renseignements aussi précis que possible sur les caractéristiques géotechnique des différentes couches qui constituent le terrain.

Le taux de travail du sol retenu pour le calcul des fondations est de 1,8 bar pour une profondeur d'ancrage de 1,5 m.

#### **4. Choix du type de fondation**

#### **4.1. Vérification de la semelle isolée**

Dans ce projet, nous proposons en premier lieu des semelles isolées, pour cela, nous allons procéder à une première vérification telle que :

$$
\frac{N}{S} \le \overline{\sigma}_{sol} \quad \dots \dots \dots \dots \dots \quad (1)
$$

On va vérifier la semelle la plus sollicitée :

 $N: L$ 'effort normal transmis à la base obtenu par le logiciel SAP 2000 V14.  $N = 2782,01$  KN

S : Surface d'appuis de la semelle.  $S = A \times B$ 

 $\overline{\sigma}_{sol}$ : Contrainte admissible du sol.  $\overline{\sigma}_{sol} = 1.8$  bar

On a une semelle rectangulaire, donc on doit satisfaire la condition d'homothétie :

$$
\frac{A}{a} = \frac{B}{b} \Longrightarrow A = \frac{a}{b}B
$$

a, b : dimensions du poteau à la base.

On remplace A dans l'équation (1) on trouve

$$
B \ge \sqrt{\frac{b}{a}} \times \frac{N}{\overline{\sigma}_{sol}} \Rightarrow B \ge \sqrt{\frac{0.6}{0.6} \times \frac{2782.01}{180}} \Rightarrow B \ge 3.31 \, \text{m}
$$

Vu que l'entraxe minimal des poteaux est de 1,95m, on remarque qu'il va avoir un chevauchement entre les semelles, ce qui revient à dire que ce type de semelles ne convient pas à notre cas.

#### **4.2. Vérification de la semelle filante.**

Pour la vérification, on va choisir la semelle filante intermédiaire qui nous semble d'être la plus sollicitée.

La surface totale des semelles est donné par :

$$
S_s \ge \frac{N}{\sigma_{sol}} \Longrightarrow B \times L \ge \frac{N}{\sigma_{sol}} \Longrightarrow B \ge \frac{N}{\sigma_{sol} \times L}
$$

 $N_i$ : L'effort normal provenant du poteau « i ».

 $N_1 = 1967,412$  KN;  $N_2 = 1281,158$  KN;  $N_3 = 1872,766$  KN;  $N_4 = 1801,622$  KN;  $N_5 = 1411,916 KN$ ;  $N_6 = 1246,075 KN$ ;  $N_7 = 949,768 KN$ 

$$
\sum_{i=1}^{7} N_i = 9602,535 \text{ KN} \qquad B \ge \frac{9602,535}{180 \times 22} = 2,66 \text{ m}
$$

L'entraxe minimal des poteaux est de 1,95 m, donc il y a un chevauchement entre les semelles filantes, ce qui revient à dire que ce type de semelles ne convient pas à notre cas.

#### **4.3. Radier général**

Puisque les deux premières vérifications ne sont pas observées, on va opter pour un radier général comme type de fondation pour fonder l'ouvrage. Ce type de fondation présente plusieurs avantages qui sont :

- $\triangleright$  L'augmentation de la surface de la semelle qui minimise la forte pression apportée par la structure ;
- > La réduction des tassements différentiels ;
- La facilité d'exécution.

#### **4.3.1. Caractéristiques géométriques du radier :**

Le radier est considéré comme infiniment rigide, donc on doit satisfaire les conditions suivantes :

#### **Condition de coffrage :**

 $h_t$ : hauteur des nervures.  $h_r$ : hauteur de la dalle.

 $L_{\text{max}}$ : la plus grande portée entre deux éléments porteurs successifs. ( $L_{\text{max}} = 5,10$ m)

$$
h_r \ge \frac{L}{20} = \frac{510}{20} = 25.5 \, \text{cm} \qquad \qquad h_t \ge \frac{L}{10} = \frac{510}{10} = 51 \, \text{cm}
$$

### **Condition de rigidité**

Pour qu'un radier soit rigide il faut que :

$$
L_{max} \leq \frac{\pi}{2} L_e \qquad ; \ L_e \geq \sqrt[4]{(4.E.I)/(K.b)}
$$

Avec

Le **:** est la longueur élastique, qui permet de déterminer la nature du radier (rigide ou flexible).

**K**: coefficient de raideur du sol K=4×10<sup>4</sup> KN/m<sup>3</sup> (sol rocheux);

**E** : module d'élasticité du béton :  $E = 3,216 \times 10^7$  KN/m<sup>2</sup> ;

**b** : largeur de la semelle ;

$$
\mathbf{I} = \frac{b \cdot h_t^3}{12}, \text{inertie de la semelle ;}
$$
\n
$$
h_t \ge \sqrt[3]{\frac{48 \ L_{max}^4 K}{\pi^4 E}} = \sqrt[3]{\frac{48 \times 5,10^4 \times 4,10^4}{\pi^4 3,216.10^7}} = 74 cm
$$

Donc,  $h_t \ge 74$  cm  $\implies h_t = 80$  cm

 ≥ √ 0,80<sup>3</sup> × 3,216 10<sup>7</sup> 3 × 4 × 10<sup>4</sup> 4 = 3,42 = 5,10 ≤ 2 3,42 = 5,37 … … … … … … … … … … … … … … … … éé

#### **Calcul de la surface du radier**

$$
S_{rad} \ge \frac{N}{\bar{\sigma}_{sol}} \qquad \Longrightarrow \qquad S_{rad} \ge \frac{88236.01}{180} = 490.20 \, m^2
$$

Donc, on peut prendre  $S_{rad} = S_{bat} = 490,20 \, m^2$ 

#### **Dimensions du radier**

Nous adopterons pour les dimensions suivantes :

Hauteur de la nervure  $h_t = 80$ cm; Hauteur de la table du radier  $h_r = 40$ cm; Enrobage  $d' = 5cm$ . La surface du radier  $S_{rad} = 490,20m^2$ 

# **4.3.2. Vérifications nécessaires**

# **Vérification de la contrainte dans le sol**

Sous l'effet du moment renversant dû au séisme, la contrainte sous le radier n'est pas uniforme. On est dans le cas d'un diagramme rectangulaire ou trapézoïdal, la contrainte moyenne ne doit pas dépasser la contrainte admissible du sol.

$$
\sigma_{moy} = \frac{3\sigma_{max} + \sigma_{min}}{4} \le \overline{\sigma}_{sol}
$$
  
avec :  

$$
\overline{\sigma}_{sol} = 0,18 MPa \quad ; \quad \sigma = \frac{N}{S_{rad}} \pm \frac{M_x \times Y_G}{I_x}
$$

D'après le programme « **GEOSEC** », on a les caractéristiques suivantes :

 $I_x = 14384,70 \, m^4$  et  $X_G = 14,54 \, m$ ;  $I_y = 34377,68 \, m^4$  et  $Y_G = 10,39$ 

#### **Remarque :**

L'effort normal N et le moment M doivent être à l'ELS car la contrainte admissible du sol est obtenue à l'ELS, ou bien, on peut prendre N à l'état accidentel mais en majorant la contrainte du sol par le coefficient 3/2.

#### **Sens X-X**

Données :

N = 64,758 MN ; 
$$
M_x = 16,199
$$
 MN. m ;  $I_{xc} = 14384,70$  m<sup>4</sup>  
\n
$$
\int \sigma_{max} = \frac{N}{S_{rad}} + \frac{M_x \times Y_G}{I_{xc}} = \frac{64,758}{490,20} + \frac{16,199}{14384,70} = 0,144
$$
\n
$$
\sigma_{min} = \frac{N}{S_{rad}} - \frac{M_x \times Y_G}{I_{xc}} = \frac{64,758}{490,20} - \frac{16,199}{14384,70} = 0,120
$$
\nCe qui donne:  $\sigma_{mov} = \frac{3 \times 0,144 + 0,120}{4} = 0,138$  MPa  $\sigma_{sol} = 0,18$  MPa

Donc la contrainte est vérifiée selon le sens X-X.

#### **Sens Y-Y**

Données :

 $N = 64,758$  MN ; $M_v = 98,75$  MN. m;  $I_{vG} = 34377,68$   $m<sup>4</sup>$  $\int \sigma_{max} = \frac{N}{S_{xx}}$  $+\frac{M_y \times X_G}{I}$ = 64,758  $\frac{1}{490,20}$  + 98,75 34377,68  $\times$  14,54 = 0,174

$$
\begin{cases}\n\sigma_{max} - S_{rad} & I_{yG} = 490,20^{-3}34377,68 \times 11,51 = 0,11 \\
\sigma_{min} = \frac{N}{S_{rad}} - \frac{M_y \times X_G}{I_{yG}} = \frac{64,758}{490,20} - \frac{40,583}{34377,68} \times 14,54 = 0,090 \\
\sigma_{moy} = \frac{3 \times 0,174 + 0,090}{4} = 0,153 MPa < \overline{\sigma}_{sol} = 0,18 MPa\n\end{cases}
$$

Donc la contrainte est vérifiée selon le sens Y-Y.

#### **Vérification au cisaillement**

$$
\tau_u = \frac{V_d}{b \times d} \le \bar{\tau}_u = \min\left(0, 15\frac{f_{c28}}{\gamma_b}; 4\right) = 2,5 \text{ MPa}
$$

$$
V_d = \frac{N_d \times L_{max}}{2 \times S_{rad}} \implies d \ge \frac{V_d}{b \times \bar{\tau}_u}
$$

 $N_d$ : Effort normal de calcul résultant de la combinaison la plus défavorable.

$$
N_d = 64758,49 KN
$$
  
\n
$$
V_d = \frac{64758,49 \times 5,10}{2 \times 491,20} = 336,18KN
$$
  
\n
$$
d \ge \frac{336,18 \times 10^{-3}}{1 \times 2,5} = 0,13 m, \text{ Soit } d = 25 cm
$$

#### **Vérification au poinçonnement**

Selon le **BAEL99 (Article A.5.2.4.2)**, il faut vérifier la résistance de la dalle au poinçonnement par effort tranchant, cette vérification s'effectue comme suit :

$$
N_{d} \le 0.045 \times U_{c} \times h_{t} \times \frac{f_{c28}}{\gamma_{b}}
$$

 $N_d$ : Effort normal de calcul.

 $h_t$ : Hauteur total de la dalle du radier.

U<sub>c</sub>: Périmètre du contour au niveau du feuillet moyen.

#### **Sous le poteau le plus sollicité**

Le poteau le plus sollicité est le poteau  $(60\times60)$  cm<sup>2</sup>, le périmètre d'impact U<sub>c</sub>est donné par la formule suivante :  $U_c = 2 \times (A+B)$ 

$$
\begin{aligned} \n\text{(A = a + h_t = 0.60 + 0.8 = 1.4)} \\
\text{(B = b + h_t = 0.60 + 0.8 = 1.4} \implies \text{U_c = 5.60 m} \n\end{aligned}
$$

 $\Rightarrow$  N<sub>d</sub> = 2,279 MN  $\leq$  0,045  $\times$  4,70  $\times$  0,75  $\times$ 25 1,5  $= 3,36$  MN  $...$   $...$   $...$   $...$   $...$   $Condition$   $v$ érifiée

Donc, pas de risque de poinçonnement.

#### **Vérification de la poussée hydrostatique :**

La condition à vérifier est la suivante :

$$
N \ge f_s \times H \times S_{rad} \times \gamma_w
$$

Avec :

- *f<sub>s</sub>* = 1,15 (coefficient de sécurité).
- $\gamma_w = 10$ KN/m<sup>3</sup> (poids volumique de l'eau).
- $S_{rad} = 491.20 \text{ m}^2 \text{ (surface du radier)}$ .
- *H* = 4.08 m, (hauteur de la partie ancrée du bâtiment).

= 64758,49 KN > 1,15 × 1,5 × 491,20 × 10 = 8473,20 *………Condition Vérifiée*

#### **5. Ferraillage du radier général**

Le radier se calcule comme un plancher renversé, sollicité à la flexion simple causée par la réaction du sol. Le ferraillage se fera pour le panneau le plus défavorable et on adoptera le même ferraillage pour tout le radier.

#### **Calcul des sollicitations**

$$
Q_{u} = \frac{N_{u}}{S_{rad}}
$$
 N<sub>u</sub>: L'effort normal ultimate domné par la structure

 $N_u$  : L'effort normal ultime donné par la structure

$$
Q_u = \frac{66588,489}{491,20} = 135,56
$$
 KN/m<sup>2</sup>

Le panneau le plus sollicité est :

$$
L_y = 5.7 - 0.6 = 5.1 m ; L_x = 4.2 - 0.6 = 3.6 m
$$
  
\n
$$
\rho = \frac{l_x}{l_y} = 0.70 > 0.4 \implies
$$
 la dalle travaille dans les deux sens  
\n
$$
\mu_x = 0.0684
$$
  
\n
$$
\mu_y = 0.4320
$$

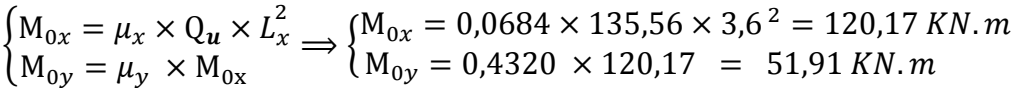

#### **Calcul des moments corrigés**

 $M_{tx} = 0.85 M_{0x} = 102.14 K N \cdot m$ ;  $M_{ty} = 0.85 M_{0y} = 44 K N \cdot m$  $M_{ax} = M_{ay} = -0.5$  M<sub>0x</sub> = -60,08 KN. m

Le ferraillage se fait pour une section  $(b \times h) = (1 \times 0, 3)$  m<sup>2</sup>

**Tableau V.1.** Section d'armateur du radier

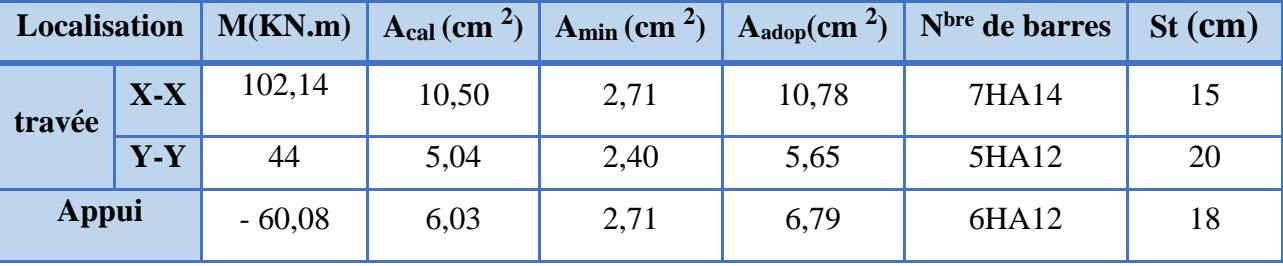

#### **Condition de non fragilité**

On a e =30 cm > 12 cm et  $p=0.70 > 0.4$ 

$$
A_{minx} = \rho_0 \times (\frac{3-\rho}{2}) \times b \times h_r = 0,0008(\frac{3-0.70}{2}) \times 0,3=2,76 \text{ cm}^2
$$

 $A_{miny} = \rho_0 \times b \times h_r = 0,0008 \times 100 \times 0,30 = 2,4 \, cm^2$ 

#### **Vérification à l'ELS**

$$
Q_s = \frac{N_s}{S_{rad}}
$$
  
\n
$$
N_s = 64758,49 \text{ KN } ; \quad N_s : L'effort normal de service domé par la structure
$$
  
\n
$$
Q_u = \frac{64758,49}{491,20} = 131,84 \text{ KN/m}^2
$$
  
\n
$$
\begin{cases} \mu_x = 0.0684 \\ \mu_y = 0.4320 \end{cases} \Rightarrow \begin{cases} N_{0x} = 116,87 \text{ KN} \cdot m \\ N_{0y} = 50,49 \text{ KN} \cdot m \end{cases}
$$

#### **Les moments corrigés**

$$
M_{tx} = 99,34 \, KN.m
$$
 ;  $M_{ty} = 42,91 \, KN.m$  ;  $M_{ax} = M_{ay} = -58,44 \, KN.m$ 

#### **Vérification des contraintes**

**Tableau V.2.** Vérifications des contraintes à l'ELS

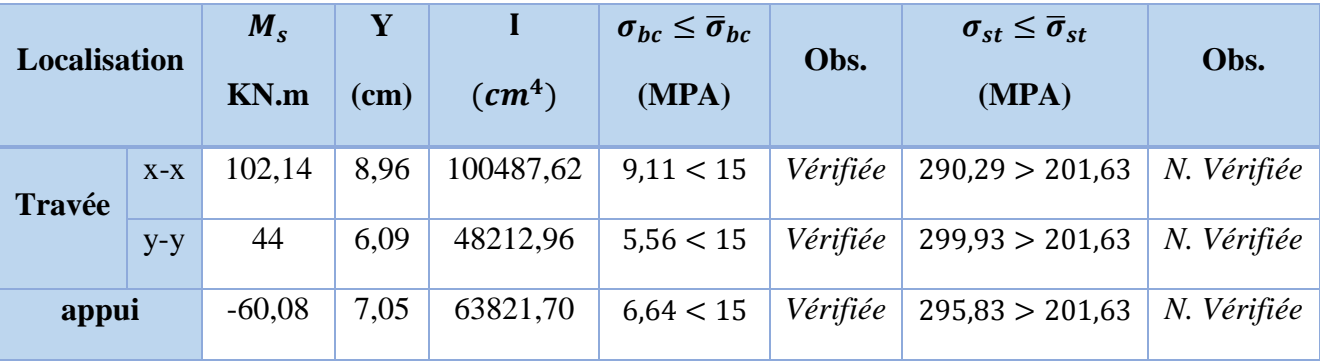

On remarque que les contraintes de traction dans l'acier ne sont pas vérifiées, donc on doit recalculer les sections d'armatures à l'ELS.

Les résultats sont résumés dans le tableau qui suit :

**Tableau V.3.** Section d'armatures du radier à l'ELS

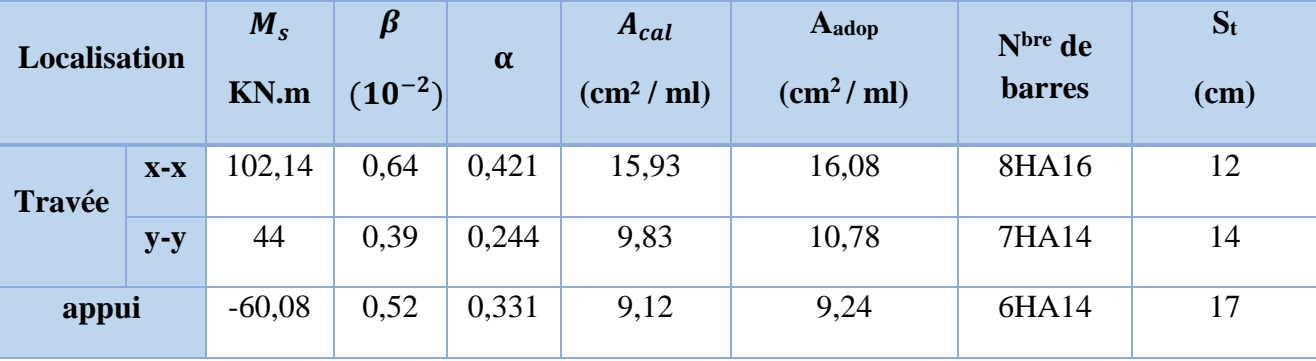

#### **Vérification des espacements**

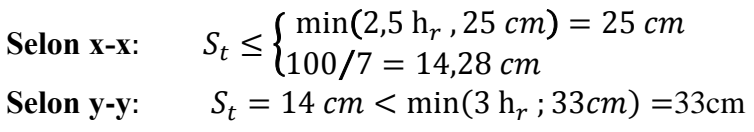

#### **Schéma de Ferraillage du radier**

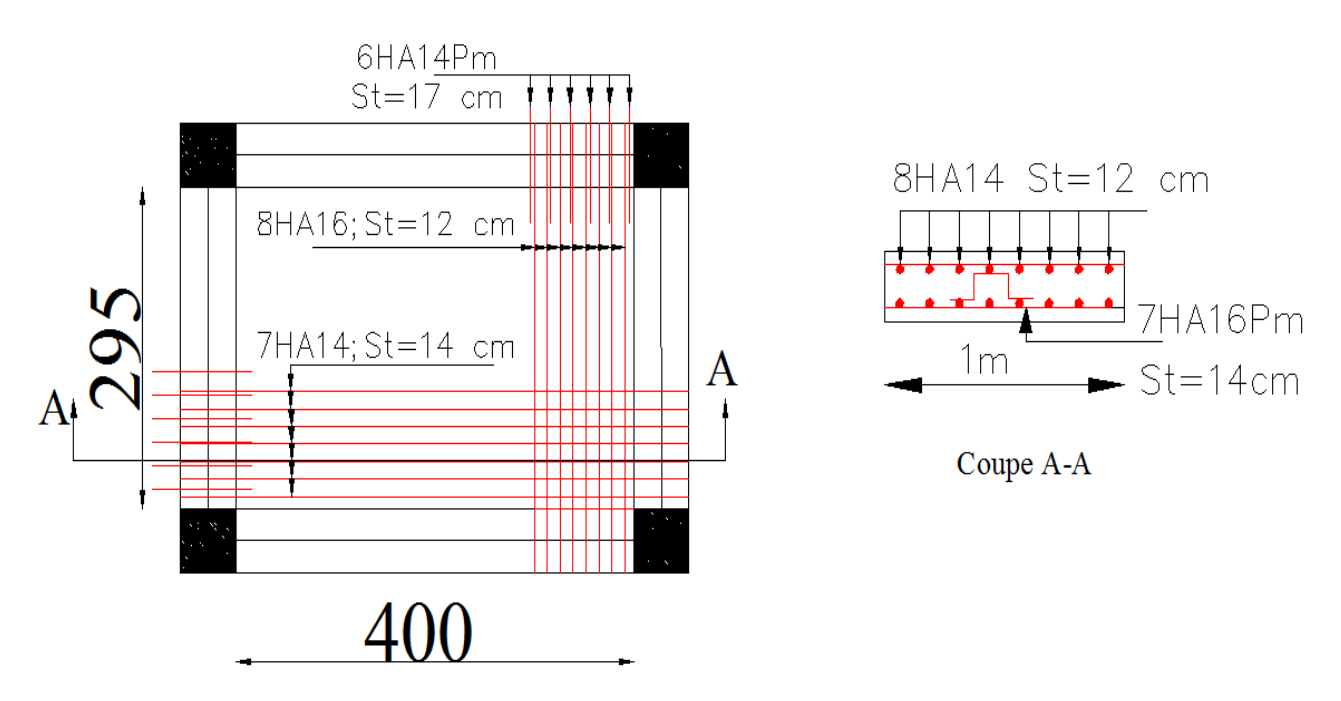

**Figure V.1.** Schéma de ferraillage du radier

#### **6. Etude des nervures**

#### **Définition des charges qui reviennent sur les nervures**

Les nervures servent d'appuis pour la dalle du radier, donc la transmission des charges s'effectue en fonction des lignes de ruptures comme indiqué sur la figure ci-après :

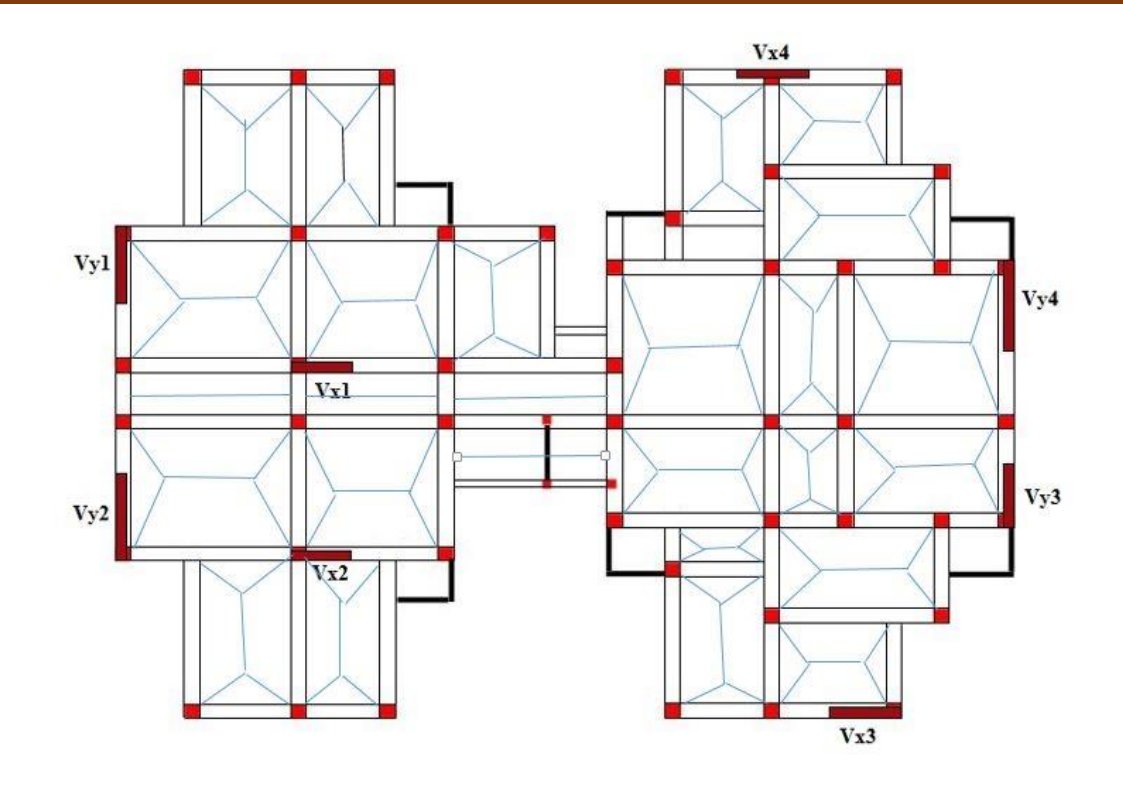

**Figure V.2.** Schéma des lignes de rupture du radier

Afin de simplifier les calculs, les charges triangulaires et trapézoïdales peuvent être remplacées par des charges équivalentes uniformément réparties.

#### **Charges triangulaires**

$$
q_m = q_v = \frac{P}{2} \times \frac{\sum l_{xi}^2}{\sum l_{xi}};
$$
 dans le cas de plusieurs charges triangulaires sur la même través.  

$$
\begin{cases} q_m = \frac{2}{3} \times p \times l_x \\ q_v = \frac{1}{2} \times p \times l_x \end{cases}
$$
: Dans le cas d'une seul charge triangulaire par través.

#### **Remarque :**

Ces expressions sont élaborées pour des poutres supportant des charges triangulaires des deux côtés, donc pour les poutres recevant une charge triangulaire d'un seul côté, ces expressions sont à diviser par deux.

#### **Charges trapézoïdales**

$$
q_m = \frac{P}{2} \left[ \left( 1 - \frac{\rho_g^2}{3} \right) l_{xg} + \left( 1 - \frac{\rho_d^2}{3} \right) l_{xd} \right] \quad ; \quad q_v = \frac{P}{2} \left[ \left( 1 - \frac{\rho_g}{2} \right) l_{xg} + \left( 1 - \frac{\rho_d}{2} \right) l_{xd} \right]
$$

Avec :

 $q_m$ : Charge équivalente qui donne le même moment maximal que la charge réelle.

 $q_v$ : Charge équivalente qui donne le même effort tranchant maximal que la charge réelle.

 $\rho = \frac{l_x}{l}$  $l_{y}$ 

P : Charge répartie sur la surface du radier (poids des nervures non compris).

#### **Calcul des sollicitations**

Pour chaque sens, on fait le calcul pour la nervure la plus défavorable, puis on généralise l'étude sur toutes les nervures.

Pour la détermination des moments, on va utiliser la méthode de Caquot. **Sens X-X**

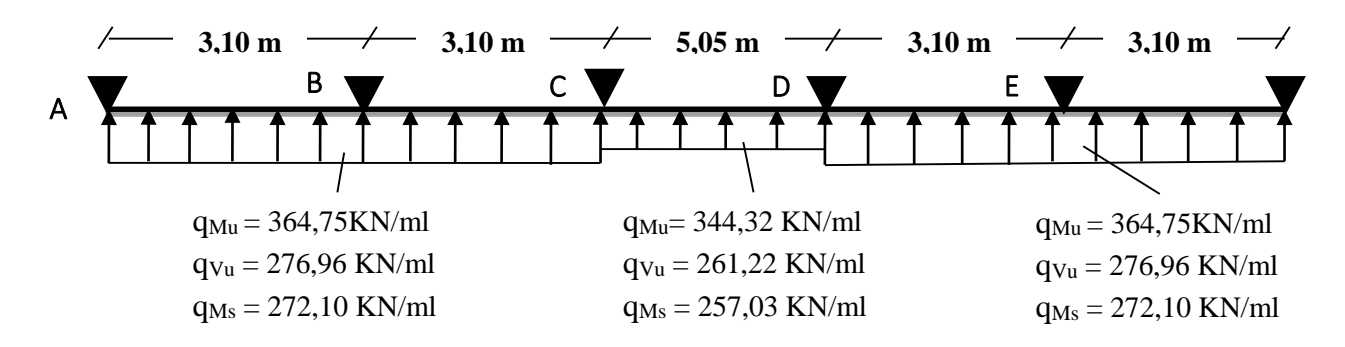

 $\checkmark$  Sens Y-Y

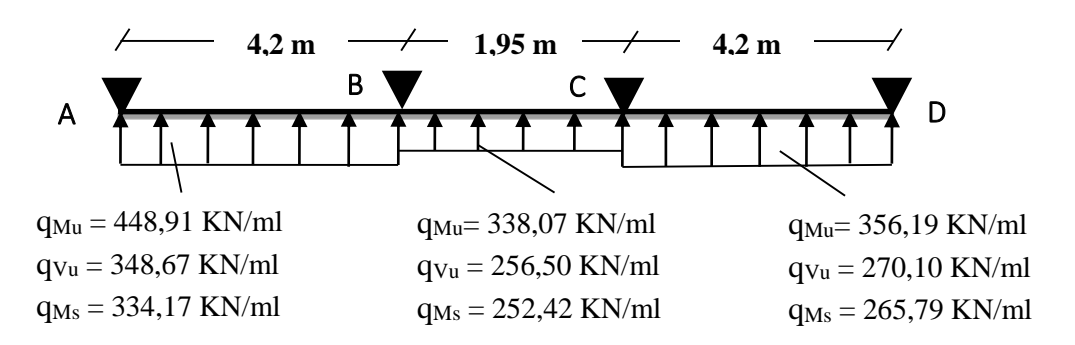

Les résultats sont résumés dans les tableaux suivants :

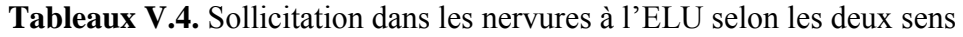

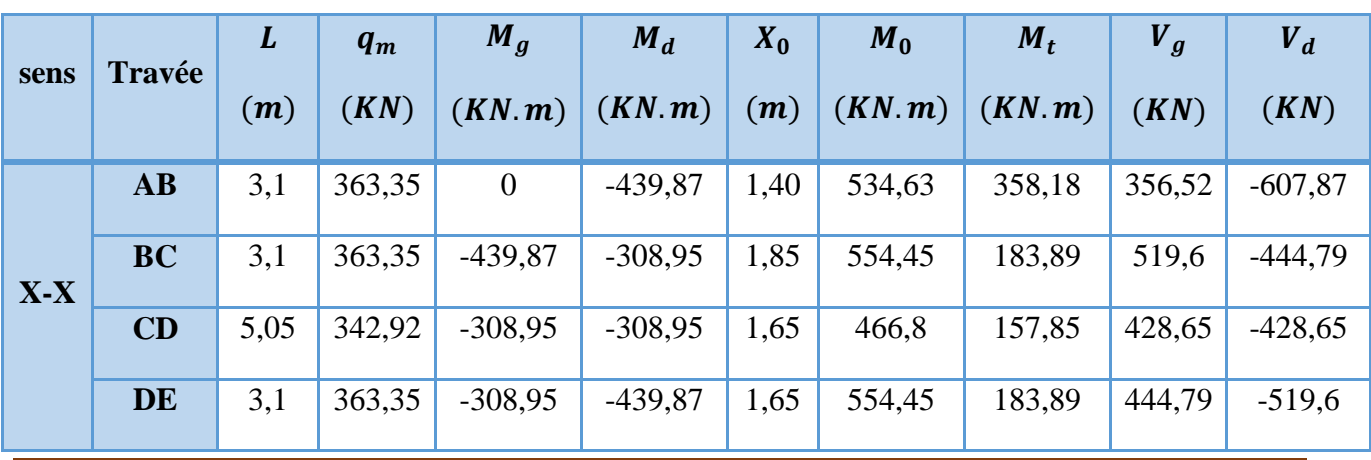

Projet de fin d'Etude Master II 2018/2019 Page 106

|       | EF        | 3,1  | 363,35 | $-439,87$      | $\theta$         | 2,10 | 534,63  | 358,18    | 607,87 | $-356,52$ |
|-------|-----------|------|--------|----------------|------------------|------|---------|-----------|--------|-----------|
|       | AB        | 4,2  | 447,54 | $\overline{0}$ | $-791,02$        | 1,89 | 1124,46 | 796,41    | 616,19 | $-963,89$ |
| $Y-Y$ | <b>BC</b> | 1,95 | 336,67 | $-791,02$      | $-389,46$        | 1,99 | 421,84  | $-123,06$ | 538,06 | $-290,95$ |
|       | CD        | 4,2  | 354,8  | $-389,46$      | $\boldsymbol{0}$ | 2,02 | 494,18  | 336,45    | 571,3  | $-342,21$ |

**Tableaux V.5.** Sollicitation dans les nervures à l'ELS selon les deux sens

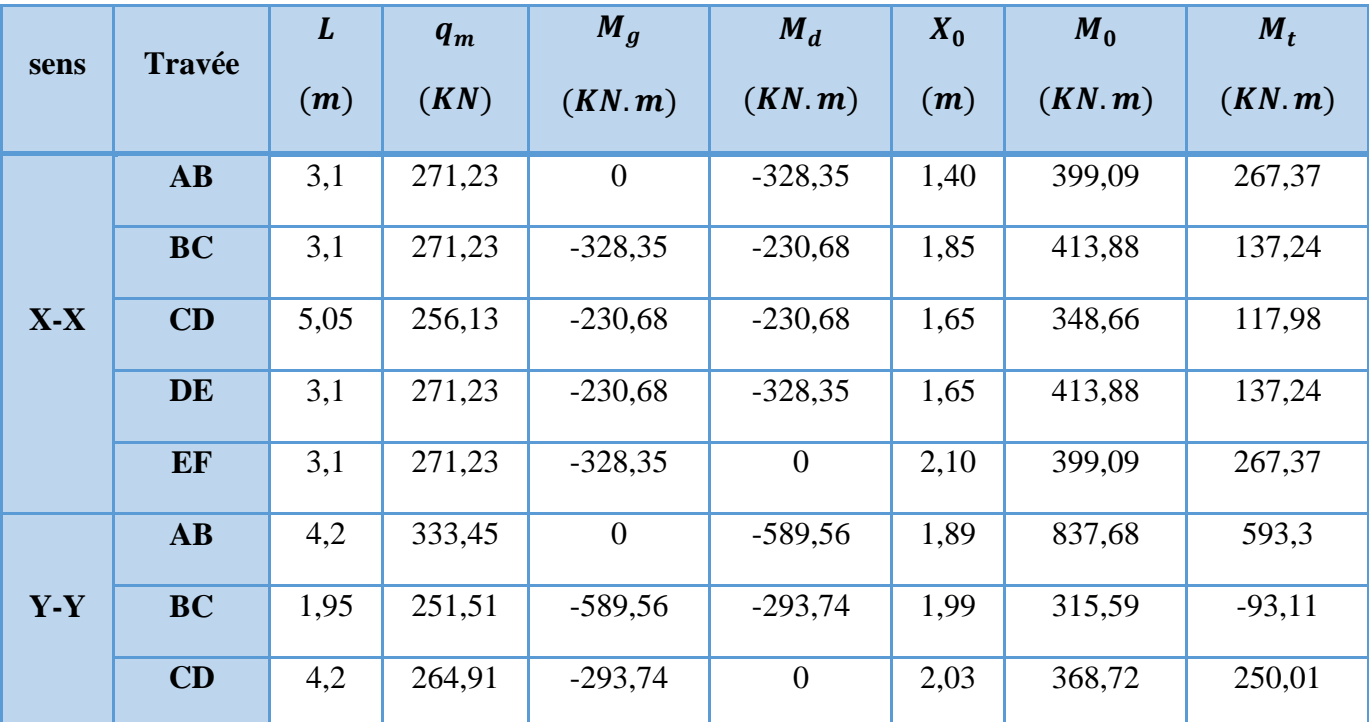

#### **Ferraillage des nervures**

Le ferraillage des nervures se fait à la flexion simple pour une section en T.

#### **Détermination de la largeur b**

#### $\checkmark$  Sens X-X

On a :

 $h = 0,80$  m;  $h_0 = 0,40$  m  $b_0 = 0,60$  m ;  $d = 0,70$  m  $b - b_0$ 2  $\leq \min\left(\frac{L_x}{2}\right)$ 2  $\frac{L_y^{min}}{10}$  $\left(\frac{y}{10}\right)$  ... ... (CBA. Art 4. 1. 3)  $b - 0,55$ 2  $\leq$  min(1,475 m; 0,255 m) Donc,  $b = 1.05$  m.

 $\checkmark$  Sens Y-Y

On a :

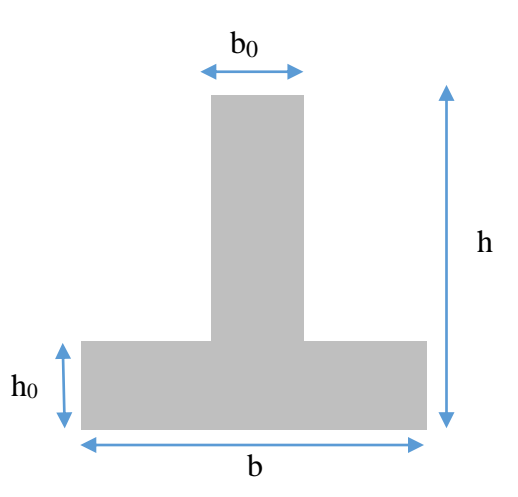

**Figure V.3.** Schéma des nervures

 $b - 0,55$ 2  $\leq$  min(2,00 m; 0,275 m)

Donc,  $b = 1,10$  m.

Les résultats de ferraillage sont récapitulés dans le tableau suivant :

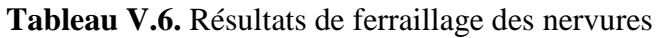

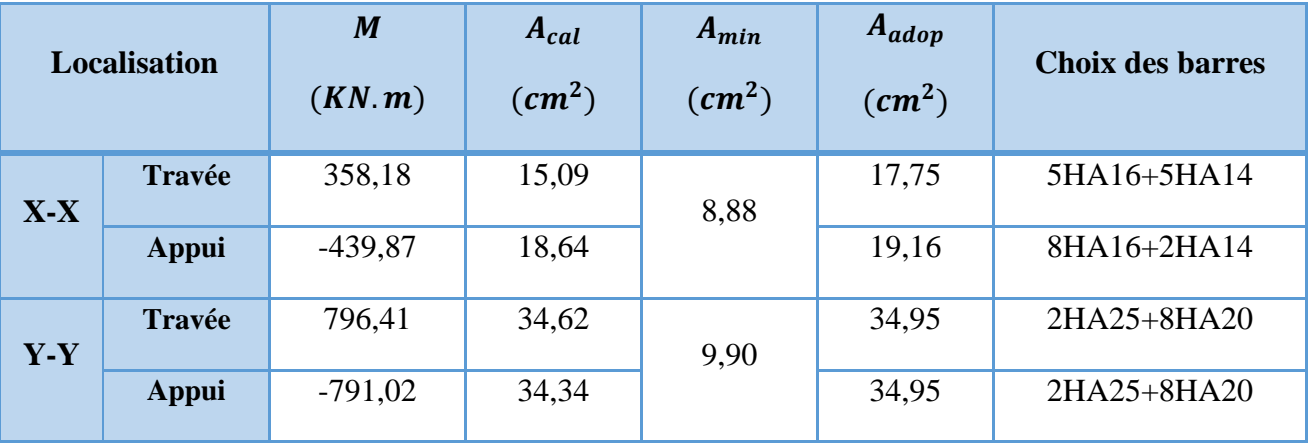

#### **Armatures transversales**

Le diamètre des armatures transversales est donné par la relation suivante :

$$
\emptyset_t \le \min\left(\emptyset_{lmin} \, ; \, \frac{h}{35} \, ; \, \frac{b_0}{10}\right) \Longrightarrow \emptyset_t \le \min(14; 21, 43 \; ; 55) \text{mm}
$$

Soit  $\phi_t = 10$  mm et  $A_{trans} = 4\phi 10 = 3.14$  cm<sup>2</sup> (2 cadres  $\phi$ 10)

On adopte un espacement entre les armatures transversales  $St = 15$  cm.

**Vérifications nécessaires**

#### **Vérification des efforts tranchants à l'ELU**

$$
\tau_u = \frac{v_u}{b \times d} \qquad \qquad F.N \qquad \Rightarrow \overline{\tau} < \min(0, 1 f_{c28}; 4 MPa) = 2.5 MPa
$$

**Selon le Sens (x):**  $\tau_u$  =  $607,87 \times 10^{-3}$  $\frac{1}{1,05 \times 0.70}$  = 0,83 MPa <  $\overline{\tau}$  = 2,5 MPa ... ... ... *... Vérifiée* 

**Selon le Sens (y):**  $\tau_u$  =  $963,89 \times 10^{-3}$  $\frac{1}{1,10 \times 0.70}$  = 1,25 MPa <  $\bar{\tau}$  = 2,5 MPa ... ... ... *... Vérifiée* 

#### **Vérification des contraintes**

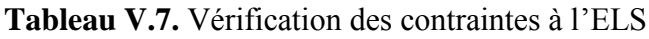

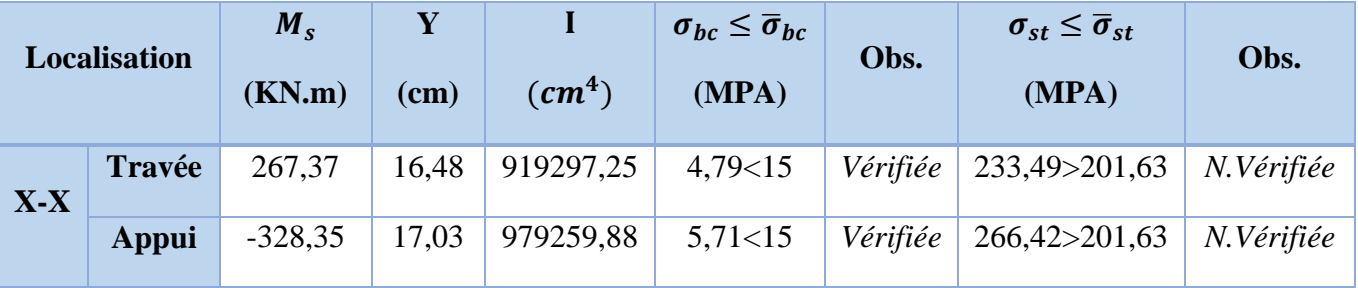

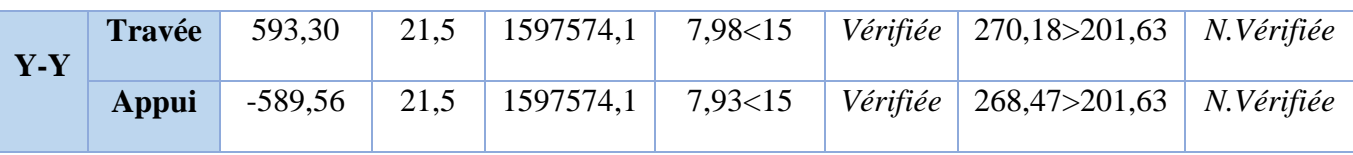

#### **Remarque**

Les contraintes de traction dans l'acier ne sont pas vérifiées, donc on doit recalculer les sections d'armatures longitudinales à l'ELS.

**Tableau V.8.** Ferraillage des nervures à l'ELS

|       | <b>Localisation</b> | $M_{s}$<br>(KN.m) | $\beta$<br>$(10^{-2})$ | $\alpha$ | $A_{cal}$<br>$\left(\text{cm}^2/\text{ml}\right)$ | Aadop<br>$\text{(cm}^2/\text{ml})$ | N <sub>bre</sub><br>de barres |
|-------|---------------------|-------------------|------------------------|----------|---------------------------------------------------|------------------------------------|-------------------------------|
| $X-X$ | <b>Travée</b>       | 267,37            | 0,26                   | 0,252    | 20,68                                             | 21,24                              | 1HA20+9HA16                   |
|       | Appui               | $-328,35$         | 0,32                   | 0,276    | 25,62                                             | 25,76                              | 5HA20+5HA16                   |
| $Y-Y$ | <b>Travée</b>       | 593,30            | 0,55                   | 0,349    | 47,56                                             | 49,09                              | 10HA25                        |
|       | Appui               | $-589,56$         | 0,54                   | 0,346    | 47,22                                             | 49,09                              | 10HA25                        |

#### **Remarque**

Vu l'importance de la hauteur des nervures, il est nécessaire de mettre des armatures de peau afin d'éviter la fissuration du béton. Un mètre de lo

D'après le **CBA93 (Art A.7.3)**, leur section est d'au moins 3 cm2 par mètre de longueur de paroi mesurée perpendiculairement à leur direction

Donc,  $A_p = 3 \times 0.75 = 2.25$  cm<sup>2</sup>.

Soit :  $2HA14 = 3,08$  cm<sup>2</sup> par face.

#### **Schéma de ferraillage des nervures**

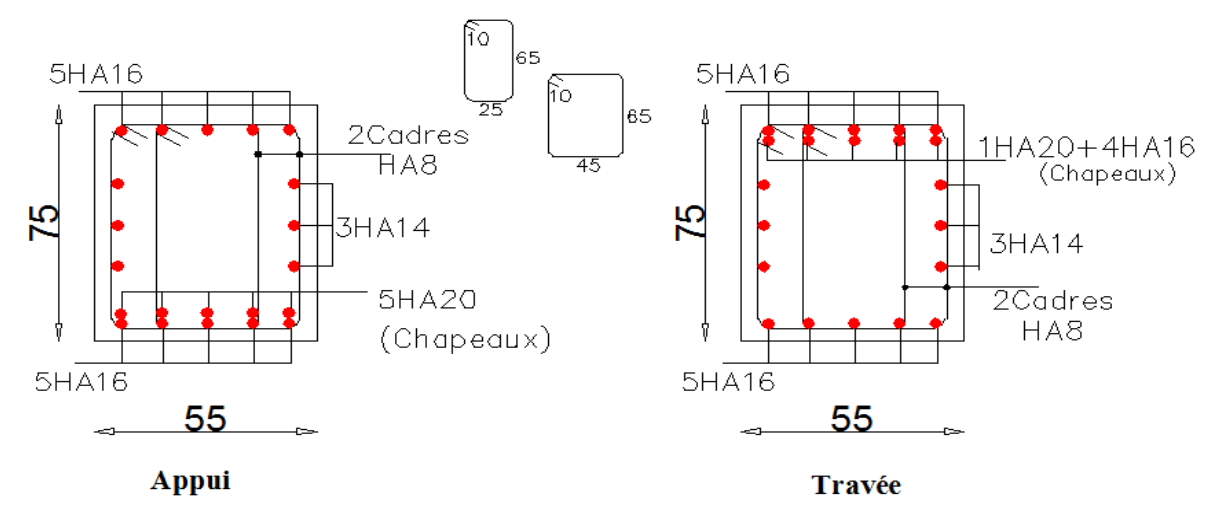

**Figure V.4.** Schéma de ferraillage des nervures dans le sens x-x

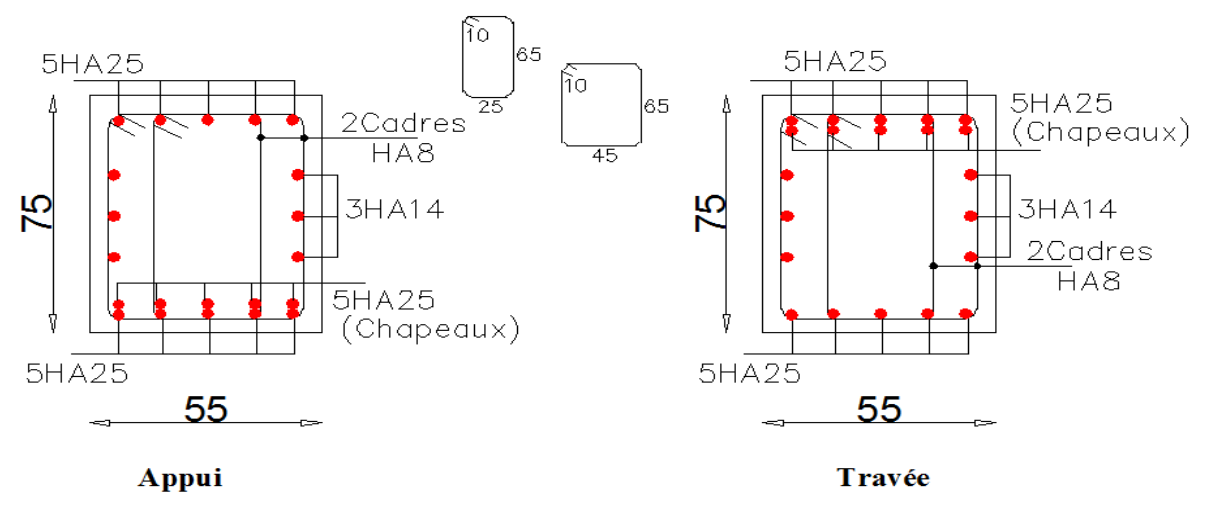

**Figure V.5.** Schéma de ferraillage des nervures dans le sens y-y

#### **7. Etude du voile Périphérique**

D'après le **RPA 99/2003 (Art 10.1.2)**, Le voile périphérique contenu entre le niveau des fondations et le niveau de base doit avoir les caractéristiques minimales suivantes :

- L'épaisseur minimale est de 15 cm.
- $\triangleright$  Il doit contenir deux nappes d'armatures.
- $\triangleright$  Le pourcentage minimal des armatures est de 0.1% dans les deux sens.
- Les ouvertures dans le voile ne doivent pas réduire sa rigidité d'une manière importante.

#### **7.1. Dimensionnement des voiles**

- Hauteur h=4,08 m
- Longueur L=5,1 m
- Épaisseur e  $=20$  cm
- **Caractéristiques du sol**
- Poids spécifique  $\gamma_h = 19,90 \text{ KN/m}^3$
- Cohésion (Sol non cohérent)  $c = 0$  bar
- Angle de frottement : Vu la nature du sol rencontrée
- (Sol rocheux), L'angle de frottement

est :  $\varphi = 25^{\circ}$ 

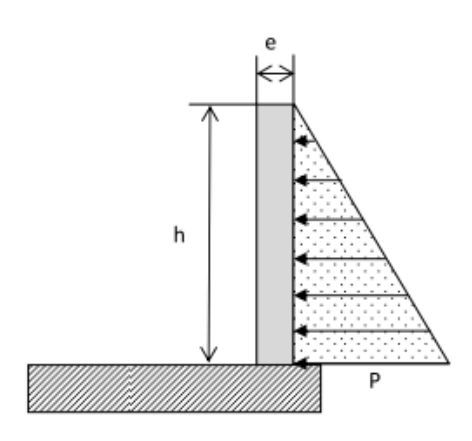

**Figure V.6.** Poussée des terres sur les voiles périphériques

#### **Evaluation des charges et surcharges**

Le voile périphérique et soumis aux chargements suivants :

**La poussée des terres**

$$
G = h \times \gamma \times tg^2(\frac{\pi}{4} - \frac{\varphi}{2}) - 2 \times c \times tg(\frac{\pi}{4} - \frac{\varphi}{2})
$$
  

$$
G = 4.08 \times 19.90 \times tg^2(\frac{\pi}{4} - \frac{12}{2}) = 44.37 \, KN/m^2
$$

$$
\checkmark
$$
 Surface accidentelle  
\n
$$
q = 10KN/m^2
$$
  
\n
$$
Q = q \times \text{tg}^2 \left(\frac{\pi}{4} - \frac{\varphi}{2}\right) \Longrightarrow Q = 6{,}56 \, KN/m^2
$$

#### **7.2. Ferraillage du voile**

Le voile périphérique sera calculé comme une dalle pleine sur quatre appuis uniformément chargée, l'encastrement est assuré par le plancher, les poteaux et les fondations.

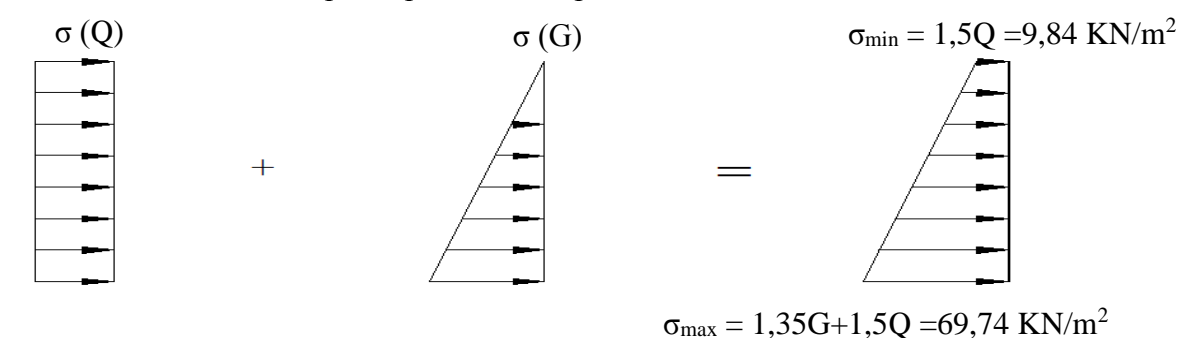

Le diagramme des contraintes est trapézoïdal, donc :

 $\sigma_{moy} =$  $3\sigma_{max} + \sigma_{min}$ 4 =  $3 \times 69,74 + 9,84$ 4  $= 54,765 K/N/m<sup>2</sup>$  $q_u = \sigma_{moy} \times 1$  ml = 54,765 KN/ ml

Pour le ferraillage on prend le plus grand panneau dont les caractéristiques sont  $L_x = 5.7 \text{ m}$  b =1 m  $L_y = 5.1 \text{ m}$  e = 0.20 m

 $\rho = 3,40/4 = 0,85 > 0,4 \implies$  Le voile porte dans les deux sens

#### **Calcul des moments isostatiques**

 $M_{0x} = \mu_x \times q \times l_x^2$ ;  $M_{0y} = \mu_y \times M_{0x}$   $\rho = 0.85 \Rightarrow ELU \begin{cases} \mu_x = 0.0506 \\ \mu_y = 0.6864 \end{cases}$  $\mu_x = 0,6864$  $M_{0x} = 0.0506 \times 54.765 \times 3.40^2 = 32.03$  KN. m  $M_{0v} = 0.5105 \times M_{0x} = 21,96 KN.m$ **Les moments corrigés** 

> $M_x = 0.85 M_{0x} = 27.23 KN \cdot m$   $M_y = 0.75 M_{0y} = 16.47 KN \cdot m$  $M_{ax} = M_{ay} = -0.4 M_{0x} = -12.81$  KN. m

Les sections d'armatures sont récapitulées dans le tableau ci-dessous : Avec :  $A_{min} = 0.1\% \times b \times h$ 

| <b>Localisation</b> |       | M<br>(KN.m) | <b>µbu</b> | $\alpha$ | $\mathbf{Z}$<br>$cm$ ) | Acal<br>(cm <sup>2</sup> /ml) | Amin<br>$\text{(cm}^2/\text{ml})$ | Aadopté<br>$\text{(cm}^2/\text{ml})$ |
|---------------------|-------|-------------|------------|----------|------------------------|-------------------------------|-----------------------------------|--------------------------------------|
| Travée              | $X-X$ | 27,23       | 0,066      | 0,085    | 0,164                  | 4,77                          | $\overline{2}$                    | $5H A 12 = 5,65$                     |
|                     | $Y-Y$ | 16,47       | 0,040      | 0,051    | 0,167                  | 2,83                          | $\overline{2}$                    | $4H A 10 = 3,14$                     |
| Appui               |       | $-12,81$    | 0,031      | 0,039    | 0,167                  | 2,20                          | $\overline{2}$                    | $4HA10=3,14$                         |

**Tableau V.9.** Ferraillage des voiles périphérique

#### **Espacements**

Sens x-x : $S_t \le \min(2e; 25 \text{ cm}) \Rightarrow S_t = 20 \text{ cm}$ 

Sens y-y : $S_t \le \min(3e; 33 \text{ cm}) \Rightarrow S_t = 25 \text{ cm}$ 

#### **Vérifications**

$$
\rho = 0.85 > 0.4 \quad e = 20 \text{ cm} > 12
$$
  
\n
$$
A_x^{min} = \frac{\rho_0}{2} \times (3 - \rho)b \times e = \frac{0.0008}{2} (3 - 0.85)100 \times 20 = 1.72 \text{ cm}^2
$$
  
\n
$$
A_y^{min} = \rho_0 \times b \times e = 1.6 \text{ cm}^2
$$
  
\n
$$
A_{min} = 0.1\% \times b \times h = 0.001 \times 20 \times 100 = 2 \text{ cm}^2
$$

#### **Calcul de l'effort tranchant**

$$
V_u^x = \frac{q_u \times L_x}{2} \times \frac{L_y^4}{L_x^4 + L_y^4} = \frac{54,765 \times 3,40}{2} \times \frac{4^4}{3,40^4 + 4,55^4} = 61,17KN
$$
  

$$
V_u^y = \frac{q_u \times L_y}{2} \times \frac{L_x^4}{L_x^4 + L_y^4} = \frac{54,765 \times 4}{2} \times \frac{3,40^4}{3,40^4 + 4^4} = 37,57KN
$$

#### **Vérification de l'effort tranchant**

On doit vérifier que

$$
\tau_u = \frac{V}{b \times d} \le \overline{\tau}_u = 0.07 \times \frac{f_{c28}}{\gamma_b} \qquad \qquad \tau_u = 0.36 \, MPa \le \overline{\tau}_u = 1.17 \, MPa
$$

#### **Vérification A L'ELS**

$$
\rho = 0.75 \Rightarrow ELS \begin{cases} \mu_x = 0.0684 \\ \mu_x = 0.6647 \end{cases}
$$
  
\n
$$
\sigma_{max} = G + Q = 50.93 \text{ KN/m}^2
$$
  
\n
$$
\sigma_{mov} = \frac{3\sigma_{max} + \sigma_{min}}{4} = \frac{3 \times 50.93 + 6.56}{4} = 39.84 \frac{\text{KN}}{m^2}
$$
  
\n
$$
q_s = \sigma_{mov} \times 1 \text{ ml} = 39.84 \text{ KN/m}^2
$$

#### **Calcul des moments isostatiques**

 $M_{0x} = 0.0576 \times 39.84 \times 3.40^2 = 26.52KN \cdot m$ ;  $M_{0y} = 0.7794 \times M_{0x} = 20.67KN \cdot m$ 

#### **Les moments corrigés**

 $M_x = 0.85 M_{0x} = 22.54KN \cdot m$  ;  $M_y = 0.75 M_{0y} = 15.50 KN \cdot m$  $M_{ax} = M_{ay} = -0.4 M_{0x} = -10.61 \, KN.\,m$ 

#### **Vérification des contraintes**

$$
\sigma_{bc} = \frac{M_s}{I} y \le \bar{\sigma}_{bc} = 0.6 \times f_{c28}
$$
  

$$
\sigma_{st} = 15 \frac{M_s}{I} (d - y) \le \bar{\sigma}_{st} = \min \left( \frac{2}{3} f_e; 110 \sqrt{\eta f_{t28}} \right)
$$

| <b>Localisation</b> |       | $M^{s}$<br>KN.m | $\mathbf{(cm)}$ | $\left(\text{cm}^4\right)$ | $\sigma_{bc} \leq \overline{\sigma}_{bc}$<br>(MPA) | Obs.     | $\sigma_{st} \leq \overline{\sigma}_{st}$<br>(MPA) | Obs.        |
|---------------------|-------|-----------------|-----------------|----------------------------|----------------------------------------------------|----------|----------------------------------------------------|-------------|
| Travée              | $X-X$ | 22,54           | 4,59            | 16275,6                    | 6,35 < 15                                          | Vérifiée | 257,8 > 201,63                                     | N. Vérifiée |
|                     | $y-y$ | 15,50           | 3,56            | 10011,78                   | 5,51 < 15                                          | Vérifiée | 312,11 > 201,63                                    | N. Vérifiée |
| <b>Appui</b>        |       | 10,61           | 3,56            | 10011,78                   | 3,77 < 15                                          | Vérifiée | 213,65 > 201,63                                    | N. Vérifiée |

**Tableau V.10.** Vérifications des contraintes à l'ELS

On doit calculer les armatures à l'ELS car la contrainte de traction n'est pas vérifiée.

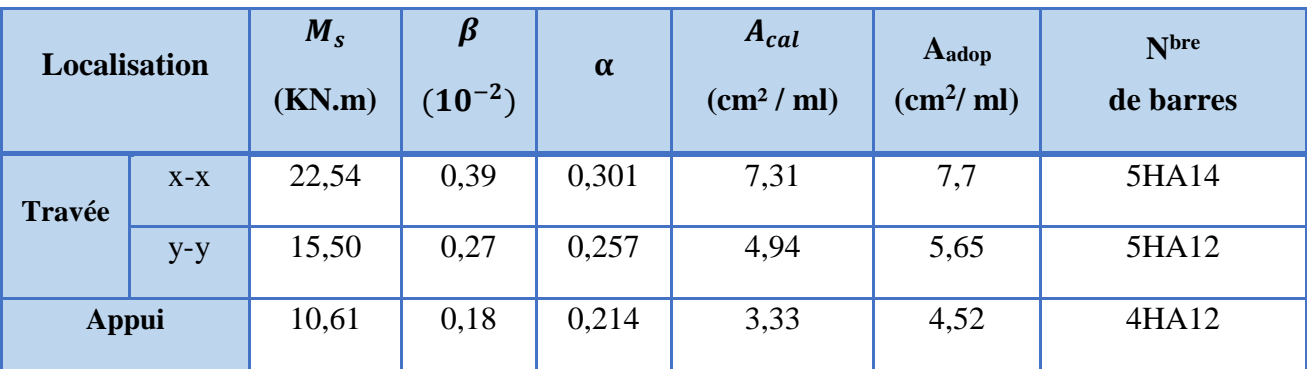

**Tableau V.11.** Ferraillage des nervures à l'ELS

# **Schéma de ferraillage du voile périphérique**

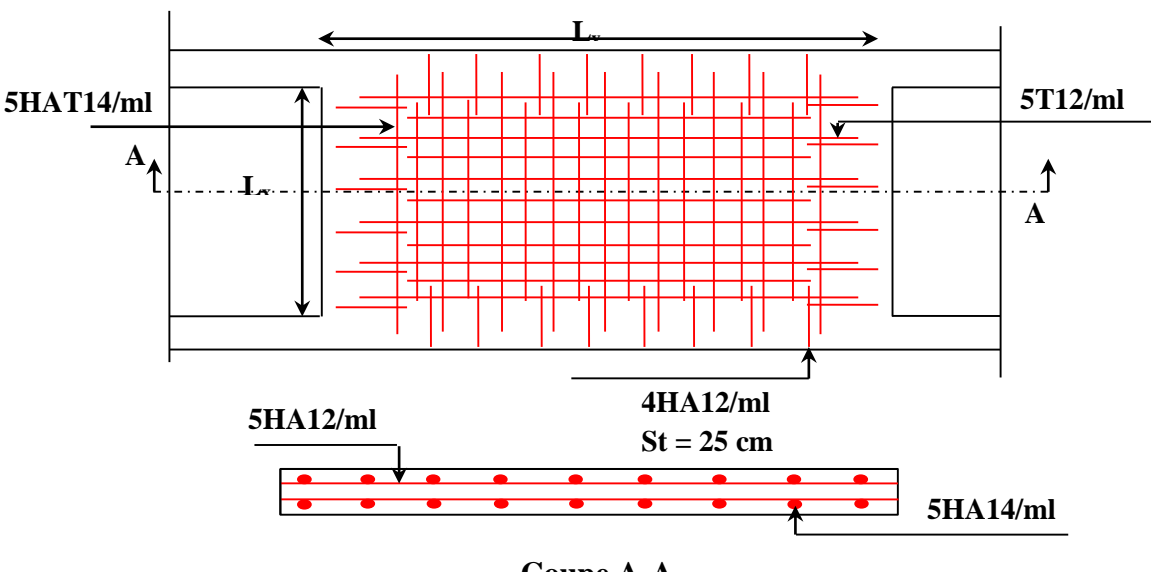

**Coupe A-A**

 **Figure V.7.** Schéma de ferraillage du voile périphérique

# Conclusion générale

# **Conclusion générale**

Le présent travail élaboré nous a permis non seulement de prendre connaissances des principales étapes à mener lors de l'étude d'un projet de construction mais, surtout d'approfondir nos connaissances dans le domaine de génie civil.

Il nous a permis également de faire connaissance avec le logiciel de calcul (**S**ap2000) et les programmes conçus pour le calcul des structures tel que le **C**BA99 et le **B**AEL99.et d'en faire un certain nombre de conclusions. Parmi celles-ci, on a pu retenir ce qui suit :

- **1.** La modélisation doit, autant que possible englober tous les éléments de la structure secondaires soient ils ou structuraux, ceci permet d'avoir un comportement proche de la réalité ;
- **2.** La contrainte architecturale était un vrai obstacle pour nous, pour la disposition des voiles a cause de la diminution de la rigidité en plan et l'emplacement de la cage d'escalier et de l'ascenseur qui a provoqué une torsion.
- **3.** La bonne disposition des voiles, joue un rôle important sur la vérification de la période, ainsi que sur la justification de l'interaction "voiles-portiques"
- **4.** L'existence des voiles dans la structure a permis la réduction des efforts internes de flexion et de cisaillement au niveau des poteaux et des portiques, ceci a donné lieu à des sections de poteaux soumises à des moments relativement faibles, donc le ferraillage avec le minimum du RPA s'est imposé.
- **5**. La vérification des moments résistants au niveau des nœuds tend à faire en sorte que les rotules plastiques se forment dans les poutres plutôt que dans les poteaux.

 **6.** Pour l'infrastructure, un radier est le type de fondation le plus adéquat pour notre structure.

Outre la résistance, l'économie est un facteur très important qu'on peut concrétiser en jouant sur le choix de section du béton et d'acier dans les éléments résistants de l'ouvrage, tout en respectant les sections minimales requises par le règlement en vigueur.

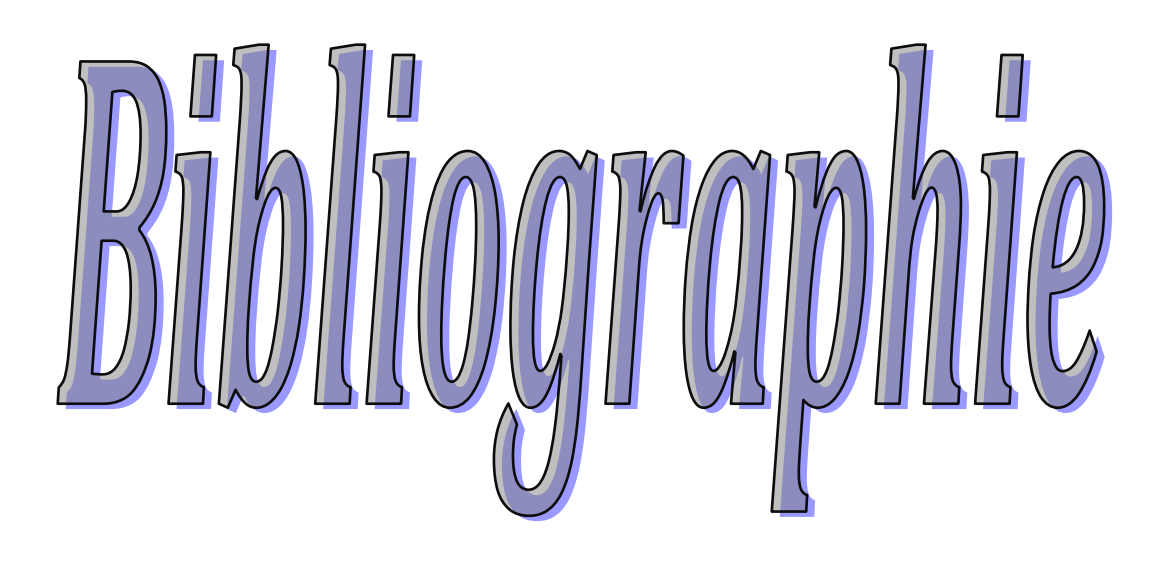

# **Bibliographie**

- BAEL91 modifié 99 .
- R.P.A 99/ version2003 (Règles Parasismiques Algériennes : DTR BC 2.48 , 1999/ver2003)
- C.B.A93 (Code du béton armé DTR-BC 2.41,1993)
- DTR B.C.2.33.1 (Règle de calcul des fondations superficielles. édition 1992)
- DTR B.C.2.2 (Charges permanentes et surcharges d'exploitation. Edition 1989)

#### **Autres documents consultés :**

- Cahier de cours de cursus.
- Mémoires de fin d'études.

# **Logiciels utilisés :**

- SAP 2000/Version 14
- SOCOTEC
- Autocade 2014.

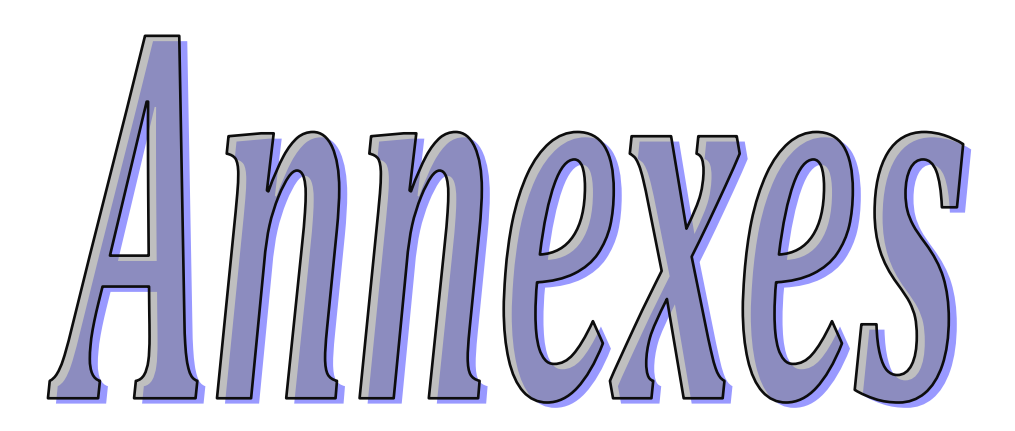
## *ANNEXE 1*

## *DALLES RECTANGULAIRES UNIFORMÉMENT CHARGÉES ARTICULÉE SUR LEUR CONTOUR*

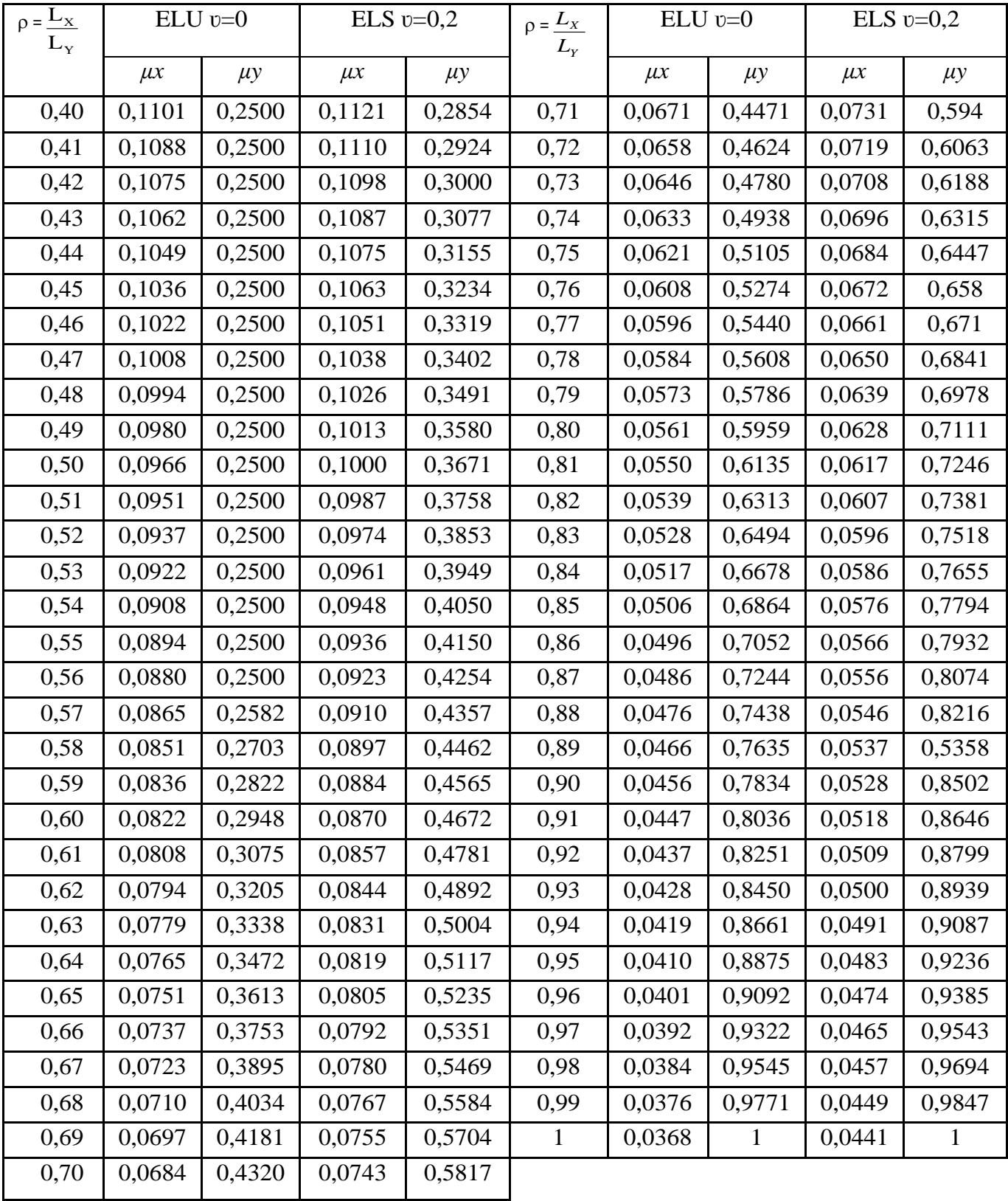

#### **ANNEXE2**

|              |          |       |       |       |       | <b>∕ ⊥</b> |       |       |       |       |              |
|--------------|----------|-------|-------|-------|-------|------------|-------|-------|-------|-------|--------------|
| U/x          | 0,0      | 0,1   | 0,2   | 0,3   | 0,4   | 0,5        | 0,6   | 0,7   | 0,8   | 0,9   | $\mathbf{1}$ |
| $V/\nu$      |          |       |       |       |       |            |       |       |       |       |              |
| 0,0          | $\bigg)$ | 0,224 | 0,169 | 0,14  | 0,119 | 0,105      | 0,093 | 0,083 | 0,074 | 0,067 | 0,059        |
| 0,1          | 0,3      | 0,21  | 0,167 | 0,138 | 0,118 | 0,103      | 0,092 | 0,082 | 0,074 | 0,066 | 0,059        |
| 0,2          | 0,245    | 0,197 | 0,16  | 0,135 | 0,116 | 0,102      | 0,09  | 0,081 | 0,73  | 0,064 | 0,058        |
| 0,3          | 0,213    | 0,179 | 0,151 | 0,129 | 0,112 | 0,098      | 0,088 | 0,078 | 0,071 | 0,063 | 0,057        |
| 0,4          | 0,192    | 0,165 | 0,141 | 0,123 | 0,107 | 0,095      | 0,085 | 0,076 | 0,068 | 0,061 | 0,056        |
| 0,5          | 0,175    | 0,152 | 0,131 | 0,115 | 0,1   | 0,09       | 0,081 | 0,073 | 0,066 | 0,058 | 0,053        |
| 0,6          | 0,16     | 0,14  | 0,122 | 0,107 | 0,094 | 0,085      | 0,076 | 0,068 | 0,062 | 0,054 | 0,049        |
| 0,7          | 0,147    | 0,128 | 0,113 | 0,099 | 0,088 | 0,079      | 0,072 | 0,064 | 0,057 | 0,051 | 0,047        |
| 0,8          | 0,133    | 0,117 | 0,103 | 0,092 | 0,082 | 0,074      | 0,066 | 0,059 | 0,053 | 0,047 | 0,044        |
| 0,9          | 0,121    | 0,107 | 0,094 | 0,084 | 0,075 | 0,068      | 0,061 | 0,055 | 0,049 | 0,044 | 0,04         |
| $\mathbf{1}$ | 0,11     | 0,097 | 0,085 | 0,077 | 0,069 | 0,063      | 0,057 | 0,05  | 0,041 | 0,041 | 0,03         |

Valeurs de *M1* (*M2*) pour  $\rho = 1$ 

**NOTA :** Pour avoir les valeurs de *M2* ; il suffit de permuter U et V

#### **ANNEXE 3**

# **SECTION RÉELLES D'ARMATURES**

Section en cm<sup>2</sup> de N armature  $\phi$  en mm

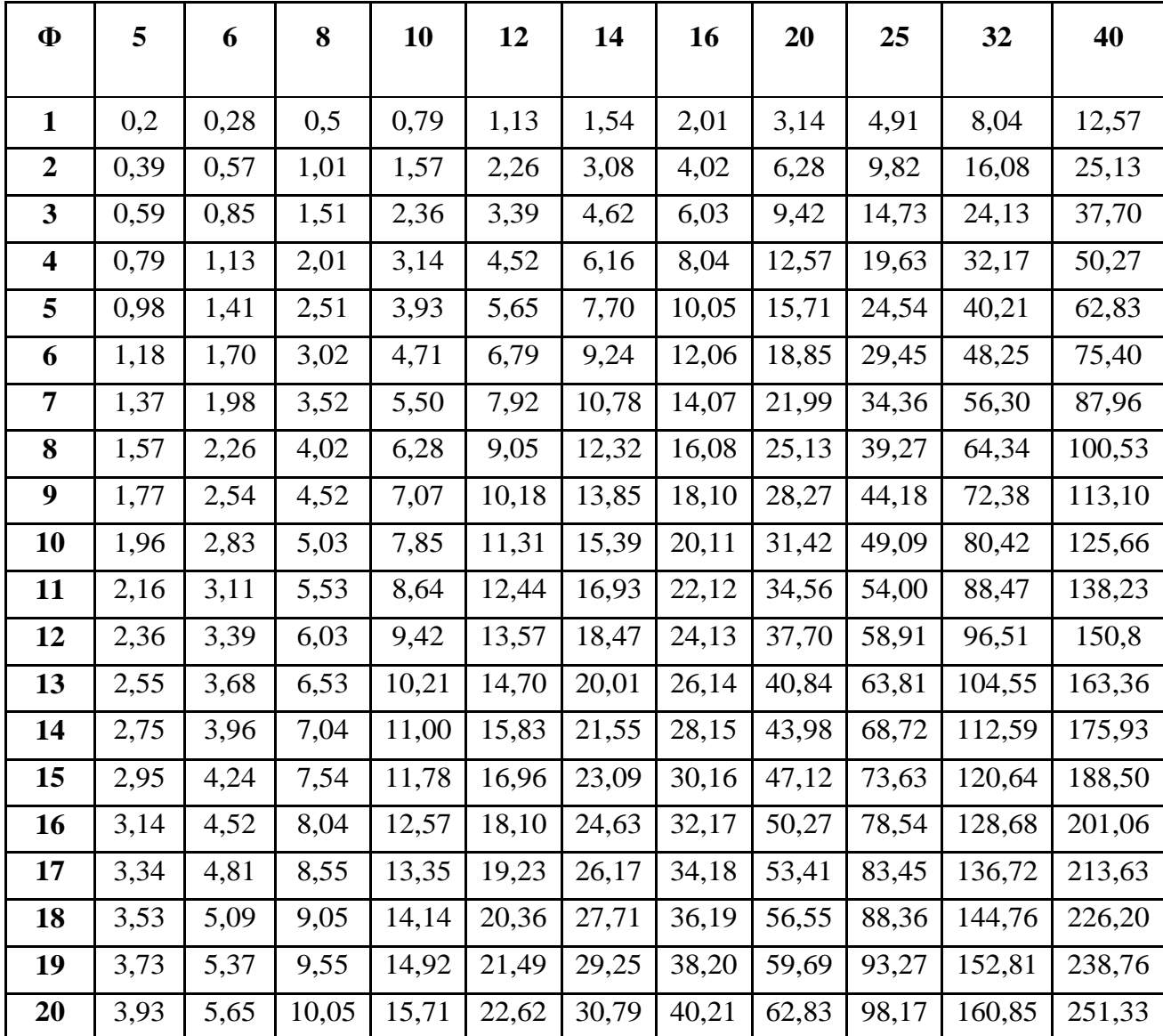

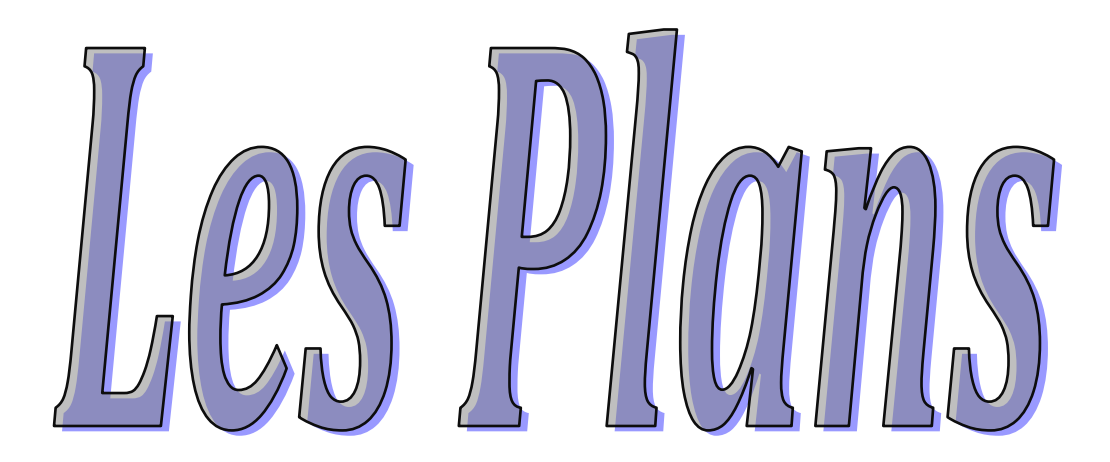

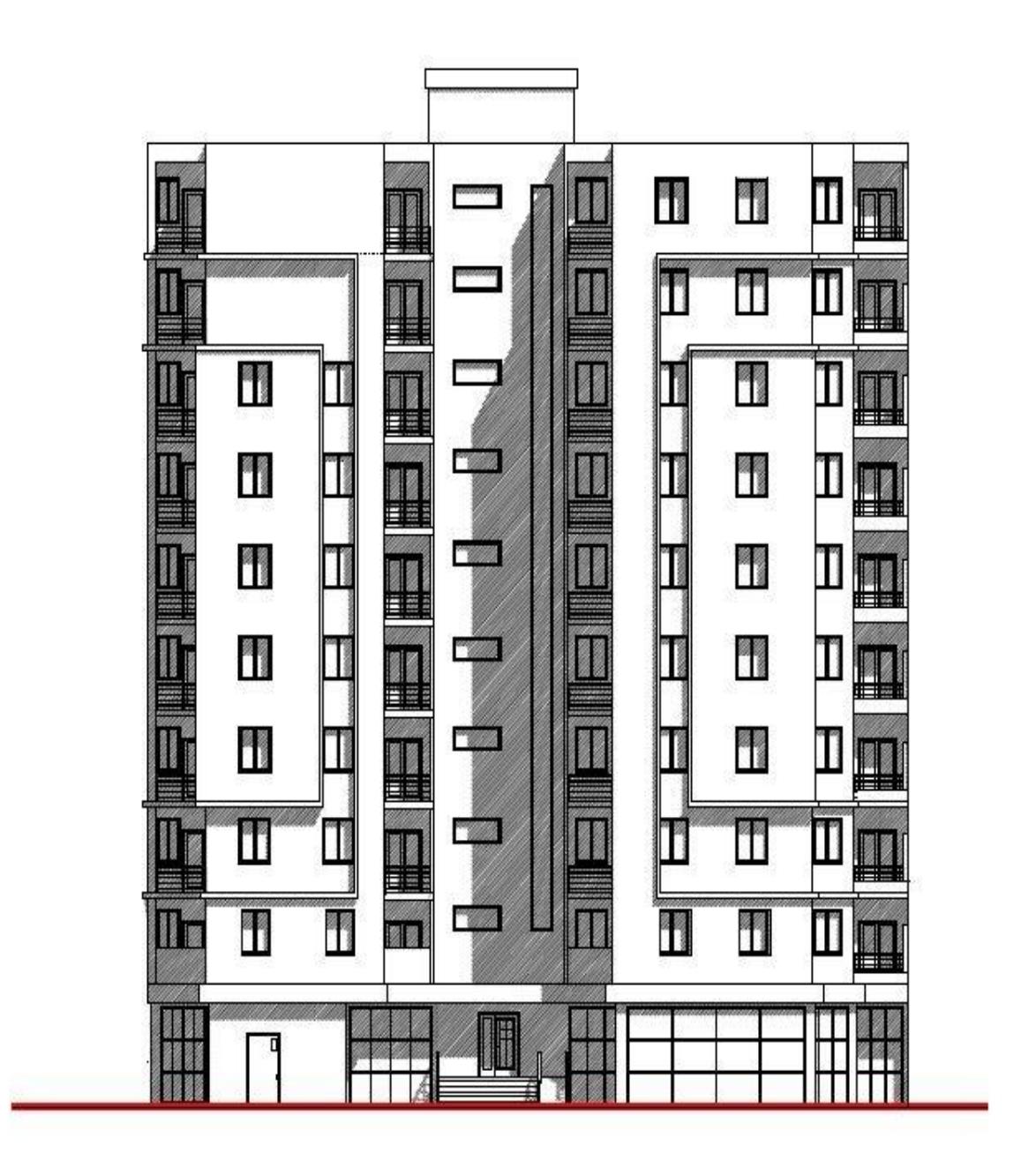

### **FACADE PRINCIPALE CH : 1/100**

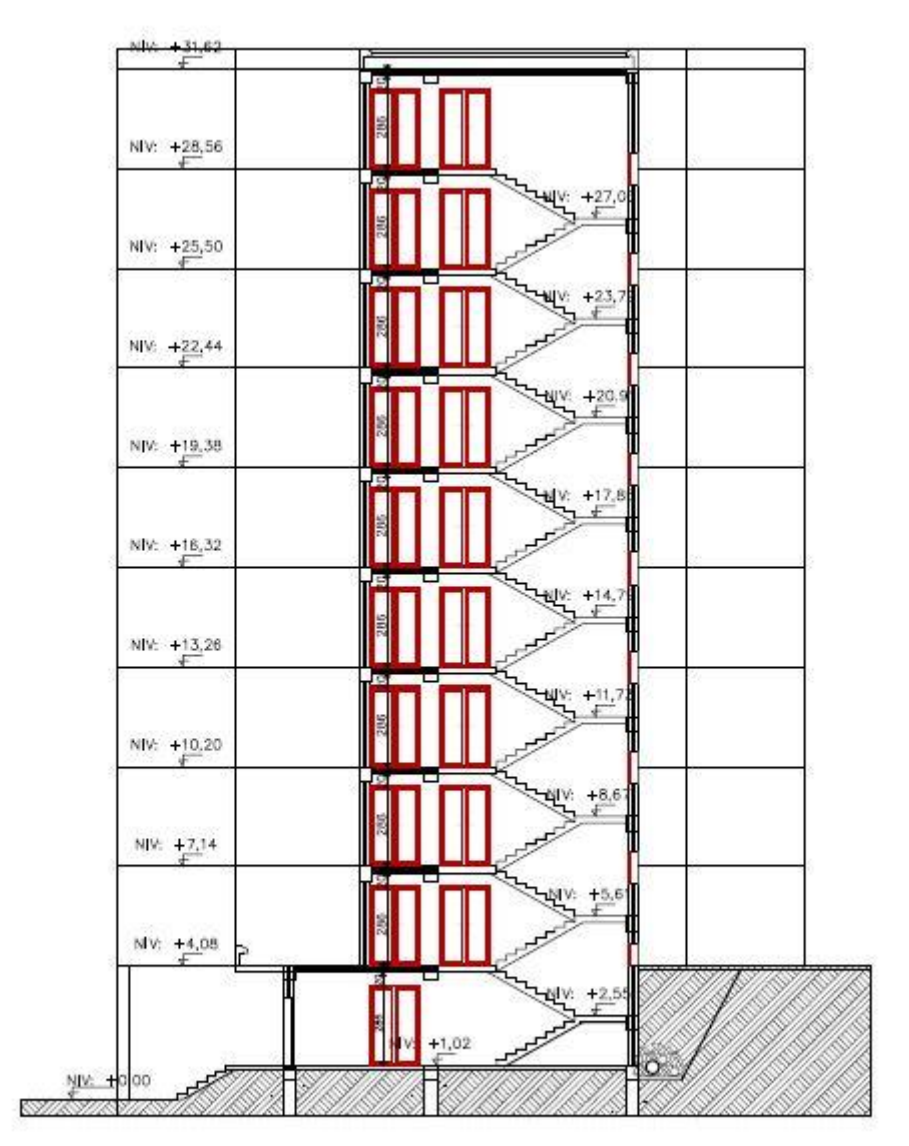

Coupe AA du Bloc A Echelle : 1/100

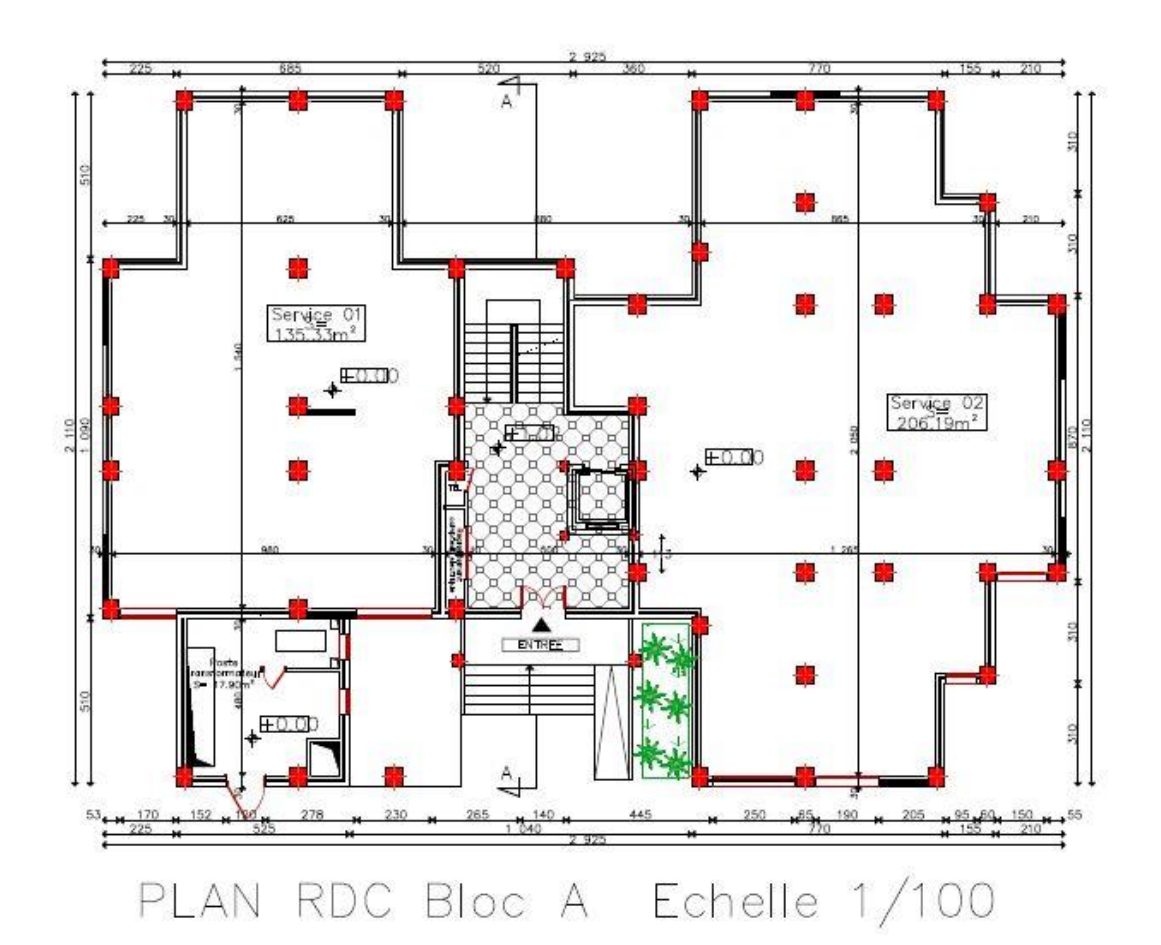

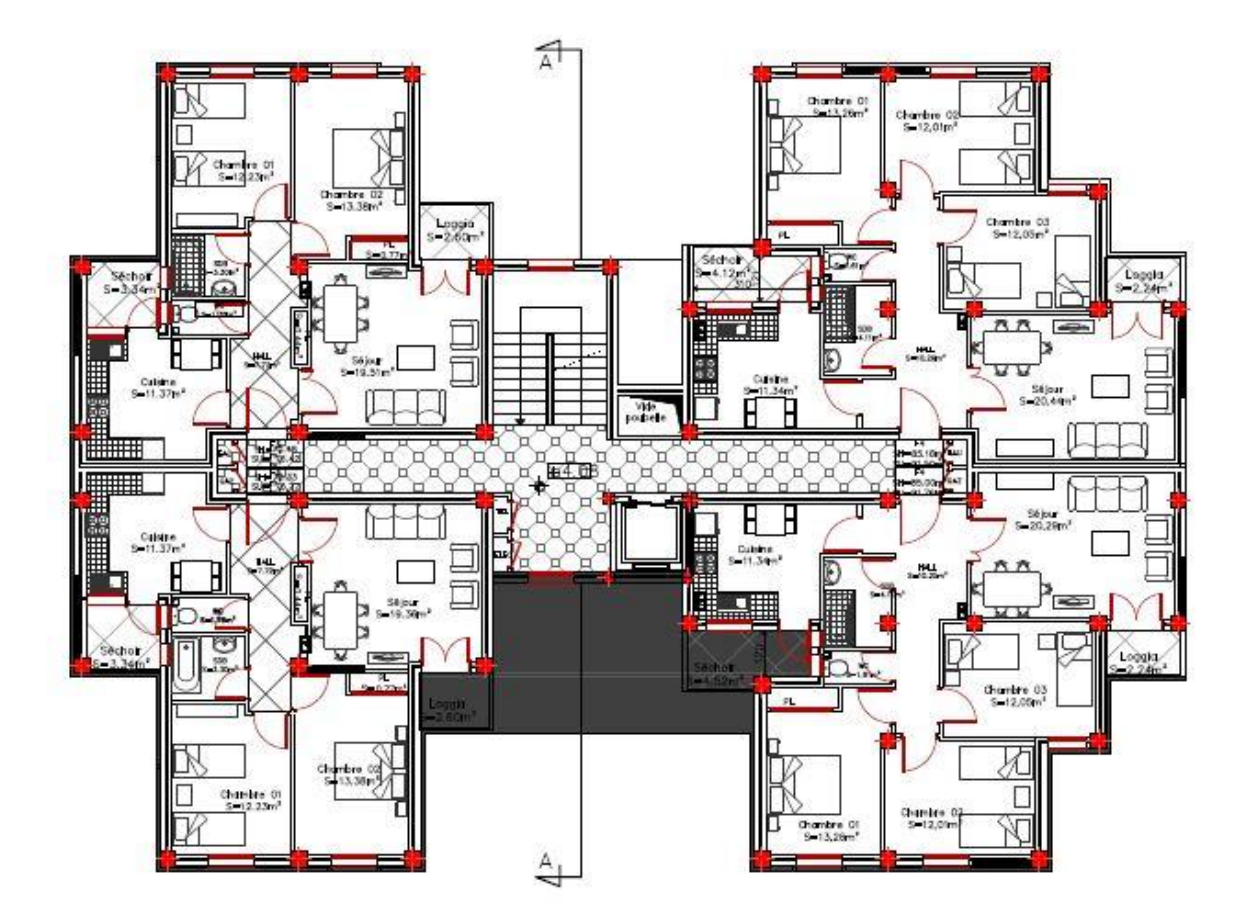

# **PLAN ETAGE 01 , 02 , 03 , 04 , 05 , 06 , 07**

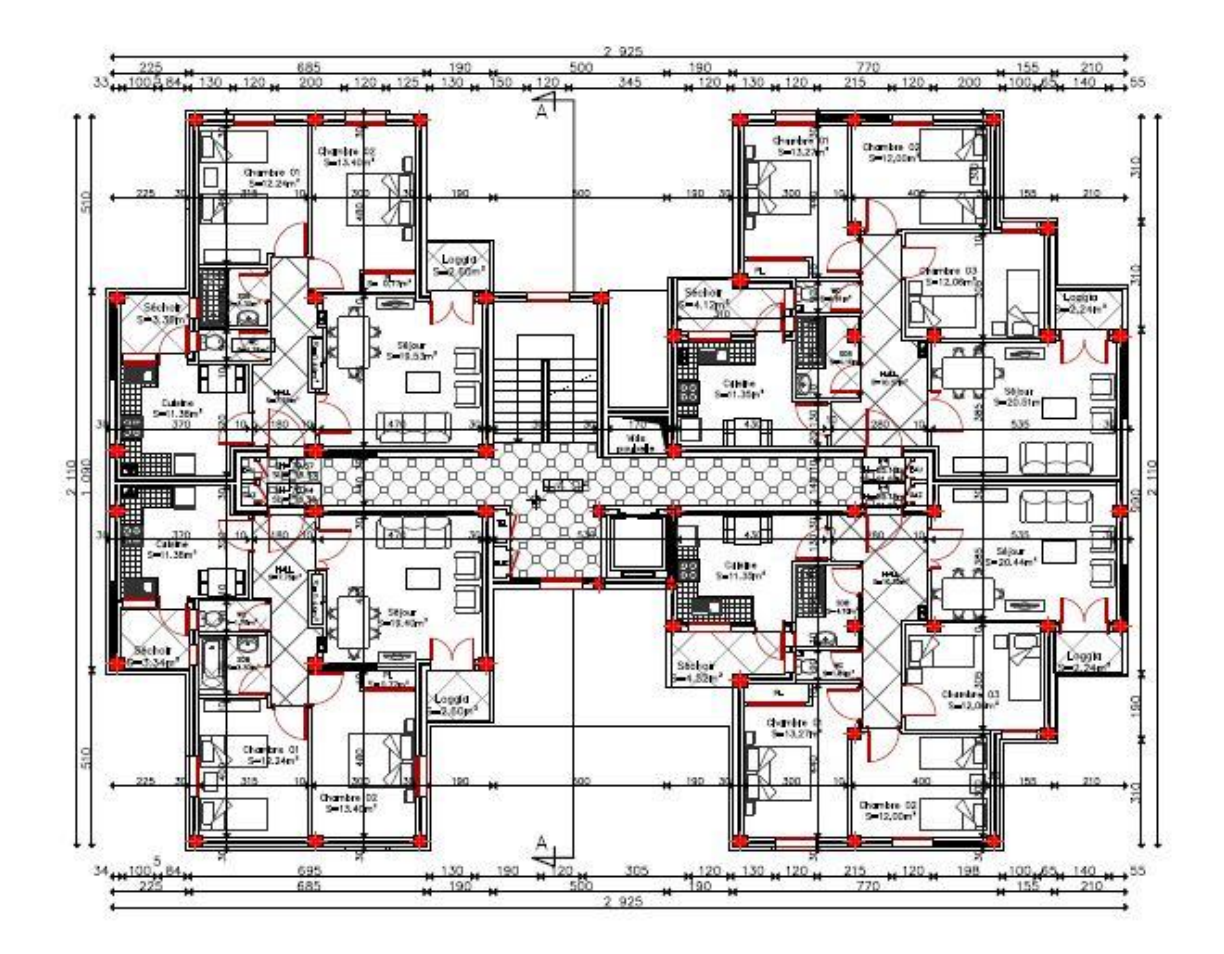

PLAN etage 08Bloc A Echelle 1/100

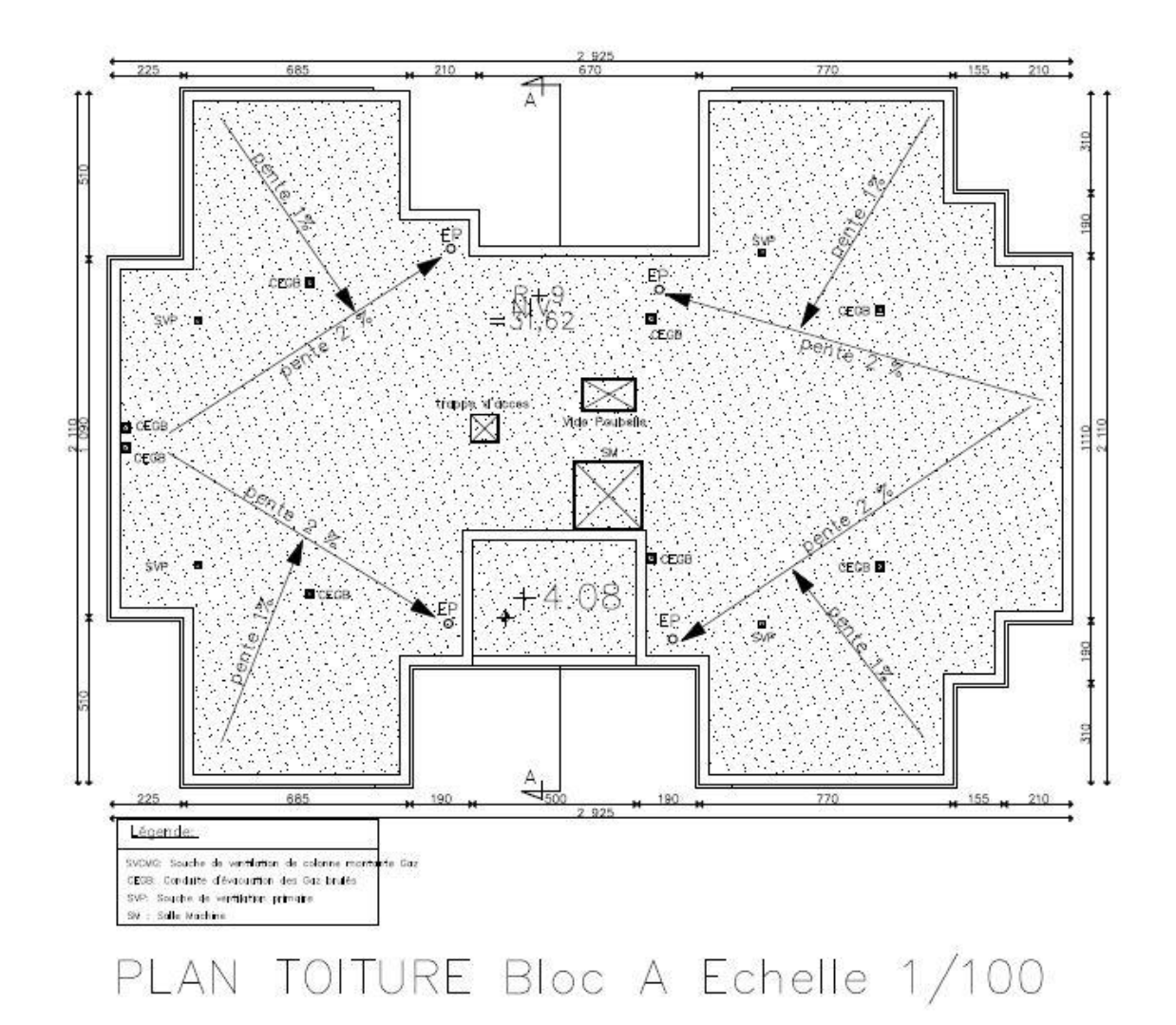